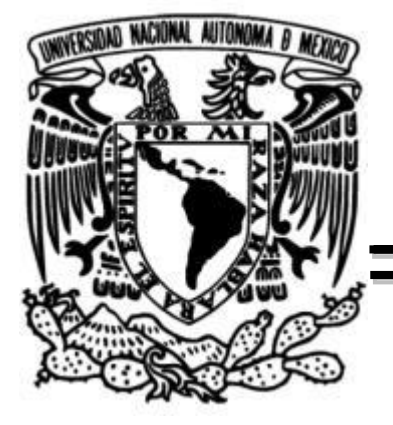

# **UNIVERSIDAD NACIONAL AUTÓNOMA DE MÉXICO**

FACULTAD DE INGENIERÍA

DIVISIÓN DE INGENIERÍA MECÁNICA E INDUSTRIAL

Diseño de un Concentrador Solar con Lente de Fresnel para propósitos académicos y de experimentación

**TESIS PROFESIONAL**

PARA OBTENER EL TÍTULO DE:

### **INGENIERO MECATRÓNICO**

Presenta

ALEJANDRO JARAMILLO MORA

Director de Tesis

DR. ARMANDO ROJAS MORÍN

México, Ciudad Universitaria Noviembre 2014

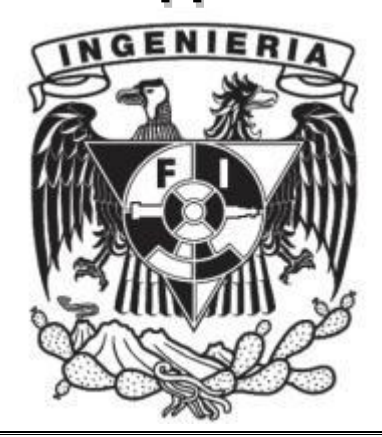

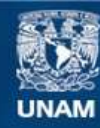

Universidad Nacional Autónoma de México

**UNAM – Dirección General de Bibliotecas Tesis Digitales Restricciones de uso**

#### **DERECHOS RESERVADOS © PROHIBIDA SU REPRODUCCIÓN TOTAL O PARCIAL**

Todo el material contenido en esta tesis esta protegido por la Ley Federal del Derecho de Autor (LFDA) de los Estados Unidos Mexicanos (México).

**Biblioteca Central** 

Dirección General de Bibliotecas de la UNAM

El uso de imágenes, fragmentos de videos, y demás material que sea objeto de protección de los derechos de autor, será exclusivamente para fines educativos e informativos y deberá citar la fuente donde la obtuvo mencionando el autor o autores. Cualquier uso distinto como el lucro, reproducción, edición o modificación, será perseguido y sancionado por el respectivo titular de los Derechos de Autor.

## **DEDICATORIAS**

A *Dios*, quien me ha procurado todo para llegar a este punto. Gracias a Él he podido sobrellevar cada etapa de mi vida para alcanzar esta tan añorada meta, con la cual concluyo una complicada preparación, y con la que prestaré un servicio a otros. En Él me apoyo en espera de que sea éste el primer paso de muchos que dejen un bien al prójimo, como yo lo he recibido.

A mi padre *Gabriel A. Jaramillo Morales* y a mi madre *Araceli Mora Arceo*, quienes, Dios mediante, me han cuidado siempre y proporcionado todo para alcanzar esta meta. No sólo en el aspecto material o manutención, sino dándome la mejor educación y cariño que pudiera pedir.

A mis hermanos *Arturo* y *Gabriel*, y al resto de mis familiares y amigos, quienes de muchas maneras me han aportado los recursos y detalles faltantes.

A mis maestros, quienes me han guiado e instruido. Con especial cariño menciono a aquellos que además de lo anterior me han dado su amistad:

*M. I. José Arturo Reyna*, quien desde la preparatoria me guió en el camino. *M. I. Érik Castañeda*, quien siempre fue un apoyo durante toda la carrera. *Dr. Adrián Espinoza*, por siempre ser el más abierto y solidario de todos. *Dr. Víctor Javier González Villela*, por su ejemplo y guía. *Dr. Octavio Díaz H.*, por su gran entusiasmo, amabilidad y camaradería.

*Dr. Armando Rojas Morín*, quien le ha dado un norte a mi carrera a futuro.

También para todos aquellos que me brindaron apoyo en la realización de este trabajo. Agradezco, por todo el apoyo brindado, a los proyectos *PAPIIT No. IN-112613* y *No. IT-102612*.

También agradezco el apoyo brindado por el *Ing. Raúl Valdez Navarro* y a todos aquellos que laboran en el *Departamento de Materiales y Manufactura*.

Por último, y no menos importante, agradezco a la *UNAM* y a la *Facultad de Ingeniería* por acogerme e instruirme para ser un profesional útil a la sociedad en un futuro próximo.

# ÍNDICE

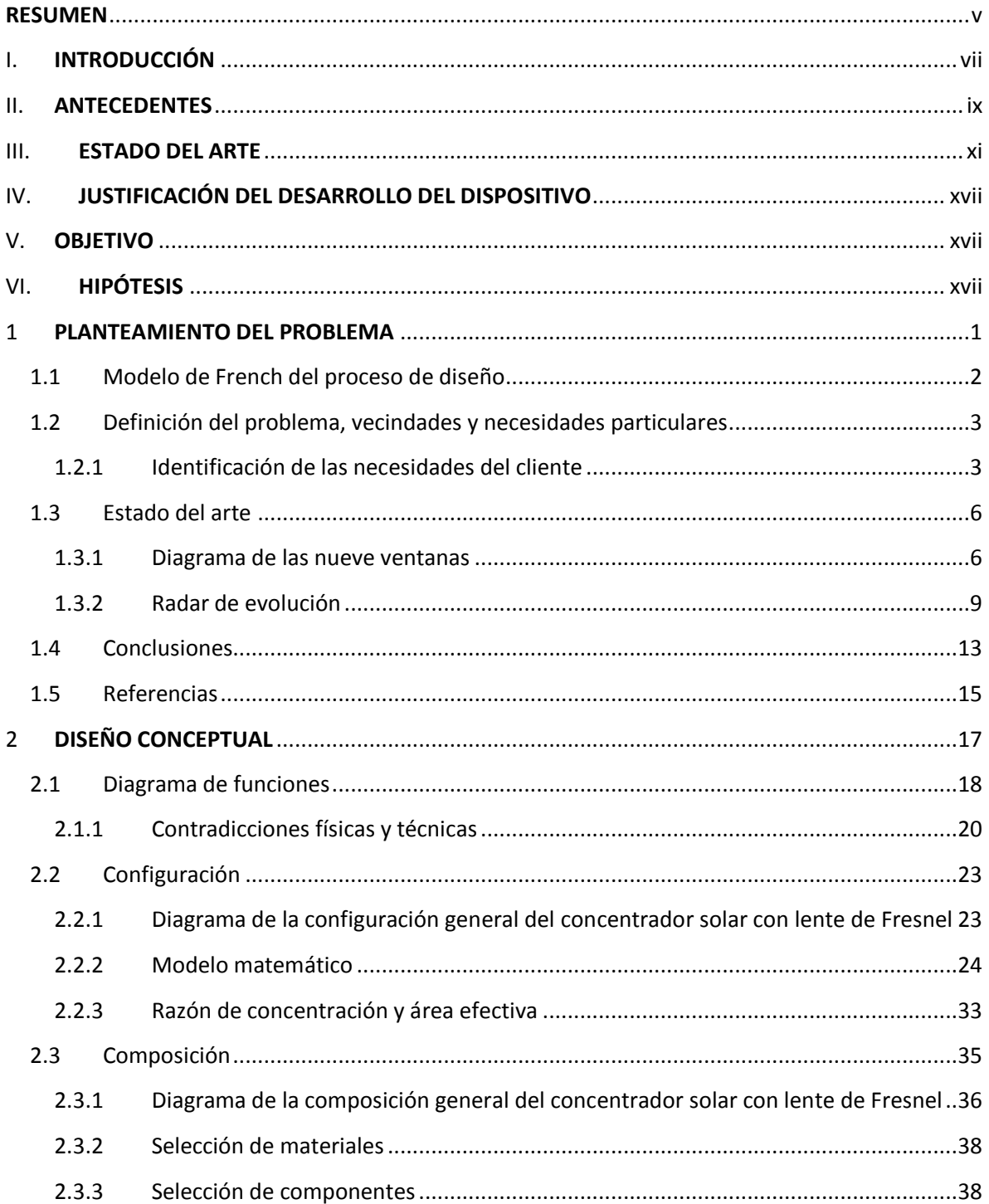

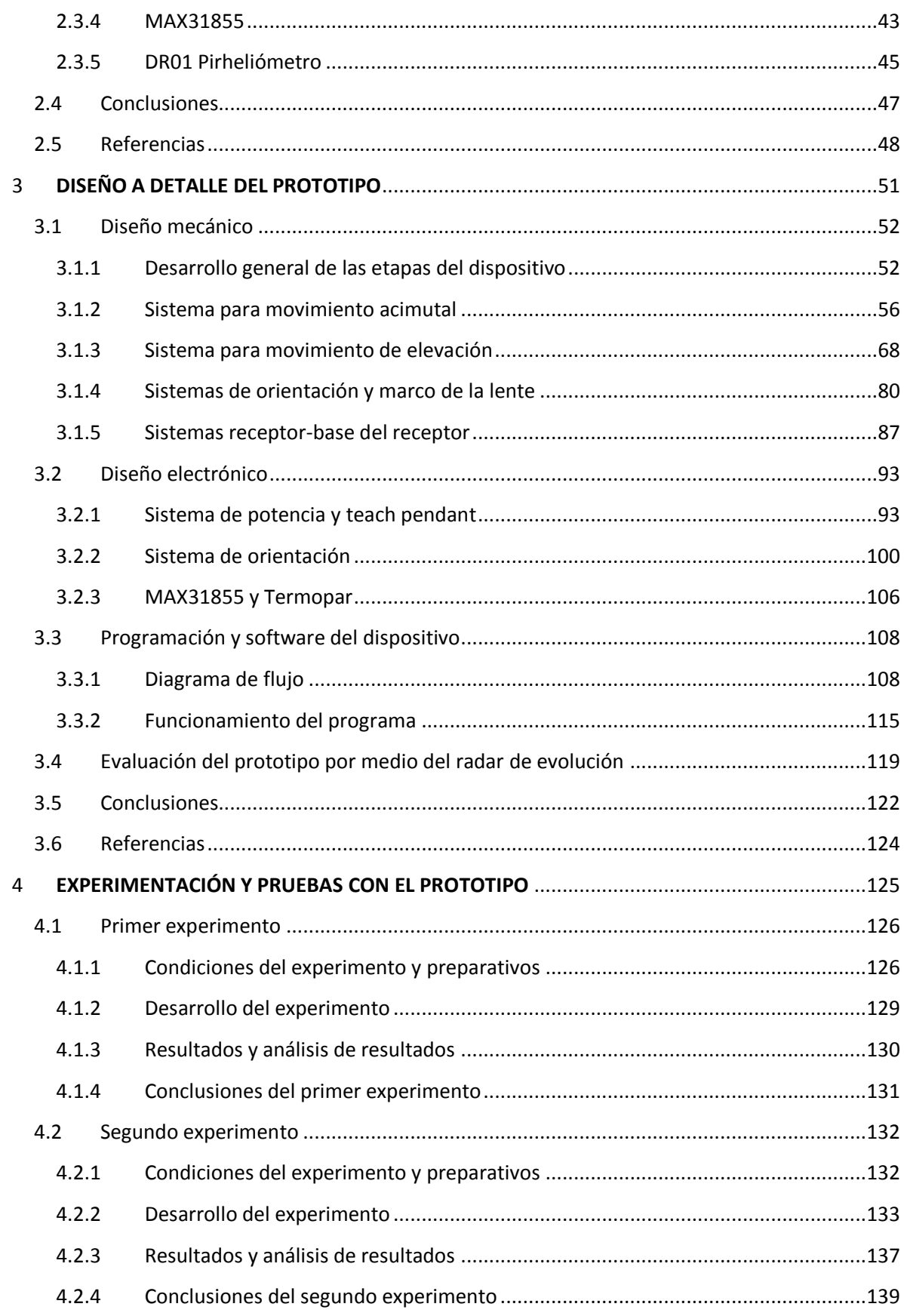

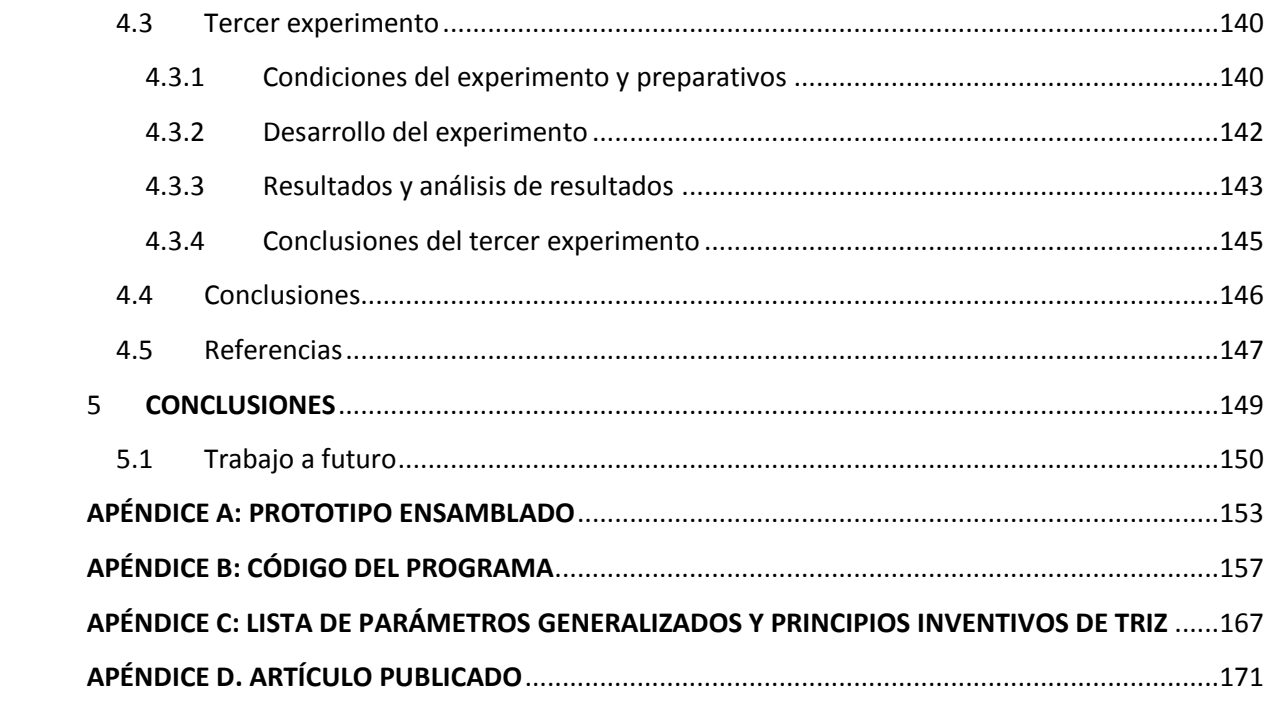

# <span id="page-8-0"></span>**RESUMEN**

El presente trabajo de Tesis informa los resultados alcanzados, así como el desarrollo y procedimiento seguido, de una porción de un proyecto dirigido al diseño de dispositivos que emplean la Energía Solar Concentrada (ESC). Para este caso en particular, se buscó desarrollar un dispositivo o plataforma de apoyo, que fuera de utilidad para el personal académico y estudiantil en la realización de pruebas o experimentos que involucran ESC.

Para resolver esta necesidad se requirió del desarrollo de un aparato que abarcara tres áreas para su implementación:

- Diseño mecánico
- Diseño electrónico
- Adquisición de datos e interfaz humano máquina

Cada uno de estos puntos es abordado con detalle en los capítulos y secciones correspondientes que conforman este trabajo. Además se explican en el contenido las razones y argumentos que guiaron el desarrollo e implementación, y con ello los resultados obtenidos.

Cabe mencionar que en este documento no sólo se halla la descripción completa del desarrollo del dispositivo; sino también experimentos y pruebas que demuestran las capacidades y alcances que posee el dispositivo resultante.

# <span id="page-10-0"></span>**I. INTRODUCCIÓN**

La humanidad, desde sus comienzos, siempre ha tenido entre sus principales preocupaciones la energía que puede obtener de los recursos que le rodean, y las tareas que pueda realizar con ella. Desde la época de las cavernas, el ser humano ha requerido de recursos para encender y mantener una fogata; para mantenerse caliente y preparar algunos de sus alimentos. Cuando se volvió sedentario, usaba los recursos de su alrededor para encender fogatas y antorchas, para los fines antes mencionados e iluminación nocturna o de interiores. Cuando la humanidad se encontró en la edad del bronce y del hierro, los recursos energéticos se comenzaron a emplear para el trabajo sobre estos materiales para la confección de herramientas y armas.

Más tarde, durante la Revolución Industrial, los recursos energéticos descubiertos se comenzaron a usar para impulsar máquinas de combustión interna. Se requirió también de grandes hornos y talleres para la confección de estas máquinas de metal. A partir de este momento en especial, se comenzó una constante persecución y búsqueda de recursos energéticos cada vez mejores, o aquellos que permitían mejores resultados por el espacio, energía liberada o disponibilidad de los mismos, pasando de la leña al carbón, combustibles variados hasta llegar ahora a los combustibles fósiles.

Para el momento en el cual se escribe este reporte; como consecuencia de toda actividad humana realizada, ahora se enfrenta un futuro cada vez más complicado en el tema energético. Esto, debido a que los recursos empleados hasta ahora comienzan a escasear. Además han traído severos problemas ambientales.

Entre las consecuencias que se pueden enunciar y que son bien conocidas están: Deforestación de los bosques y selvas, extinción de especies animales y vegetales, efecto invernadero debido a la constante liberación de dióxido de carbono generado en las máquinas de combustión (desde autos hasta grandes fábricas), contaminación atmosférica debido a gases de efecto invernadero liberado por las mismas fuentes, deshielo de los casquetes polares y con ello constante elevación del nivel del mar.

Por las razones antes enunciadas y gracias a los conocimientos científicos y técnicos adquiridos hasta ahora por el humano, se ha comenzado a buscar y fomentar dicha búsqueda de recursos de cualquier tipo que sirvan para desplazar o atenuar el uso de los combustibles fósiles.

Los resultados de dicha búsqueda son las denominadas fuentes alternativas de energía, como la solar, eólica, energía marina, entre otras (tal vez aún sin descubrir).

Para este caso y reporte en particular, se mencionan algunos temas relacionados con la energía solar, mostrando particular interés en la Energía Solar Concentrada, así como algunos de los avances y usos que se le han dado y que han motivado al desarrollo del proyecto descrito en los capítulos siguientes.

## <span id="page-12-0"></span>**II. ANTECEDENTES**

La energía solar debe de ser la más importante de todas las energías hasta ahora conocidas. Por medio de la energía brindada por el astro llamado Sol, la vida ha sido posible en el planeta entre otros factores particulares; algunos aún son un misterio para la ciencia actual.

Otro aspecto que realza la importancia de la energía solar está en que permite la subsistencia de las plantas y cualquier otro organismo fotosintético. Esta energía es la que impulsa las funciones vitales de estos organismos, y con las cuales generan sus alimentos y oxígeno que requieren otros organismos, en especial humanos, para respirar y vivir. Además, algunas de estas especies de plantas forman parte de la dieta del ser humano. Sin el Sol, el humano podría morir de frío, hambre y asfixia en poco tiempo.

Por otra parte, el ser humano siempre ha apreciado y venerado al Sol; ya que desde la antigüedad se ha entendido su importancia para la vida; también ha usado la energía solar de diversas formas desde entonces. Entre los avances conocidos de esta época están los escudos de los guerreros, los cuales pulían con esmero y descubrieron con ello que era posible reflejar la luz que incidía en ellos. También entendieron desde entonces fenómenos como la refracción, por medio de cristales o piedras preciosas.

Fue a partir de estos descubrimientos y que derivaron en algunos inventos, que se impulsó el estudio de la Óptica. Y entre sus mayores representantes, y de particular interés, cabe mencionar a Augustin-Jean Fresnel:

Augustin-Jean Fresnel (1778-1827) fue un físico francés que trabajó como ingeniero de puentes. En Normandía inició sus estudios sobre Óptica, completando las investigaciones de Thomas Young sobre las interferencias luminosas. Hizo un tratado sobre la difracción de la luz, en donde demostró que la teoría ondulatoria de la luz es capaz de explicar los fenómenos de interferencia y difracción de la luz. En ello empleó un experimento para estudiar la interferencia de la luz en el que se usan los espejos de Fresnel.

Las lentes escalonadas fueron propuestas por Bufón en 1748, quien sugirió el uso de franjas concéntricas con el objeto de reducir el espesor de las lentes. Más tarde, el marqués de Condorcet, en 1773, y David Brewster, en 1811, fabricaron lentes similares de anillos escalonados.

En 1822, Fresnel los empleó en las lentes de los faros, en los cuales sólo el centro era esférico y toda la periferia escalonada. Todos los centros de curvatura de cada uno de los anillos que rodean el centro están arreglados para disminuir notablemente la aberración esférica. En 1827 logró que los rayos más periféricos emergieran horizontalmente [1.1] (figura 1 y 2).

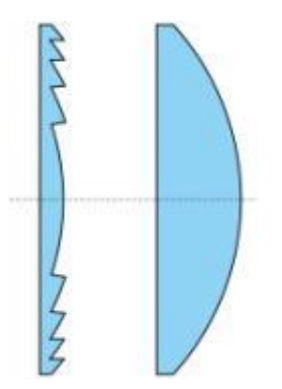

*Figura 1. Sección de una lente de Fresnel (izquierda) y de una lente convexa (derecha)*. *[1.1]*

Las lentes de Fresnel son vidrios tallados o plásticos fabricados de la misma forma, cuya misión es hacer que los rayos de luz se comporten, al atravesarlas, como cuando atraviesan lentes plano convexas. Los rayos de luz que llegan paralelos al eje óptico tienden a concentrarse en un punto o foco (se focalizan). Los rayos que salen del foco atraviesan la lente y salen paralelos al eje óptico en un tubo de luz, es decir, colimados [1.1] (figura 2).

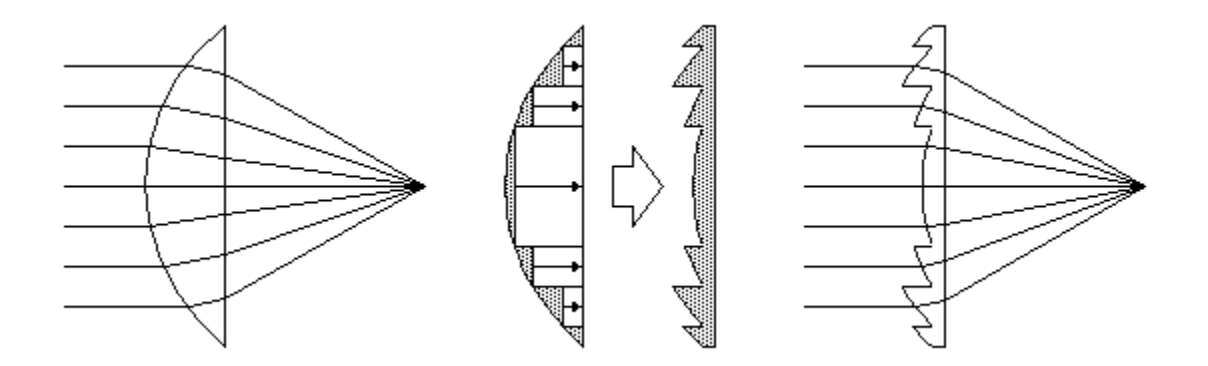

*Figura 2. Esquema donde se ilustra como los rayos de luz se comportan al atravesar una lente plano convexa (izquierda) y una Lente de Fresnel (derecha). [1.1]* 

## <span id="page-14-0"></span>**III. ESTADO DEL ARTE**

Aquí se enlistan algunos de los concentradores solares que se han considerado de importancia para el tipo de proyecto descrito en este trabajo. La mayoría de ellos son plataformas de apoyo diseñadas para experimentar con la Energía Solar Concentrada. Provienen de varias instituciones educativas con diferentes motivaciones particulares; pero siendo siempre en el fondo motivados por la consciencia y respeto al medio ambiente. A continuación se muestran dichos concentradores:

#### **Lente de Fresnel localizada en la Universidad de Castilla-La Mancha (UCLM-España) [1.2]:**

Este dispositivo cuenta con lentes de Fresnel de acrílico con un diámetro de 90 mm, y es capaz de concentrar potencia solar en cada unidad de área hasta de 300 W/cm<sup>2</sup>. Tiene un foco de 8 mm de diámetro. Cuenta con una cámara de reacción situada en el foco con una ventana de cuarzo transparente; esto le permite trabajar con atmósferas controladas (figura 3).

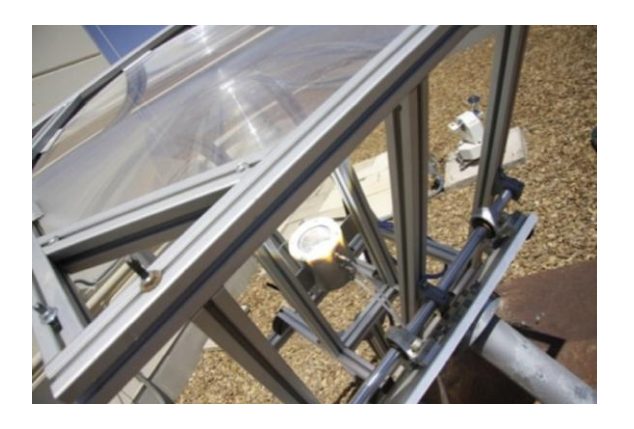

*Figura 3. Concentrador solar con lente de Fresnel localizada en la Universidad de Castilla-La Mancha (España) durante un experimento. [1.2]* 

Un pirheliómetro mide la radiación solar directa y ayuda a estimar la distancia de trabajo óptima. El dispositivo cuenta con la facilidad de cambiar la posición de su reactor y con ello variar las temperaturas que se pueden alcanzar. Se han alcanzado temperaturas entre los 870 hasta los 1160 °C. Cuenta con un termopar colocado en la base del reactor [1.2] (figura 4).

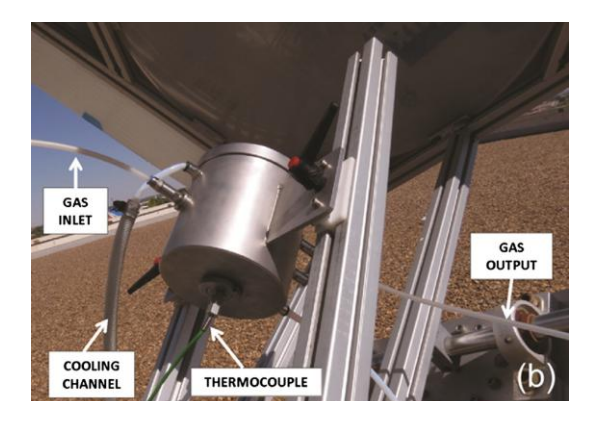

*Figura 4. Detalle de la conexiones del termopar, control de refrigeración y atmosférico en el concentrador con lente de Fresnel (UCLM, España). [1.2]* 

#### **Concentrador solar con lente de Fresnel, FI-UNAM (México) [1.1]:**

Es un concentrador solar con lente de Fresnel cuyo principal fin es de forma experimental obtener la caracterización térmica de la zona focal, de una lente de  $30x30$  cm<sup>2</sup>. Cuenta con dos grados de libertad y depende de la acción manual para su orientación. Es capaz de variar la altura del marco y una base para el receptor debidamente aislada; esto le permite colocar probetas sin poner en peligro alguna parte del dispositivo. En él se han podido alcanzar temperaturas desde los 130 hasta los 420 °C [1.1] (figuras 5 y 6).

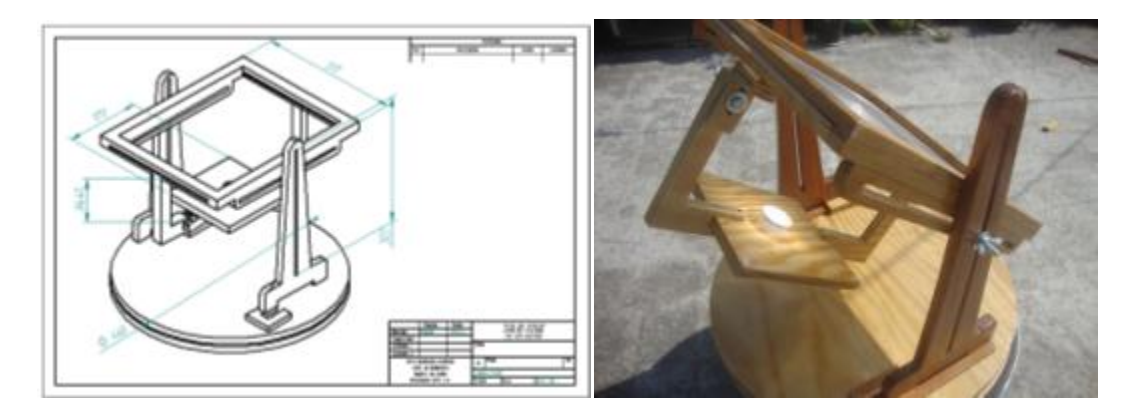

*Figuras 5 y 6. Detalle de los planos del concentrador solar con lente de Fresnel (izquierda). Imagen del concentrador durante un experimento (derecha). [1.1]* 

#### **Horno solar en el Laboratoire PROcédés, Matériaux et Energie Solaire (PROMES-CNRS) localizado en Odeillo (Francia) [1.2]:**

Es un horno solar de tamaño mediano. El foco mide 15 mm de diámetro; y puede suministrar una densidad energética de 16  $MW/m<sup>2</sup>$ . Las temperaturas que puede alcanzar son mayores a 1000 °C. La temperatura es controlada abriendo o cerrando un atenuador. Este concentrador cuenta con su propio sistema de control para refrigeración y atmosférico; así como un termopar en la base donde se coloca la probeta  $[1.2]$  (figuras  $7 \times 8$ ).

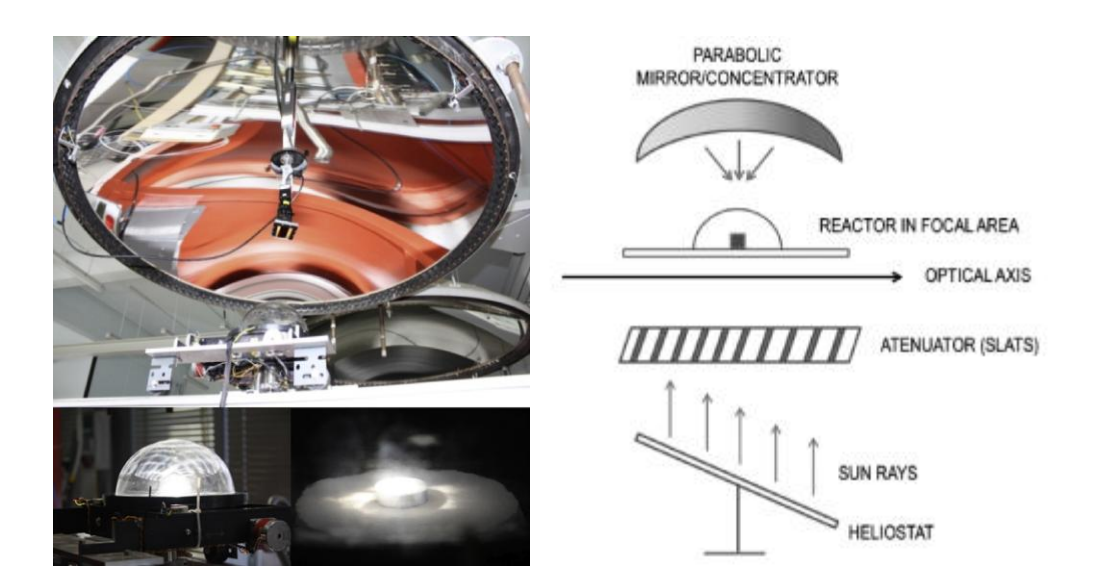

*Figuras 7 y 8. Imagen del horno solar de Odeillo, Francia (izquierda). Diagrama que muestra el ajustador de temperatura experimental en el horno solar (derecha). [1.2]* 

**Horno Solar de la Plataforma Solar de Almería (PSA-CIEMAT, España) [1.3]:** 

Este horno solar consiste en un heliostato plano de 160 m<sup>2</sup> de área con capacidad para seguir el Sol, y reflejar un haz solar hacia un concentrador parabólico. Posee un foco de 230 mm de diámetro. Un reactor con ventana de cuarzo se ha colocado en el área focal  $[1.3]$  (figuras 9 y 10).

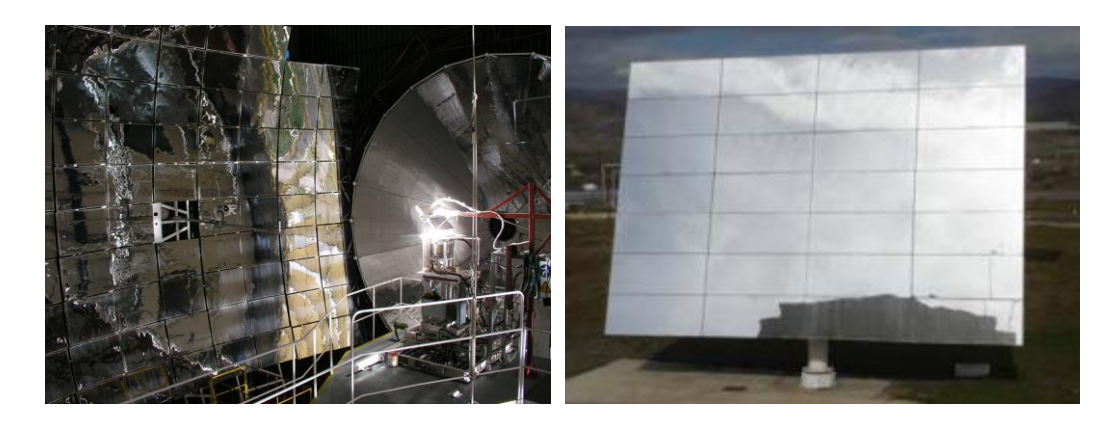

*Figuras 9 y 10. Instalación del horno solar de Almería (izquierda). Heliostato plano de 160 m<sup>2</sup> (derecha). [1.3]* 

### **Horno solar del Centro de Investigación en Energía de la UNAM (México) [1.4]:**

Es un horno de alto flujo radiativo, capaz de alcanzar temperaturas del orden de 3500 hasta 5000 °C. Cuenta con un atenuador y un heliostato de 81 m<sup>2</sup> plano capaz de seguir al Sol. Posee un foco de 100 mm de diámetro. El concentrador posee más de 211 espejos y se espera en un futuro próximo que duplique su capacidad hasta los 409 [1.4] (figuras 11 y 12).

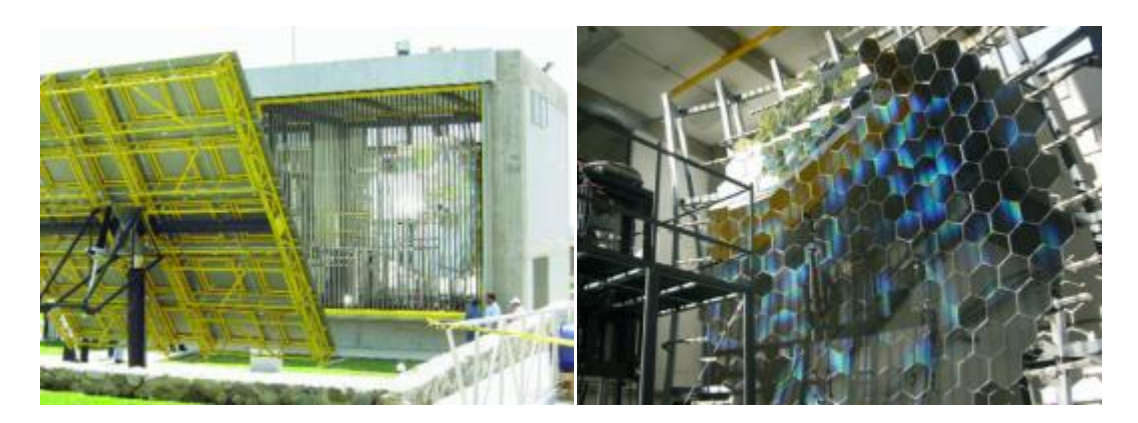

*Figuras 11 y 12. Imagen del exterior del horno solar y heliostato (izquierda). Imagen del concentrador del horno solar (derecha). [1.4]* 

**Concentrador Solar de Disco Parabólico, FI-UNAM (México) [1.5]:** 

Es un concentrador solar que emplea un disco parabólico en sustitución de un heliostato o lente de Fresnel. Cuenta con dos grados de libertad, diseñado con todas las exigencias necesarias para estar permanentemente en el exterior. Su fin es ser usado para la realización de prácticas y experimentos usando la Energía Solar Concentrada [1.5] (figuras 13 y 14).

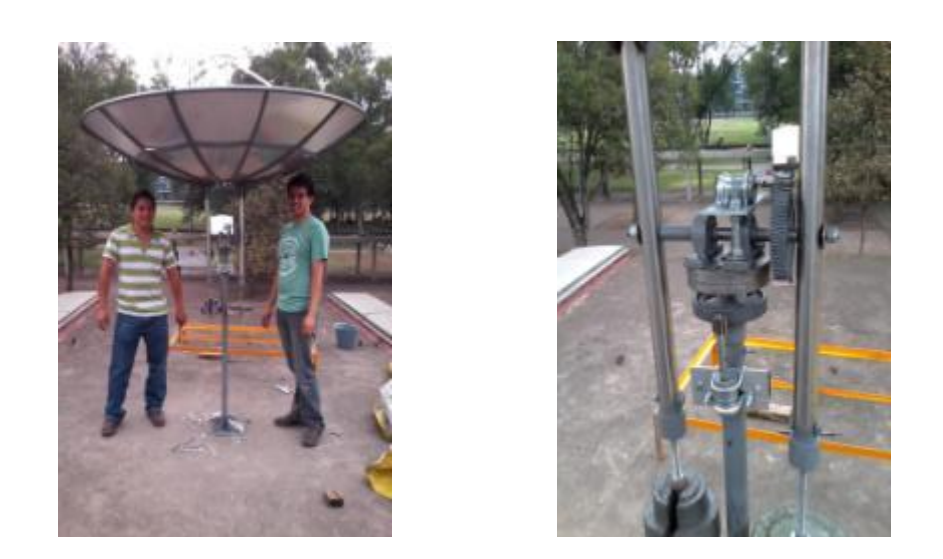

*Figuras 13 y 14. Imagen del Concentrador Solar de Disco Parabólico (izquierda). Imagen del sistema y mecanismo de orientación (derecha). [1.5]* 

# <span id="page-20-0"></span>**IV. JUSTIFICACIÓN DEL DESARROLLO DEL DISPOSITIVO**

Debido a los puntos mencionados en la introducción, los antecedentes, el estado del arte, así como el impulso que se le ha dado en instituciones educativas, se pone de manifiesto la importancia del constante desarrollo en ESC. Esto debido a que se han obtenido resultados importantes en el ramo; y se evidencia con ello su utilidad y posibles aplicaciones.

Es por medio de este tipo de proyectos, pruebas y experimentos que será posible despertar el interés y la creatividad necesaria para crear otros productos o servicios. Con ello se debe buscar disminuir o atenuar los efectos que la actividad humana ha tenido sobre el planeta y el medio ambiente.

Para efectos de este proyecto, se describe el desarrollo de un dispositivo que está pensado y diseñado para ser una plataforma de apoyo para la realización de experimentos y pruebas con ESC. También se propondrán, en su momento, experimentos por medio de los cuales se pretende mostrar el potencial y utilidad de este tipo de energía alterna.

# <span id="page-20-1"></span>**V. OBJETIVO**

Diseñar y construir un concentrador solar con lente de Fresnel (a nivel Prototipo) para el uso del personal académico y estudiantil de la Facultad de Ingeniería, lo más completo posible para realizar pruebas y experimentos con ESC.

# <span id="page-20-2"></span>**VI. HIPÓTESIS**

Después de observar varios concentradores existentes para realizar pruebas y experimentos en otras universidades, descritos algunos de ellos en el estado del arte, permite el planteamiento de la siguiente hipótesis:

*Es posible diseñar un concentrador solar que cuente con orientación asistida vía ordenador y/o manual vía Teach Pendant; con actuadores y sensores que aporten toda clase de información útil al usuario; y poseer la mayor flexibilidad para adaptarlo al tipo de experimento por realizar.* 

## <span id="page-22-0"></span>**1 PLANTEAMIENTO DEL PROBLEMA**

### *INTRODUCCIÓN*

El doctor Víctor J. González Villela, profesor de la Facultad de Ingeniería de la UNAM, enseña en las aulas que el diseño, y prácticamente cualquier otra cosa, implica un proceso tri-cerebral que envuelve tres acciones: "CONOCER, CREAR, HACER…"

Siguiendo esta estrategia, y viéndose reforzada a lo largo de cada método o forma de proceder enseñada, comienza así el procedimiento para alcanzar el objetivo antes enunciado. En este capítulo se desarrolla el modelo de diseño empleado como guía, así como los primeros pasos realizados.

Se podrá observar a lo largo de esta sección cómo se va definiendo el dispositivo en sus características, requerimientos y particularidades. Todo esto teniendo en mente en todo momento la necesidad que se quiere satisfacer y el objetivo a alcanzar.

Por último, cabe mencionar que el modelo de diseño empleado fue una guía muy útil para llegar al resultado esperado. Sin embargo, como se podrá observar en este y otros capítulos, se requirió en varias ocasiones de solucionar problemas y contradicciones por medio de técnicas de TRIZ.

### <span id="page-23-0"></span>**1.1 Modelo de French del proceso de diseño**

El Modelo de French para el Proceso de Diseño es la guía escogida para llevar a cabo el desarrollo de este proyecto. Fue desarrollado por Michael French y descrito en su libro "*Conceptual Design for Engineers"* (1985) [1.6]. Se eligió por ser una guía lógica, ordenada y sencilla. A continuación se muestra su secuencia en un esquema ilustrativo (figura  $1.1$ ):

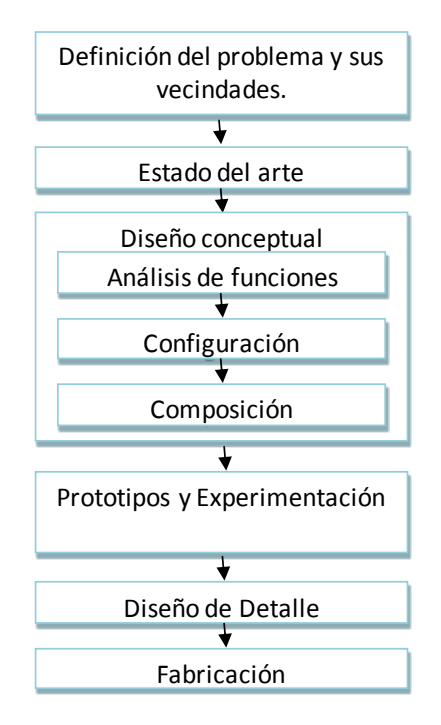

*Figura 1.1. Modelo de French del Proceso de Diseño [1.6]* 

Como se puede observar en el esquema (figura 1.1), se comienza por la Definición del Problema y sus Vecindades. En esta etapa se recopila el conocimiento de las características del producto. Es gracias al conocimiento del entorno en el que se desenvuelve, que es posible determinar las facilidades y limitantes para las propuestas de solución. Frecuentemente se le asocia a la Observación, paso del Método Científico, ya que pregunta cómo suceden las cosas y por qué suceden, y si es posible cambiarlas.

El siguiente paso es el Estado del Arte, cuyo fin es el averiguar cómo es que otros ingenieros han tratado de resolver sus problemas, tratando de aplicar esas soluciones al caso de estudio.

En el Diseño Conceptual se plantean las hipótesis, ahí el diseñador propone diferentes soluciones posibles para lograr el fin último del sistema. Dentro de esta etapa se realizan el Análisis de Funciones, Configuración y Composición del sistema en desarrollo. Como producto de salida en esta fase, se obtienen esquemas generales del proyecto en desarrollo, lista de componentes y materiales, etc.

En la etapa de Prototipos y Experimentación, se realizan pruebas bajo condiciones controladas para probar que las composiciones seleccionadas son las más convenientes para las exigencias de operación del sistema. Aquí se aceptan o rechazan las hipótesis o composiciones.

Finalmente, el enunciado de la tesis, concuerda cuando se ha probado y calibrado el sistema, encontrando sus puntos de operación. Aquí el diseñador puede tener la certeza completa de que el proceso fue satisfactorio, sin descuidar el cumplimiento eficiente del fin último del sistema [1.6].

Después de la breve explicación acerca del Modelo de French, se desarrollarán en las siguientes secciones y capítulos, cada uno de estos pasos aplicados al desarrollo del proyecto: Concentrador Solar con Lente de Fresnel para Propósitos Académicos y de Experimentación.

## <span id="page-24-0"></span>**1.2 Definición del problema, vecindades y necesidades particulares**

Es con este paso con el cual se inició el proceso de diseño del dispositivo de concentración solar. Para ello se requirió de *conocer* el problema y la necesidad que se desea satisfacer.

### <span id="page-24-1"></span>**1.2.1 Identificación de las necesidades del cliente**

Para empezar, el proyecto "fue definido por el cliente" [1.7], con esto se quiere decir que desde el inicio ya se conocía el objetivo, configuración tentativa y características del dispositivo. Esto también se debe a que este proyecto se le puede clasificar como de "Mejoras incrementales a productos existentes" [1.7], Diseño de un concentrador solar con lente de Fresnel, I. Y. Sandoval, J. C. Romero y M. A. Uscanga [1.1] (figuras 1.2 y 1.3).

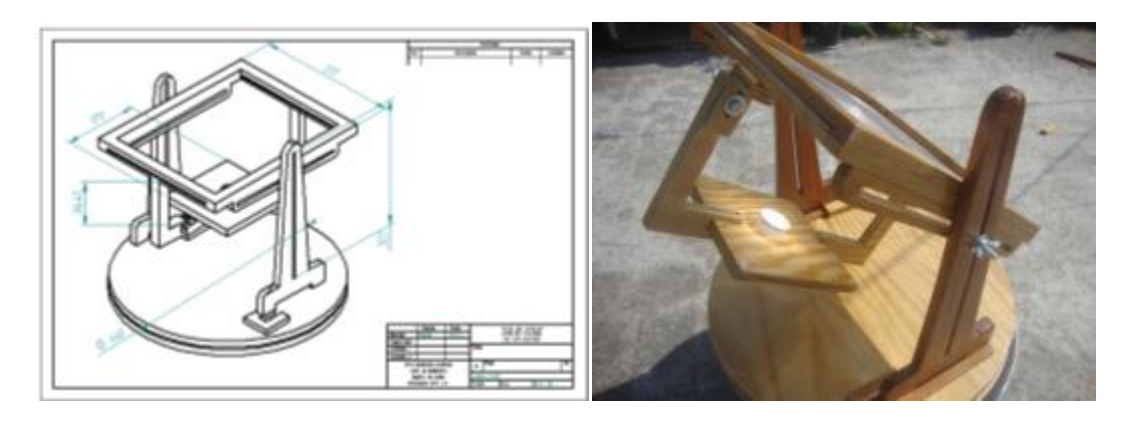

*Figuras 1.2 y 1.3. Detalle de los planos del concentrador solar con lente de Fresnel (izquierda). Imagen del concentrador durante un experimento (derecha). [1.1]* 

En la entrevista con el cliente se expusieron los siguientes puntos o requerimientos del dispositivo:

- Mejorar el dispositivo de concentración en cuanto a la realización de sus movimientos acimutal y de elevación, ya que éstos eran de naturaleza por completo manual; no contaban con actuador o mecanismo alguno.
- El dispositivo debería ser de partes intercambiables, lo más flexible o adaptable posible a cualquier situación, según los requerimientos o naturaleza del experimento a realizar. Esto también implicó una restricción, ninguna pieza debe unirse permanentemente a otra.
- Debía ser posible operar el dispositivo por medio de un ordenador y/o "control remoto" (con esto queriendo decir un mando con botones o similar que sirviera para manipular al dispositivo).
- Debía emplear, o ser compatible, con una lente de Fresnel de 30x30 cm. Esto fue un requerimiento y se me facilitó la misma lente de esas medidas que debía ser usada.
- El propósito de este concentrador, es que debe diseñarse pensando en que será usado por un grupo de estudiantes, para realizar prácticas de laboratorio usando la ESC. Además debe contar con algún medio por el cual los estudiantes sean capaces de colectar y guardar registro de algunas variables que participen en el experimento.

Como resultado de la entrevista con el cliente, se puede escribir la tabla de *Declaración de la Misión* (tabla 1.1) [1.7]:

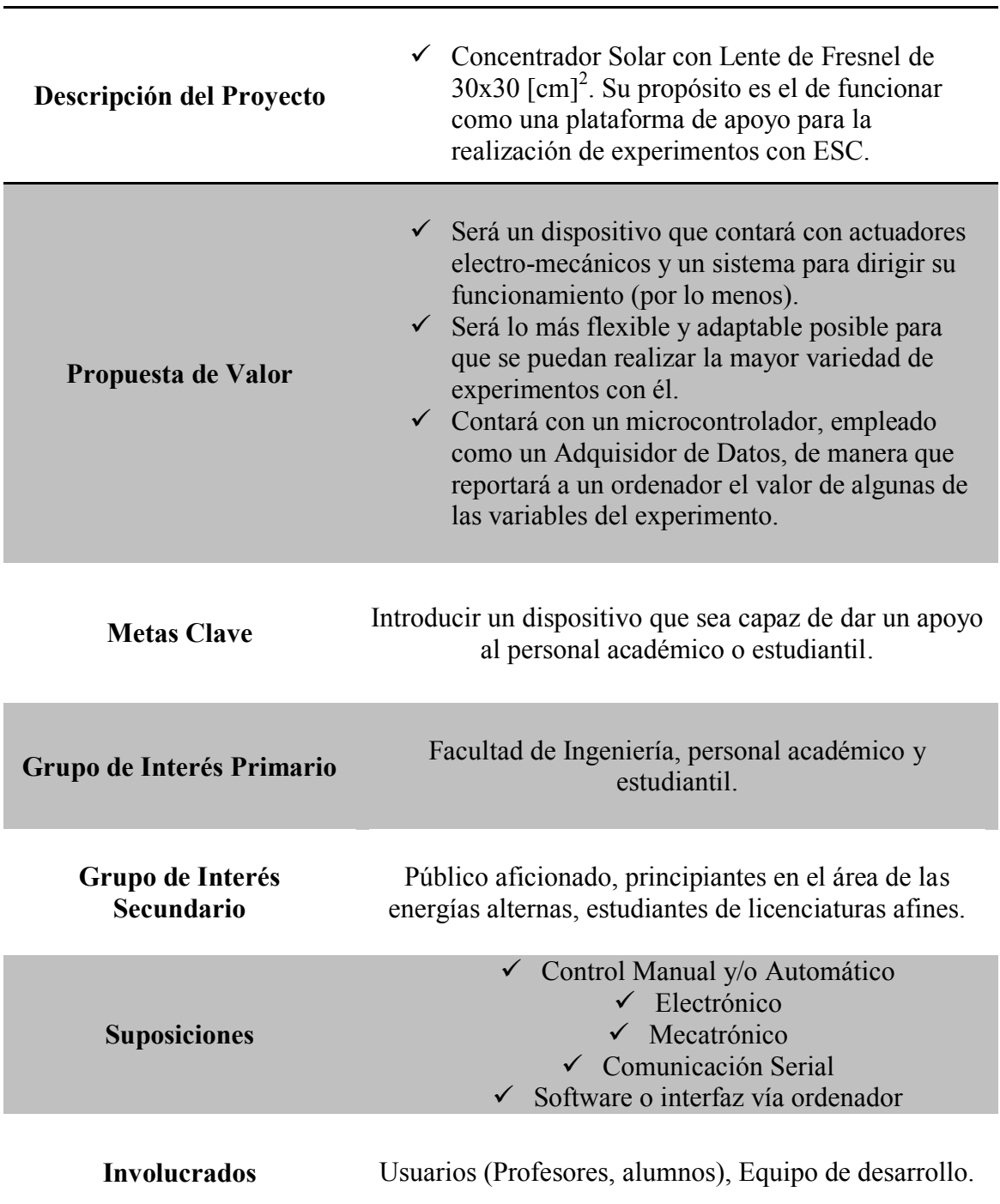

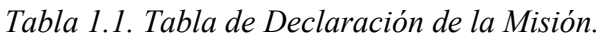

## <span id="page-27-0"></span>**1.3 Estado del arte**

Este fue el siguiente paso de la etapa: *Conocer* el problema. Como ya se ha mencionado antes, la etapa del estado del arte, es especialmente útil para conocer cómo otros ingenieros han resuelto sus problemas, y posteriormente buscar la manera de cómo usar esas soluciones al propio caso de estudio. Para llevar a cabo esta ardua tarea, se usaron técnicas de la Teoría para Resolver Problemas de Inventiva (TRIZ), con las cuales es posible rápidamente esquematizar y clasificar la información necesaria y que da por resultado el estado del arte.

TRIZ es el acrónimo ruso para "Teoría para Resolver Problemas de Inventiva", y fue iniciada en 1946 por Genrikh Altshuller (1926-1998). Esta metodología parte de en un acercamiento lógico sistemático, y fue desarrollado a partir de la revisión y análisis de miles de patentes de evolución tecnológica. [1.8]

### <span id="page-27-1"></span>**1.3.1 Diagrama de las nueve ventanas**

Un recurso, según la Real Academia Española (RAE), (del lat. *recursus*) "m. es un medio de cualquier clase que, en caso de necesidad, sirve para conseguir lo que se pretende" [1.9]. En TRIZ los recursos se clasifican de la siguiente manera:

- *Recurso de Energía:* son todas las fuentes y tipos de energía.
- *Recurso de Espacio:* todo lugar en el espacio, lleno o vacío, que podría ser de utilidad.
- *Recurso de Función:* son las funciones que tienen los sistemas, u objetos utilizados en otra aplicación para la cual no estaban diseñados, con o sin cambios.
- *Recurso de Información:* es la información del objeto, propiedades, parámetros de la sustancia, etc.
- *Recurso de Sustancia:* son todas las sustancias utilizadas en el sistema analizado y del medio ambiente.
- *Recurso de Tiempo:* son los intervalos de tiempo que se podrán aprovechar.
- *Recurso Combinado:* es la combinación de los recursos anteriores [1.9].

A continuación se muestra la tabla llamada "*diagrama de las nueve ventanas*"; la cual es una técnica en donde se enlistan y clasifican los recursos en "*Súper-sistema*" (que puede ser cualquier sistema que contiene al sistema de estudio), "*Sistema*" (sistema de estudio), y "*Sub-sistema*" (uno o varios sistemas que están contenidos en el sistema de estudio) [1.9] (tabla 1.2).

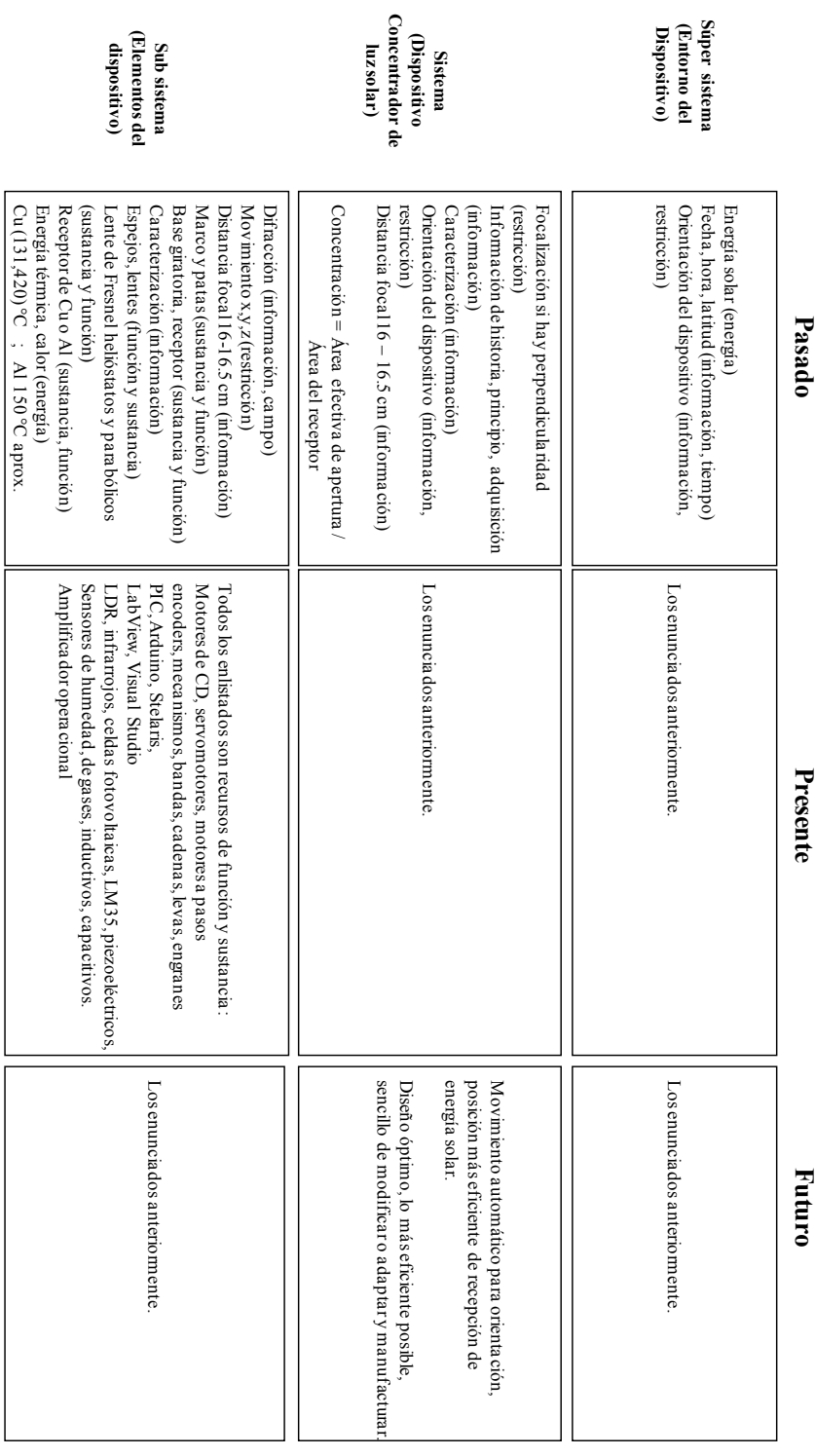

Tabla 1.2. Técnica de las nueve ventanas para los recursos disponibles *Tabla 1.2. Técnica de las nueve ventanas para los recursos disponibles*

Función: Concentrar; concentrador solar con lente de Fresnel. Función: Concentrar; concentrador solar con lente de Fresnel.

 $\left($ continúa en la página siguiente $\left)$ (continúa en la página siguiente )

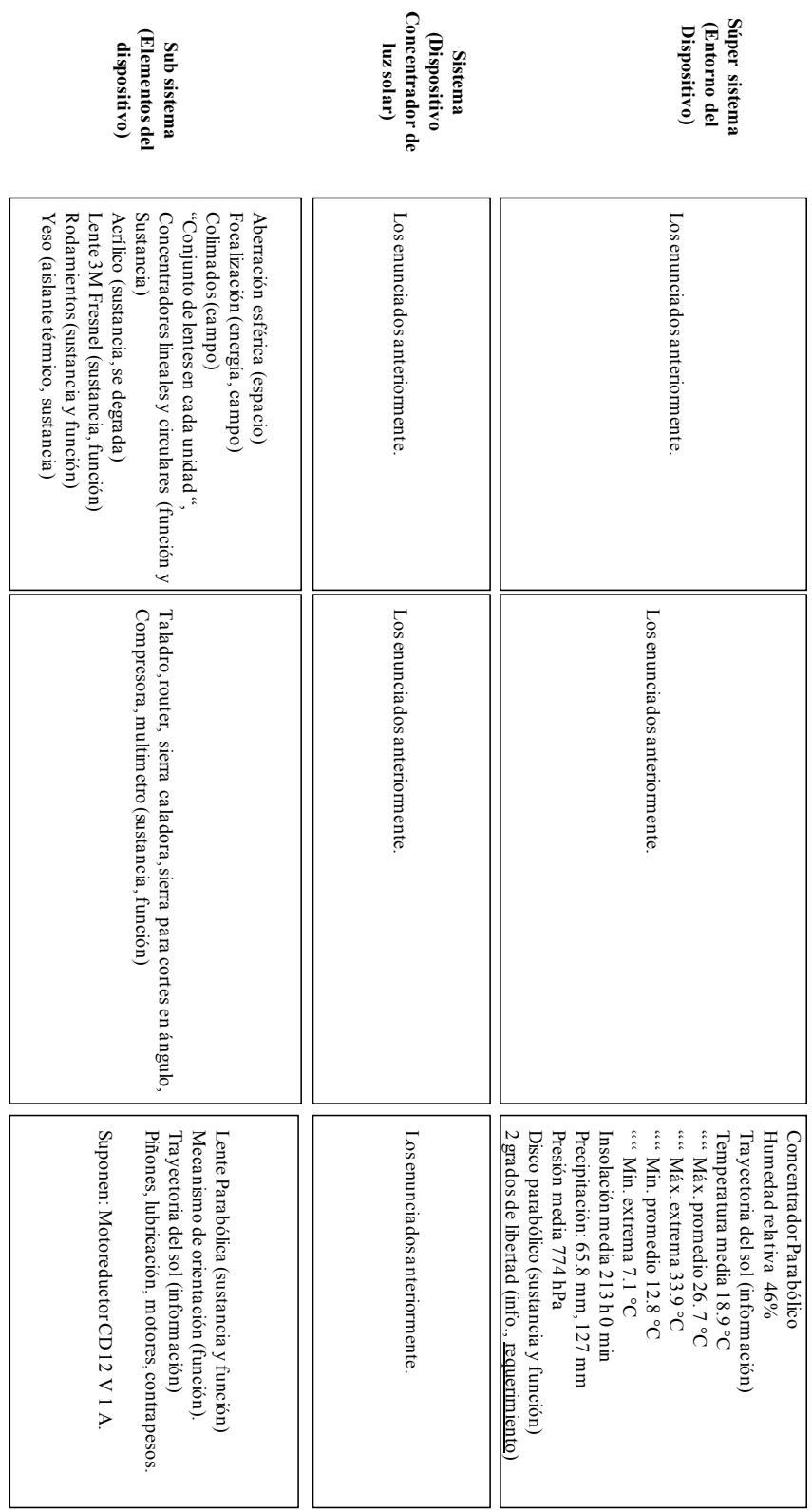

**Pasado** 

Función: Concentrar; concentrador solar con lente de Fresnel. Función: Concentrar; concentrador solar con lente de Fresnel.

### <span id="page-30-0"></span>**1.3.2 Radar de evolución**

El Radar de Evolución es una técnica desarrollada a partir de las "Tendencias de Evolución", provenientes del TRIZ clásico. El propósito del radar es comparar la posición relativa de un sistema con respecto al estado del arte previo. Su representación en forma de esquema, así como la serie de pasos a ejecutar, fue propuesta en el software CREAX.

Para comenzar, se seleccionan de una lista de 32 tendencias de evolución aquellos que mejor se puedan aplicar al caso de estudio. Posteriormente, se determina el nivel que alcanza el sistema evaluado en cada una de las tendencias elegidas [1.10]. Las tendencias de evolución se pueden consultar en la referencia [1.11] de este capítulo.

Para este caso, se eligieron dos de los concentradores expuestos en el Estado del Arte. Debido a que son los que comparten mayores similitudes con el tipo de proyecto a desarrollar; desde su configuración hasta la función que realizan. A continuación, se muestran los radares de evolución de cada concentrador, y las razones que fundamentan su evaluación (figuras 1.4 y 1.5):

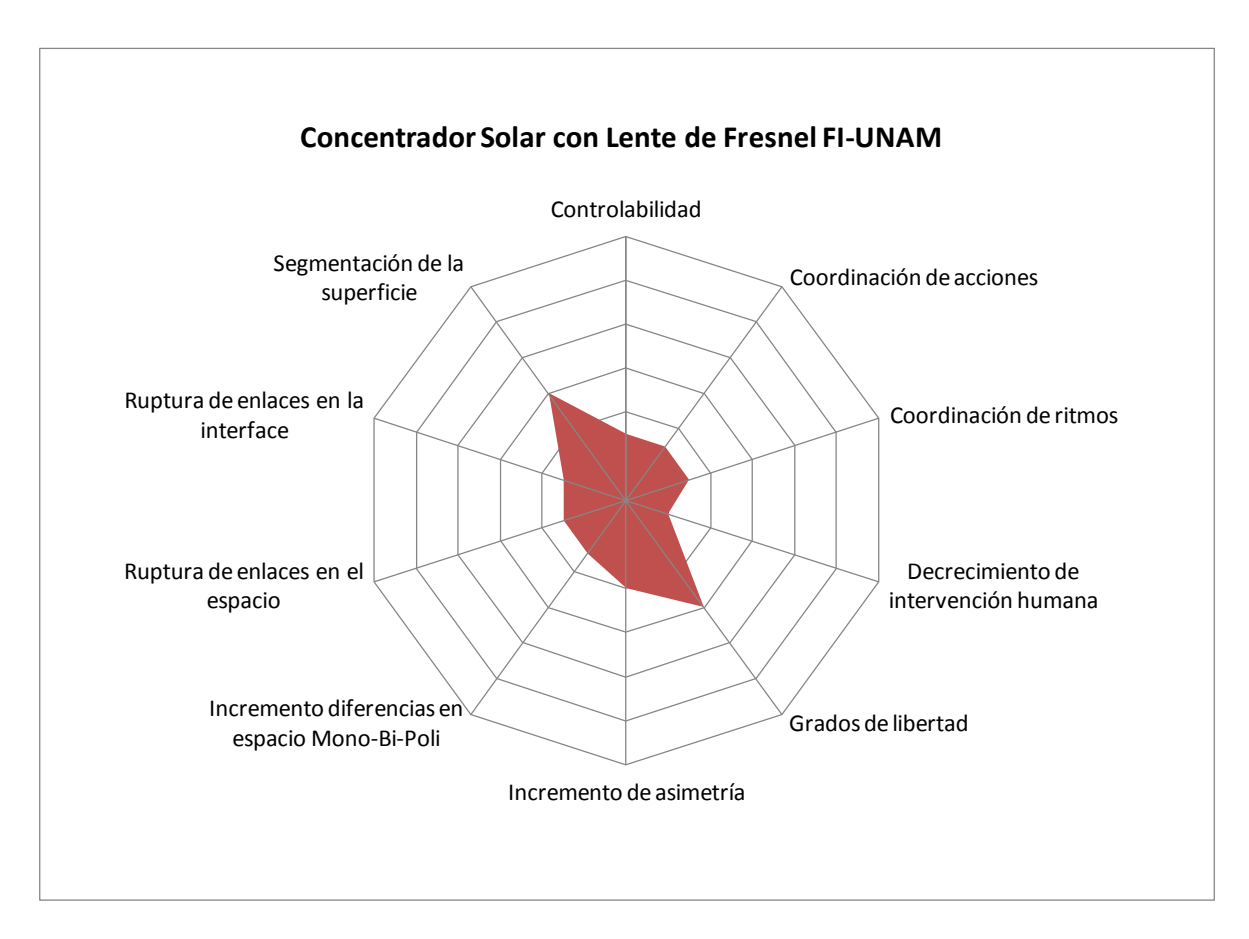

*Figura 1.4. Esquema del radar de evolución del concentrador solar con lente de Fresnel FI-UNAM.* 

En el esquema anterior (figura 1.4), se observa el grado de evolución del "Concentrador Solar con Lente de Fresnel", desarrollado anteriormente por estudiantes de la Facultad de Ingeniería [1.1]. Las razones de su evaluación corresponden a los siguientes argumentos:

- *Segmentación de la superficie*: evaluado como nivel dos de cuatro, porque la lente de Fresnel que emplea es una superficie con protrusiones en 2D.
- *Ruptura de enlaces en la interfaz:* evaluado como nivel uno de cuatro, ya que todo lo que emplea el dispositivo, actúa como un instrumento totalmente independiente.
- *Ruptura de enlaces en el espacio:* evaluado como nivel uno de cuatro, ya que todos los componentes de este dispositivo actúan como elementos sin relación alguna entre ellos.
- *Incremento diferencias en espacio Mono-Bi-Poli:* evaluado como nivel uno de cuatro, se debe a que todos sus componentes usados para la base del receptor y receptor, son muy similares entre ellos.
- *Incremento de asimetría:* evaluado como nivel uno de tres, porque muestra simetría en su construcción.
- *Grados de libertad:* evaluado como nivel dos de cuatro, pues cuenta con dos grados de libertad (acimutal y elevación).
- *Decrecimiento de Intervención Humana:* evaluado como nivel uno de seis, porque requiere de completa asistencia del usuario para operar.
- *Coordinación de ritmos:* evaluado como nivel uno de cuatro, pues la lectura de sus variables ocurre en todo momento (señal continua).
- *Coordinación de acciones:* evaluado como nivel uno de cuatro, porque todas sus acciones no son coordinadas y requiere del auxilio del usuario.
- *Controlabilidad:* evaluado como nivel uno de cuatro, ya que se puede considerar de control directo o totalmente asistido por el usuario.

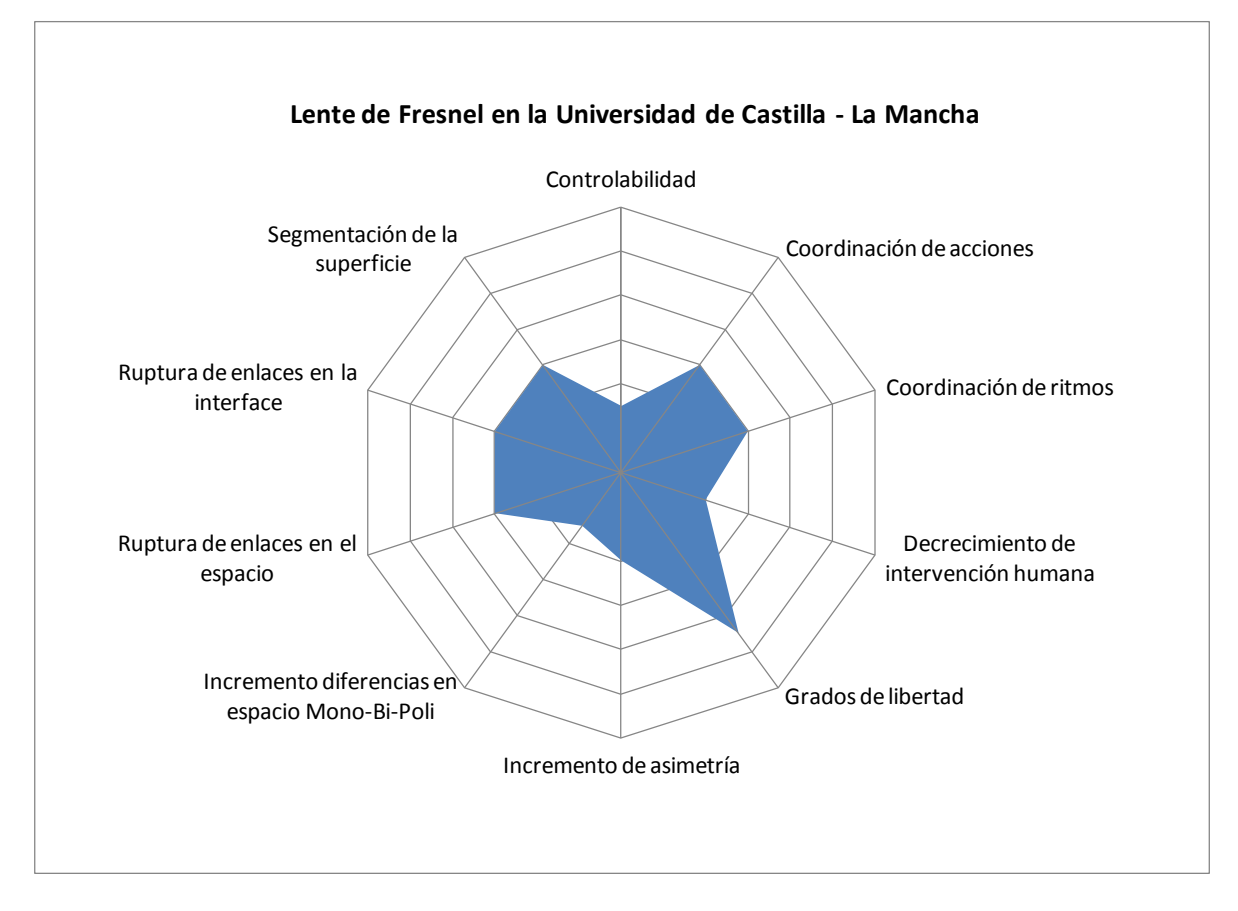

*Figura 1.5. Esquema del radar de evolución de la lente de Fresnel en la Universidad de Castilla – La Mancha.* 

En el esquema anterior (figura 1.5), se observa el grado de evolución de la "Lente de Fresnel en la Universidad de Castilla – La Mancha" desarrollado en dicha Universidad [1.2]. Las razones de su evaluación corresponden a los siguientes argumentos:

- *Segmentación de la superficie:* evaluado como nivel dos de cuatro, ya que la lente de Fresnel que emplea es una superficie con protrusiones en 2D.
- *Ruptura de enlaces en la interfaz:* evaluado como nivel dos de cuatro, porque cuenta con una conexión a un sistema de cómputo, en donde se reportan varias de las variables medidas en el experimento. Muestra cierta unidad entre interfaces.
- *Ruptura de enlaces en el espacio:* evaluado como nivel dos de cuatro, pues el dispositivo muestra cierta unidad entre sus sistemas de instrumentación y mecanismos. Por ejemplo, el Pirheliómetro de este concentrador, auxilia en

determinar la distancia a la que se debe colocar el receptor con respecto a la lente, para obtener mejores resultados.

- *Incremento diferencias en espacio Mono-Bi-Poli:* evaluado como nivel uno de cuatro, ya que también todos sus componentes para la base del receptor y receptor, son muy similares entre ellos.
- *Incremento de asimetría:* evaluado como nivel uno de tres, ya que muestra simetría en su construcción.
- *Grados de libertad:* evaluado como nivel tres de cuatro, pues cuenta con tres grados de libertad (acimutal, elevación y distancia normal a la lente).
- *Decrecimiento de Intervención Humana:* evaluado como nivel dos de seis, porque cuenta con asistencia de sensores y mecanismos que le permiten ajustar la posición más conveniente del receptor (Humano + herramienta).
- *Coordinación de ritmos:* evaluado como nivel dos de cuatro, pues la lectura de sus variables ocurre cada cierto lapso, determinado por el usuario (señal "pulsante" o no continua).
- *Coordinación de acciones:* evaluado como nivel dos de cuatro, porque cuenta con auxilio de sensores y equipo de instrumentación.
- *Controlabilidad:* evaluado como nivel uno de cuatro, debido a que se puede considerar de control directo o totalmente asistido por el usuario.

## <span id="page-34-0"></span>**1.4 Conclusiones**

Como conclusiones del capítulo 1, en el cual se desarrolló el proceso de *conocer el problema* y *la necesidad* a satisfacer, es posible señalar:

- El proyecto se clasifica como *"mejora incremental de un dispositivo ya existente"*. Y consiste en un dispositivo que funcionará como plataforma de apoyo, para que un grupo de estudiantes pueda realizar prácticas de laboratorio, orientadas a la ESC.
- Se requiere que el dispositivo cuente con movimiento acimutal y de elevación, auxiliado por actuadores y mecanismos. Que sea lo más flexible o adaptable posible, para que se puedan realizar una gran variedad de experimentos con él. Contar con un medio para poder controlarlo, de naturaleza manual y/o automático. Empleará una lente de Fresnel de 30x30 cm; y contará con algún medio (de preferencia alguna clase de comunicación con un ordenador) con el cual se podrá guardar registro de las variables medidas y que intervienen en el experimento.
- Por medio de la técnica de "las nueve ventanas", ahora se cuenta con un esquema (a su vez un recurso de información) en el cual se resumen:

Los componentes con los cuales se cuenta y se pueden emplear en el dispositivo, un preámbulo útil del Estado del Arte que se desarrolla en el Radar de Evolución, una lista completa de los requerimientos necesarios para el diseño del concentrador y que son propios de la naturaleza del dispositivo, entre otros recursos útiles para la realización del proyecto (especialmente de información).

- Por medio de la técnica "Radar de Evolución", fue posible señalar cuáles son los puntos en donde existen oportunidades importantes, como:
	- o Desarrollar un sistema en el cual las interfaces de los sensores y varios instrumentos del dispositivo se unifiquen (Ruptura de enlaces en la interfaz).
	- o Diseñar el dispositivo tomando en cuenta que posea cierta unidad o relación entre sus diferentes componentes o partes (Ruptura de enlaces en el espacio).
	- o Diseñar un repertorio de piezas intercambiables que permitan variedad en los experimentos realizables con el dispositivo (Incremento en diferencias en el espacio Mono-Bi-Poli).
- o Tres grados de libertad: acimutal, elevación y distancia a la lente (Grados de Libertad).
- o Diseñar sistemas que ayuden a instrumentar el dispositivo o secciones de él, con miras a que sea automático (Decrecimiento de Intervención Humana).
- o Tomar en cuenta el uso de lapsos para realizar las mediciones de las variables en lugar de señales continuas (Coordinación de ritmos).
- o Que el dispositivo cuente con señales que le auxilien en saber su orientación (Coordinación de acciones).
- o Lograr que todo lo anteriormente mencionado se comunique a un ordenador (Controlabilidad).
### **1.5 Referencias**

- [1.1] I. Y. Sandoval, J. C. Romero y M. A. Uscanga, "*Concentrador Solar con Lente de Fresnel,"* UNAM-FI, México, 2011.
- [1.2] G. Herranz, A. Romero, V. de Castro, G. P. Rodríguez, *"Processing of AISI M2 high speed steel reinforced with vanadium carbide by solar sintering,"* ELSEVIER Materials and Design, vol. 54, no. 934-946, September 2013.
- [1.3] G. Herranz, A. Romero, V. de Castro, G. P. Rodríguez, *"Development of high speed steel sintered using concentrated solar energy,"* ELSEVIER Journal of Materials Processing Technology, vol. 213, no. 2065-2073, June 2013.
- [1.4] G. Ayala, L. Olvera, *"El horno solar, único en su tipo en Iberoamérica,"* Gaceta UNAM, vol. 4 322, no. 0188-5138, Marzo 2011.
- [1.5] A. Martinez, S. García, E. Cruz, *"Optimización del mecanismo de un Concentrador Solar,"* UNAM-FI, México, 2013.
- [1.6] J. M. Dorador, S. Castañeda, *"Metodología de diseño,"* UNAM-FI, México, 2014.
- [1.7] K. T. Ulrich, S. D. Eppinger, *"Diseño y desarrollo de Productos,"* México: McGraw-Hill, 2009. Pág. 40, 64.
- [1.8] K. Barry, E. Domb, M. S. Slocum, "TRIZ- What is TRIZ?", The TRIZ Journal. [Online]. [Retrieved date: 22 February 2015]. Available:

<http://www.triz-journal.com/triz-what-is-triz/>

- [1.9] A. Espinoza, M. García, A. Zepeda, I. Flores, *"Recursos,"* UNAM-FI, México, 2014.
- [1.10] N. Leon, J. J. Martínez, C. Castillo, *"Methodology for evaluation of the innovation level of products and processes,"* Altshuller Institute TRIZCON2005, USA, April 2005.
- [1.11] T. Holzschuh, *"TRIZ Business Trends",* Deutschland: CAMPUS 02 Graz, 2009.

# **2 DISEÑO CONCEPTUAL**

#### *INTRODUCCIÓN*

En el capítulo 1 se estudió debidamente el problema y la necesidad; con ello se ha logrado cumplir con el paso *conocer*. En este capítulo, se lleva a cabo el paso *crear.* En esta sección del informe se describirá el proceso por medio del cual se fue dando forma al proyecto; y poco a poco definiendo las características del mismo.

Para lograr lo antes descrito, se emplearon varias técnicas de TRIZ. Se partió de un análisis general hasta llegar a puntos particulares de interés; ahí se obtuvieron contradicciones técnicas y físicas. Éstas son el principal material de trabajo para TRIZ. También se generaron diagramas que ayudan a observar al dispositivo en conjunto.

Con ello se fue definiendo la Configuración del dispositivo; incluso se elaboró un modelo matemático que proporciona información en torno a su orientación. Finalmente, se trabajó sobre la Composición, etapa donde se definieron los elementos de los cuales se constituiría.

# **2.1 Diagrama de funciones**

El *"Diagrama de funciones"* es una técnica empleada en TRIZ para esquematizar las funciones entre componentes de un sistema. También se usa para localizar contradicciones entre los mismos componentes; y con ello emplear otras técnicas que les darán solución. Cabe mencionar que una función se le define como "algo que le hace *algo* a algo" [2.1]. Partiendo de esto se propuso la siguiente forma de esquematizar las funciones que existen entre componentes de un sistema (figura 2.1):

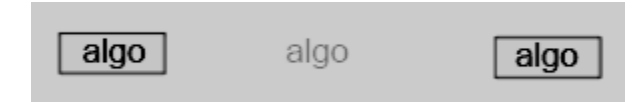

*Figura 2.1. Forma usada para esquematizar una función entre componentes en el Diagrama de Funciones. [2.1]* 

Las funciones se clasifican en cuatro tipos según su desempeño (Figura 2.2):

- Suficiente: cuando la función se realiza de forma exitosa y correctamente.
- Insuficiente: cuando la función se realiza sin dar los resultados esperados.
- Dañino: cuando la función se realiza perjudicando a uno de los componentes.
- Excesiva: cuando la función tiene un efecto "sobrado" o por encima de lo requerido.

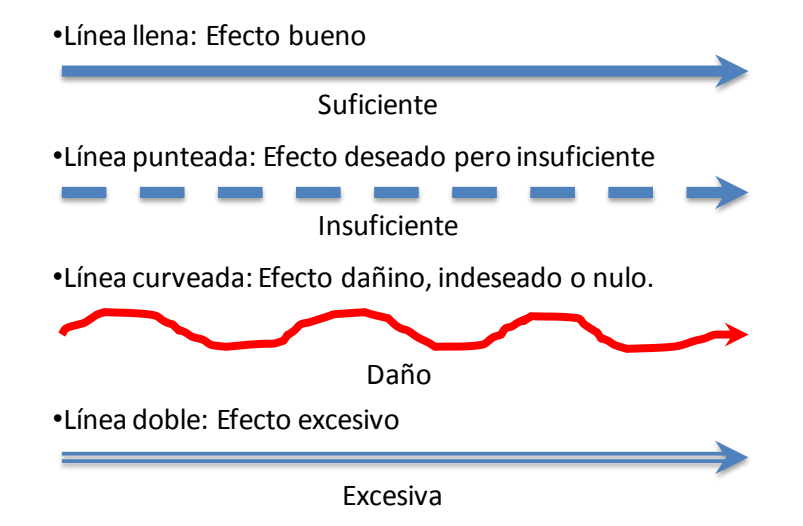

*Figura 2.2. Flechas empleadas para esquematizar cada tipo de función según su clasificación. [2.1]* 

Para elaborar el Diagrama de Funciones, se realizan cuatro pasos:

Definir el sistema, identificar los elementos (objetos o sujetos), identificar las funciones (en forma de verbo) y que van de un objeto a otro: y por último, identificar contradicciones (por lo general, donde se ubiquen relaciones excesivas o dañinas) [2.1].

Debido a que el proyecto que se desarrolla es un *"mejoramiento incremental de un dispositivo ya existente"*, es más fácil aplicar esta técnica usando el dispositivo desarrollado anteriormente y observar en el esquema posibles oportunidades de mejoras. A continuación se muestra el diagrama del concentrador solar con lente de Fresnel (figura 2.3):

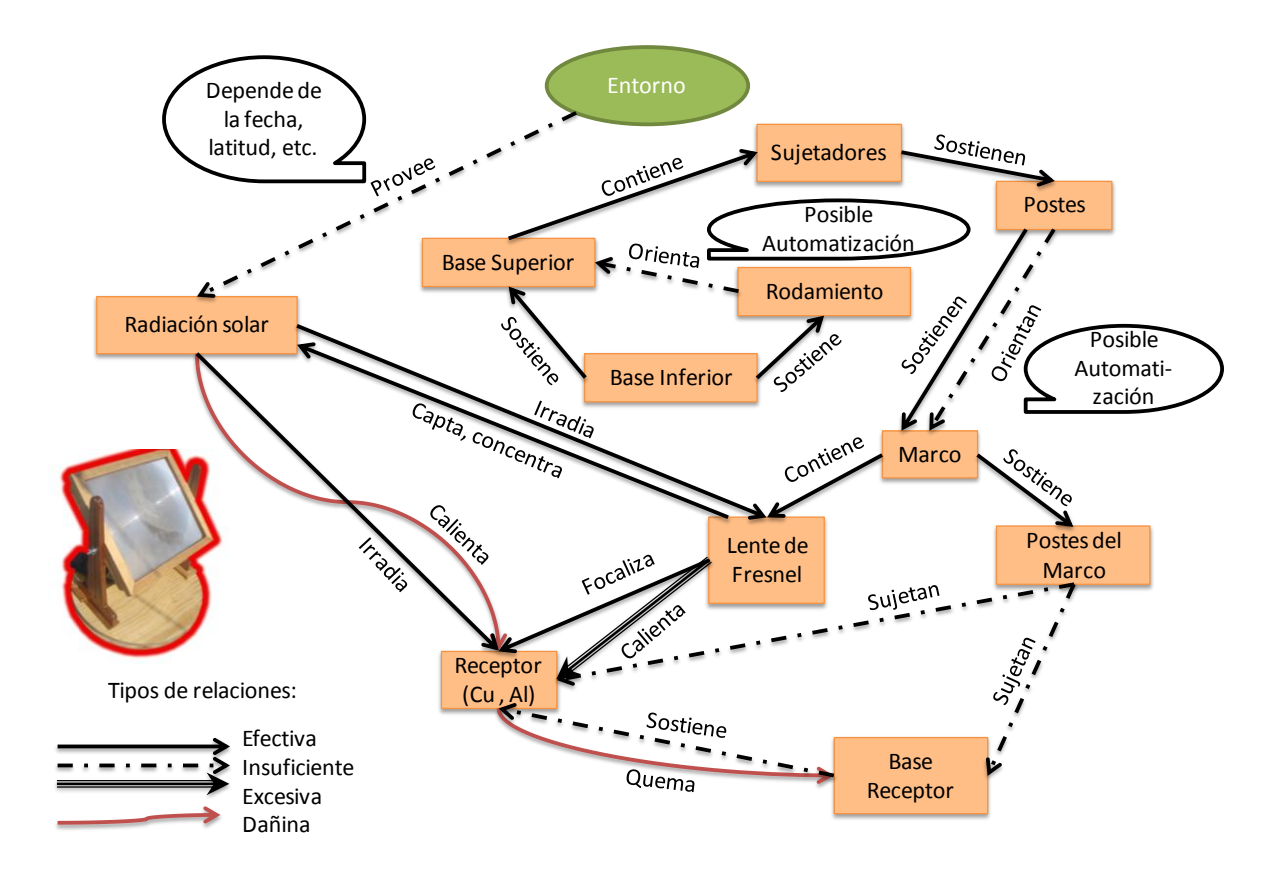

*Figura 2.3. Diagrama de funciones del concentrador solar con lente de Fresnel.* 

Con base en el diagrama de funciones (figura 2.3) se puede observar que existen dos principales oportunidades para mejorar el dispositivo, y están asociadas entre ellas. La radiación solar puede calentar en exceso al receptor, y éste por consecuencia podría quemar la base de soporte.

### **2.1.1 Contradicciones físicas y técnicas**

Una vez elaborado el Diagrama de Funciones (figura 2.3), el siguiente paso es realizar el estudio correspondiente empleando los enunciados de Contradicciones Físicas y Técnicas.

Una contradicción representa la esencia del problema. Es el modelo de un conflicto en un sistema que pone requerimientos incompatibles sobre las propiedades funcionales de los componentes que están en conflicto. Expresado en otras palabras: "Deseamos mejorar un sistema en un aspecto o parámetro, pero al hacerlo, el sistema empeora en otro aspecto" [2.2].

En el caso de las Contradicciones Técnicas, las propiedades funcionales en conflicto se analizan en pares y se expresan cada una en uno de los 39 parámetros generalizados. Estos parámetros usualmente se denominan *parámetros de cambio*; debido a que conforme se modifica uno, el otro se ve perjudicado. La redacción de estas contradicciones se puede resumir como: "Si se mejora el parámetro A, empeora el parámetro B" [2.2]. Después se revisa la *matriz de contradicciones;* sitio donde a su vez residen los 40 principios inventivos, y son los medios con los cuales se llega a la solución. Cabe mencionar que la solución que brinda TRIZ es general, la persona que realiza el estudio es quien se encarga de obtener la solución particular a su caso de estudio.

Para el caso de las Contradicciones Físicas, surgen cuando un aspecto del objeto de estudio posee dos estados opuestos; es la ocurrencia simultánea de un estado con otro estado que es opuesto. Para obtenerlas se reescriben las Contradicciones técnicas para que empleen sólo un parámetro de los participantes en cada pareja. Para ello se emplea la siguiente redacción: "El parámetro A debe ser maximizado para…, el parámetro A debe ser reducido al mínimo para…". En estas contradicciones, la solución se alcanza cuando ambos estados se cumplen [2.2].

Hay que mencionar que en las contradicciones físicas, sólo es posible emplear uno de los principios de separación: separación en tiempo, separación en espacio, separación en todo y sus partes y separación a una condición superior.

Para el caso de estudio, se localizaron como principales oportunidades de mejora la relación entre base del receptor y receptor (figura 2.3). A continuación se muestran las tablas que se generaron con las contradicciones físicas y técnicas redactadas, seguidas de las propuestas de solución sugeridas (tabla 2.1 y 2.2):

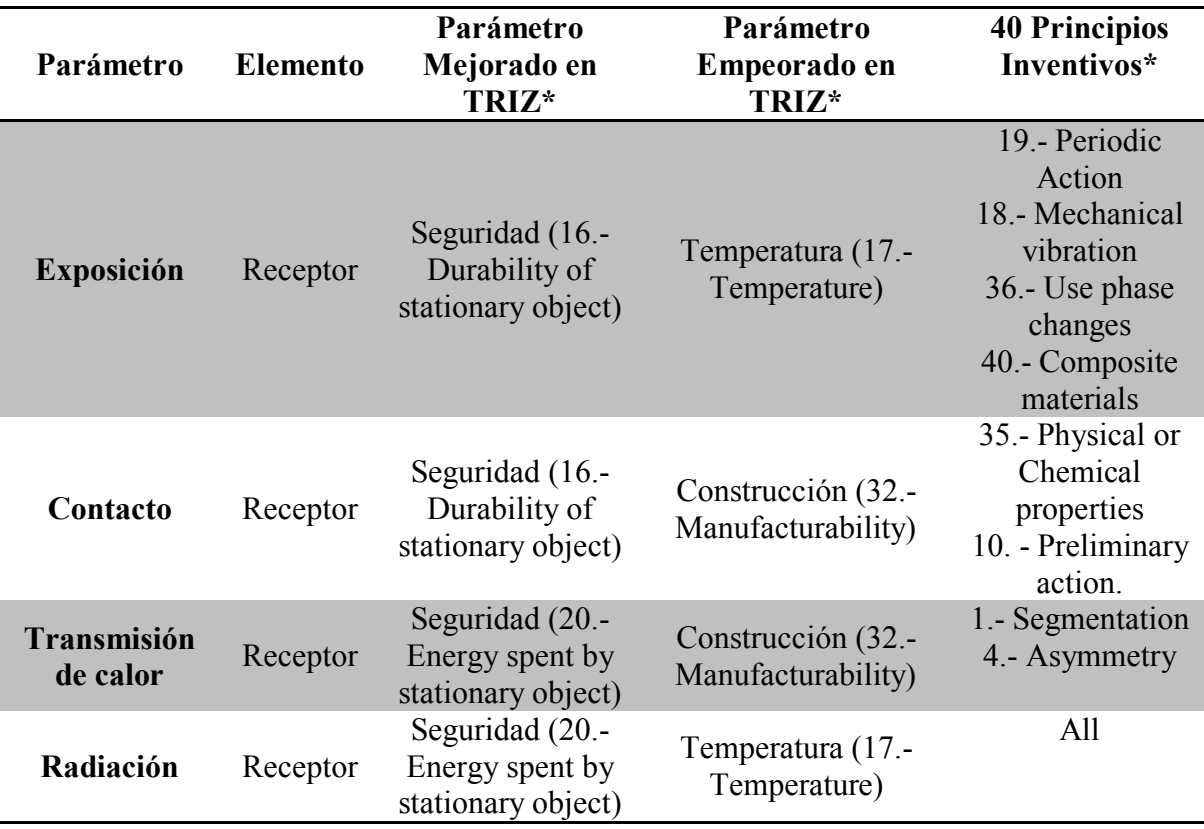

*Tabla 2.1. Tabla de contradicciones técnicas: Receptor-Base del receptor.* 

\* Se han enlistado los 39 parámetros generalizados y los 40 principios inventivos en el Apéndice C.

A partir de los principios sugeridos (tabla 2.1), se propusieron las siguientes soluciones:

- *Propuesta 1 (partiendo de aplicar: 1, 4, 35 y 40).-* Cambiar la geometría de la base del receptor, haciéndolo poroso o asimétrico; incluso de otro material o uno compuesto con propiedades similares al metal (como disipar el calor) o al cerámico (como soportar altas temperaturas).
- *Propuesta 2 (partiendo de aplicar 35 y 36).-* Se puede, de manera previa, colocar en el receptor, o alrededor de él, alguna especie de superficie o contenedor con agua (u otra sustancia) que funcione como "enfriador" de receptor.
- *Propuesta 3 (partiendo de aplicar 18 y 19).-* Se propone buscar la manera de aprovechar esa energía en algún dispositivo que pueda disiparla en forma de energía mecánica, o alguna otra conversión de energía.

 *Propuesta 4 (partiendo de aplicar 1).-* Se propone cambiar el mecanismo de la base del receptor; de forma que sujete con poco contacto al receptor. La base del receptor se calentará menos entre menos contacto tenga con el receptor durante el experimento.

| Parámetro          | Elemento |          | Valor del<br>parámetro | Requerimiento Propósito |                                         |
|--------------------|----------|----------|------------------------|-------------------------|-----------------------------------------|
|                    |          |          |                        |                         |                                         |
|                    |          |          |                        | Grande                  | Para alcanzar la temperatura<br>meta.   |
| Radiación          | Del      | Receptor | Debe<br>ser            | Contradicción           |                                         |
|                    |          |          |                        | Pequeña                 | Para no quemar la base del<br>receptor. |
|                    |          |          |                        |                         |                                         |
|                    |          |          |                        | Alta                    | Es la meta.                             |
| <b>Temperatura</b> | Del      | Receptor | Debe<br>ser            | Contradicción           |                                         |
|                    |          |          |                        | Baja                    | Por seguridad del dispositivo.          |
|                    |          |          |                        |                         |                                         |

*Tabla 2.2. Tabla de Contradicciones físicas: Receptor-Base del Receptor.* 

Para dar solución a las Contradicciones Físicas del Concentrador de Luz Solar (tabla 2.2) se propone:

- 1. *Aplicar la Separación en el Espacio.-* Buscar sostener al receptor por medio de la base del receptor, sin tener contacto físico con él. Algunas posibles soluciones son la aplicación de un campo magnético, un flujo de aire, o incluso un elemento intermedio como un aislante térmico.
- 2. *Aplicar Separación por una Condición Mayor.-* Buscar la forma de aprovechar esa energía térmica en algún efecto útil, que permita la disipación de la energía acumulada en el receptor.

# **2.2 Configuración**

El término *configuración*, se refiere a la *disposición de las partes que componen una cosa y le dan su peculiar forma y propiedades anejas*, según el Diccionario de la Real Academia Española [2.3].

Para efectos de este trabajo: "Las diversas formas de acomodar los elementos en el diseño reciben el nombre de *configuración"*. En esta etapa del diseño conceptual se responde a la pregunta: "¿Dónde soluciona el sistema cada función deseada?" [2.4].

## **2.2.1 Diagrama de la configuración general del concentrador solar con lente de Fresnel**

En la figura 2.4 se ilustra cuál es la configuración que se decidió para el concentrador en desarrollo:

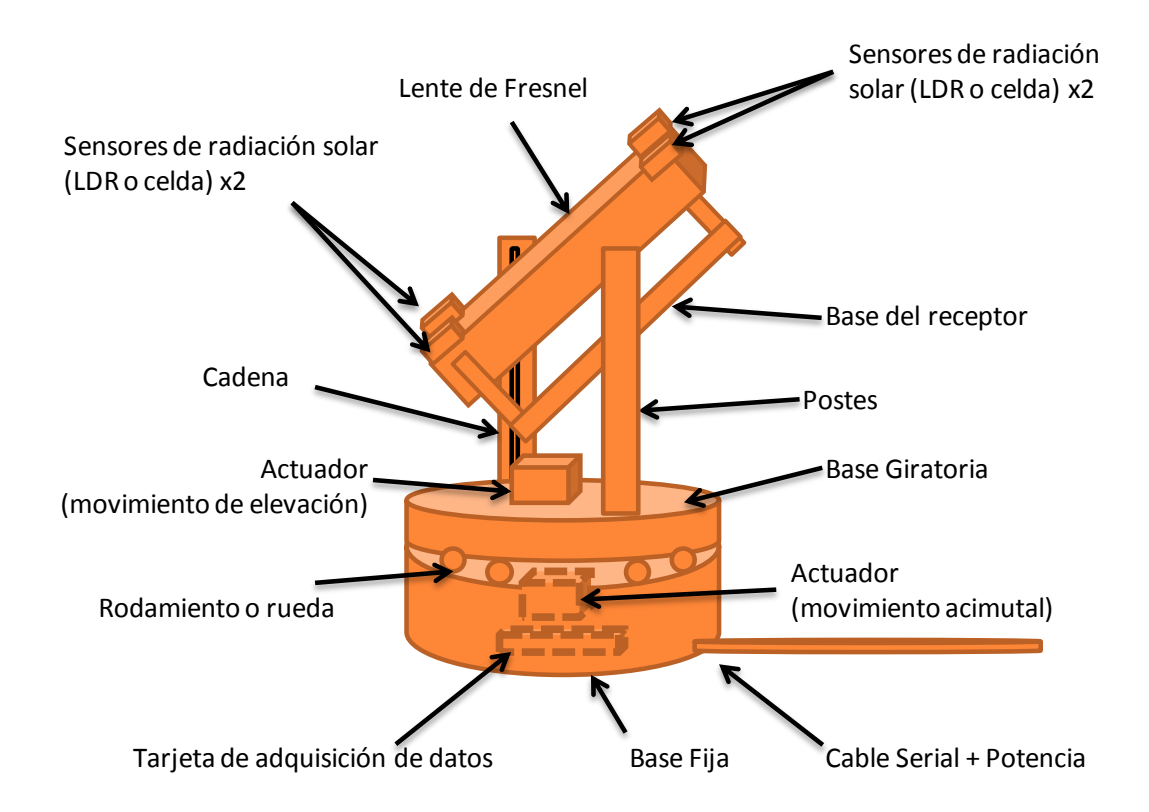

*Figura 2.4. Diagrama general de la configuración del concentrador solar con lente de Fresnel*

En la figura 2.4 se puede observar que la configuración propuesta para el dispositivo es muy similar al desarrollado anteriormente. Esto se debe a que después de explorar varias formas en las que se podían acomodar los elementos, no se encontró otra capaz de contener todos los requerimientos necesarios.

Además, se encontró que es posible retirar cómodamente la base del receptor, y con ello tener fácil acceso a aquello que fuera objeto de estudio. Se observan las ubicaciones de los actuadores que le darán el movimiento acimutal y de elevación al aparato. Por último, se adelantan sutiles detalles en cuanto a la composición del dispositivo; ya que se menciona que el sistema contará con una cadena, la posibilidad de emplear LDR (Light Dependent Resistor) o celdas solares, y emplear ruedas o rodamientos entre la base fija del dispositivo y la base giratoria.

### **2.2.2 Modelo matemático**

El modelo matemático del Concentrador Solar con Lente de Fresnel parte de suponer o considerar que se trata de un manipulador esférico con tres grados de libertad (acimutal, elevación y distancia a la lente). Un manipulador, "es un mecanismo formado generalmente por elementos en serie, articulados entre sí, destinado al agarre y desplazamiento de objetos; es multifuncional y puede ser gobernado directamente por un operador humano o mediante dispositivo lógico" [2.5]. Usando entonces esta consideración, resulta de utilidad determinar la cinemática directa e inversa. Esta información puede resultar útil al proporcionar expresiones que sirven para determinar la posición del manipulador en algún momento.

#### **Diagrama del concentrador solar con lente de Fresnel como manipulador esférico:**

Un manipulador esférico es aquel que cuenta con un espacio de trabajo similar al de una esfera, o una región de ella. Para el caso de estudio se tomaron en cuenta las siguientes semejanzas para realizar tal suposición (figura 2.5):

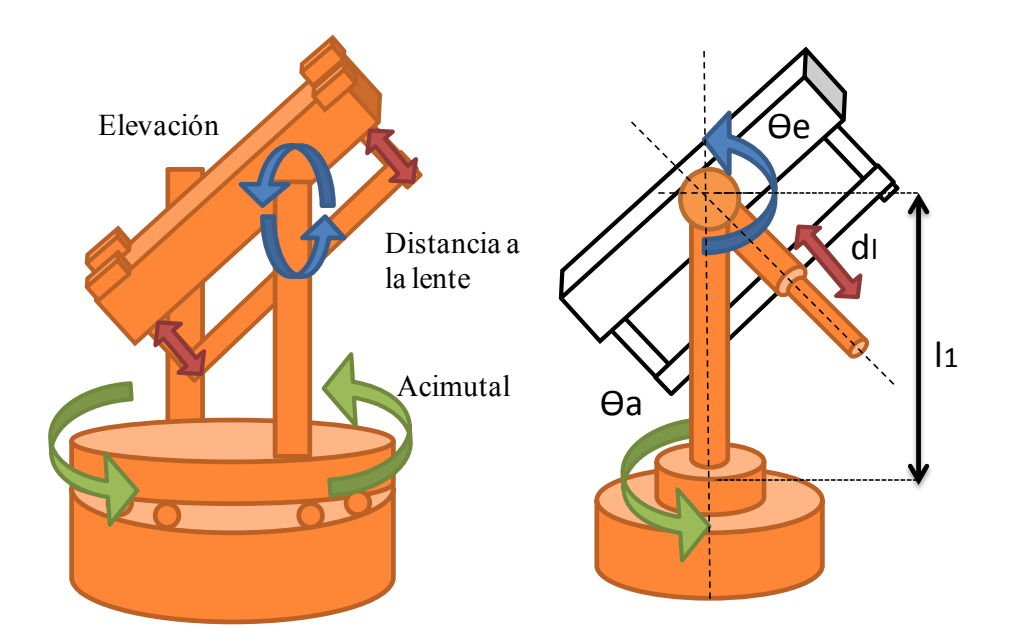

*Figura 2.5. Diagrama del manipulador concentrador solar con lente de Fresnel.* 

El ángulo  $\Theta$ <sub>a</sub> corresponde al movimiento acimutal,  $\Theta$ <sub>e</sub> corresponde al movimiento de elevación y  $d_1$  corresponde a la distancia a la lente. La constante  $l_1$  es la altura del poste del dispositivo.

#### **Cinemática directa del concentrador solar con lente de Fresnel:**

El problema cinemático directo consiste en representar y describir la localización de un objeto en el espacio tridimensional con respecto a un sistema de referencia fijo. Un manipulador se puede considerar como una cadena cinemática formada por objetos rígidos o eslabones unidos entre sí mediante articulaciones; entonces es posible establecer un sistema de referencia fijo situado en la base del manipulador y describir la localización de cada uno de los eslabones con respecto a dicho sistema de referencia. El objetivo es encontrar una matriz homogénea de transformación T que relacione la posición y orientación del extremo del manipulador con respecto al sistema de referencia fijo en la base del mismo. Esta matriz T será en función de las coordenadas articulares [2.5].

El método que se empleará para la obtención de la matriz de transformación homogénea es Denavit-Hartenberg [2.5]. Para comenzar se localizarán los eslabones del manipulador, localización y tipo de juntas, ejes de movimiento y localización de los ejes  $Z_n$  (figura 2.6):

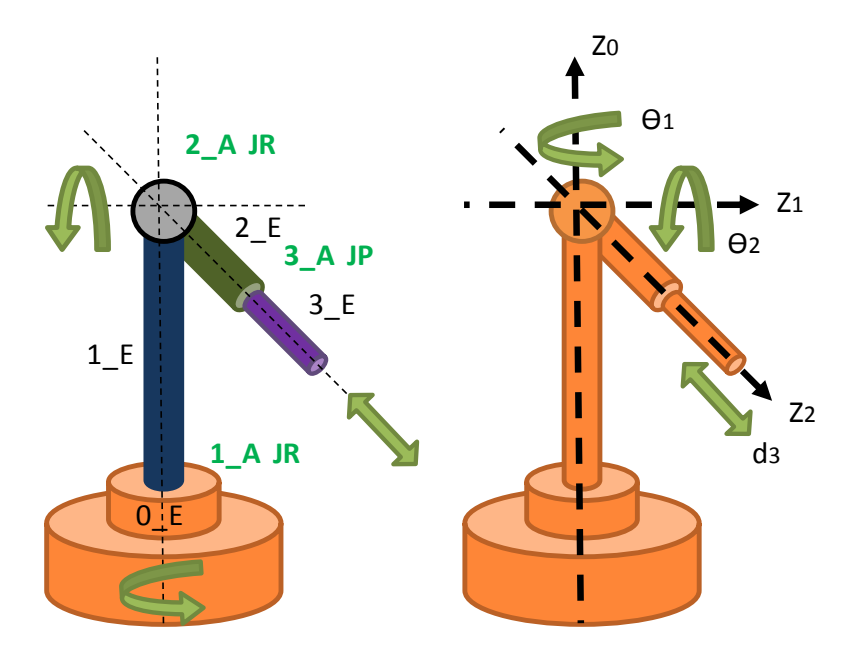

*Figura 2.6. Diagrama del manipulador esférico.* 

Los eslabones se han llamado 0 E, 1 E, 2 E y 3 E; consta de cuatro eslabones distintos, donde el 0 es el eslabón fijo a tierra y del 1 al 3 son móviles. Las juntas se les denominan JR si son juntas rotacionales, y JP si son prismáticas. Los ejes denominados  $Z_n$  se les ha colocado cerca la variable articular que explica su origen.

Como se puede observar en la figura 2.6, se han localizado ya los eslabones, articulaciones y ejes de los sistemas de referencia denominados tramas (sistemas de referencia ubicados rígidamente en el objeto de estudio [2.6]).

En la figura 2.7 se ilustran los sistemas de referencia completos, o tramas, empleados:

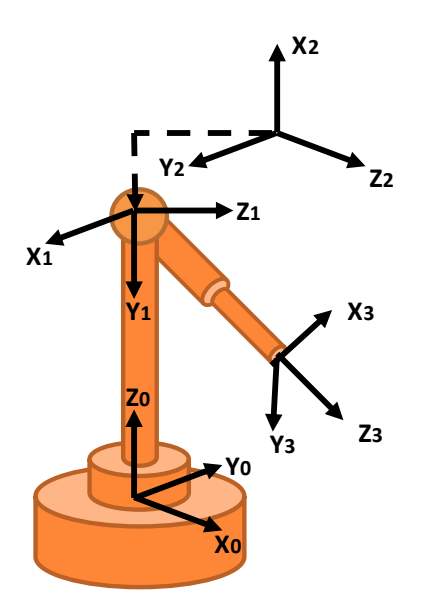

*Figura 2.7. Localización de las tramas en el manipulador esférico.* 

Una vez que se han obtenido las tramas necesarias, el siguiente paso es llenar la tabla de Parámetros Denavit-Hartenberg (tabla 2.3) [2.5]:

*Tabla 2.3. Tabla de parámetros Denavit-Hartenberg, del manipulador esférico en estudio.* 

| i (articulación) $\Theta_i$ d <sub>i</sub> a <sub>i</sub> |             |         | $\alpha_i$                     |
|-----------------------------------------------------------|-------------|---------|--------------------------------|
|                                                           |             |         | $\Theta_1$ 1 0 -90 $^{\circ}$  |
| $\mathbf{2}$                                              |             |         | $\Theta_2$ 0 0 90 <sup>o</sup> |
| 3                                                         | $0^{\circ}$ | $d_3$ 0 | $\theta^{\circ}$               |

En la tabla 3.4,  $\Theta_i$  corresponde al ángulo que tiene que girar  $Z_{i-1}$  para coincidir  $X_{i-1}$ con  $X_i$ ; d<sub>i</sub> la distancia sobre  $Z_{i-1}$  para que los orígenes de los sistemas  $Z_{i-1}$  y  $Z_i$  estén en un plano;  $a_i$  la distancia sobre  $X_i$  para que los orígenes coincidan y  $\alpha_i$  el ángulo al cual se tiene que girar sobre  $X_i$  para que  $Z_{i-1}$  y  $Z_i$  coincidan.

Con la tabla de parámetros (tabla 2.3), ya es posible la obtención de cada una de las matrices de transformación que harán posible llegar de una trama a otra. Con esta información será posible obtener la cinemática directa del manipulador esférico, al

obtener la matriz de transformación que relacione la trama {S0} (sistema de referencia en la base del manipulador), con la trama {S3} (sistema de referencia en el extremo del manipulador). A continuación se muestra el procedimiento:

$$
{}_{B}^{A}A = \begin{bmatrix} \cos[\theta_{i}] & -\cos[\alpha_{i}] \sin[\theta_{i}] & \sin[\alpha_{i}] \sin[\theta_{i}] & a_{i} \cos[\theta_{i}] \\ \sin[\theta_{i}] & \cos[\alpha_{i}] \cos[\theta_{i}] & -\cos[\theta_{i}] \sin[\alpha_{i}] & a_{i} \sin[\theta_{i}] \\ 0 & \sin[\alpha_{i}] & \cos[\alpha_{i}] & d_{i} \\ 0 & 0 & 0 & 1 \end{bmatrix}
$$
(2.1)

La matriz general de transformación para el método Denavit-Hartenberg, parte de una trama A y llega a otra trama B. Está en función de las variables  $\Theta_i$ , d<sub>i</sub>, a<sub>i</sub> y  $\alpha_i$ , donde i depende de la articulación de un grado de libertad bajo estudio, cuyo eje de movimiento origina la trama destino B.

Usando la información de la tabla de parámetros (tabla 2.3) y la expresión general (2.1), se obtuvieron las expresiones siguientes. La expresión (2.2) corresponde a la matriz de transformación que lleva de la trama  $\{S_0\}$  a  $\{S_1\}$ ; la expresión (2.3) corresponde a la matriz de transformación que lleva de {S1} a {S2}; y por último, la expresión (2.4) la que lleva de  $\{S_2\}$  a  $\{S_3\}$ :

$$
{}_{1}^{0}A = \begin{bmatrix} \cos[\theta_{1}] & 0 & -\sin[\theta_{1}] & 0 \\ \sin[\theta_{1}] & 0 & \cos[\theta_{1}] & 0 \\ 0 & -1 & 0 & 11 \\ 0 & 0 & 0 & 1 \end{bmatrix}
$$
 (2.2)

$$
{}_{2}^{1}A = \begin{bmatrix} \cos[\theta_{2}] & 0 & \sin[\theta_{2}] & 0 \\ \sin[\theta_{2}] & 0 & -\cos[\theta_{2}] & 0 \\ 0 & 1 & 0 & 0 \\ 0 & 0 & 0 & 1 \end{bmatrix}
$$
 (2.3)

$$
{}_{3}^{2}A = \begin{bmatrix} 1 & 0 & 0 & 0 \\ 0 & 1 & 0 & 0 \\ 0 & 0 & 1 & d_3 \\ 0 & 0 & 0 & 1 \end{bmatrix}
$$
 (2.4)

Realizando las siguientes operaciones con las expresiones (2.2) (2.3) y (2.4), se obtiene la siguiente expresión:

$$
{}^{0}_{3}A = {}^{0}_{1}A {}^{1}_{2}A {}^{2}_{3}A
$$

$$
\therefore \quad {}_{3}^{0}A = \begin{bmatrix} \cos[\theta_{1}]\cos[\theta_{2}] & -\sin[\theta_{1}] & \cos[\theta_{1}]\sin[\theta_{2}] & d_{3}\cos[\theta_{1}]\sin[\theta_{2}] \\ \cos[\theta_{2}]\sin[\theta_{1}] & \cos[\theta_{1}] & \sin[\theta_{1}]\sin[\theta_{2}] & d_{3}\sin[\theta_{1}]\sin[\theta_{2}] \\ -\sin[\theta_{2}] & 0 & \cos[\theta_{2}] & l_{1} + d_{3}\cos[\theta_{2}] \\ 0 & 0 & 0 & 1 \end{bmatrix} \tag{2.5}
$$

La expresión (2.5) es la matriz de transformación que lleva desde el sistema de referencia  ${S_0}$  hasta el sistema de referencia  ${S_3}$ . Se puede observar que está en términos de las variables articulares donde:  $Θ$ <sub>1</sub> corresponde al movimiento acimutal, o bien,  $\Theta_a$ ;  $\Theta_2$  corresponde a la elevación, o bien,  $\Theta_e$ ; y por último d<sub>3</sub> que corresponde a la distancia a la lente de Fresnel, o d<sub>l</sub>. Con esta expresión se ha resuelto la cinemática directa del manipulador esférico que se está estudiando.

#### **Cinemática inversa del concentrador solar con lente de Fresnel:**

Para el problema cinemático inverso, se busca encontrar los valores que deben adoptar las variables articulares del manipulador, para que su extremo se posicione y oriente según una determinada localización espacial [2.5]. A continuación se muestra el desarrollo de este problema.

Para comenzar el análisis, se parte de la matriz de transformación obtenida por medio del método de Denavit-Hartenberg en la Cinemática Directa del manipulador. Entonces se emplea la matriz de transformación teórica T, la cual es la expresión general de cualquier matriz de transformación (expresión 2.6):

$$
T = \begin{bmatrix} N_{x} & 0_{x} & A_{x} & P_{x} \\ N_{y} & 0_{y} & A_{y} & P_{y} \\ N_{z} & 0_{z} & A_{z} & P_{z} \\ 0 & 0 & 0 & 1 \end{bmatrix}
$$
 (2.6)

Donde:

N, O, A es una terna ortonormal a derechas que representa la orientación y P es un vector que representa la posición (N, O, A son vectores unitarios) [2.5]. Entonces se realiza la siguiente igualdad:

$$
T = {}_{3}^{0}A = {}_{1}^{0}A {}_{2}^{1}A {}_{3}^{2}A
$$

De la cual se desprende:

$$
({}^{0}_{1}A)^{-1}T = {}^{1}_{2}A {}^{2}_{3}A
$$

Donde:

 $(^{0}_{1}A)^{-}$ 

$$
\begin{bmatrix}\nN_x \cos[\theta_1] + N_y \sin[\theta_1] & O_x \cos[\theta_1] + O_y \sin[\theta_1] & A_x \cos[\theta_1] + A_y \sin[\theta_1] & P_x \cos[\theta_1] + P_y \sin[\theta_1] \\
- N_z & -O_z & -A_z & I_1 - P_z \\
N_y \cos[\theta_1] - N_x \sin[\theta_1] & O_y \cos[\theta_1] - O_x \sin[\theta_1] & A_y \cos[\theta_1] - A_x \sin[\theta_1] & P_y \cos[\theta_1] - P_x \sin[\theta_1] \\
0 & 0 & 1\n\end{bmatrix}
$$
\n(2.7)

Para los términos  $\frac{1}{2}A \frac{2}{3}A$  se tiene la siguiente matriz:

$$
{}_{2}^{1}A \, {}_{3}^{2}A = \begin{bmatrix} \cos[\theta_{2}] & 0 & \sin[\theta_{2}] & d_{3}\sin[\theta_{2}] \\ \sin[\theta_{2}] & 0 & -\cos[\theta_{2}] & -d_{3}\cos[\theta_{2}] \\ 0 & 1 & 0 & 0 \\ 0 & 0 & 0 & 1 \end{bmatrix}
$$
 (2.8)

Ahora bien, se seleccionaron los elementos [3, 4] de cada matriz en las expresiones (2.7) y (2.8), y se colocaron en una misma ecuación:

$$
P_v \text{Cos}[\theta_1] - P_x \text{Sin}[\theta_1] = 0 \tag{2.9}
$$

Resolviendo la ecuación (2.9) para  $\Theta_1$ , se obtiene el siguiente resultado:

$$
\therefore \theta_1 = \pm \arccos\left[\pm \frac{P_x}{\sqrt{P_x^2 + P_y^2}}\right]
$$
 (2.10)

Con la expresión (2.10), se tiene la primera relación, la cual depende de la posición deseada y que nos da el valor de la variable articular del primer grado de libertad.

Cabe mencionar que, según el caso, será necesario discriminar cuál de los múltiples valores que se generen, se ajusta a la situación o posición deseada.

También es posible expresar a  $\theta_1$  en términos de la tangente de la siguiente manera:

$$
\theta_1 = \text{ArcTan} \left[\frac{P_y}{P_x}\right]
$$

$$
\therefore \theta_1 = \text{Atan2 } (P_v, P_x)
$$

Por otra parte, se plantea la siguiente operación:

$$
({}^{1}_{2}A)^{-1} ({}^{0}_{1}A)^{-1} T = {}^{2}_{3}A
$$

De la cual se obtiene:

$$
({}^{1}_{2}A)^{-1} \, ({}^{0}_{1}A)^{-1} \, T =
$$

I  $N_{x}Cos[\theta_{1}]Cos[\theta_{2}] + N_{y}Cos[\theta_{2}]Sin[\theta_{1}] - N_{z}Sin[\theta_{2}]$   $0_{x}Cos[\theta_{1}]Cos[\theta_{2}] + O_{y}Cos[\theta_{2}]Sin[\theta_{1}] - O_{z}Sin[\theta_{2}]$  $N_v \text{Cos}[\theta_1] - N_x \text{Sin}[\theta_1]$   $Q_v \text{Cos}[\theta_1] - Q_x \text{Sin}[\theta_1]$  $N_z \text{Cos}[\theta_2] + (N_x \text{Cos}[\theta_1] + N_y \text{Sin}[\theta_1]) \text{Sin}[\theta_2]$  $\boldsymbol{0}$  $0_z \text{Cos}[\theta_2] + (0_x \text{Cos}[\theta_1] + 0_y \text{Sin}[\theta_1]) \text{Sin}[\theta_2]$  $\boldsymbol{0}$ 

$$
A_x \text{Cos}[\theta_1] \text{Cos}[\theta_2] + A_y \text{Cos}[\theta_2] \text{Sin}[\theta_1] - A_z \text{Sin}[\theta_2] \quad P_x \text{Cos}[\theta_1] \text{Cos}[\theta_2] + P_y \text{Cos}[\theta_2] \text{Sin}[\theta_1] + (l_1 - P_z) \text{Sin}[\theta_2] \n A_y \text{Cos}[\theta_1] - A_x \text{Sin}[\theta_1] \quad P_y \text{Cos}[\theta_1] - P_x \text{Sin}[\theta_1] \n P_y \text{Cos}[\theta_1] - P_x \text{Sin}[\theta_1] \n P_y \text{Cos}[\theta_1] - P_x \text{Sin}[\theta_1] \n P_y \text{Cos}[\theta_1] - P_x \text{Sin}[\theta_1] \n P_y \text{Cos}[\theta_1] - P_x \text{Sin}[\theta_1] \n P_y \text{Cos}[\theta_1] - P_x \text{Sin}[\theta_1] \n P_y \text{Cos}[\theta_1] - P_x \text{Sin}[\theta_1] \n P_y \text{Cos}[\theta_1] + P_y \text{Sin}[\theta_1] \text{Sin}[\theta_2] \n 1
$$
\n(2.11)

Asimismo:

$$
{}_{3}^{2}A = \begin{bmatrix} 1 & 0 & 0 & 0 \\ 0 & 1 & 0 & 0 \\ 0 & 0 & 1 & d_3 \\ 0 & 0 & 0 & 1 \end{bmatrix}
$$
 (2.12)

De esta forma se seleccionaron los elementos [1, 4] de cada matriz en las ecuaciones (2.11) y (2.12), y se colocaron en una misma ecuación:

$$
P_x \text{Cos}[\theta_1] \text{Cos}[\theta_2] + P_y \text{Cos}[\theta_2] \text{Sin}[\theta_1] + (l_1 - P_z) \text{Sin}[\theta_2] = 0 \tag{2.13}
$$

Resolviendo la ecuación (2.13) para  $\Theta_2$ , se obtiene el siguiente resultado:

$$
\therefore \theta_2 = \pm \text{ArcCos}\left[\pm \frac{l_1 - P_z}{\sqrt{l_1^2 - 2l_1P_z + P_z^2 + P_x^2 \cos[\theta_1]^2 + 2P_xP_y \cos[\theta_1]\sin[\theta_1] + P_y^2 \sin[\theta_1]^2}}\right]
$$
(2.14)

Con esta segunda expresión (2.14), ya contamos con la información necesaria para determinar el valor de la segunda variable articular  $\Theta_2$ ; en función de las coordenadas del punto deseado y de la primera variable articular Ѳ1.

También es posible expresar a  $\Theta_2$  en términos de la tangente de la siguiente manera:

$$
\theta_2 = ArcTan \left[ \frac{P_x Cos[\theta_1] + P_y Sin[\theta_1]}{P_z - l_1} \right]
$$

$$
\therefore \theta_2 = \text{Atan2 } (P_x \text{Cos}[\theta_1] + P_y \text{Sin}[\theta_1], P_z - I_1)
$$

Por último, se toman los elementos [3,4] de cada matriz en las ecuaciones (2.11) y (2.12), y se colocan en una misma ecuación:

$$
(-l_1 + P_z) \cos[\theta_2] + (P_x \cos[\theta_1] + P_y \sin[\theta_1]) \sin[\theta_2] = d_3 \tag{2.15}
$$

Resolviendo la ecuación  $(2.15)$  para d<sub>3</sub>, se obtiene el siguiente resultado:

$$
\therefore d_3 = -l_1 \cos[\theta_2] + P_z \cos[\theta_2] + P_x \cos[\theta_1] \sin[\theta_2] + P_y \sin[\theta_1] \sin[\theta_2]
$$
 (2.16)

Con esta última expresión (2.16), ya contamos con la información necesaria para determinar el valor de la tercera variable articular  $d_3$ , en función de las coordenadas del punto deseado y de las variables articulares  $\Theta_1$  y  $\Theta_2$ .

Para concluir el procedimiento, se escriben las expresiones resultantes en términos de sus variables originales  $\Theta_a$  (ángulo acimutal),  $\Theta_e$  (ángulo de elevación) y d<sub>l</sub> (distancia a la lente) (Expresiones 2.10, 2.14 y 2.16):

$$
\therefore \theta_{a} = \pm \operatorname{ArcCos}\left[\pm \frac{P_{x}}{\sqrt{P_{x}^{2} + P_{y}^{2}}}\right]
$$
 (2.17)

$$
\theta_{e} = \pm ArcCos\left[\pm \frac{l_{1} - P_{z}}{\sqrt{l_{1}^{2} - 2l_{1}P_{z} + P_{z}^{2} + P_{x}^{2}Cos[\theta_{a}]^{2} + 2P_{x}P_{y}Cos[\theta_{a}]Sin[\theta_{a}] + P_{y}^{2}Sin[\theta_{a}]^{2}}}\right]
$$
(2.18)

$$
d_1 = -l_1 \cos[\theta_e] + P_z \cos[\theta_e] + P_x \cos[\theta_a] \sin[\theta_e] + P_y \sin[\theta_a] \sin[\theta_e]
$$
 (2.19)

Cabe hacer la aclaración que se obtuvo la expresión correspondiente a la distancia a la lente  $(d<sub>l</sub>)$  para que el desarrollo de la cinemática directa e inversa estuviera completo. Pero este valor no va estar en función de una posición objetivo en un espacio de trabajo, como sería el caso de cualquier otro manipulador. El valor de esta variable va a estar en función de los requerimientos particulares de la pieza de estudio y de la distancia necesaria a la lente para obtener los mejores resultados, según sea el experimento en cuestión.

#### **2.2.3 Razón de concentración y área efectiva**

Un dato importante que se puede obtener para concentradores de luz solar, es la Razón de Concentración, C. Se le define como el cociente del área efectiva de apertura A<sub>a</sub> entre el área del receptor A<sup>r</sup> . El área efectiva de apertura se refiere al área proyectada no sombreada del sistema óptico. Se expresa de la siguiente forma [2.7]:

$$
C = \frac{A_a}{A_r} \tag{2.20}
$$

Para comenzar, se calcula el área efectiva de apertura, tal y como se puede observar en la figura siguiente (figura 2.8):

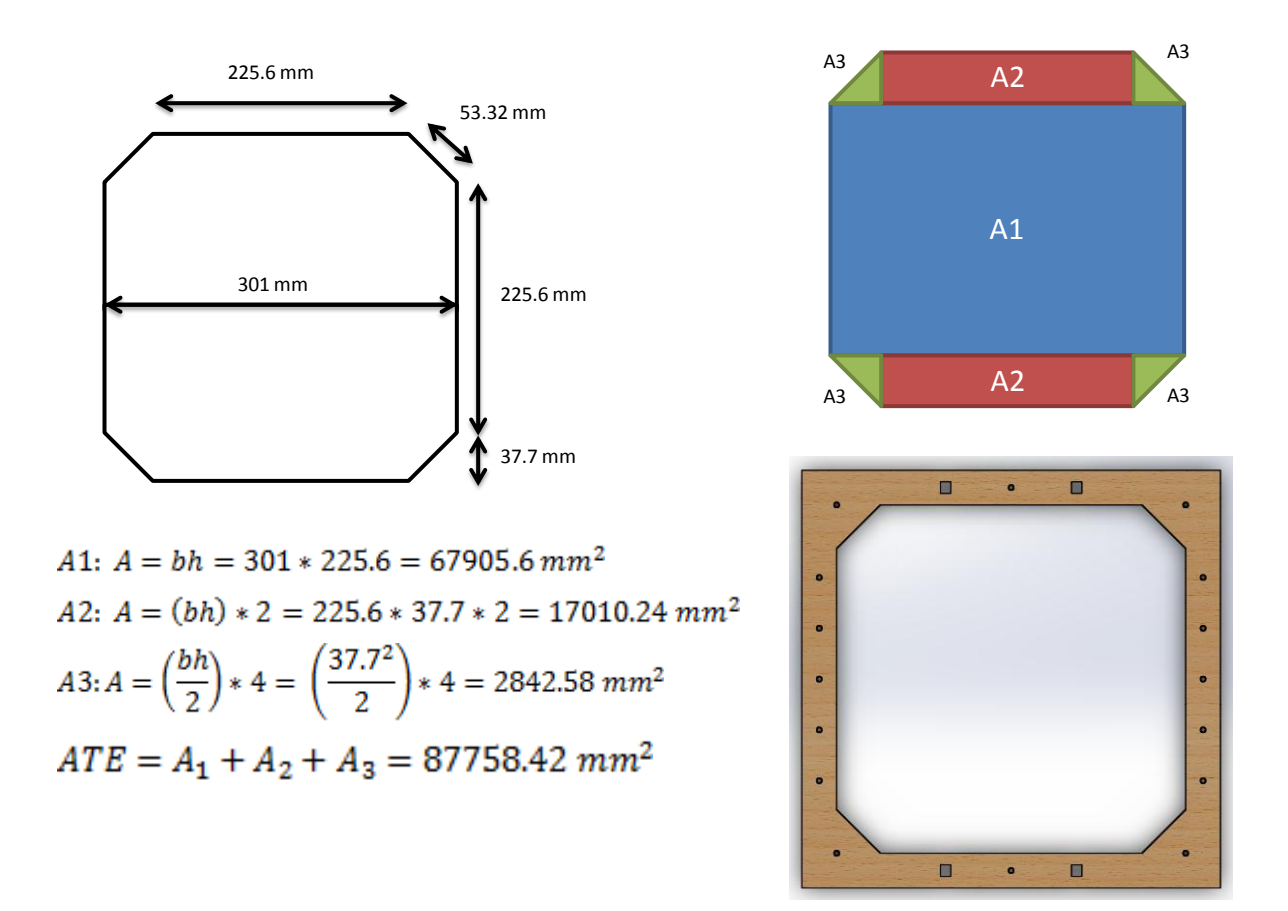

*Figura 2.8. Procedimiento para la obtención del valor del Área Efectiva de Apertura.*

Como se puede observar en la figura 2.8, la variable ATE es el Área Total Efectiva. Para calcular el área del receptor, se consideró el diámetro de una probeta de laboratorio de metal. Se trata de un círculo con diámetro de una pulgada (2.54 cm). Se ilustra el procedimiento para calcular el área del receptor (ecuación 2.21):

$$
A_r = \pi * r^2 = \pi * \left(\frac{25.4 \text{ mm}}{2}\right)^2 = 506.7075 \text{ mm}^2 \tag{2.21}
$$

Y para la razón de concentración se tiene entonces (ecuaciones 2.20 y 2.21, y figura 2.8):

$$
C = \frac{A_a}{A_r} = \frac{ATE}{A_r} = \frac{87758.42 \text{ mm}^2}{506.7075 \text{ mm}^2} = 173.193457
$$
  
 
$$
\therefore C = 173.193457 \tag{2.22}
$$

Una vez que se ha obtenido valor de la razón de concentración, es posible clasificar al concentrador que se encuentra en diseño por medio de la tabla 2.4 [2.8]:

*Tabla 2.4. Clasificación de los concentradores, según la relación de concentración. [2.8]* 

| Según la razón de concentración: |                    |  |  |  |  |
|----------------------------------|--------------------|--|--|--|--|
| C(2, 10)<br><b>Baja</b>          |                    |  |  |  |  |
| Media                            | C(10, 100)         |  |  |  |  |
| Alta                             | $C \approx (2100)$ |  |  |  |  |

Como conclusión de este procedimiento, es posible clasificar al concentrador en desarrollo como uno de clase alta ( $C > 100$ ) (tabla 2.4).

### **2.3 Composición**

La *composición* es el paso del diseño conceptual donde se realiza la búsqueda de los elementos, que cumpliendo con el acomodo seleccionado, desarrollen con éxito las funciones necesarias del sistema. No hay un resultado único, habrá que elegir entre varias alternativas la más adecuada a las necesidades del proyecto. En esta etapa se responde a la pregunta: "¿Cómo realizará el sistema cada función?" [2.4].

### **2.3.1 Diagrama de la composición general del concentrador solar con lente de Fresnel**

Por medio de la figura 2.9 y la tabla 2.5, se muestra la composición general, que se decidió para el concentrador. Después se desarrollarán las razones que motivaron dicho resultado más adelante.

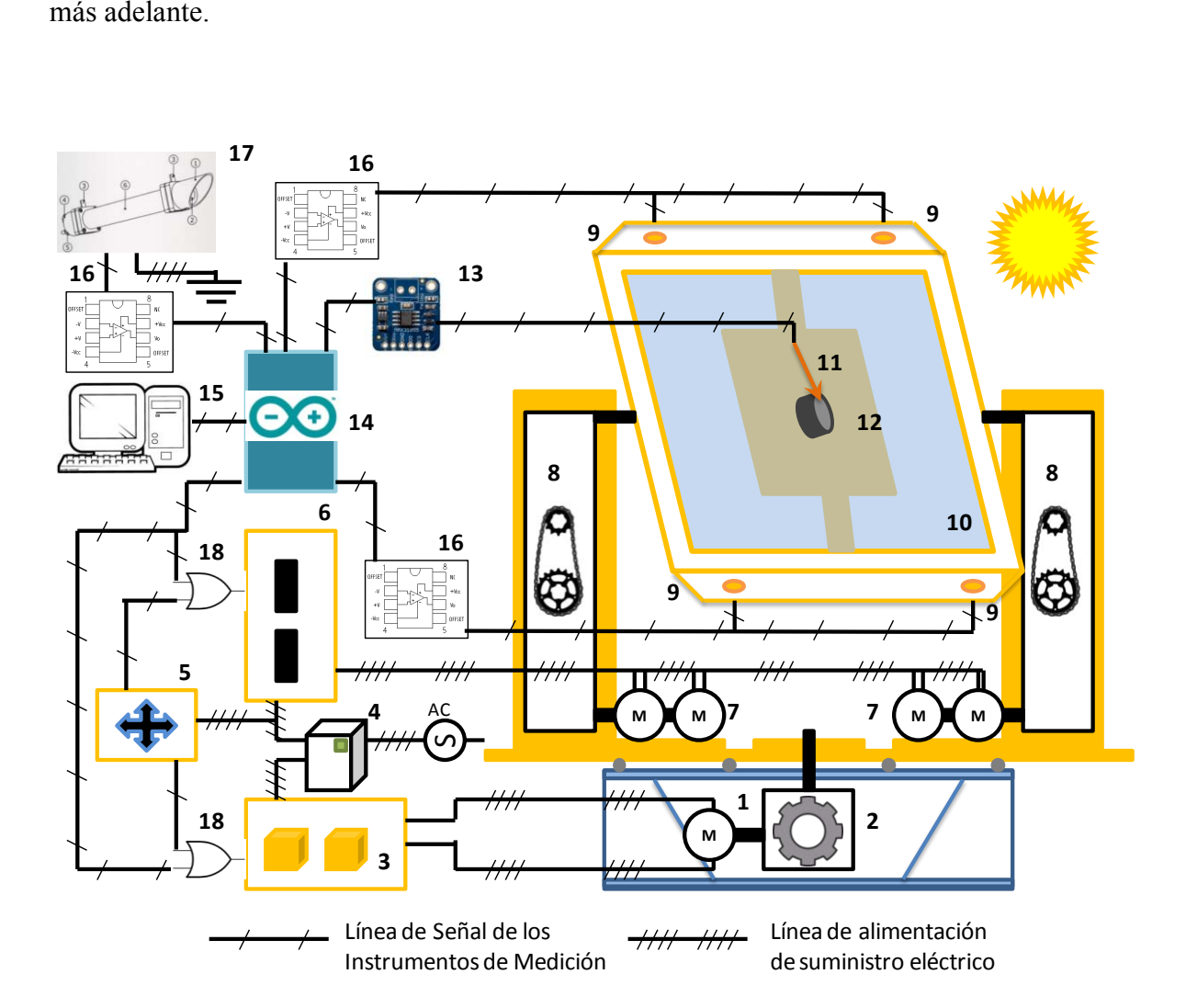

*Figura 2.9. Diagrama de la composición general del concentrador solar con lente de Fresnel.* 

#### *Tabla 2.5 Lista de componentes de los sistemas del concentrador solar con lente de Fresnel.*

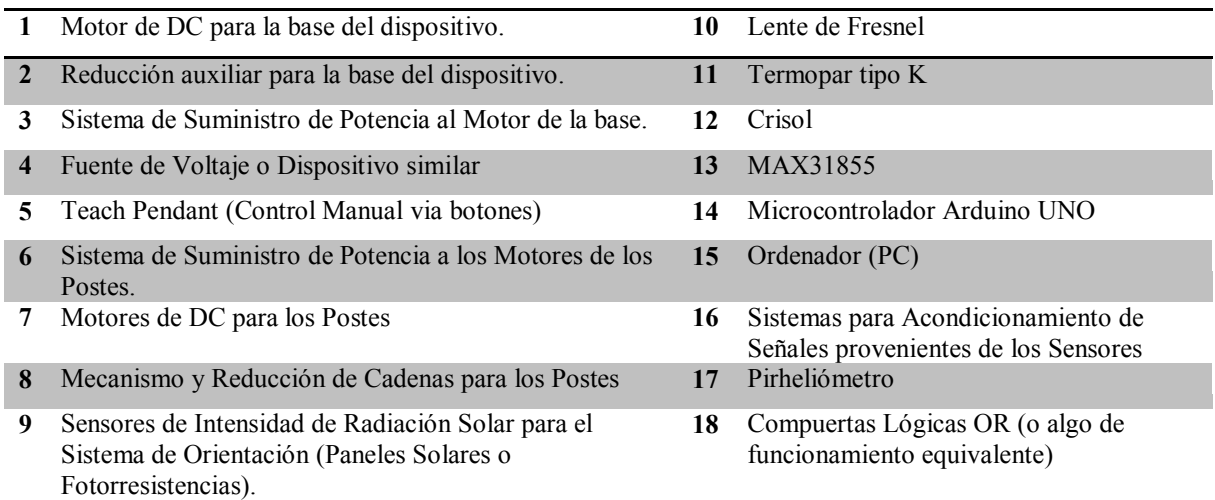

Se puede observar que un motor de DC (elegido mediante una matriz de decisión, véase tabla 2.6), acoplado a un mecanismo que aumenta su reducción, da el movimiento acimutal del dispositivo. Por otra parte, se cuenta con un conjunto de motores de DC que comparten la misma flecha y están colocados por pares (dos en cada poste). De esta manera, en conjunto, se cuenta con un mayor par. Estos motores están acoplados a un sistema de cadenas, uno por cada poste, y se encargan del movimiento de elevación del marco.

En cuanto a la instrumentación, se cuenta con un microcontrolador Arduino UNO (véase tabla 2.9) empleado como tarjeta de adquisición de datos. Aquí se recibirán los valores de cada sensor de intensidad de luz solar (véase tabla 2.10); estos a su vez cuentan con una etapa de amplificación y acondicionamiento de señal. En cuanto a la base del receptor, se ha colocado un crisol de porcelana, elegido por ser un material cerámico capaz de soportar altas temperaturas. En este crisol se montó y colocó un termopar tipo K, el cual se conecta a un MAX31855; el cual emplea comunicación serial para enviar el dato de temperatura al microcontrolador Arduino UNO.

En el mismo diagrama se ilustra el sector de potencia, con el cual se suministra la energía necesaria y en la polaridad requerida a los motores de DC. En esa parte del diagrama, bajo el número 5 (figura 2.9), se encuentra el mando con botones que se señaló como requerimiento. Formalmente se le denomina Teach Pendant, esto considerando que el dispositivo se asemeja a un manipulador esférico (véase modelo matemático).

Por último, se puede destacar la presencia de un pirheliómetro para auxiliar en el cálculo de la cantidad de energía solar que se capta del Sol; éste cuenta con su propio sistema de acondicionamiento de señal. Y un ordenador a donde se comunicará toda la información recabada por el microcontrolador y los sistemas del dispositivo.

### **2.3.2 Selección de materiales**

El concentrador solar con lente de Fresnel, está elaborado en su mayor parte en lámina de acrílico PMMA y madera MDF. Las razones por las cuales se seleccionaron estos materiales son sencillas:

El dispositivo sólo se contempla para ser un primer prototipo. Posteriormente se evaluaría la posibilidad de un diseño para manufactura, empleado a éste como banco de pruebas. Entonces se optó por emplear materiales que no lleven gran esfuerzo para darles la forma requerida.

Para el corte de las piezas, se utilizó el corte por medio de una máquina láser, ya que los materiales permitieron dicha técnica. Por último, las razones por las cuales se empleó un material u otro en las diversas secciones en las cuales se divide el dispositivo, radicaron en características muy particulares:

- 1. El acrílico PMMA se empleó en la base del dispositivo porque cuenta con buenos valores de resistencia mecánica (resistencia a la compresión, hasta la ruptura, de 740- 1260 kg<sub>f</sub>/cm<sup>2</sup> y un módulo de compresión de 26 000 – 32 300 kg<sub>f</sub>/cm<sup>2</sup>) [2.9].
- 2. Debido a que el dispositivo, por su función, se iba a encontrar expuesto al Sol durante mucho tiempo, se decidió emplear MDF. Porque el acrílico se degrada en exposición a la intemperie.

### **2.3.3 Selección de componentes**

En este paso del diseño conceptual, se eligieron los componentes que se van a utilizar. Para ello, el primer paso fue estudiar los recursos disponibles y decidir cuál era el más apropiado para la tarea. Una técnica muy socorrida es el empleo de matrices de decisión [2.10]. A continuación se muestran las matrices correspondientes a los actuadores, microcontrolador y sensores de luz solar (tablas 2.6, 2.9 y 2.10):

|                    |                  |                | Motores de DC Servomotores Motores a Pasos |
|--------------------|------------------|----------------|--------------------------------------------|
| Implementación     | $^{+}$           | $^{+}$         | $\theta$                                   |
| Programación       | $\overline{0}$   | $^{+}$         | $\theta$                                   |
| <b>Durabilidad</b> | $^{+}$           | $\overline{0}$ | $^{+}$                                     |
| Consumo de energía | $\boldsymbol{0}$ |                | ۰                                          |
| Precisión          | $\overline{0}$   | $^{+}$         | $^{+}$                                     |
| Suma $+$           | $\overline{2}$   | 3              | $\overline{2}$                             |
| Suma-              | $\overline{0}$   | 1              | 1                                          |
| Suma 0             | 3                | 1              | $\overline{2}$                             |
| Evaluación neta    | $\overline{2}$   | $\overline{2}$ | 1                                          |
| Lugar              | $1^{\circ}$      | $1^{\circ}$    | $2^{\circ}$                                |

*Tabla 2.6. Matriz de decisión para los actuadores disponibles.* 

Se puede observar en la tabla 2.6 cómo se evaluaron cada uno de los actuadores que forman parte de los recursos disponibles. Se evaluó por medio de conocimiento empírico con cada uno de ellos. Brevemente, se puede mencionar que los Motores de DC tienen claras ventajas sobre el resto porque son sencillos de implementar con un puente H (por ejemplo el L293D) o relevadores. Su programación no es muy elaborada, aunque sigue siendo más sencilla la de los servomotores porque cuenta ya con un sistema propio. Los motores de DC son durables; su consumo de energía es el adecuado, en comparación con los servomotores y motores a pasos de un par considerable. Estos últimos requieren de una fuente o un eliminador de potencia considerable, casi siempre. La precisión de los motores de DC suele ser buena, siempre y cuando se agregue un adecuado sistema de control. En este punto los motores a pasos y servomotores son mejores.

Con los argumentos anteriores, el elemento seleccionado fue el motor de DC. Sin embargo, se requirieron posteriores tomas de decisiones para el motor de DC útil para cada tarea. Para el caso del motor en la base se buscó, entre los motores disponibles, aquel que tuviera el mayor par posible y que se pudiera alimentar con un eliminador de baterías de 5V 3A (un recurso previo). Realizando una comparación de los parámetros en la tabla 2.7, se pudo seleccionar el motor adecuado para nuestra aplicación [2.11]:

| Gear Ratio | No-Load<br>Speed<br>(a) 6 V | <b>Stall Torque</b><br>(a) 6 V | <b>Stall Current</b><br>(a) 6 V | With Encoder    | Without Encoder |
|------------|-----------------------------|--------------------------------|---------------------------------|-----------------|-----------------|
| 4.4:1      | 2220 RPM                    | $8$ oz-in                      | 6 A                             |                 | $25Dx48L$ mm HP |
|            | 1280 RPM                    | $5$ oz-in                      | 2.2A                            |                 | 25Dx48L mm      |
| 9.7:1      | 1010 RPM                    | $17$ oz-in                     | 6 A                             | $25Dx48L$ mm HP | 25Dx48L mm HP   |
|            | <b>580 RPM</b>              | $11 oz$ -in                    | 2.2A                            | 25Dx48L mm      | 25Dx48L mm      |
| 20.4:1     | <b>480 RPM</b>              | $36$ oz-in                     | 6 A                             |                 | 25Dx50L mm HP   |
|            | 275 RPM                     | $24$ oz-in                     | 2.2A                            |                 | $25Dx50L$ mm    |
| 34:1       | <b>285 RPM</b>              | $60$ oz-in                     | 6 A                             | $25Dx52L$ mm HP | 25Dx52L mm HP   |
|            | 165 RPM                     | 40 oz-in                       | 2.2A                            | 25Dx52L mm      | 25Dx52L mm      |
| 47:1       | <b>210 RPM</b>              | $80$ oz-in                     | 6 A                             | 25Dx52L mm HP   | 25Dx52L mm HP   |
|            | <b>120 RPM</b>              | $50$ oz-in                     | 2.2A                            | 25Dx52L mm      | $25Dx52L$ mm    |
| 75:1       | <b>130 RPM</b>              | $130$ oz-in                    | 6 A                             | 25Dx54L mm HP   | 25Dx54L mm HP   |
|            | <b>75 RPM</b>               | 85 oz-in                       | 2.2A                            | 25Dx54L mm      | 25Dx54L mm      |
| 99:1       | <b>100 RPM</b>              | $160$ oz-in                    | 6 A                             |                 | 25Dx54L mm HP   |
|            | <b>57 RPM</b>               | $110$ oz-in                    | 2.2A                            |                 | 25Dx54L mm      |
| 172:1      | <b>57 RPM</b>               | $260$ oz-in                    | 6 A                             |                 | 25Dx56L mm HP   |
|            | 33 RPM                      | $170$ oz-in                    | 2.2A                            | 25Dx56L mm      | 25Dx56L mm      |
| 227:1      | <b>25 RPM</b>               | $220$ oz-in                    | 2.2A                            |                 | 25Dx56L mm      |
| 378:1      | 15 RPM                      | $250$ oz-in                    | 2.2A                            |                 | 25Dx58L mm      |
| 499:1      | <b>12 RPM</b>               | $300$ oz-in                    | 2.2A                            |                 | 25Dx58L mm      |

*Tabla 2.7. Tabla de motores de DC disponibles con el mayor par posible. [2.11]* 

De esta forma, se seleccionó el motor con los parámetros mostrados en la tabla 2.7. Dicho motor es el que presenta el mayor par disponible y con una corriente eléctrica de 2.2 A. También aquél con la menor velocidad angular (12 RPM); sin embargo no es tan relevante una gran velocidad para seguir al Sol durante el transcurso del día.

Para el caso de los motores que mueven el marco del dispositivo para el movimiento de elevación, el criterio aplicado fue el mismo que el anterior. Pero se buscaron motores distintos cuya corriente no fuera del orden de 1 A. Esto previendo tener ambos movimientos simultáneamente. Para esta tarea fue útil la tabla de comparación de motores para modelismo (tabla 2.8) [2.12]:

| ミニモーターギヤボックスの<br>ギヤ比一覧<br>※このモーターの基本電圧は3Vです。<br>回転数·トルクは電源3V時の参考値です。 |       |       |       | ミニモーター標準ギヤボックス<br>ミニモーター低速ギヤボックス<br>ミニモーター多段ギヤボックス |       | <b>MINI MOTOR GEARBOX</b><br>IN MOTOR LOW-SPEED GEARBOX<br>MINI MOTOR MULTI-RATIO GEARBOX |    |
|----------------------------------------------------------------------|-------|-------|-------|----------------------------------------------------|-------|-------------------------------------------------------------------------------------------|----|
| ギヤ比 GEAR                                                             | 4.6   | 5.1   | 7.5   | 9.5                                                | 9.7   | 10.8                                                                                      | 高速 |
| 回転数(rpm)                                                             | 1,360 | 1,224 | 842   | 663                                                | 647   | 583                                                                                       |    |
| トルク(gf-cm)                                                           | 23    | 25    | 37    | 47                                                 | 48    | 53                                                                                        |    |
|                                                                      | 15.7  | 19.9  | 20.4  | 22.6                                               | 32.9  | 41.8                                                                                      |    |
|                                                                      | 401   | 316   | 308   | 277                                                | 191   | 150                                                                                       |    |
|                                                                      | 78    | 98    | 99    | 110                                                | 159   | 202                                                                                       |    |
|                                                                      | 42.8  | 47.5  | 71.4  | 79                                                 | 87.8  | 89.9                                                                                      |    |
|                                                                      | 147   | 132   | 88    | 80                                                 | 72    | 70                                                                                        |    |
|                                                                      | 202   | 225   | 236   | 369                                                | 410   | 420                                                                                       |    |
|                                                                      | 99.8  | 149.9 | 188.7 | 209.7                                              | 314.9 | 661.2                                                                                     |    |
|                                                                      | 63    | 42    | 33    | 30                                                 | 20    | 9                                                                                         |    |
|                                                                      | 467   | 470   | 851   | 946                                                | 866   | 1,455                                                                                     | 低速 |

*Tabla 2.8 Tabla de comparación de motores usados en modelismo. [2.12]* 

A partir de la tabla 2.8, se eligió el motor 22042 Mini Motor Low-Speed Gearbox, porque cuenta con el mayor par disponible entre ellos. Una vez más, la velocidad no fue prioritaria para la toma de decisiones.

El siguiente paso fue la elección de microcontrolador, para ello se aplicó la misma técnica de matriz de decisión (tabla 2.9):

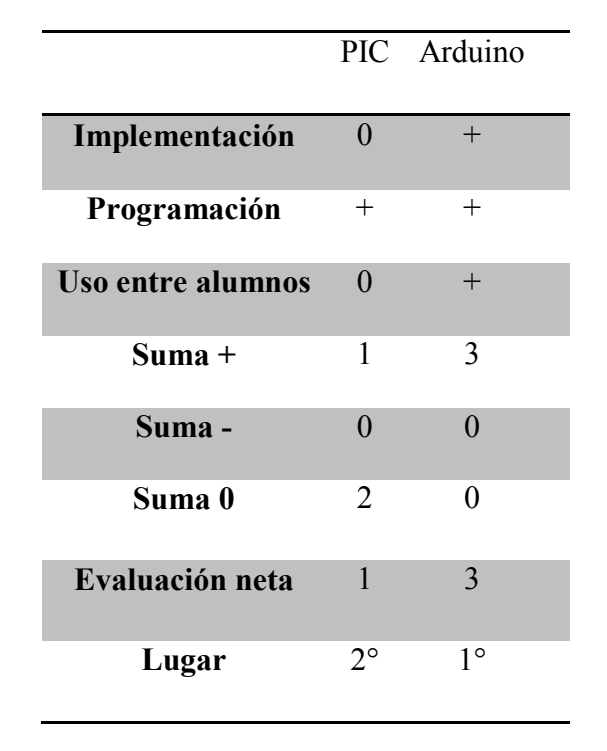

*Tabla 2.9 Matriz de decisión para el microcontrolador.* 

Como se puede observar en la tabla 2.9, el microcontrolador que se eligió para el dispositivo es el Arduino UNO. La decisión se tomó considerando que es muy sencillo implementar cualquier código, fácil para modificar e instalar, y es de uso muy extendido entre los estudiantes y público en general que sea aficionado a la electrónica.

Por último, se ha colocado la matriz usada para el sensor de intensidad de energía solar. El cual se pretende usar para el sistema de orientación del dispositivo, o que al menos sea capaz de auxiliar al usuario en cuanto a la intensidad de energía solar que se presente entre los extremos del marco (tabla 2.10):

|                    |                  | LDR Celdas Fotovoltaicas |
|--------------------|------------------|--------------------------|
|                    |                  |                          |
| Implementación     | $\boldsymbol{0}$ | $+$                      |
|                    |                  |                          |
| Programación       | 0                | $\overline{0}$           |
| Consumo de energía | $\overline{0}$   | $^{+}$                   |
| Peso               | $+$              |                          |
| <b>Resolución</b>  | $\overline{0}$   | $\theta$                 |
| Tamaño             | $^{+}$           |                          |
| Suma $+$           | $\overline{2}$   | $\overline{2}$           |
| Suma-              | 0                | $\overline{2}$           |
| Suma 0             | $\overline{4}$   | $\overline{2}$           |
| Evaluación neta    | 2                | 0                        |
| Lugar              | $1^{\circ}$      | $2^{\circ}$              |

*Tabla 2.10. Matriz de decisión para el sensor de intensidad de luz solar.* 

En la matriz de la tabla 2.10, se puede observar que se optaron por las fotorresistencias LDR. Las principales razones fueron el tamaño y el peso. En ambos casos los paneles solares superan a los LDR "usuales".

### **2.3.4 MAX31855**

Entre los requerimientos del dispositivo se encuentra que es necesario poder medir variables involucradas en experimentos con la ESC. Uno de los experimentos más usuales es calentar probetas de algún material usando la energía solar; es por ello que se requirió buscar un equipo adecuado para la medición de la temperatura.

Como se ha mencionado en algunas ocasiones, este proyecto forma parte de un grupo más amplio de proyectos vinculados a la misma rama. Fue entonces que se optó por investigar, con los otros proyectos, qué equipos son los usuales para la medición de la temperatura. La investigación dio por resultado el MAX31855 (Cold-Junction Compensated Thermocoupleto-Digital Converter).

El circuito MAX31855, es un convertidor que recibe como entrada la diferencia de potencial que se presenta entre los extremos del termopar que tenga conectado. Es capaz de digitalizar la señal de termopares tipo K-, J-, N-, T-, S-, R- o E-. La información saliente se contiene en una palabra de 14 bit signado, usa protocolo SPI (Serial Peripheral Interface), y con formato de sólo lectura. La resolución que posee es de 0.25 °C, y su rango se encuentra desde los -270 °C hasta los 1800 °C. Cuenta con un error de precisión de ±2 °C para el rango de temperaturas desde -200 °C hasta los 700 °C, usando termopares tipo K. Es capaz de detectar corto circuito o circuito abierto en el termopar que tenga conectado. A continuación se muestran imágenes del diagrama de bloques (figura 2.10) y su conexión común (figura 2.11) [2.13]:

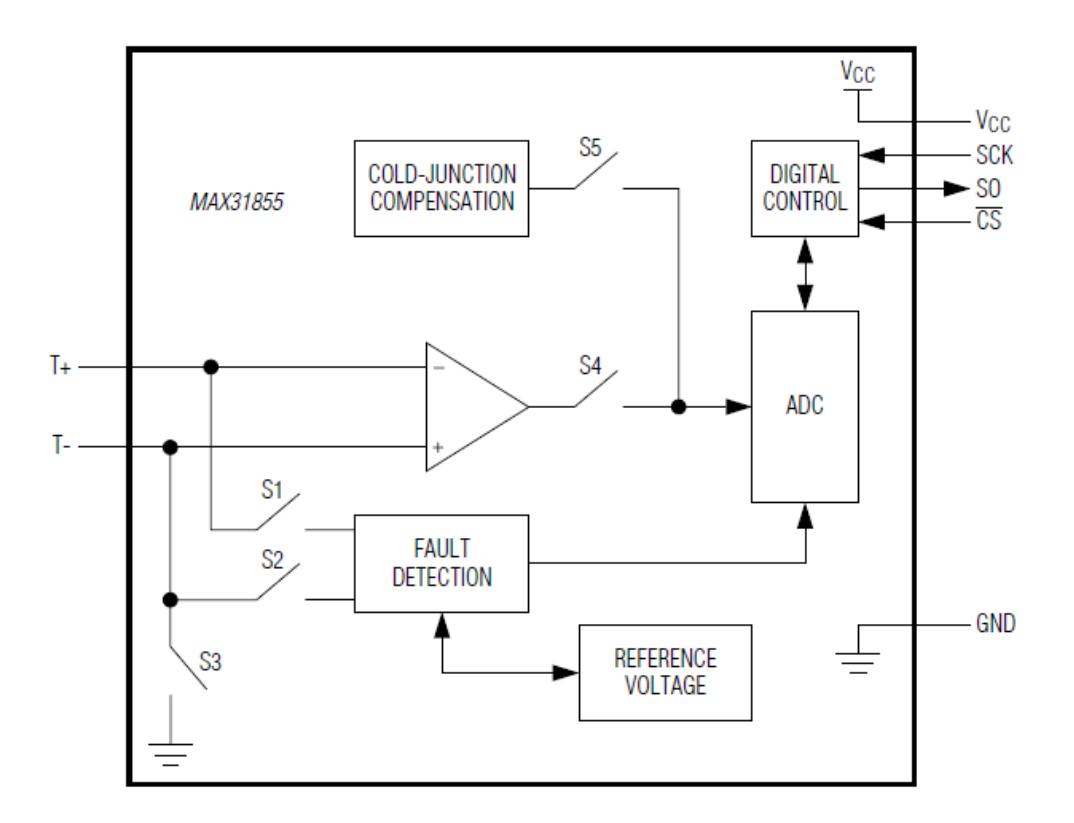

*Figura 2.10. Diagrama de bloques del MAX31855. [2.13]* 

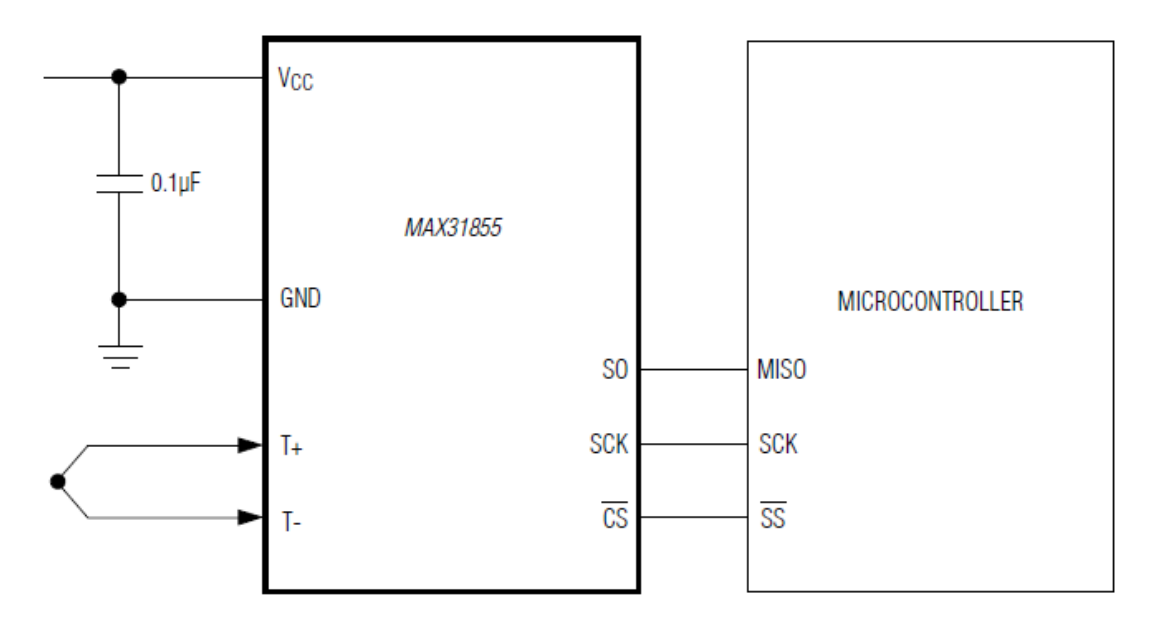

*Figura 2.11. Diagrama de conexión del MAX31855. [2.13]* 

Con la adquisición del MAX31855, se incluía un termopar tipo K y se recomienda usar sólo el incluido, para obtener mejores resultados. Un termopar consiste en la unión de dos alambres conductores con diferente composición. El termopar genera una fuerza electromotriz (fem) que depende de la diferencia de temperatura de la junta caliente o de medida y la unión fría o de referencia, así como la composición del termopar. Siempre que se someta a temperaturas fluctuantes a la unión de un termopar, se producirán cambios en el valor del voltaje generado (del orden de mV) y que depende de la temperatura en la junta caliente o de medición [2.14]. Un termopar tipo K consta de una aleación de 90% de níquel y 10% de cromo en su conductor positivo; 94% de níquel, 2% de aluminio, 3% de manganeso y 1% de Silicio en su conductor negativo. Puede usarse para medir temperaturas de hasta 1200 °C con seguridad [2.15].

#### **2.3.5 DR01 Pirheliómetro**

El DR01 Pirheliómetro es un equipo usado para la medición de la irradiación solar directa y normal que se puede captar en cada unidad de área del sitio de estudio. Es un sensor con fines o grado de investigación, está diseñado para la medición de la irradiación solar de onda corta. Cuenta con ventana de cuarzo pulido y es capaz de medir hasta dos soles (2000 W/m<sup>2</sup>). Puede ser empleado en cualquier sitio sobre la Tierra. El instrumento cuenta con una termopila pasiva, basada en tecnología de sensores, que genera un nivel bajo de DC (0 – 20 mV), como señal de salida y proporcional al flujo solar directo incidente en la superficie del detector.

También cuenta con un sistema calentador de lentes eléctrico y aislado, de bajo voltaje. Su fin es eliminar la humedad que pueda estar presente en las lentes y que interfieren con los resultados. Si se desea una medición directa del sensor de irradiación, se requiere conexión a un adquisidor de datos con una resolución de 10  $\mu$ V o mejor (Figuras 2.12 y 2.13) [2.16].

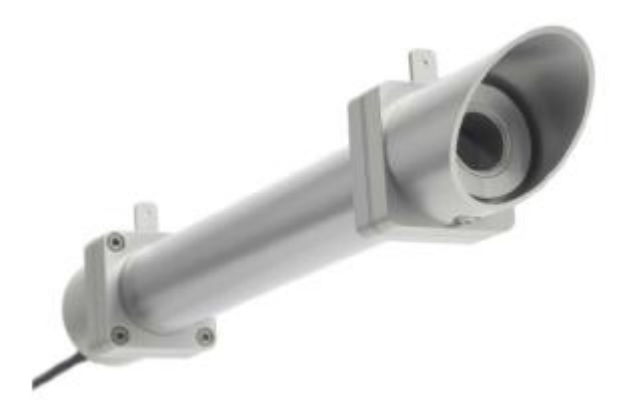

*Figura 2.12. Imagen del Pirheliómetro DR01 Hukseflux. [2.16]* 

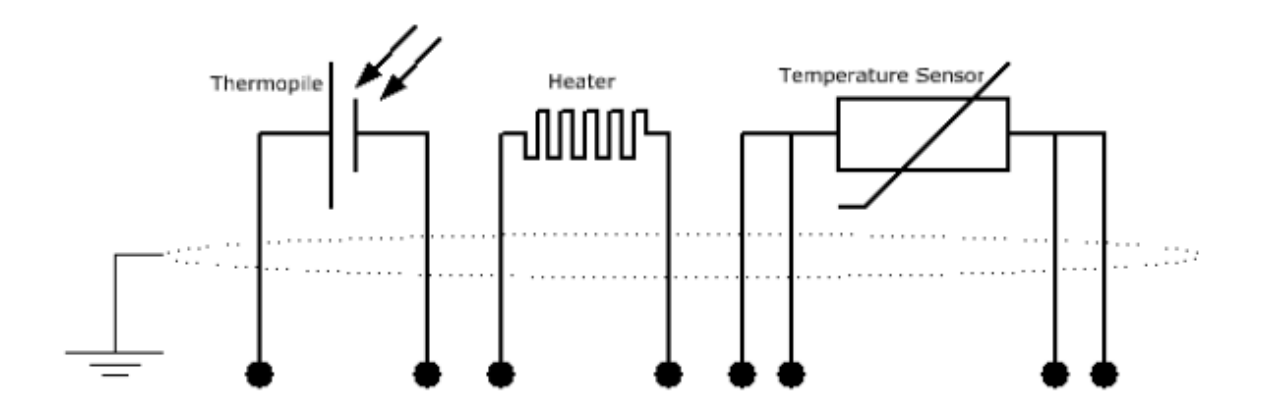

*Figura 2.13. Diagrama eléctrico del DR01 con detector de termopila. El calentador es un simple resistor con conexión separada. El sensor de temperatura estará presente sólo si fue ordenado. [2.16]* 

# **2.4 Conclusiones**

Como conclusiones del segundo capítulo, en el cual se dio el paso de *crear* y se desarrolló el *Diseño Conceptual*, es posible señalar:

- Se realizó un análisis completo del dispositivo. En él se pudieron extraer posibles puntos de mejoría; por ejemplo, donde se presentaban problemas en forma de contradicciones físicas y técnicas, y los sitios en donde se señaló la posibilidad de automatizar.
- En cuanto al caso de estudio, receptor-base del receptor, después de la aplicación de varias técnicas de TRIZ, se pudo concluir que la solución debe estar en el uso de algún material poroso o una base con muchos espacios libres; y en el empleo de materiales compuestos, de preferencia con alguna propiedad de especial utilidad para cuestiones de Temperatura (como disipadores o refractarios). Otra posible opción está en diseñar un mecanismo de sujeción que tenga poco contacto con el receptor.
- Se pudo conocer más a detalle el proyecto en desarrollo. En esta etapa, ya se cuenta con una configuración que bosqueja el aspecto del dispositivo, se observó también sus ventajas de simetría y acceso a la pieza de estudio. De igual forma, se modeló matemáticamente y se cuentan con expresiones que auxilian en su orientación. También dicho concentrador presentará una razón de concentración mayor a 100.
- En cuanto a su composición, ya se cuenta con una lista clara de elementos que se emplearán en el prototipo desarrollado en el siguiente capítulo. La mayoría de sus elementos fueron elegidos cuidadosamente por medio de la aplicación de matrices de decisión (actuadores, microcontrolador y sensores de luz solar). Mientras que otros fueron asignados o elegidos por conveniencia, debido a la familiaridad con que ya se cuenta con ellos (Pirheliómetro DR01 y MAX31855).
- Por último, se realizó una adecuada selección de materiales para los alcances de esta etapa del proyecto.

### **2.5 Referencias**

- [2.1] I. Flores, A. Espinoza, M. García, A. Zepeda, *"TRIZ: Diagrama de Funciones,"* UNAM-FI, México, 2014.
- [2.2] A. Espinoza, M. García, A. Zepeda, I. Flores, *"Contradicciones Técnicas y Físicas,"* UNAM-FI, México, 2013.
- [2.3] Real Academia Española, *"Diccionario de la lengua española,"* Real Academia Española. [En línea]. [Fecha de consulta: 15 Diciembre 2014]. Disponible:

<http://lema.rae.es/drae/?val=configuraci%C3%B3n>

- [2.4] L. E. Calvillo, *"Desarrollo de un Sistema de Caracterización de Motores de Corriente Directa,"* tesis de grado, UNAM-FI, México, 2011. Págs. 11, 15, 20.
- [2.5] A. Barrientos, L. F. Peñín, C. Balaguer, R. Aracil, *"Fundamentos de Robótica,"* España: Mc Graw Hill, 1997. Págs. 10, 74, 75, 94, 97, 109, 112 - 118.
- [2.6] J. J. Craig, *"Robótica,"* México: Pearson Educación, 2006. Págs. 4
- [2.7] Solartronic, "Notas sobre el curso de Energía Solar," Solartronic. [En línea]. [Fecha de consulta: 17 Diciembre 2014]. Disponible:

[http://www.solartronic.com/download/curso\\_iteso.pdf](http://www.solartronic.com/download/curso_iteso.pdf)

[2.8] Universidad de Castilla La Mancha, *"Colectores de Concentración,"* Universidad de Castilla La Mancha. [En línea]. [Fecha de consulta: 17 Diciembre de 2014]. Disponible:

<http://www.uclm.es/profesorado/ajbarbero/FAA/Solar%20termica3.pdf>

[2.9] IdePlas, *"Ficha Técnica Lámina PMMA (Acrílico),"* IdePlas. [En línea]. [Fecha de Consulta: 20 Diciembre 2014]. Disponible:

<http://www.ideplas.com/lamina-pmma.pdf>

- [2.10] K. T. Ulrich, S. D. Eppinger, *"Diseño y desarrollo de Productos,"* México: McGraw-Hill, 2009. Págs. 146-148.
- [2.11] Pololu Robotics & Electronics, *"499:1 Metal Gearmotor 25Dx58L mm,"* Pololu Robotics & Electronics. [Online]. [Retrieved date: 20 December 2014]. Available:

<http://www.pololu.com/product/1591>

[2.12] Pololu Robotics & Electronics, "*Tamiya 70189 Mini Motor Low-Speed Gearbox (4- Speed) Kit,"* Pololu Robotics & Electronics. [Online]. [Retrieved date: 20 December 2014]. Available:

<http://www.pololu.com/product/1684>

[2.13] Maxim Integrated, *"Cold-Junction Compensated Thermocouple-to-Digital Converter,"* Maxim Integrated. [Online]. [Retrieved date: 22 December 2014]. Available:

[http://www.maximintegrated.com/en/products/analog/sensors-and-sensor](http://www.maximintegrated.com/en/products/analog/sensors-and-sensor-%09interface/MAX31855.html)  [interface/MAX31855.html](http://www.maximintegrated.com/en/products/analog/sensors-and-sensor-%09interface/MAX31855.html)

[2.14] Universidad Autónoma Metropolitana, *"Termopar,"* Universidad Autónoma Metropolitana. [En línea]. [Fecha de consulta: 22 Diciembre 2014]. Disponible:

<http://www.uam.es/docencia/labvfmat/labvfmat/Anexo/termopar.htm>

[2.15] Universidad Autónoma Metropolitana, *"Tipo de Termopares,"* Universidad Autónoma Metropolitana. [En línea]. [Fecha de consulta: 22 Diciembre 2014]. Disponible:

<http://www.uam.es/docencia/labvfmat/labvfmat/Anexo/termopar2.htm>

[2.16] Hukseflux, *"User Manual DR01 DR02 manual v1225,"* Hukseflux Thermal Sensors, 2013.
# **3 DISEÑO A DETALLE DEL PROTOTIPO**

## *INTRODUCCIÓN*

Como se vio en los capítulos anteriores, ya se llevaron a cabo los pasos de *conocer* y *crear*. Ahora en este tercer capítulo se desarrolla el *hacer*…

En esta sección se describirá el procedimiento realizado para el desarrollo y diseño a detalle del prototipo. Se puede dividir en tres partes:

*Diseño Mecánico.-* Aquí se muestra cómo se diseñó cada sección del dispositivo, y las razones que llevaron a su forma y dimensiones en particular. La simulación de su ensamblaje por medio del auxilio del software apropiado. Los pasos que se siguieron para lograr materializar lo que se planteó en dibujos o esquemas, hasta piezas listas para ensamblarse.

*Diseño Electrónico.-* Aquí se desarrolla cómo se fueron materializando los circuitos que conformarían los distintos sistemas con los que cuenta el prototipo. Se explica cómo se fueron ideando las soluciones requeridas para cumplir con las necesidades. Se incluyen las mediciones y cálculos de las etapas correspondientes a los sensores o acondicionamiento de señales.

*Programación y Software del Dispositivo.-* En esta sección se describe como se construyó el diagrama de flujo más apropiado para darle forma a las herramientas y opciones, las más posibles, para la realización de los experimentos.

# **3.1 Diseño mecánico**

En esta parte del trabajo se describirá la serie de pasos que se siguieron para el diseño a detalle y construcción del Prototipo del Concentrador Solar. Se comenzará dando una descripción del proceso común en todas las secciones del dispositivo. Posteriormente, se continuará con el desarrollo de cada una de las partes o etapas de las que se constituye.

## **3.1.1 Desarrollo general de las etapas del dispositivo**

Para comenzar, hay que mencionar que la mayoría de las piezas, de las que consta el dispositivo, se obtuvieron por medio de corte láser sobre los materiales MDF y acrílico PMMA. El resto son tornillos y tuercas de 5/32" de diámetro, (elegidos porque son compatibles con las placas de madera "perfocel"), algunos componentes de plástico ABS, un eje de acero y dos acoples de aluminio.

Cada una de las piezas que se elaboraron por corte laser tuvieron un proceso de diseño y construcción en común. A continuación se describe el proceso utilizado:

1. Se comenzó por plasmar en bosquejos cada una de las piezas (figuras 3.1 y 3.2). Se tomaron en cuenta las medidas de cada uno de los componentes que se emplearían en el dispositivo; como los actuadores, la reducción del mecanismo de la base, esquineros, tornillos, etc. Se usaron como base muchas de las medidas del primer concentrador solar [3.1]. Y se tomaron en cuenta factores como el grueso del material (todas las placas, excepto una, fueron de 3mm de grosor).

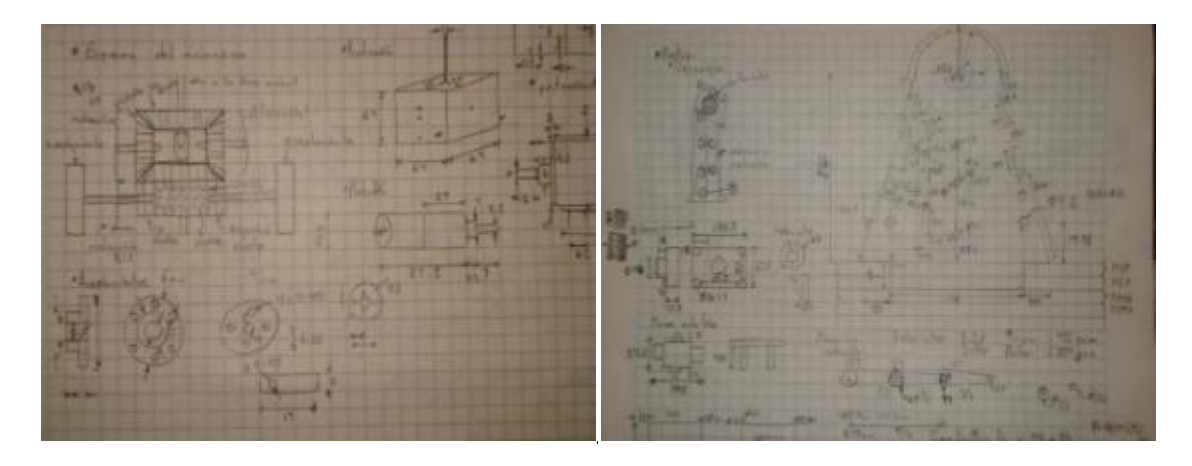

*Figuras 3.1 y 3.2. Imagen de los bosquejos de los mecanismos de la base (izquierda). Imagen del bosquejo del poste y sus mecanismos (derecha).* 

2. A partir de toda la información que se generaba en los bosquejos, el siguiente paso era trasladarlo a un software de diseño. En él se realizaba el croquis de la pieza (garantizando perfiles cerrados y una pieza congruente con el bosquejo original) (figura 3.3). Posteriormente se extrudía hasta el grosor adecuado (3 mm) (figura 3.4), se le agregaba un material y se obtenía finalmente la pieza (figura 3.5).

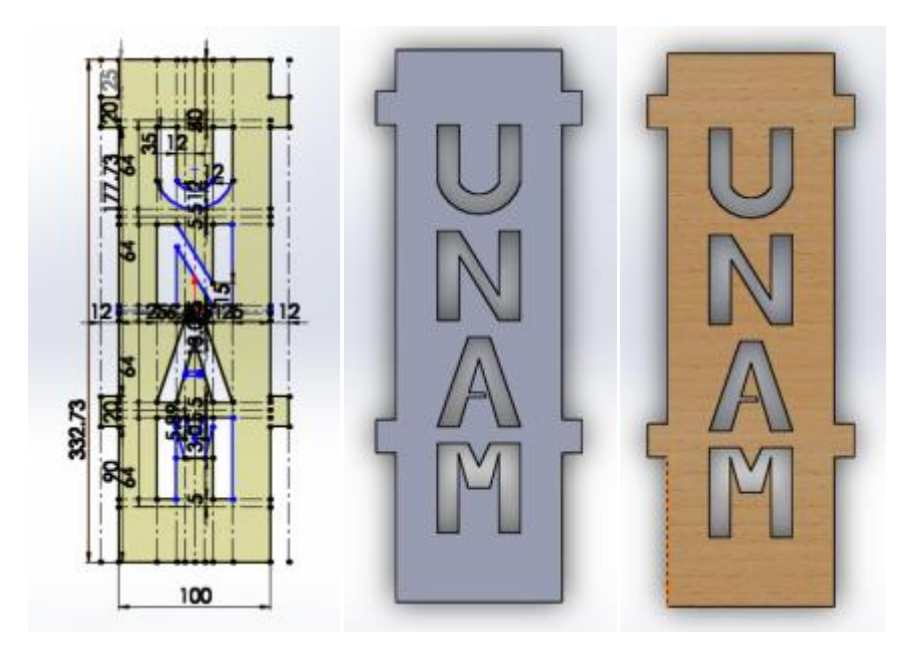

*Figuras 3.3, 3.4 y 3.5. Conjunto de imágenes que ejemplifican el proceso de cada pieza diseñada en el software de diseño. Se comienza por un croquis con las medidas de la pieza (izquierda), se extrudía hasta el grosor requerido (centro) y se le coloca material (derecha).* 

3. Cuando ya se contaba con un conjunto de piezas que constituían completamente a un sistema, o una parte considerable, se procedía a simular su ensamble (Figura 3.6). En esta simulación también se observaba si era necesario algún ajuste o cambiar alguna medida; para ello se empleó la función "Detección de Interferencias" del mismo software. En este paso también se realizan en ocasiones un cálculo de iluminación, para observar y guardar imágenes del aspecto del dispositivo (figura 3.7).

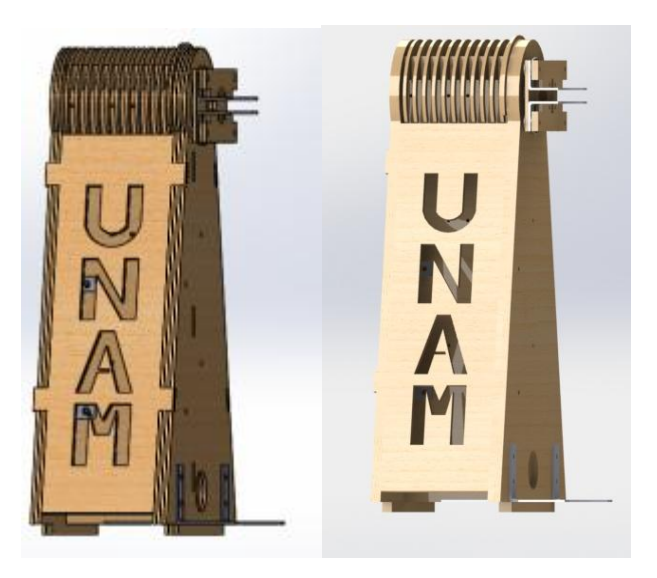

*Figuras 3.6 y 3.7. Imagen del ensamble terminado (izquierda). Imagen del ensamble después de realizar un cálculo de iluminación (derecha).* 

4. Una vez que ya no se observaban problemas en el ensamble, se procedía a trasladar la "silueta" de cada pieza a un formato ".dwg" (figura 3.8). Esto se debe a que las máquinas de corte con láser requieren de un "dibujo" para operar. Cuando ya se contaban con un gran número de piezas en formato ".dwg", y un recuadro simulando las dimensiones de la placa en particular que se usaría, se procedía a elaborar una plantilla para corte con láser (figura 3.9).

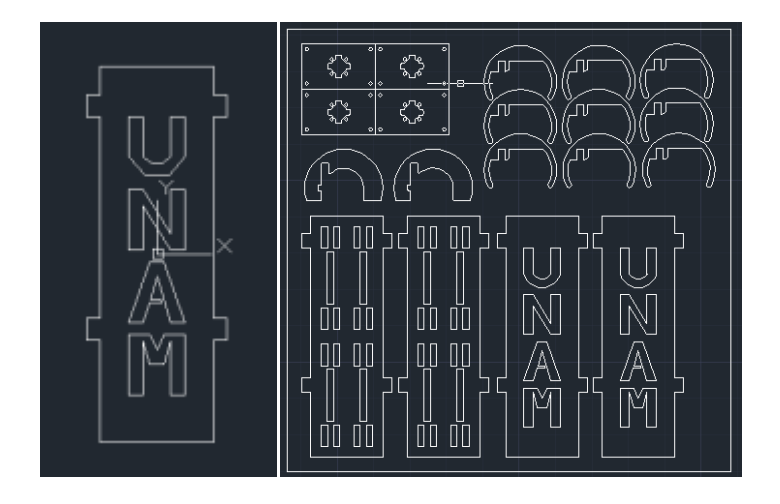

*Figuras 3.8 y 3.9. Imagen de una pieza procedente del software de diseño trasladada a un formato ".dwg" (izquierda). Plantilla de piezas contenida en las dimensiones de una placa real (derecha).* 

5. Cuando las plantillas ya estaban listas, se procedía a llevar el material y archivos a un establecimiento comercial con este equipo. El resultado del proceso de corte son las placas con el trazo de las plantillas sobre ellas (figuras 3.10 y 3.11).

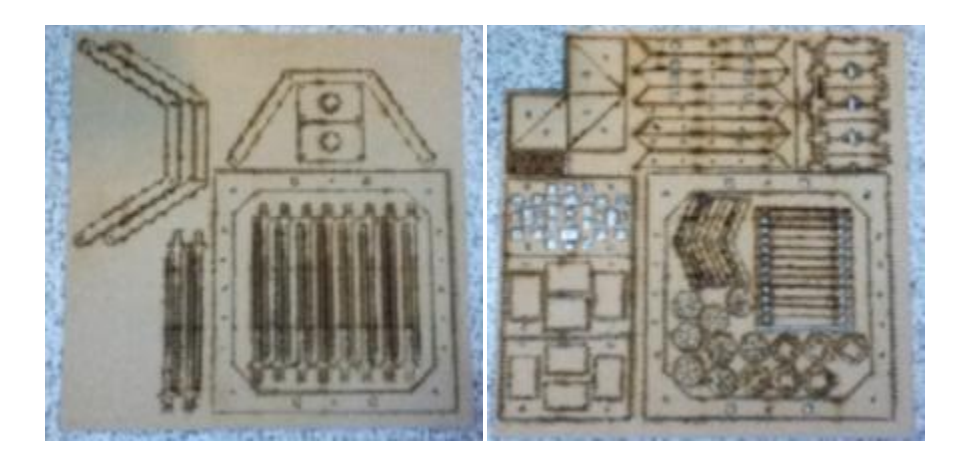

*Figuras 3.10 y 3.11: Ejemplos de las Placas (MDF en este caso) después del proceso de corte con láser.* 

6. Ya con los cortes realizados, se procedía a retirar las piezas de las placas y comenzar a ensamblarlas; tal y como se había realizado antes en la simulación correspondiente. Si eran necesarios algunos ajustes, se realizaban rebajando las piezas con limas variadas. En pocas ocasiones se empleó pegamento para la unión de las piezas (figura 3.12).

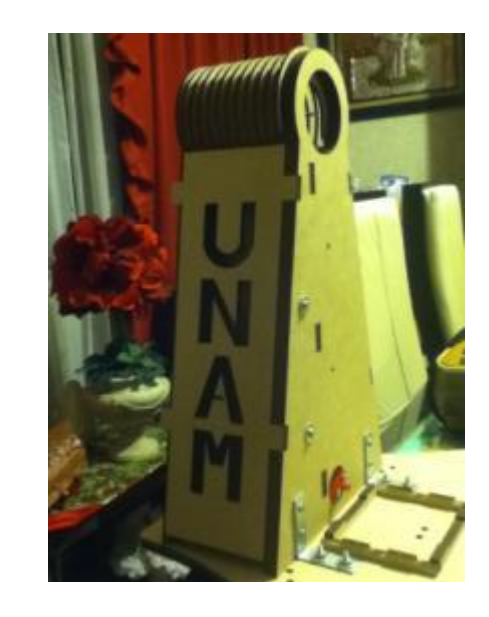

*Figura 3.12. Ensamble final de uno de los postes del mecanismo para el movimiento de elevación del marco.* 

# **3.1.2 Sistema para movimiento acimutal**

El sistema para el movimiento acimutal, es el encargado de orientar al dispositivo en dicha dirección. Por la forma en la que se diseñó, su movimiento está restringido a 180° (posteriormente se manifestarán las razones). Consta de dos subsistemas principales:

## **Base fija del dispositivo:**

Este subsistema es el que se puede considerar "fijo a la tierra". Alberga al mecanismo de la base y al motor de DC 499:1, acoplado a éste. Esta pieza, fue la primera en ser diseñada, y cuenta con algunas de las dimensiones del primer concentrador solar; por ejemplo, el diámetro de los discos que conforman la base es de 460 mm [3.1]. A continuación se muestran imágenes del ensamble (figuras 3.13 y 3.14):

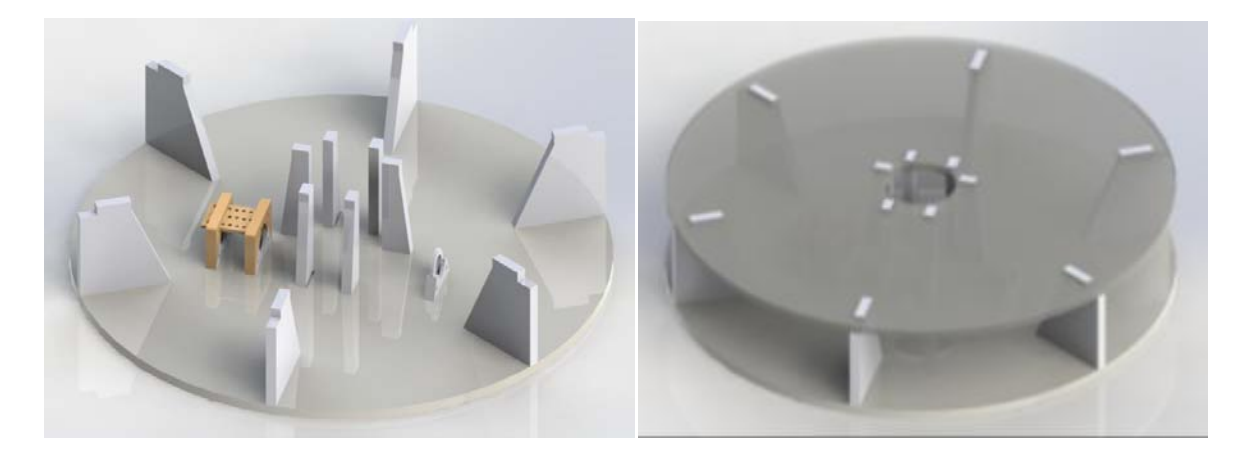

*Figuras 3.13 y 3.14. Imágenes de la base fija del dispositivo. Sin tapa y mostrando los espacios para el motor de DC, el mecanismo de la base y para el potenciómetro multivuelta, en orden de izquierda a derecha (izquierda). Imagen de la base con tapa (derecha).* 

En las imágenes anteriores (figura 3.13 y 3.14), se aprecia que la base posee forma cilíndrica. Como ya se mencionó, mide 460 mm de diámetro y se compone de 6 discos de acrílico PMMA de un grosor de 3mm cada uno; 3 en la parte superior o tapa y tres en la inferior. Su altura es de 98 mm (80 mm de espacio libre) y es la ideal para la altura del mecanismo de la base. El motor que se colocó en la base es uno de DC con una reducción de 499:1. Es capaz de transmitir un par de 21 kg<sub>r</sub>·cm aproximadamente, se le diseñó la sujeción apropiada y se adquirió la base de metal compatible con él (figuras 3.15, 3.16, 3.17 y 3.18):

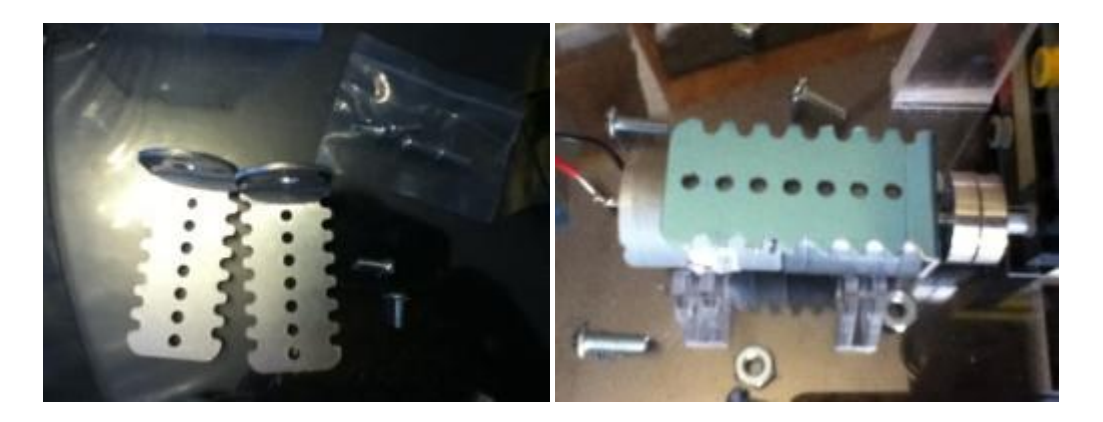

*Figuras 3.15 y 3.16. Imagen de las bases de metal para sujetar al motor de DC de la base (izquierda). Imagen del motor y base de metal colocados en su sitio (derecha).* 

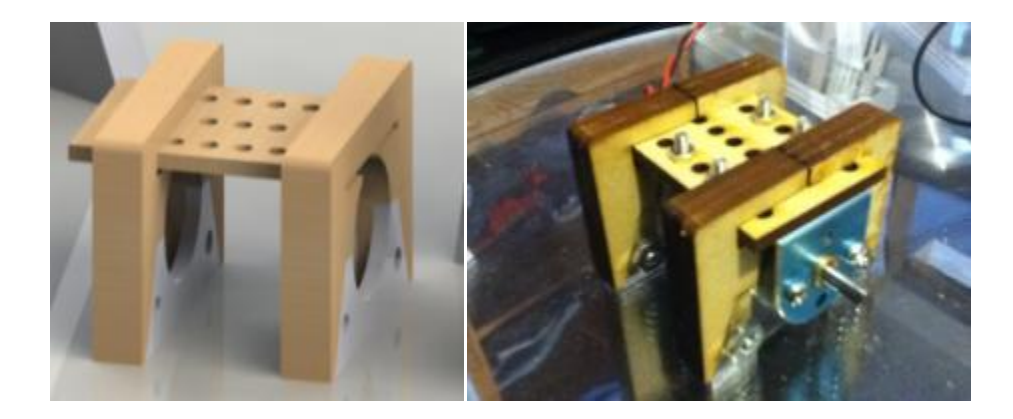

*Figura 3.17 y 3.18. Imagen del sistema de sujeción en el software de diseño (izquierda). Imagen de la sujeción del motor de la base instalado en el dispositivo (derecha).* 

Acoplado a este motor se encuentra un mecanismo elaborado a partir de piezas adquiridas de plástico ABS. Se elaboró debido a que se requería de algún medio para acoplar el motor de la base con las secciones superiores; sobre todo por las cuestiones de tamaño entre las piezas. Este mecanismo permitió compatibilidad entre los sistemas, así como una mayor reducción (castigando su velocidad angular pero aumentando el par a la salida). El mecanismo se ilustra a continuación (figuras 3.19, 3.20 y 3.21):

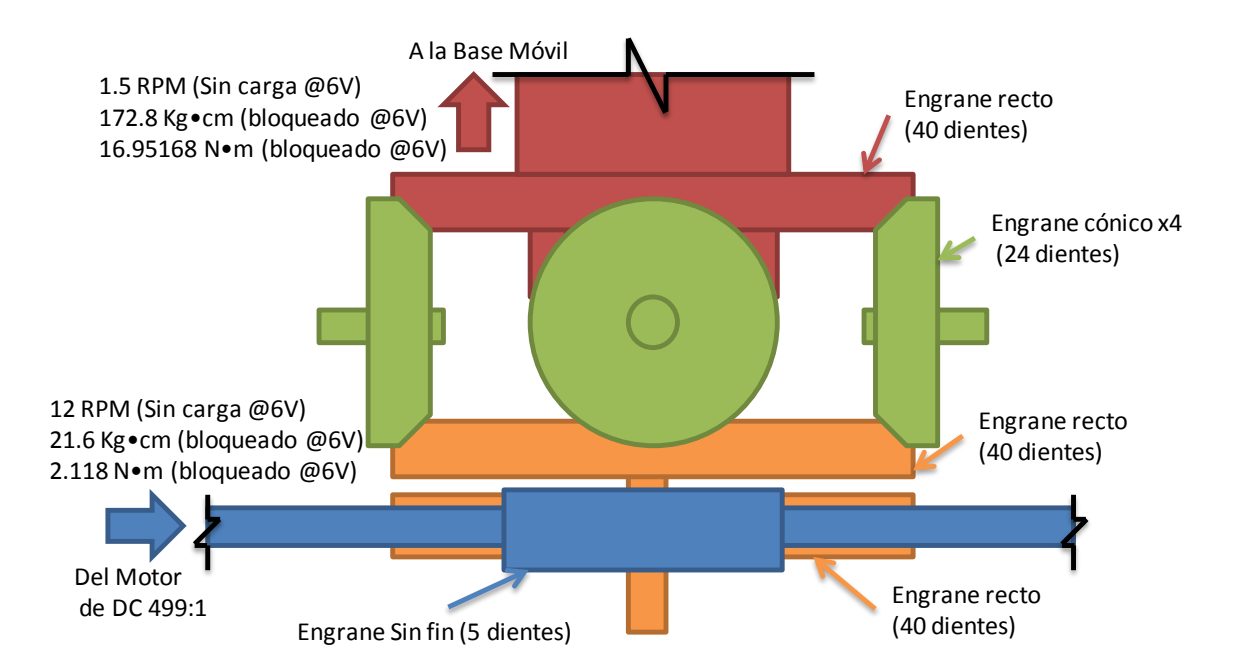

*Figura 3.19. Esquema ilustrativo del mecanismo de la base (véase tabla 2.7 para datos del motor, más adelante está el procedimiento para la obtención de los datos a la salida).* 

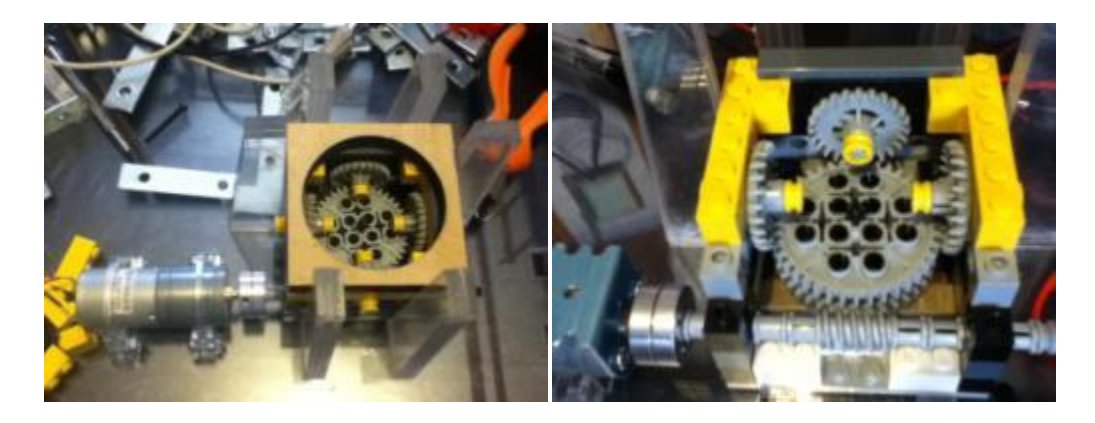

*Figuras 3.20 y 3.21. Imagen del mecanismo de la base y motor acoplado a él (izquierda).Imagen del interior del mecanismo (derecha).* 

Para conocer las condiciones en el eje de salida del mecanismo, se emplearon las siguientes expresiones y datos:

Se sabe que el motor de DC 499:1 cuenta con un par de 21.6  $kg_f$ •cm a rotor bloqueado y con alimentación de 6 V y 2.2 A. Sin carga y bajo las mismas condiciones de voltaje, alcanza una velocidad angular de 12 RPM (véase tabla 2.7 del capítulo 2). Entonces se usa la expresión (3.1):

$$
Relación = \frac{D_1}{D_2} = \frac{\varphi_1}{\varphi_2} = \frac{T_1}{T_2} = \frac{\omega_2}{\omega_1}
$$
\n(3.1)

Donde  $D_1$  y  $D_2$  representan los números de dientes,  $\varphi_1$  y  $\varphi_2$  el diámetro de los engranes,  $T_1$  y  $T_2$  los pares con los que gira cada eje y  $\omega_1$  y  $\omega_2$  las velocidades angulares de cada eje; "1" y "2" son la forma de designar o llamar a un engrane u otro del par que se estudia. Ahora se comienza el estudio para obtener la relación total:

Entre el engrane sin fin de 5 dientes (1) y el engrane recto de 40 dientes (2):

$$
R_I = \frac{D_1}{D_2} = \frac{5}{40} = \frac{1}{8}
$$
\n(3.2)

Entre el engrane recto de 40 dientes (1) y el engrane cónico de 24 dientes (2):

$$
R_{II} = \frac{D_1}{D_2} = \frac{40}{24} = \frac{5}{3}
$$
 (3.3)

Entre el engrane cónico de 24 dientes (1) y el engrane recto de 40 dientes (2):

$$
R_{III} = \frac{D_1}{D_2} = \frac{24}{40} = \frac{3}{5}
$$
 (3.4)

Usando (3.2), (3.3) y (3.4):

$$
R_T = \left(\frac{1}{8}\right)\left(\frac{5}{3}\right)\left(\frac{3}{5}\right) = \frac{1}{8}
$$
\n(3.5)

A partir de esta expresión (3.5), se puede obtener la velocidad a la salida a 6 V sin carga (3.6):

$$
Si: \omega_1 = 12 \text{ [RPM]} \Rightarrow R_T = \frac{1}{8} = \frac{\omega_2}{\omega_1} = \frac{\omega_2}{12 \text{ RPM}}
$$

$$
\therefore \omega_2 = 1.5 \text{ [RPM]} \tag{3.6}
$$

Y también por la expresión (3.5), se puede obtener el par a la salida a 6 V con rotor bloqueado (3.6):

$$
Si: T_1 = 21.6 [kg_f \cdot cm] \Rightarrow R_T = \frac{1}{8} = \frac{T_1}{T_2} = \frac{21.6 kg_f \cdot cm}{T_2}
$$
  

$$
\therefore T_2 = 172.8 [kg_f \cdot cm] = 16.9517 [N \cdot m]
$$
(3.7)

Por las expresiones (3.6) y (3.7) es posible concluir que las condiciones a la salida del mecanismo son:

*Tabla 3.1. Condiciones de velocidad angular y par a la salida del mecanismo de la base.* 

| <i>Resultados</i> |                                                                |  |
|-------------------|----------------------------------------------------------------|--|
| Velocidad angular | 1.5 RPM $\omega$ 6V (sin carga)                                |  |
| Par               | 172.8 kg $\rho$ cm, 16.9517 N•m, $\omega$ 6V (rotor bloqueado) |  |

Cabe mencionar que este mecanismo requirió de posteriores modificaciones, y por las condiciones a las que opera, el eje del sin fin comenzó a fallar. Es por ello que se requirió reemplazar este eje de plástico por uno de acero (figuras 3.22 y 3.23).

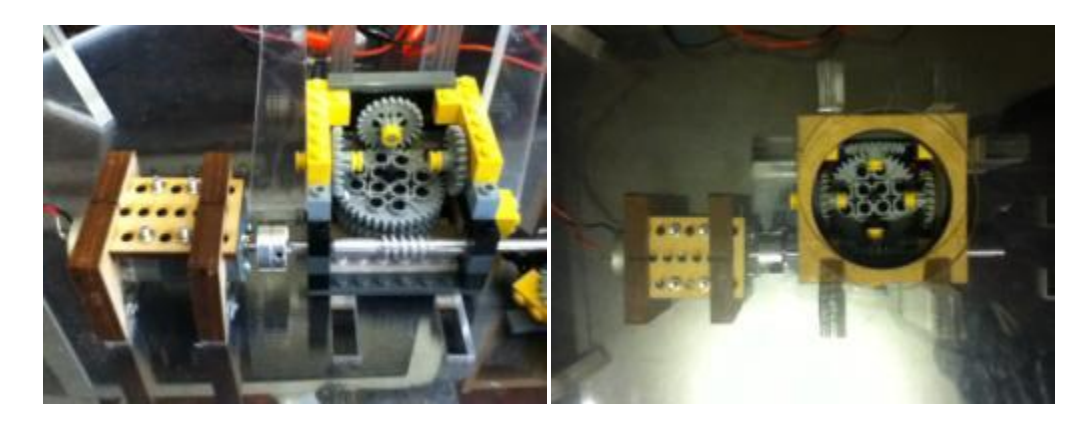

*Figuras 3.22 y 3.23: Imagen del mecanismo con el eje de acero reemplazado (izquierda). Imagen de la apariencia final del mecanismo y motor de DC (derecha).* 

Por último, se diseñó como parte de este subsistema una base para un potenciómetro multi-vuelta (figura 3.24). El objetivo era emplear este potenciómetro como un sensor con señal de voltaje variable a la salida, asociada a la posición del mecanismo en ese instante. La implementación no progresó más allá de la etapa de ubicación y diseño de la base. Se dejará esta implementación como "trabajo a futuro", y se cambiará a otra clase de sistema.

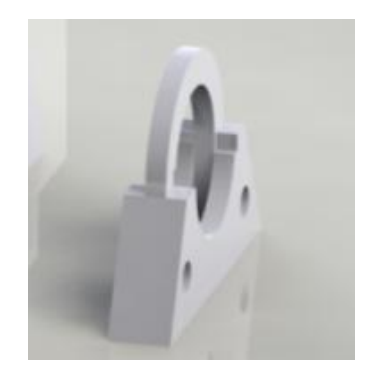

*Figura 3.24. Imagen de la base para potenciómetro multi-vuelta en el software de diseño.* 

#### **Base Móvil del Dispositivo:**

Este subsistema del dispositivo tiene la función de ser el soporte de todas las otras secciones y sistemas; además de girar para dar la orientación acimutal requerida. A continuación se muestran imágenes de este subsistema (figuras 3.25 y 3.26):

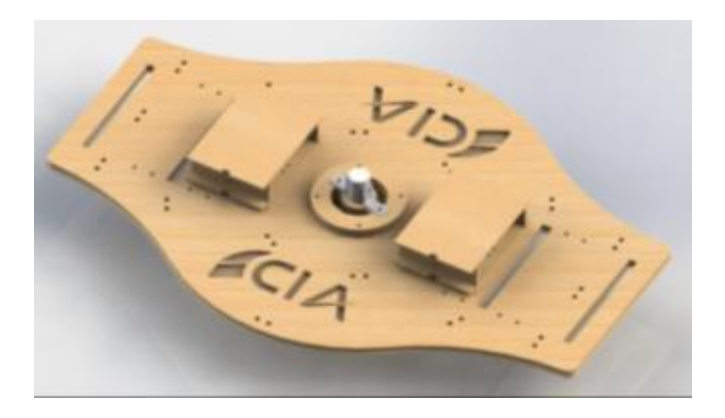

*Figura 3.25. Imagen superior de la base móvil.* 

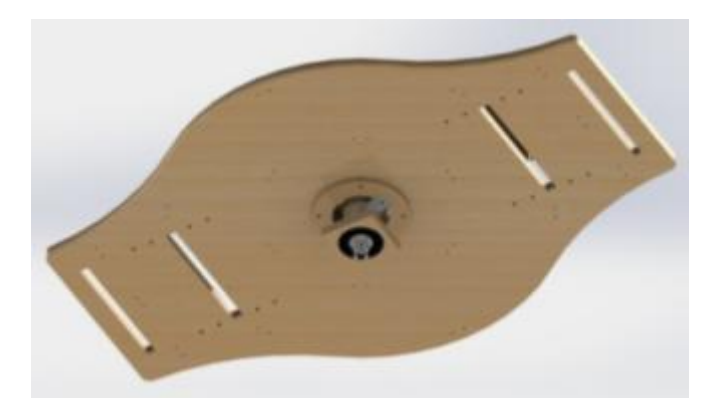

*Figura 3.26. Imagen inferior de la base móvil.* 

Este subsistema consta de un eje principal, los espacios que permiten el ensamble con los postes para el sistema de elevación, cajas para resguardar los motores de elevación y espacios para ensamblar las esferas que permiten la rotación sobre la tapa de la base fija. La plataforma descrita antes está compuesta por la unión de varias placas por medio de tornillos. Éstas son una de MDF de 3 mm de grosor en la parte superior; debajo de ella está una placa de acrílico PMMA de 3 mm, y por último una placa de 6 mm de MDF (figuras 3.27, 3.28, 3.29 y 3.30):

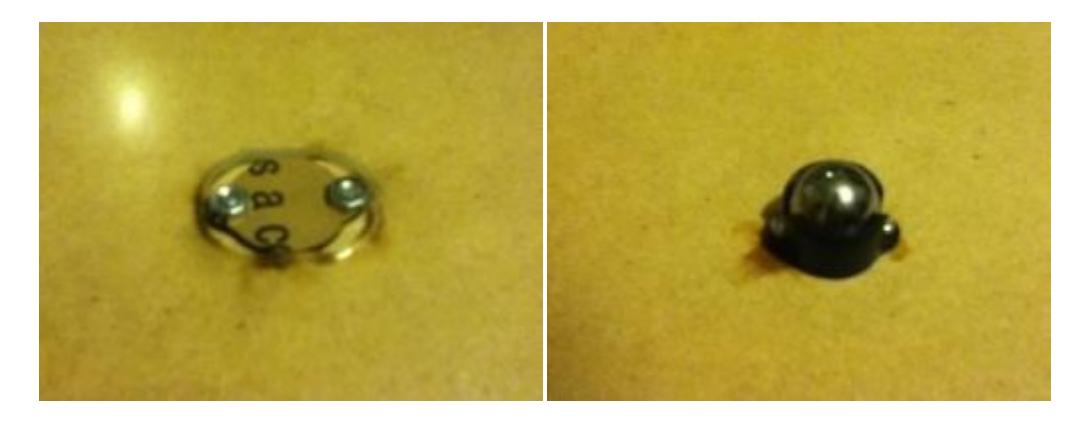

*Figuras 3.27 y 3.28. Imagen de la sujeción de la esfera de metal en la base móvil (izquierda). Imagen de la esfera de metal en la base móvil (derecha).* 

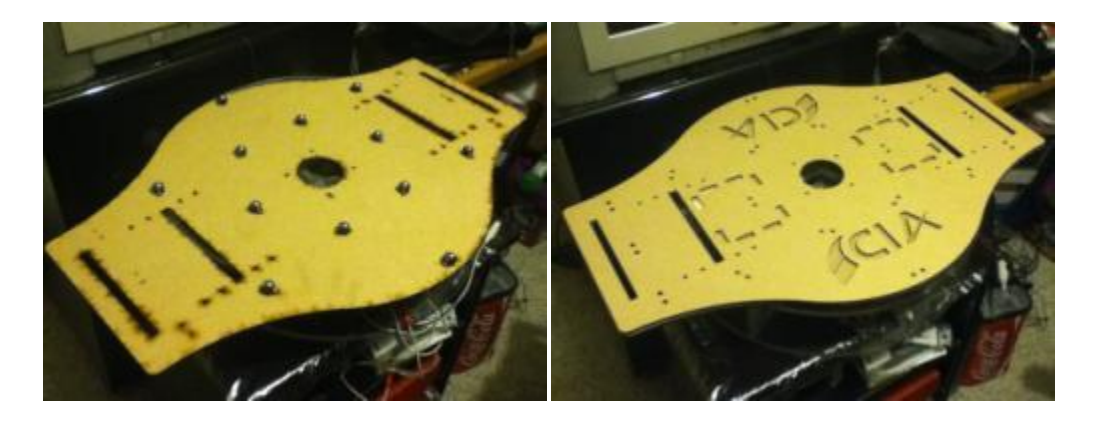

*Figuras 3.29 y 3.30. Imagen de la vista inferior de la base móvil con todas las esferas colocadas (izquierda). Imagen de la plataforma totalmente ensamblada (derecha).* 

Ahora se explicará cada una de las características del subsistema; para comenzar se muestran imágenes del eje principal (figura 3.31):

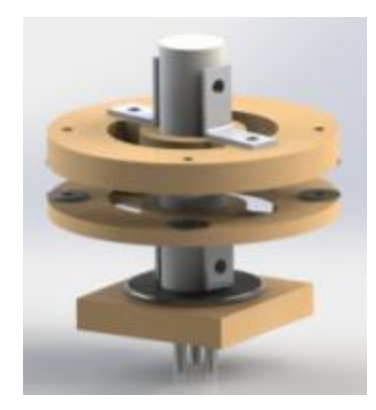

*Figura 3.31. Imagen del Eje Principal de la base móvil en el software de diseño.* 

En la imagen anterior (figura 3.31), se puede observar el ensamble de las piezas requeridas para el eje principal. El eje es una pieza sólida de plástico ABS, de 25 mm de diámetro, con dos barrenos en los extremos para que pueda atornillarse a los esquineros de una pulgada. De esta forma se sujetaría a la base, ya que estos esquineros están a su vez atornillados a unos discos fijados por cuatro tornillos que atraviesan de lado a lado toda la base móvil (figuras 3.32 y 3.33).

Se puede observar que por la colocación de estos esquineros para unir al eje con el resto de la base, se tuvo que cortar a la mitad la circunferencia barrenada. Estos espacios son los empleados para pasar cables entre la parte superior del dispositivo y la base fija; esto ocasionó que se limitara el movimiento acimutal a 180°, aproximadamente. En el extremo se puede observar un rodamiento con 25 mm de diámetro interno, 52.4 mm en el externo, y sobre el cual ensambla el eje de plástico.

El conjunto de cuadros de MDF que envuelven al rodamiento, forman la tapa del mecanismo en la base fija. Los cinco perfiles que sobresalen del eje son cruces de las dimensiones y distancias necesarias para ensamblar en un engrane de 40 dientes (figuras 3.34 y 3.35).

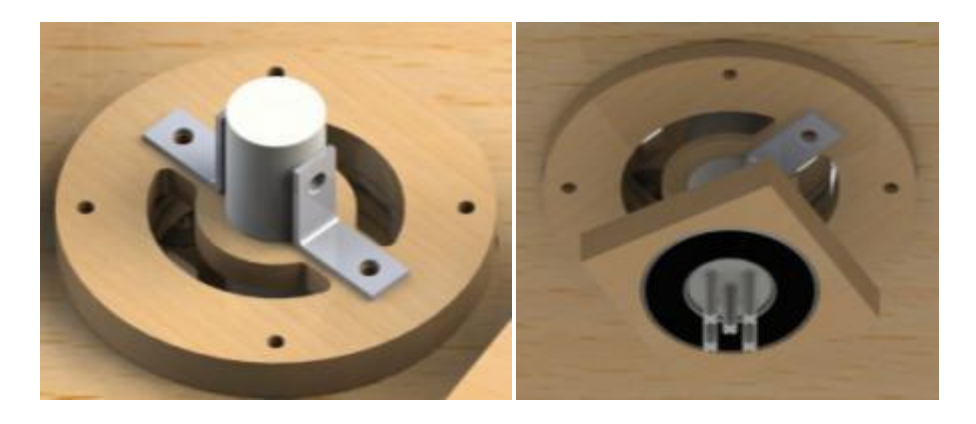

*Figuras 3.32 y 3.33. Vista superior del eje principal y su forma en ensamblar con la base móvil (izquierda). Vista inferior del eje principal y su forma de ensamblar con la base móvil (derecha).* 

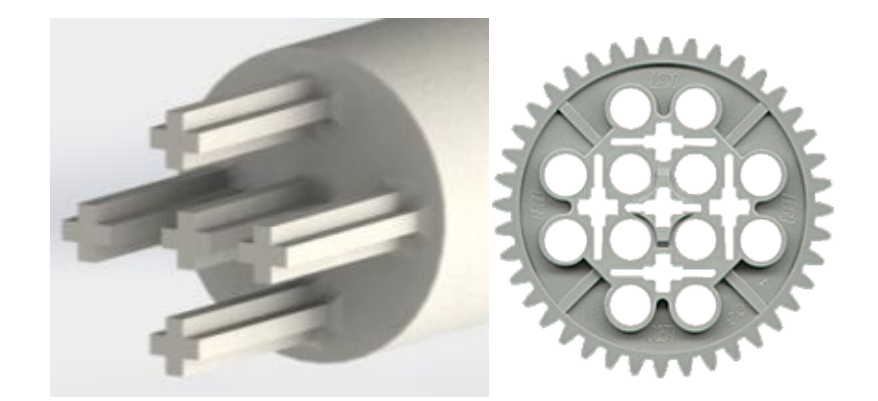

*Figuras 3.34 y 3.35. Imagen de los cinco perfiles en el extremo del eje de plástico ABS (izquierda). Imagen del engrane del engrane de 40 dientes usado (derecha).* 

Una vez que se tuvo lista la simulación del ensamble, se procedió a la implementación. El eje de plástico ABS se obtuvo por medio de "prototipo rápido" o "impresión en 3D". Para esto se transformó el archivo del eje, de un formato ".SLDPRT" o Part a un ".STL" o Certificado de Confianza (forma en la que lo denomina el ordenador). A continuación se muestran las imágenes de eje real (figuras 3.36, 3.37 y 3.38):

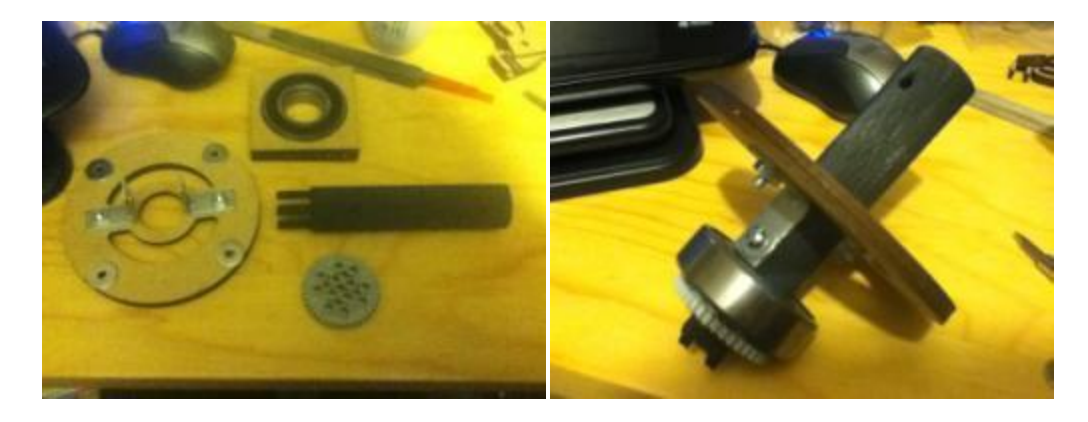

*Figuras 3.36 y 3.37. Piezas del eje principal, parte inferior (izquierda). Ensamble del eje principal, parte inferior (derecha).* 

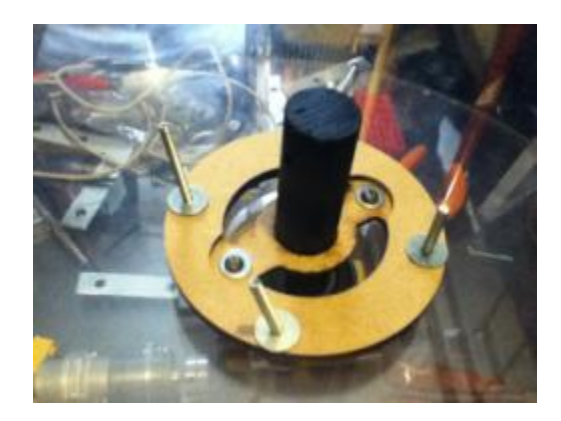

*Figura 3.38. Eje principal ensamblado sobre la base fija.* 

El siguiente paso fue colocar la plataforma de la base móvil sobre el eje previamente montado (figura 3.39). Una vez montada, se finalizó con la colocación de la sujeción superior del eje principal y colocar toda la tornillería requerida (figura 3.40).

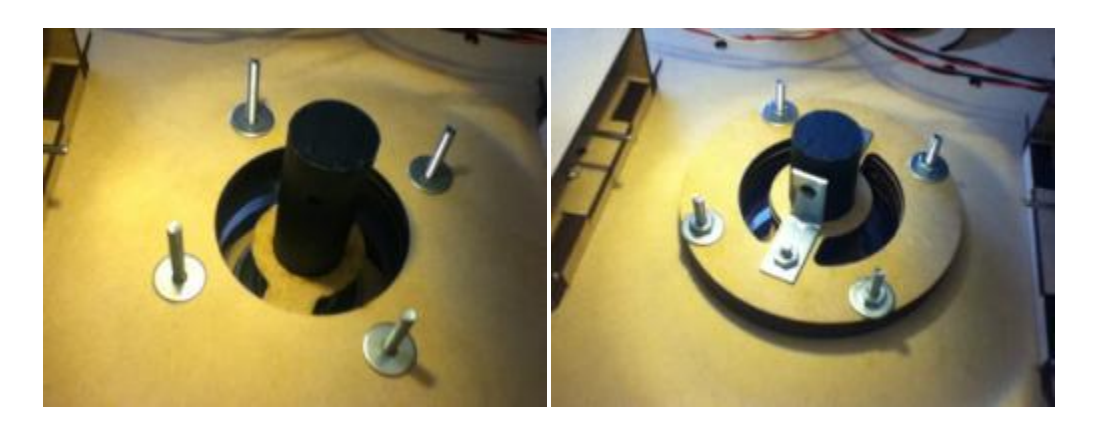

*Figuras 3.39 y 3.40. Imagen de la plataforma colocada sobre el eje principal (izquierda). Imagen de la sujeción superior del eje principal debidamente atornillada a la plataforma (derecha).* 

Por último, se cuenta en este subsistema con las cajas que resguardan a los motores encargados de dar la orientación de elevación al marco. Para lograr que los motores se pudieran instalar y sujetar a la caja, se diseñaron un par de filas de barrenos a las distancias necesarias. Esto permitió poder colocar dos motores por caja con suma facilidad para ubicarlos y fijarlos correctamente. Siguiendo el procedimiento usual, se diseñaron y simularon su ensamble en el software de diseño (figuras 3.41 y 3.42):

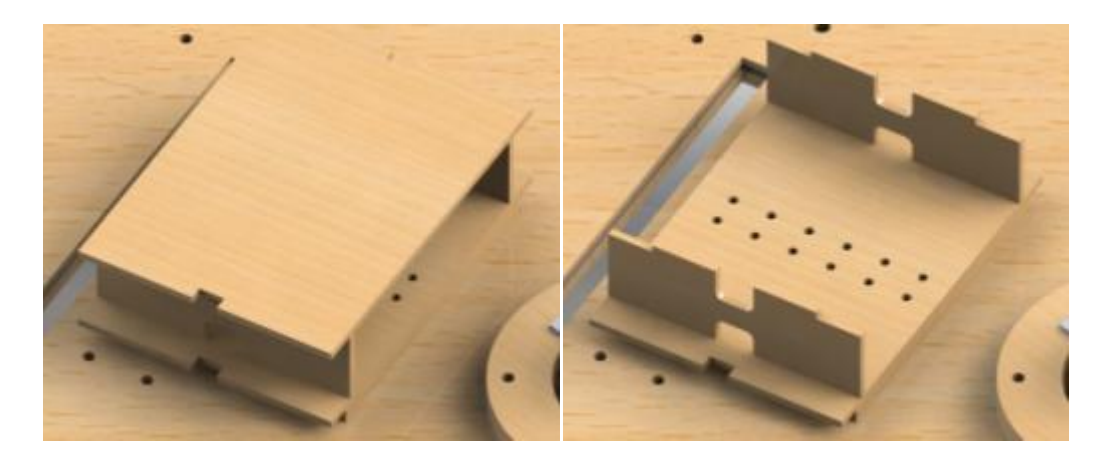

*Figuras 3.41 y 3.42. Imagen de la caja de los motores de elevación con tapa (izquierda). Imagen de la caja de los motores de elevación sin tapa (derecha).* 

A continuación se muestra la implementación de las cajas y los motores de modelismo (Mini Motor Low-Speed Gearbox) en la base móvil (figuras 3.43, 3.44, 3.45 y 3.46):

Hay que mencionar que los ejes de cada motor instalado, son independientes, para que trabajaran juntos se emplearon acoples como el que se muestra (figura 3.46).

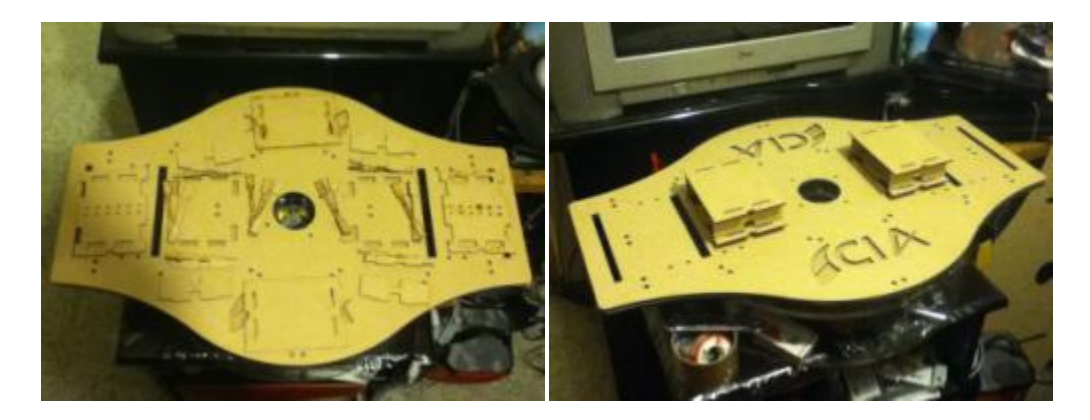

*Figuras 3.43 y 3.44. Imagen de la base móvil con todas las piezas necesarias para las cajas de los motores (izquierda). Imagen del ensamble de las cajas (derecha).* 

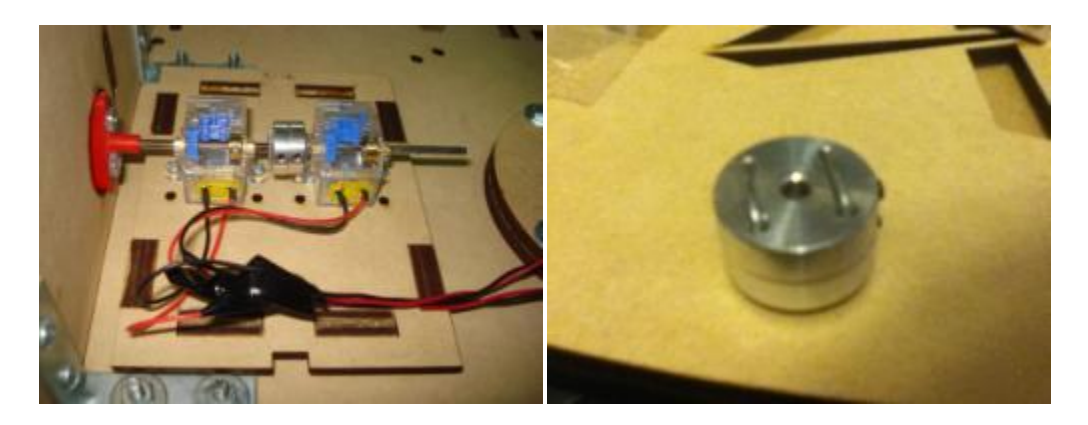

*Figuras 3.45 y 3.46. Imagen de la colocación de los motores en la base de la caja para motores (izquierda). Imagen del acople usado entre las flechas de cada motor (derecha).* 

# **3.1.3 Sistema para movimiento de elevación**

El sistema para el movimiento de elevación consta de dos postes simétricos. Su función es transmitir el movimiento de giro de los motores, colocados en la base móvil, hasta el eje del marco. Se le puede dividir en dos subsistemas:

#### **Postes y sus mecanismos:**

Este subsistema consta de dos postes que se encuentran atornillados a la base móvil; cuenta con mecanismos de cadenas que se conectan con los motores colocados en la base y transmite su movimiento hasta el otro extremo. A continuación, se muestran imágenes de su ensamble en el software de diseño (figuras 3.47 y 3.48):

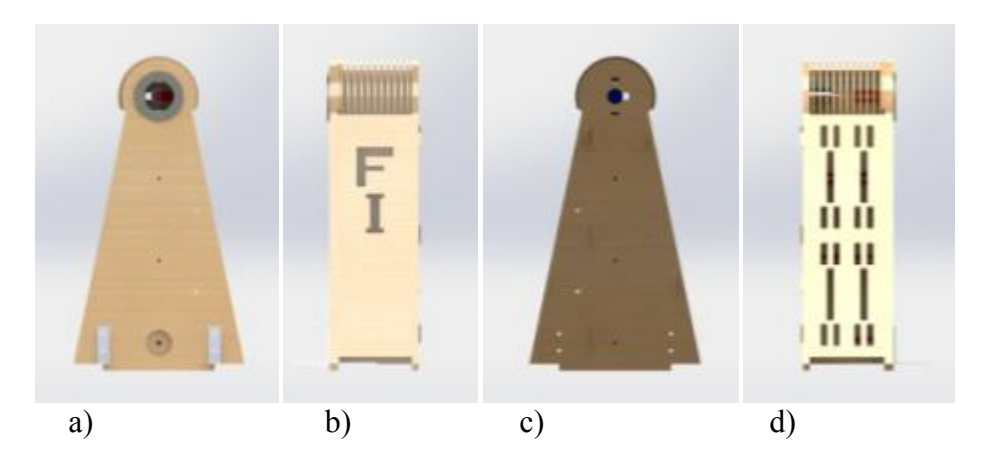

*Figura 3.47. Vistas de uno de los postes del sistema de elevación: a) Lateral Derecha, b) Frontal, c) Lateral Izquierda, d) Posterior.* 

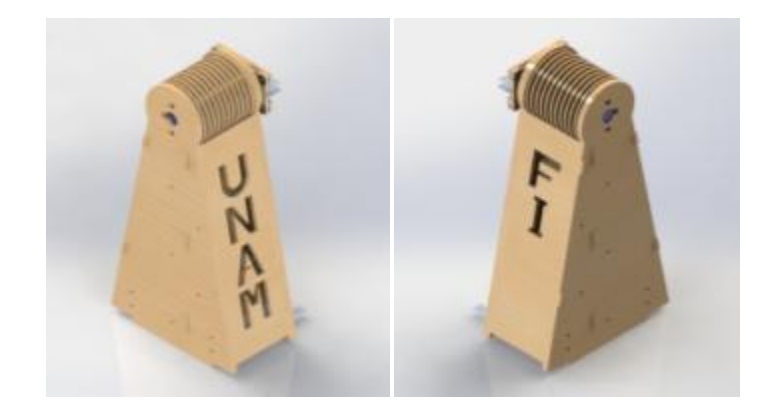

*Figura 3.48. Imagen de los dos Postes del Sistema de Elevación.* 

Al igual que en los subsistemas anteriores, estos postes cuentan con sus propias características. Para comenzar, los postes fueron construidos empleando varias placas de MDF de 3 mm, unidas para dar diferentes espesores según se requería y sus piezas vecinas. La pieza principal del poste es la encargada de sostener al marco de la lente, al rodamiento del eje del poste y los ejes de los motores de la base móvil. Por estas circunstancias, se consideró que era necesaria la unión de cuatro placas. Debido a que son muchas placas colocadas juntas sin pegamento, se les hicieron cinco barrenos atravesándoles, y se les aseguró con tornillos de 1/8" (figuras 3.49 y 3.50).

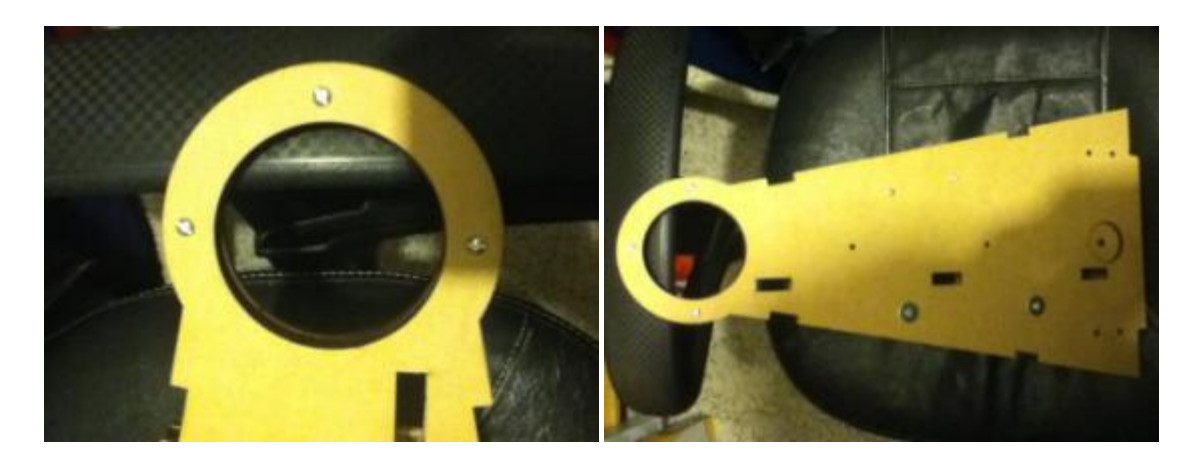

*Figuras 3.49 y 3.50. Imagen de la punta con tres tornillos de 1/8" (izquierda). Imagen de la pieza principal del poste con los cinco barrenos adicionados (derecha).* 

Además se contemplaron los barrenos necesarios para su instalación en la base móvil por medio de esquineros de dos pulgadas (figuras 3.51, 3.52 y 3.53):

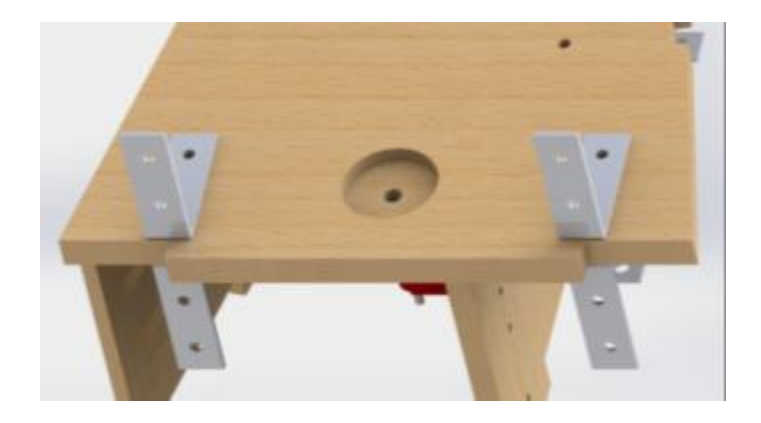

*Figura 3.51. Imagen en el software de diseño de los cuatro esquineros que fijarán al poste en la base móvil.* 

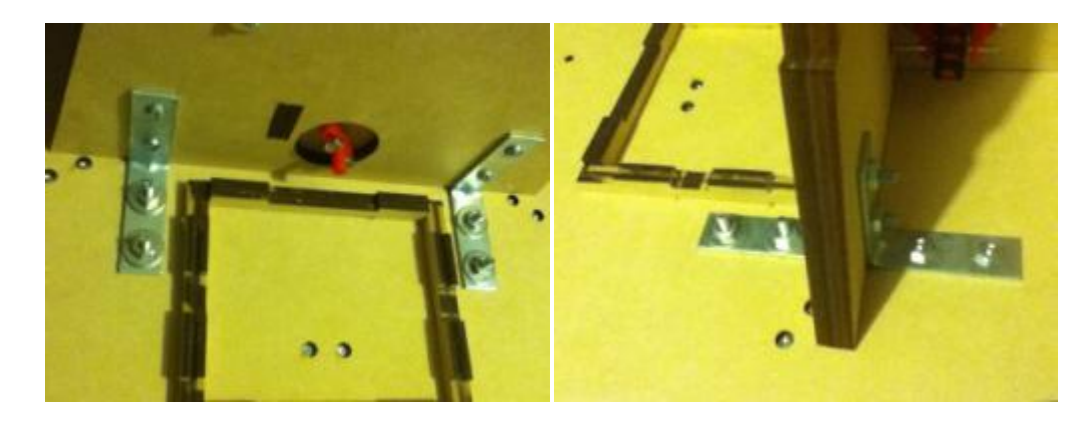

*Figuras 3.52 y 3.53. Imágenes de la instalación de un poste sobre la base móvil.* 

En cuanto al mecanismo del poste, se emplearon sets de cadenas y catarinas de plástico, tres por cada uno (Figuras 3.54 y 3.55). Con ello se buscó dar una reducción considerable que causara un movimiento más suave en el eje del poste. Para ello se emplearon los datos de la Tabla 2.8 en el capítulo 2; donde se puede observar que a una diferencia de potencial (voltaje) de 3.3 V, se garantizan 9 RPM y un par de 1455 g $\epsilon$ -cm. A continuación se muestra un esquema con las características del mecanismo del poste (figura 3.56):

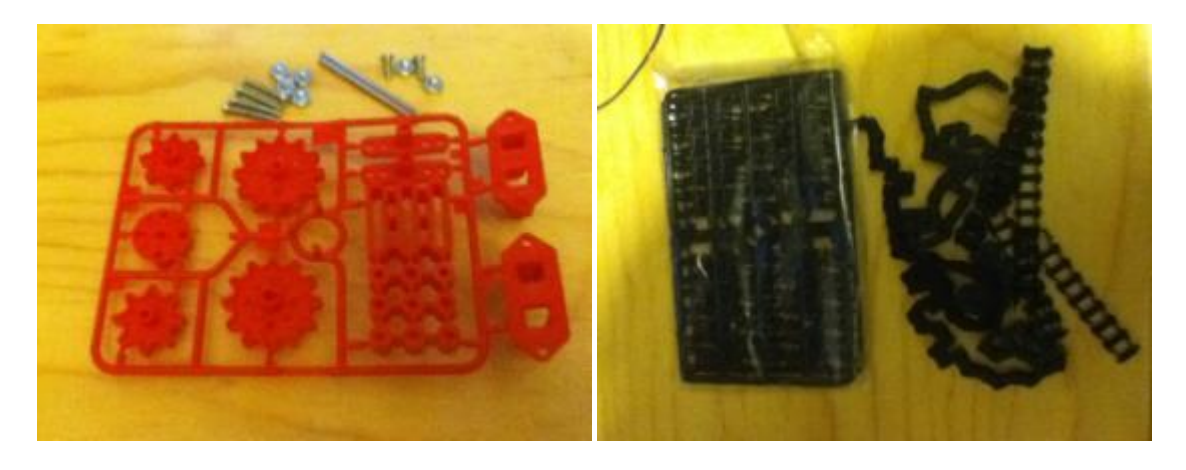

*Figuras 3.54 y 3.55. Imágenes del set de catarinas y cadenas empleadas en el mecanismo del poste. Las catarinas y otras piezas están a la izquierda, la cadena a la derecha.* 

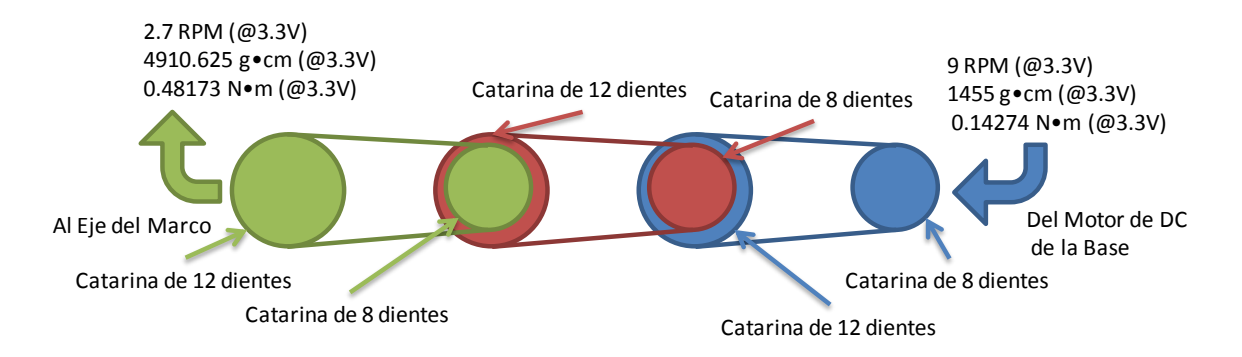

*Figura 3.56. Esquema del Mecanismo de catarinas y cadenas del Poste.* 

Se muestran a continuación los cálculos realizados para encontrar las condiciones de velocidad angular y par en el eje del marco. Para ello se volvió a usar la expresión (3.1):

$$
Relación = \frac{D_1}{D_2} = \frac{\varphi_1}{\varphi_2} = \frac{T_1}{T_2} = \frac{\omega_2}{\omega_1}
$$
\n(3.1)

Para este caso en particular, ya que el mecanismo está conformado por tres sets de cadenas y catarinas idénticos, será suficiente el cálculo de una sola relación y luego obtener el total por medio del producto de tres relaciones individuales:

$$
R = \frac{D_1}{D_2} = \frac{8}{12} = \frac{2}{3}
$$
 (3.8)

Empleando la expresión (3.8):

$$
R_T = \left(\frac{2}{3}\right)\left(\frac{2}{3}\right)\left(\frac{2}{3}\right) = \frac{8}{27}
$$
 (3.9)

A partir de la expresión (3.9), se puede obtener el dato de la velocidad en el eje del marco a 3.3 V (3.10):

$$
Si: \omega_1 = 9 \text{ [RPM]} \Rightarrow R_T = \frac{8}{27} = \frac{\omega_2}{\omega_1} = \frac{\omega_2}{9 \text{ RPM}}
$$
  

$$
\therefore \omega_2 = 2.66667 \text{ [RPM]} \tag{3.10}
$$

Y por medio de la misma expresión (3.9), es posible obtener el dato del par en el eje del marco a 3.3 V (3.11):

$$
Si: T_1 = 1455 [g_f \cdot cm] \Rightarrow R_T = \frac{8}{27} = \frac{T_1}{T_2} = \frac{1455 g_f \cdot cm}{T_2}
$$
  
 
$$
\therefore T_2 = 4910.625 [g_f \cdot cm] = 0.481732 [N \cdot m]
$$
(3.11)

Por las expresiones (3.10) y (3.11) es posible concluir que las condiciones a la salida del mecanismo son:

*Tabla 3.2. Condiciones de velocidad angular y par a la salida del mecanismo del poste.* 

| Resultados        |                                                    |
|-------------------|----------------------------------------------------|
| Velocidad angular | 2.66667 RPM $(a)$ 3.3V                             |
| Par               | 4910.625 g <sub>f</sub> •cm, 0.481732 N•m, @ 3.3 V |

Con estas consideraciones se diseñó la base del mecanismo, la cual cuenta con ocho pares de barrenos para tornillos de 1/8", en donde se ajustarán las bases de las catarinas y se armarán posteriormente las cadenas. También sobre esta base se consideró el uso de esquineros de una pulgada para asegurarle a la pieza principal del poste (figuras 3.57

y 3.58). A continuación, también se muestran las imágenes de la implementación del mecanismo y la colocación de las piezas que recubren al subsistema (figuras 3.59 a 3.65):

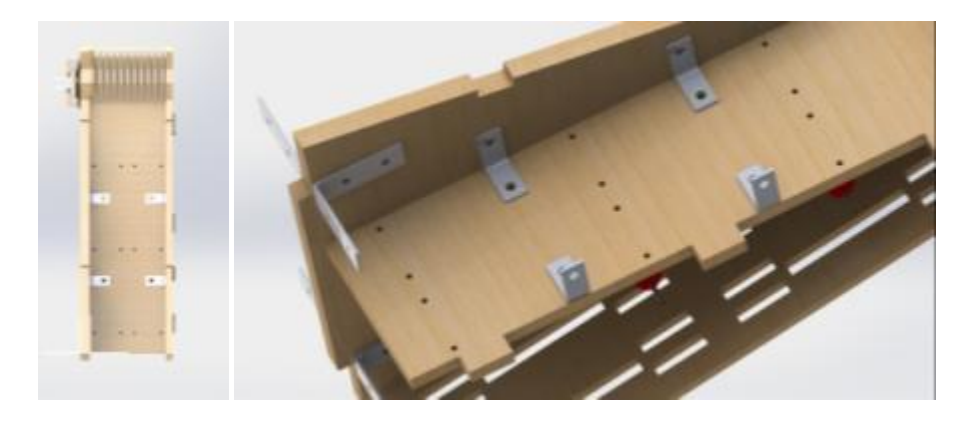

*Figura 3.57. Imagen de la base del mecanismo del poste.* 

En la figura 3.57, en el recuadro a la izquierda se observa la vista frontal. A la derecha un acercamiento donde se observan los barrenos para los postes de las catarinas y los esquineros de una pulgada.

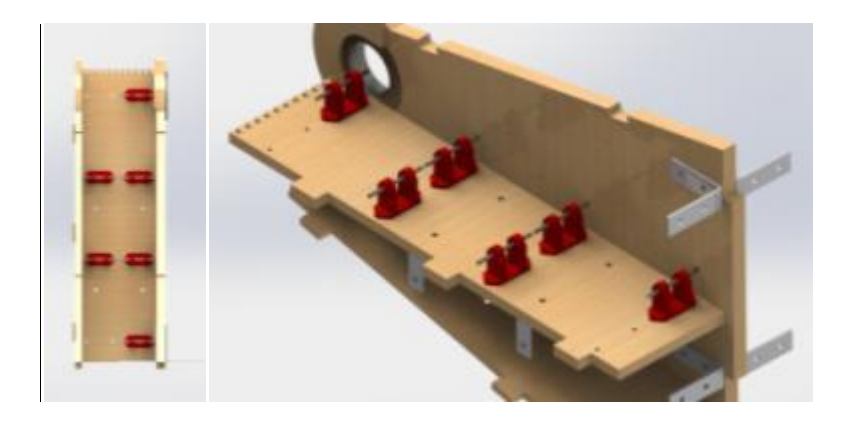

*Figura 3.58. Imagen de la base del mecanismo del poste.* 

En la figura 3.58, en el recuadro a la izquierda se observa la vista posterior. A la derecha un acercamiento donde se aprecia la colocación de los postes para las catarinas y sus ejes correspondientes.

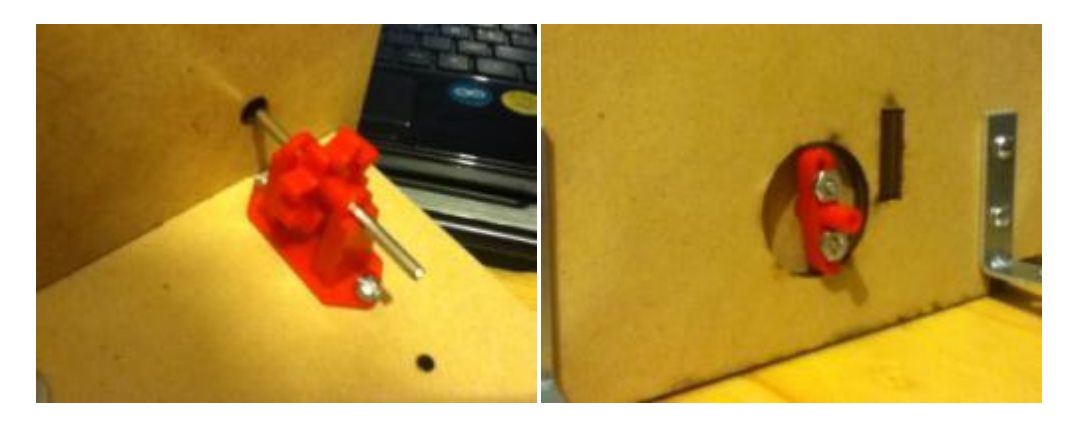

*Figuras 3.59 y 3.60. Instalación de la primera catarina en el extremo correspondiente al eje del motor de elevación.* 

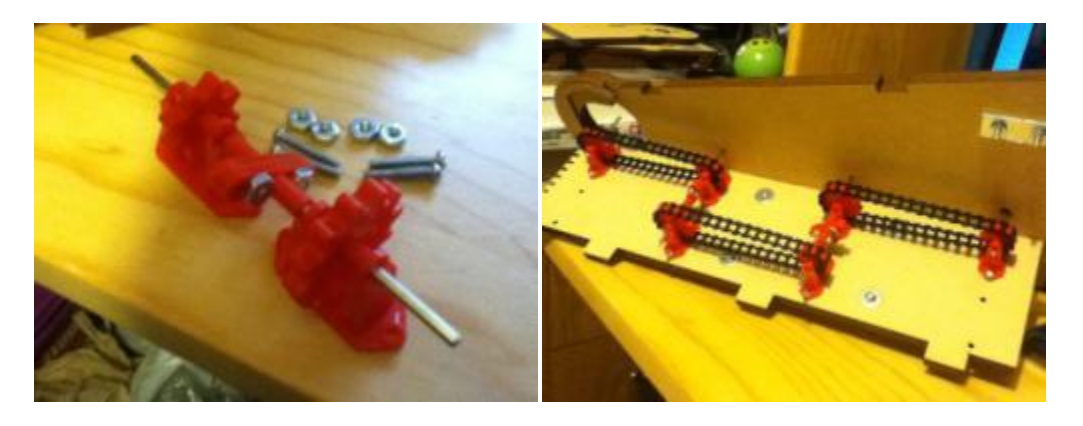

*Figuras 3.61 y 3.62. Imágenes de la implementación del mecanismo del poste.* 

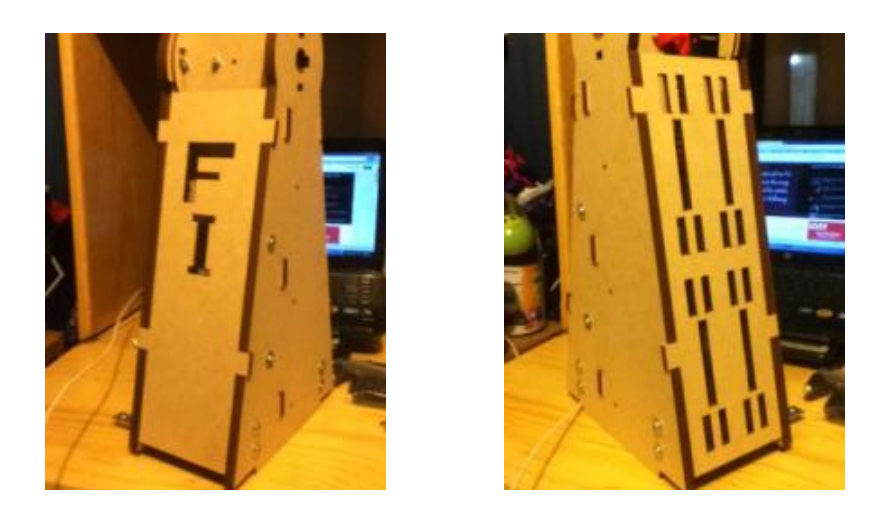

*Figuras 3.63 y 3.64. Imágenes de las piezas que cubren al mecanismo del poste: Frontal (izquierda) y Posterior (derecha).* 

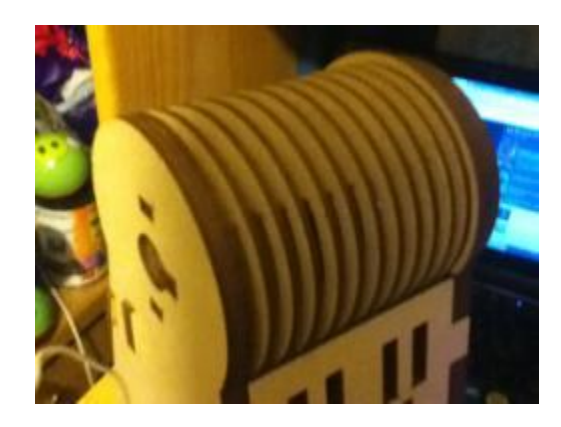

*Figura 3.65. Imagen del grupo de piezas que recubren la punta del poste.* 

## **Eje del marco de la lente:**

Este subsistema es el encargado de sujetar al marco con la lente de Fresnel; está conectado al mecanismo del poste en su extremo superior o punta. A continuación se muestran su ensamble en el software de diseño (figura 3.66 y 3.67):

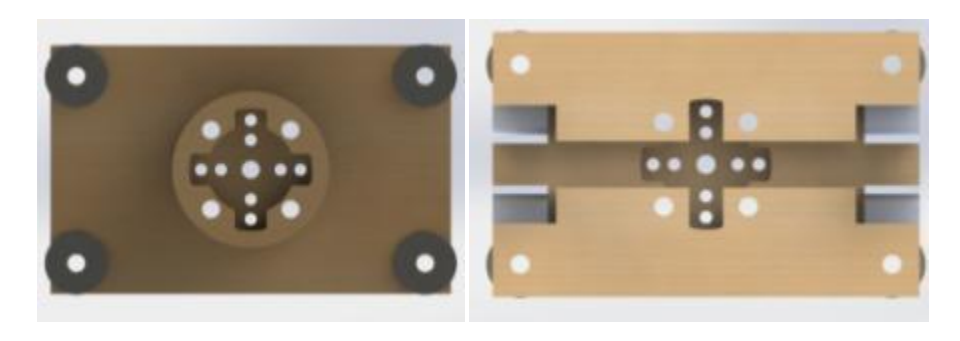

*Figura 3.66. Vistas frontal (izquierda) y posterior (derecha) del eje del marco en el software de diseño.* 

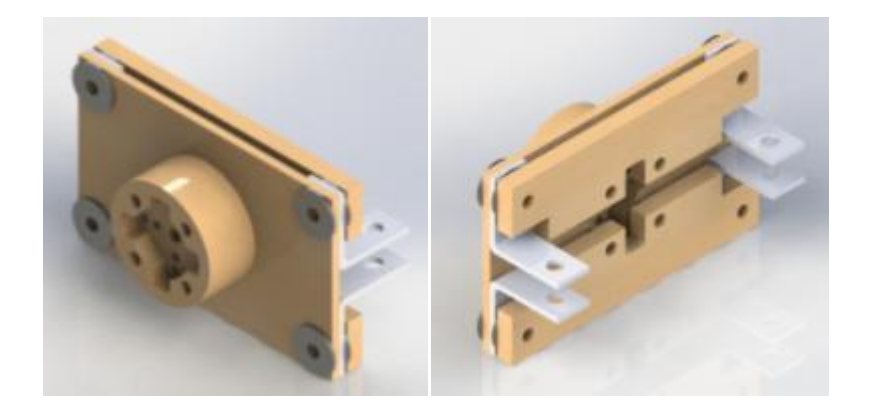

*Figura 3.67. Vistas isométricas del eje del marco.* 

En las figuras 3.66 y 3.67, se observa el eje del marco. Está compuesto por un cilindro formado de varias piezas de MDF aseguradas a lo largo por cuatro tornillos de 5/32; los cuales llegan hasta el otro extremo conformado por la unión de varias placas rectangulares con esquineros de una pulgada intercalados. Los cuatro esquineros cuentan con su propio tornillo de 5/32" que los asegura a la placa rectangular principal y están colocados para que su otro extremo coincida.

De esta forma se introducirá una parte del marco con un barreno que coincidirá con los dos esquineros y se asegurará todo por medio de un tornillo. En el cilindro se observa (figura 3.66, vista frontal) un perfil circular y cruzado. Esto se debe a que se diseñó pensando en que esta sección puede ensamblar con dos piezas distintas; ambas compatibles con los ejes que emplean los sets de cadenas mencionados antes.

Una de ellas es como las empleadas para unir ejes en los sets mencionados (figuras 3.60 y 3.61). La otra pieza es parte del material incluido con el motor de modelismo usado en la base del poste.

La opción elegida fue la pieza circular de los motores del poste. Se empleó un machuelo para el trazo de una cuerda compatible con tornillería de 1/8" (figuras 3.68 y 3.69).

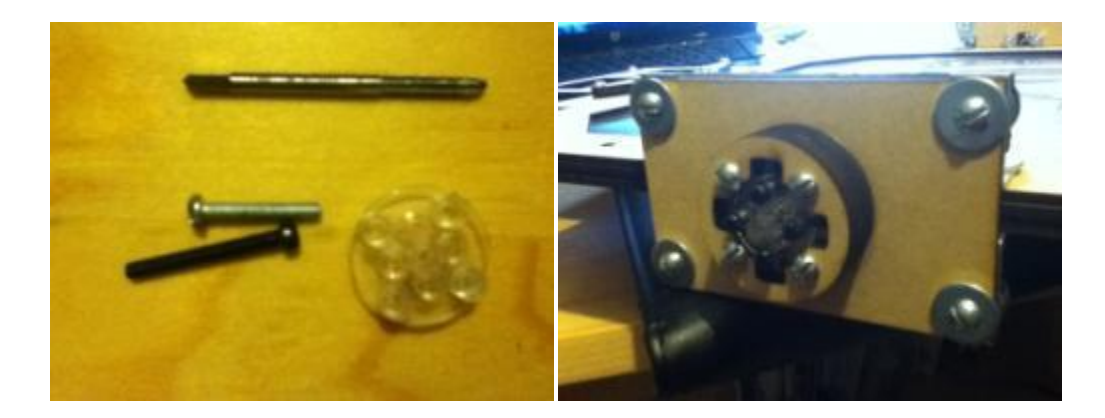

*Figuras 3.68 y 3.69. Imagen del primer acople entre eje del mecanismo del poste y eje de la lente, junto con los tornillos usados para su instalación y machuelo (izquierda). Imagen de la instalación del primer acople y eje del marco de la lente (derecha).*

Una vez que se tuvo el sistema implementado, se realizaron pruebas con el mecanismo del poste y el marco de la lente. Desafortunadamente, en estas pruebas el acople probó carecer de las características necesarias para la tarea. Después de un par de giros, falló partiéndose del eje hacia afuera. Debido a esto, se procedió al diseño de un acople más resistente, a continuación se muestra el acople propuesto (figuras 3.70 y 3.71):

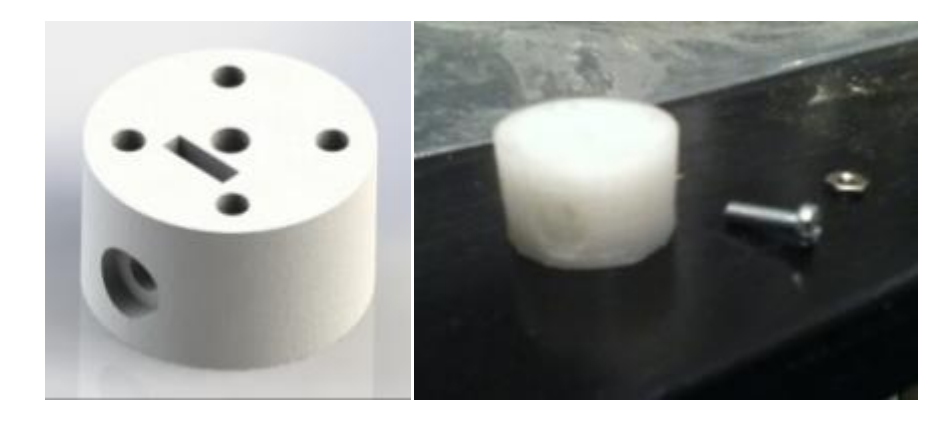

*Figuras 3.70 y 3.71. Imagen del acople propuesto en el software de diseño (izquierda). Imagen del acople propuesto elaborado a partir de una impresora en 3D (derecha).* 

En las figuras 3.70 y 3.71, se puede apreciar que se diseñó un acople muy parecido al original. Las características que lo diferencian son: una altura de 13 mm; un barreno en forma de rectángulo para insertar una tuerca y un barreno lateral para un tornillo de 1/8", su función sería la de actuar como un prisionero al llegar hasta el eje que pasa por el centro del acople. La tuerca es para mantener al tornillo en su posición. El resto de los barrenos son idénticos en dimensiones y distancias al de su predecesor.

Se recurrió a la impresión en 3D con plástico ABS, y se volvió a trazar la cuerda en cada uno de sus barrenos (excepto el del centro y el del prisionero) (figura 3.72).

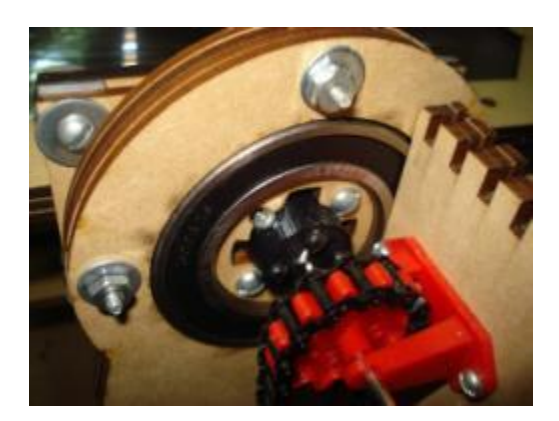

*Figura 3.72. Imagen donde se observa la implementación del acople propuesto.* 

Cabe mencionar que el acople volvió a fallar, pero después de un número mayor de ciclos. En esta ocasión también se aplicó una carga mayor, ya que se experimentó con el marco y base del receptor montados. A partir de esto, se elaboró una versión en aluminio del acople (figuras 3.73, 3.74 y 3.75):

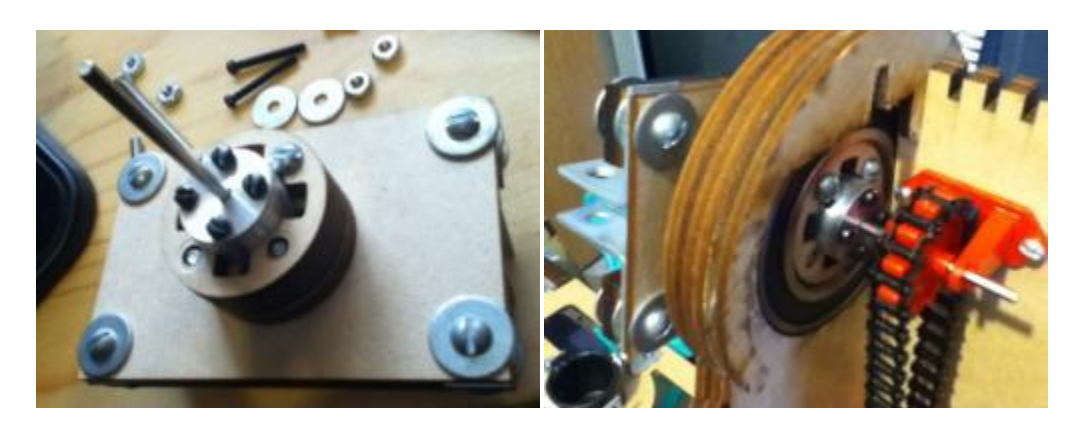

*Figuras 3.73 y 3.74. Imágenes del acople de aluminio instalado.* 

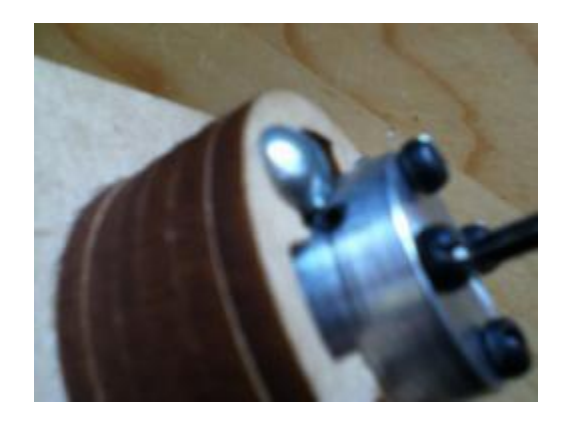

*Figura 3.75. Imagen del prisionero empleado para asegurar al eje del mecanismo.* 

Como se puede observar (figuras 3.73 a 3.75), se maquinó un acople idéntico al anterior en plástico ABS. Éste es de aluminio y se mejoró el sistema de sujeción del eje del mecanismo con un prisionero de 1/8. Este último acople es el que se encuentra en el dispositivo sin presentar falla alguna.

Por último, se hace mención del potenciómetro multi-vuelta que se planea lleve el dispositivo en esta sección. Tendrá la función de dar una señal de voltaje asociada a la inclinación del marco. Sin embargo, aún no se lleva a la implementación; se deja como un punto del trabajo a futuro (figuras 3.76 y 3.77).

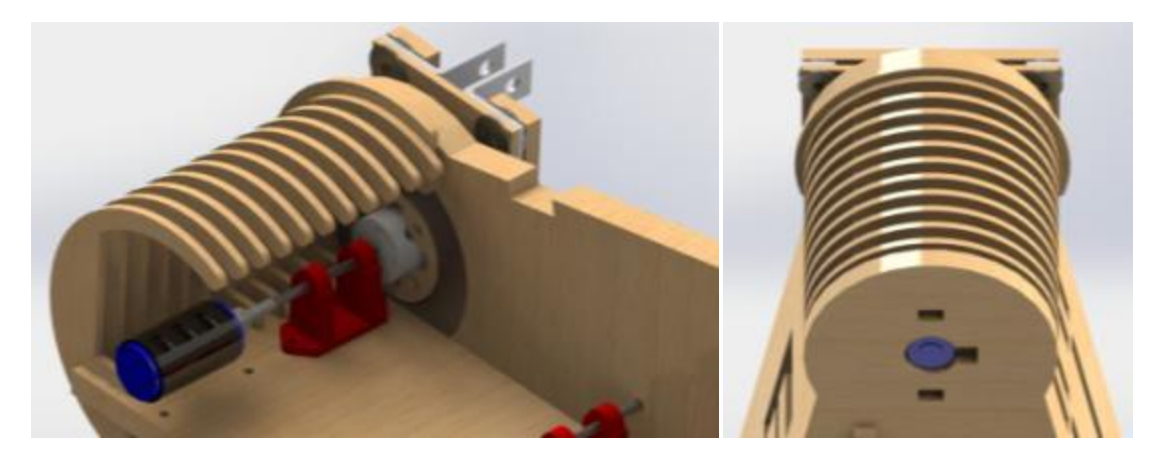

*Figuras 3.76 y 3.77. Imagen del potenciómetro multi vuelta para la inclinación del marco de la lente (izquierda). Imagen de la colocación del potenciómetro sobre una pieza del poste (derecha).* 

# **3.1.4 Sistemas de orientación y marco de la lente**

Esta parte del dispositivo es la encargada de contener y auxiliar en la orientación de la lente de Fresnel. Consta principalmente de un marco y una de las tres versiones del sistema encargado de contener a los sensores de intensidad de luz solar. Por esta razón se le divide en dos subsistemas principales:

## **Marco de la lente:**

Este subsistema consiste en un marco con las características necesarias para contener a la lente de Fresnel y una serie de carriles por los cuales se sujetará la base del receptor. Se muestra la imagen del marco en el software de diseño (figura 3.78):

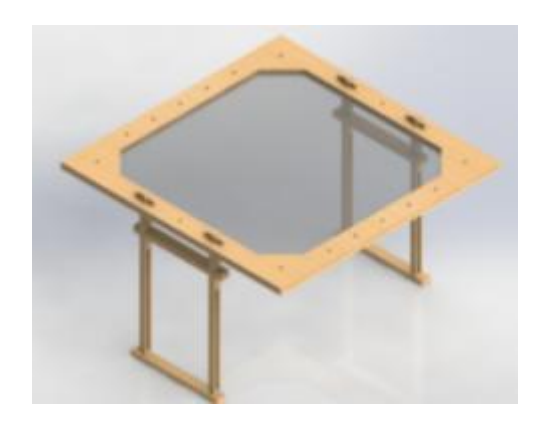

*Figura 3.78. Imagen del marco de la lente en el software de diseño.* 

Se puede observar en la imagen anterior (figura 3.78) algunas de las características del marco de la lente. A continuación se describen las principales:

El marco de la lente está construido por diez piezas de MDF, las piezas de los extremos están diseñadas para tener una forma de marco de una ventana. El área interior de este marco es ligeramente menor al de la superficie de la lente. Las restantes ocho piezas son cuatro esquinas en forma de triángulo y cuatro trapecios, se acomodan para proteger y asegurar a la lente alrededor (figura 3.79). Todas estas piezas se aseguran colocando los cuatro tornillos en los barrenos ubicados en los extremos (figura 3.80).

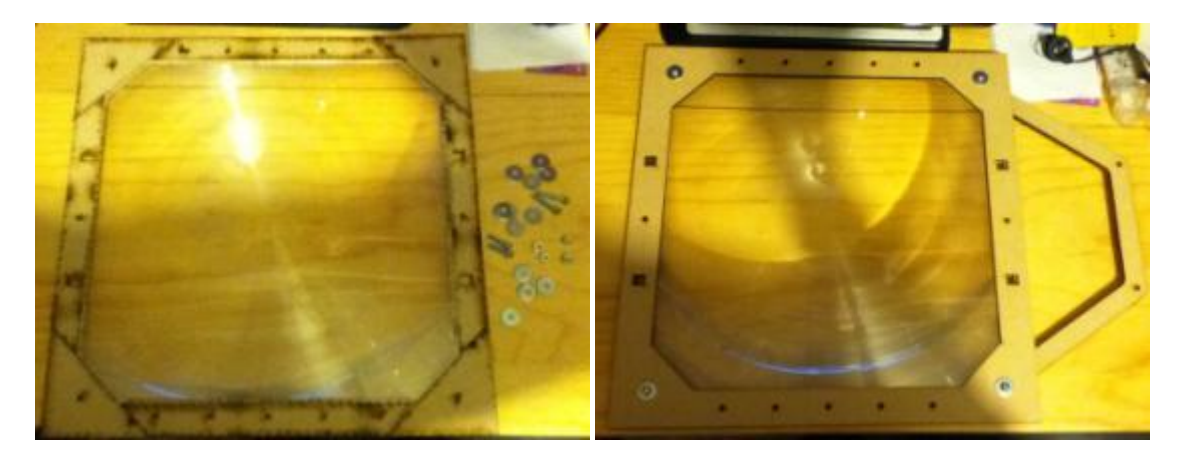

*Figuras 3.79 y 3.80. Imagen de las ocho piezas que rodean a la lente de Fresnel; cuatro triángulos en las esquinas y cuatro trapecios a los lados (izquierda). Imagen del marco totalmente montado con un soporte para aditamentos (derecha).* 

Diez barrenos a los lados izquierdo y derecho (cinco por lado) funcionan como un recurso para sujetar al marco con sus ejes correspondientes en los postes, incluso pudieran sujetar aditamentos posteriores. La razón de colocar tantos, siendo que sólo se requieren dos por lado, es para dar la opción de variar o desplazar el marco hacia arriba o hacia abajo (con respecto a la ubicación del eje del poste) (figura 3.81).

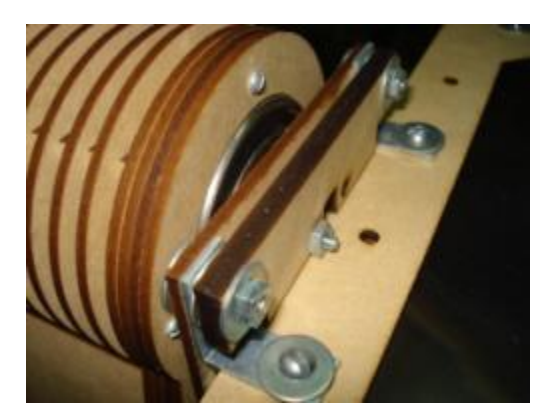

*Figura 3.81. Imagen de uno de los lados del marco fijado al sistema del eje.*

Además cuenta con cuatro perforaciones o espacios rectangulares, dos por lado superior e inferior, con los cuales se sujetan las piezas que conforman a los carriles que sirven para sostener la base del receptor. Estos carriles dan la posibilidad de poder variar la distancia que guarda la base del receptor respecto a la lente (a eso se le llamó  $d_1$  o distancia a la lente, es uno de los grados de libertad del manipulador esférico planteado, véase 2.2.2 Modelo Matemático) (figuras 3.82 y 3.83).

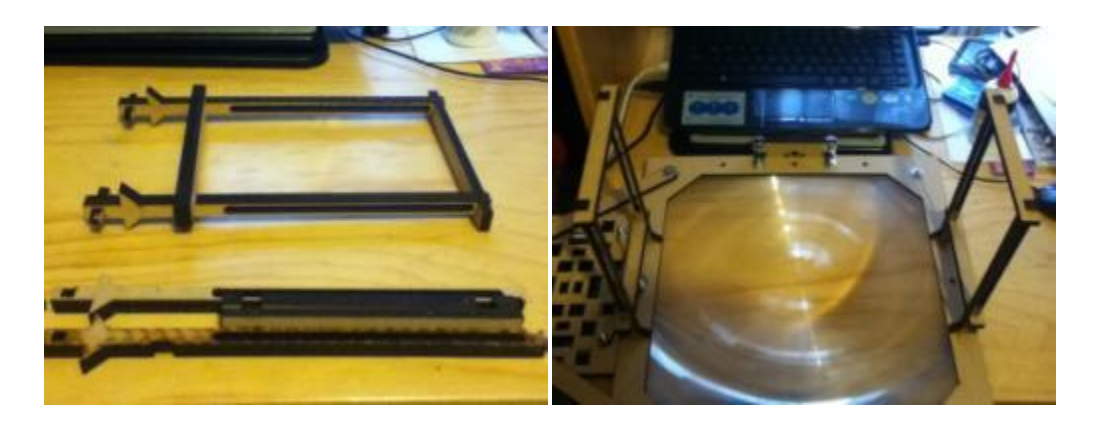

*Figuras 3.82 y 3.83. Imagen de las piezas que conforman a la sección de los carriles (izquierda). Imagen de los carriles montados en el marco de la lente (derecha).* 

## **Sistemas de orientación:**

Esta parte del dispositivo se encarga de contener a los sensores de intensidad de luz solar, que forman parte del sistema diseñado para auxiliar en la orientación del dispositivo. Se han desarrollado tres versiones distintas con sus propias características:

#### *Primera versión del sistema de orientación:*

Este sistema está conformado por una carcasa que alberga cuatro paneles solares en forma de cruce. Se planteó que cada panel funcione como una de las cuatro direcciones relativas (arriba, abajo, izquierda, derecha). Es sencillo de realizar el algoritmo correspondiente, ya que constaría de dos comparaciones. Entre los dos paneles asociados a la elevación (arriba y abajo), y entre los paneles asociados al movimiento acimutal (izquierda y derecha). Se muestran las imágenes de esta versión (figuras 3.84, 3.85, 3.86 y 3.87):

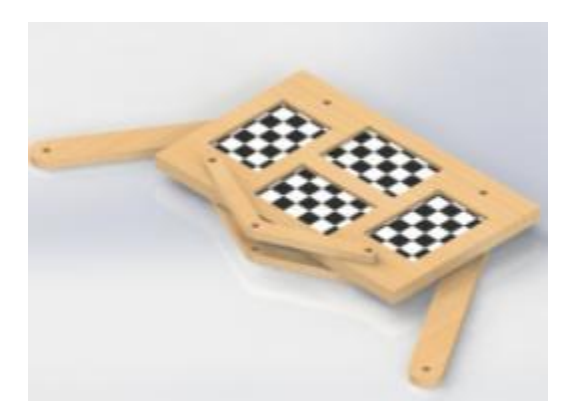

*Figura 3.84. Imagen de la primera versión del sistema de orientación (Nota: Las piezas con superficie cuadriculada representan celdas fotovoltaicas).*

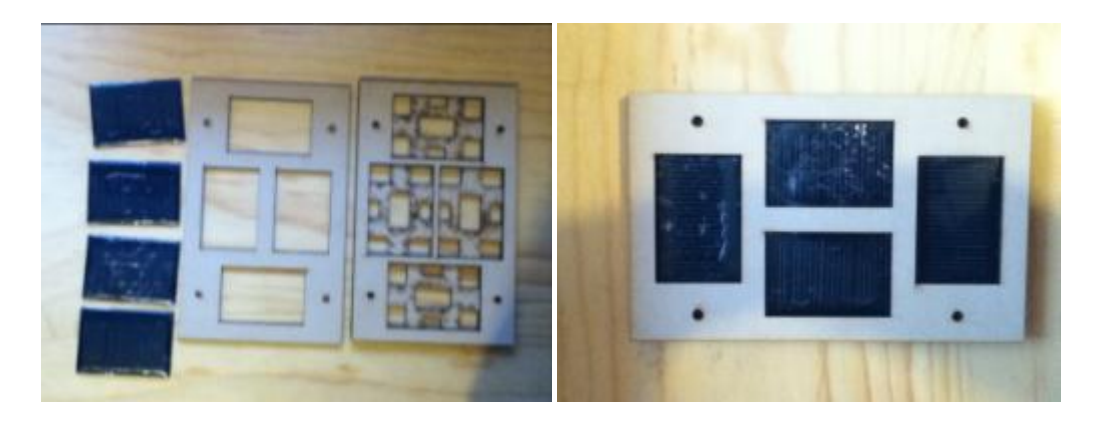

*Figuras 3.85 y 3.86. Imágenes de las piezas (izquierda) y ensamble (derecha) de la primera versión del sistema de orientación.* 

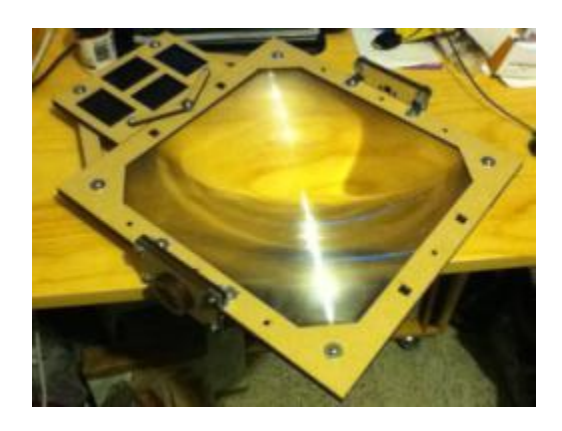

*Figura 3.87. Imagen de la primera versión del sistema de orientación instalado en el marco de la lente.* 

Una vez que se tuvo lista la primera versión, se procedió a realizar pruebas con ella. Como resultado se pudo observar que llegaba a tener un efecto negativo el par extra que daba el peso del mismo sistema a uno de los lados del marco. Esto fue argumento suficiente para investigar y proponer un sistema sin este efecto nocivo.

*Segunda versión del sistema de orientación:* 

La segunda versión surgió como respuesta al efecto nocivo que tenía el peso de la primera versión en el marco. Ésta consta de dos partes simétricas que se colocan en ambos extremos del marco. Se le hizo una modificación con la cual también extendía su compatibilidad a fotorresistencias, las cuales se les podría colocar en tres diferentes opciones disponibles en cada una de las ubicaciones de los paneles solares. Se muestran imágenes del ensamble realizado en el software de diseño y el real (figuras 3.88, 3.89, 3.90 y 3.91):

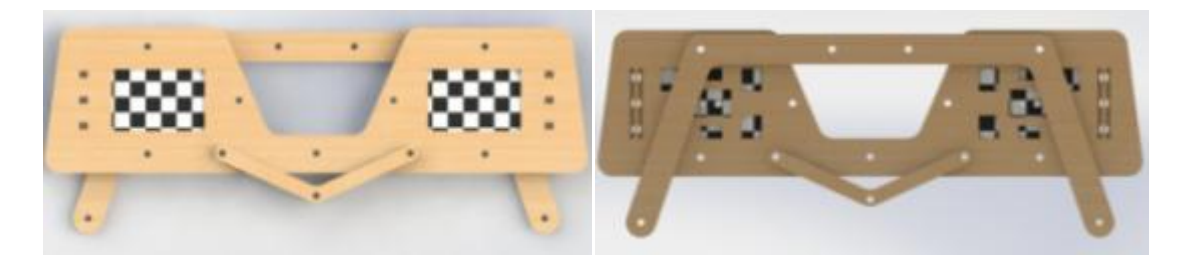

*Figura 3.88. Vista superior de la segunda versión del sistema de orientación (izquierda). Vista inferior de la segunda versión del sistema de orientación (derecha).* 

En la figura 3.88, se pueden observar los tres pequeños rectángulos a los lados de cada panel, diseñados para contener las fotorresistencias (Nota: Las piezas con superficie cuadriculada representan celdas fotovoltaicas).

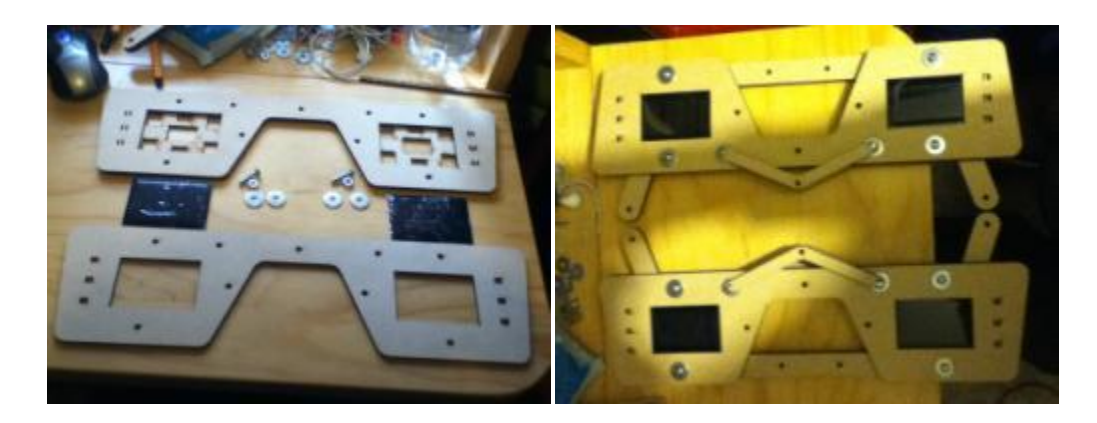

*Figuras 3.89 y 3.90. Imagen con las piezas necesarias para el ensamble de la segunda versión (izquierda). Imagen con los dos ensambles que componen al sistema de la segunda versión (derecha).*

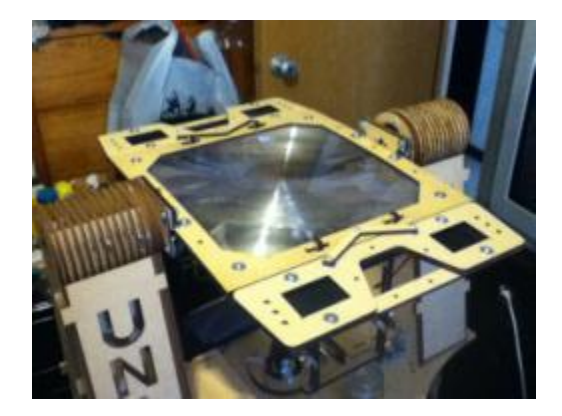

*Figura 3.91. Imagen de la segunda versión del sistema de orientación montado en su sitio en el marco de la lente de Fresnel.* 

El siguiente paso, es la realización de pruebas para conocer el desempeño de la nueva versión. Se obtuvo una mejoría observable, ya que el movimiento de elevación se realizaba de manera exitosa y sin problema alguno. Sin embargo, con el paso de los días se comenzó a notar una ligera curvatura en el marco.

Al parecer el peso de las nuevas piezas podían mantener en equilibro al marco en todo momento; pero no se consideró que su peso a la larga podría afectar la integridad de la lente y del marco al cual se sujetaban. Entonces se generó una versión nueva y del sistema de orientación; además de retirar inmediatamente el que estaba en uso.

#### *Tercera versión del sistema de orientación:*

La tercera versión surgió como la respuesta a los problemas surgidos con la segunda versión. Lo que se propuso fue disminuir drásticamente el tamaño, y con ello el peso, del sistema de orientación. En esta ocasión sólo se emplearían fotorresistencias. Se contaría con tres opciones, por extremo, para colocarlas. En la parte inferior se ideó un sistema de seguros que ayudarían a que los cables provenientes de las fotorresistencias estuvieran más asegurados durante el movimiento de elevación del dispositivo. Se muestran las imágenes a continuación (figuras 3.92 a 3.95):

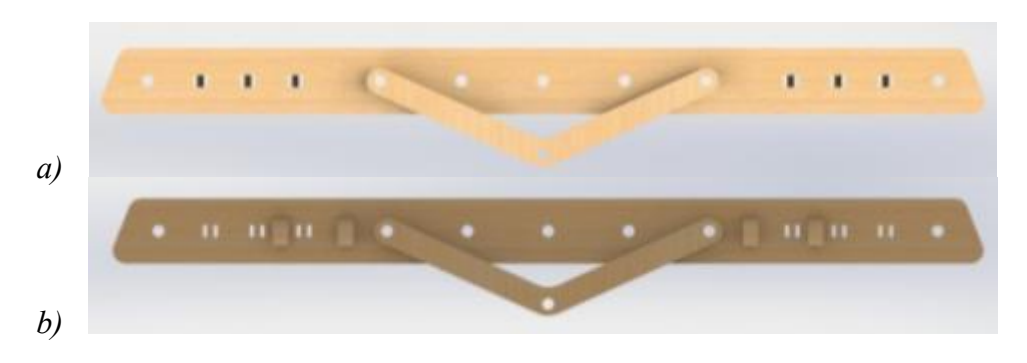

*Figura 3.92. Imagen de la tercera versión del sistema de orientación: Vista superior (inciso a) y vista inferior (inciso b).* 

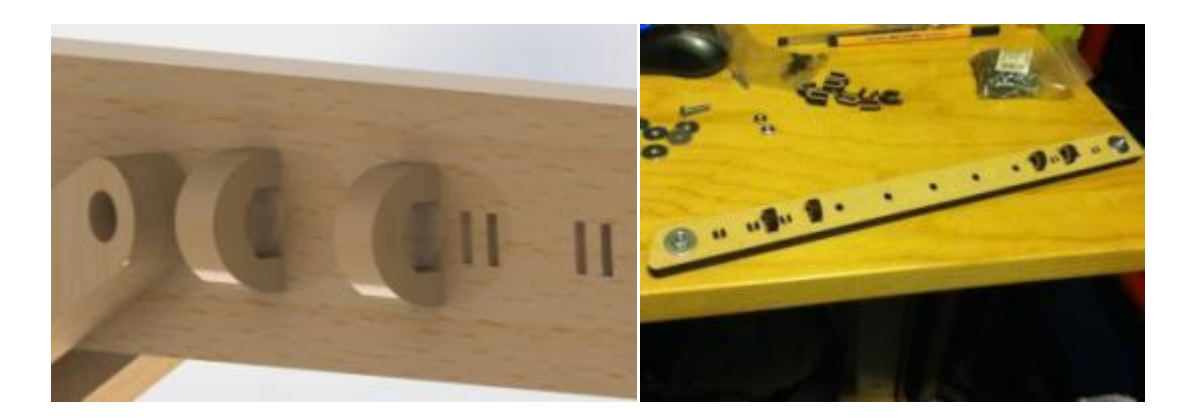

*Figuras 3.93 y 3.94. Imagen con un acercamiento al sistema de seguros (izquierda). Imágenes del ensamble completo de la tercera versión (derecha).*
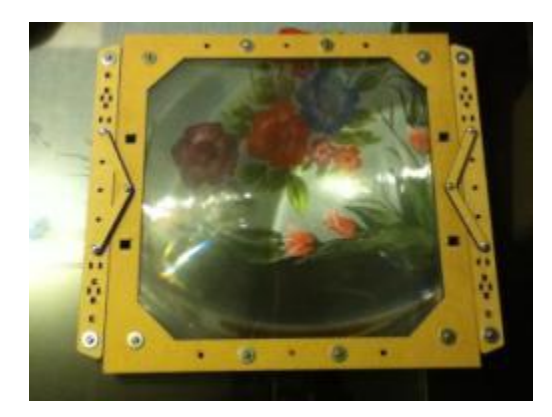

*Figura 3.95. Imagen de la tercera versión del sistema de orientación montado en el marco de la lente de Fresnel.* 

## **3.1.5 Sistemas receptor-base del receptor**

El sistema receptor-base del receptor es la sección del dispositivo encargada de contener la pieza de estudio o aquello que sea de interés exponerlo al haz de luz solar concentrado de la lente de Fresnel. Existen tres sistemas distintos para llevar a cabo la tarea, sin embargo sus variaciones les permiten mejores resultados según el objeto de estudio. A continuación se desarrolla cada uno.

### **Sistema con receptor de crisol:**

Esta versión del sistema cuenta con un recipiente de porcelana que funciona como un crisol. Cuenta con cuatro piezas en forma de L que lo sujetan a los carriles del marco de la lente; se les colocó tornillería ajustada por medio de mariposas, para facilitar el constante ajuste de distancia a la lente al cual estaría sujeto el sistema.

Se puede observar en las figuras 3.96 y 3.97, que se aplicaron varias de las soluciones propuestas por el método TRIZ en la etapa de Contradicciones físicas y técnicas (véase 2.1.1 Contradicciones físicas y técnicas). La base cuenta con múltiples perforaciones con las cuales se pretende aislar al receptor del resto del dispositivo, o bien, reducir su contacto; además se ha empleado un material refractario para contener la pieza de estudio (porcelana, material cerámico).

También se emplearon un total de ocho esquineros de una pulgada para asegurar la posición del crisol (figuras 3.96 a 3.99).

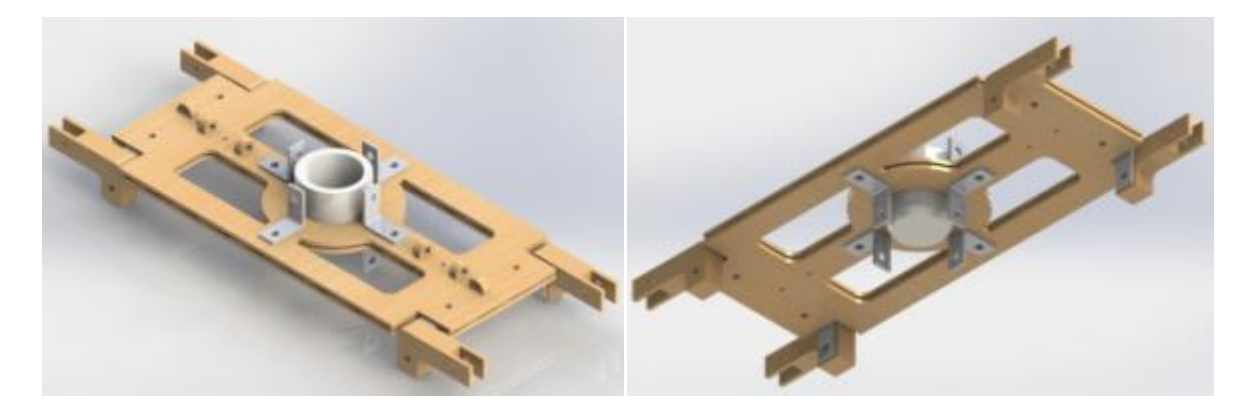

*Figuras 3.96 y 3.97. Vista isométrica superior del sistema con receptor de crisol (izquierda). Vista isométrica inferior del sistema con receptor de crisol (derecha).* 

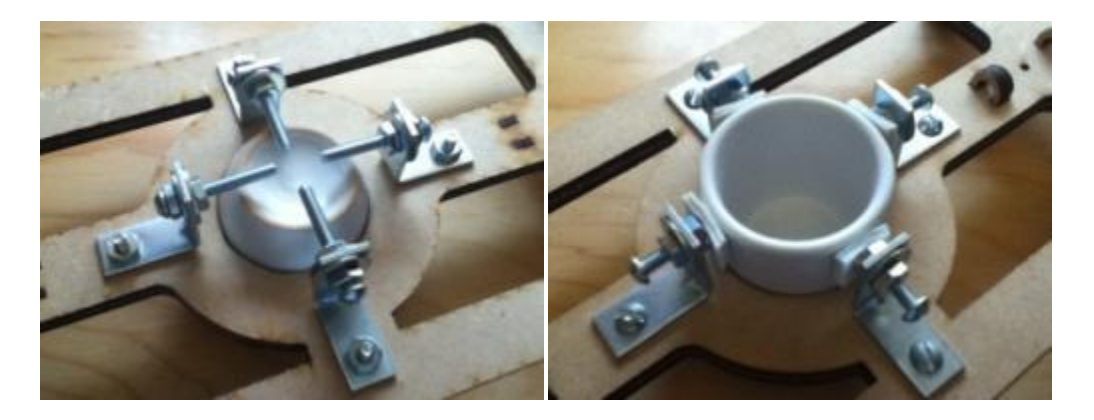

*Figuras 3.98 y 3.99. Imágenes mostrando la forma en que se aseguró al crisol en la parte inferior (izquierda) y superior (derecha) de la base del receptor.* 

Otra característica que cabe mencionar, es el empleo de sujetadores o seguros que mantienen la posición del termopar en un lugar donde no se enrede con alguna sección móvil del dispositivo. También se realizaron varios barrenos por los cuales es posible que pase el termopar entre la parte superior y la inferior de la base del receptor (Figuras 3.100 y 3.101).

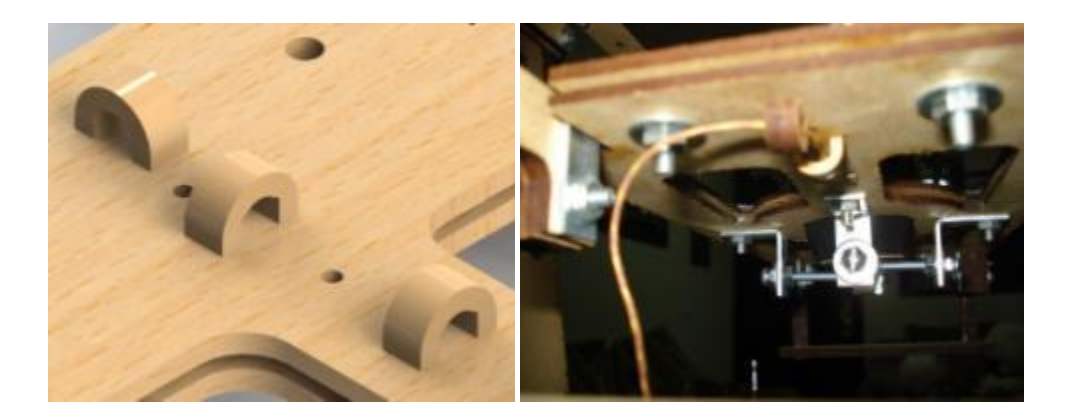

*Figuras 3.100 y 3.101. Imagen en el software de diseño con los sujetadores del termopar (izquierda). Imagen mostrando la colocación del termopar empleado en la base del receptor (derecha).* 

Hay que mencionar que es posible intercambiar el crisol por uno con una variante. Uno con una perforación en la base que le permite insertar un termopar, especialmente útil cuando el objeto de estudio es una probeta expuesta al haz de luz solar (figuras 3.102). Mientras que el primer crisol sin modificación es ideal para prácticas de recubrimiento de materiales, ya que no dejará que se escape material (figura 3.103).

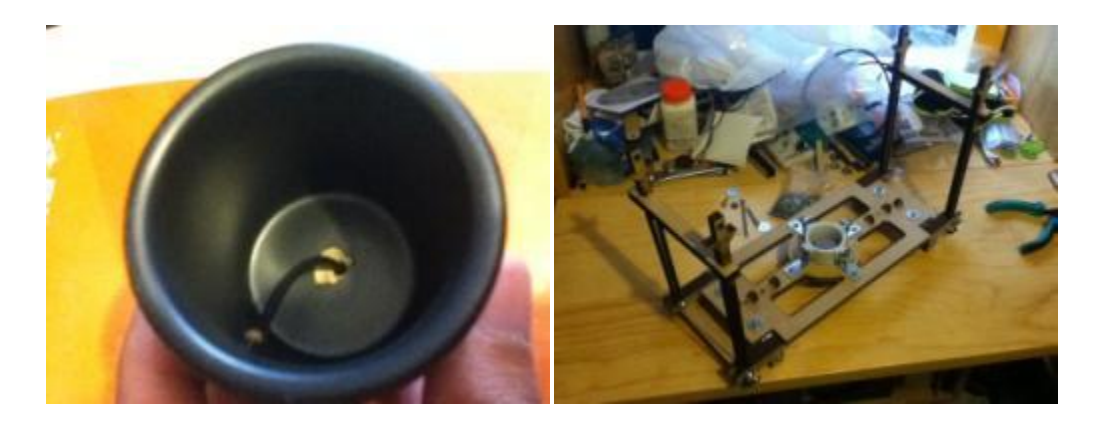

*Figuras 3.102 y 3.103. Imagen del crisol modificado mostrando el libre paso del termopar empleado (izquierda). Imagen del sistema con receptor de crisol completamente ensamblado (derecha).* 

#### **Sistema con receptor vía sujeción:**

Este sistema es el mismo que anterior, con la variación del modo de sujeción de la pieza o probeta de estudio. En esta versión se cambia el crisol por varios tornillos con secciones de yeso. Su utilidad se reduce a sólo piezas o probetas, pero con la ventaja de que el contacto con la pieza se ve reducido aún más. A continuación se muestran las imágenes que ilustran la obtención de los tornillos con puntas de yeso (figuras 3.104, 3.105 y 3.106):

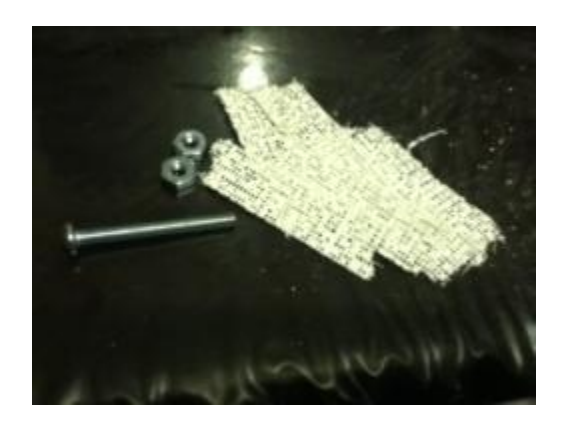

*Figura 3.104. Imagen de las piezas requeridas para los tornillos con puntas de yeso.* 

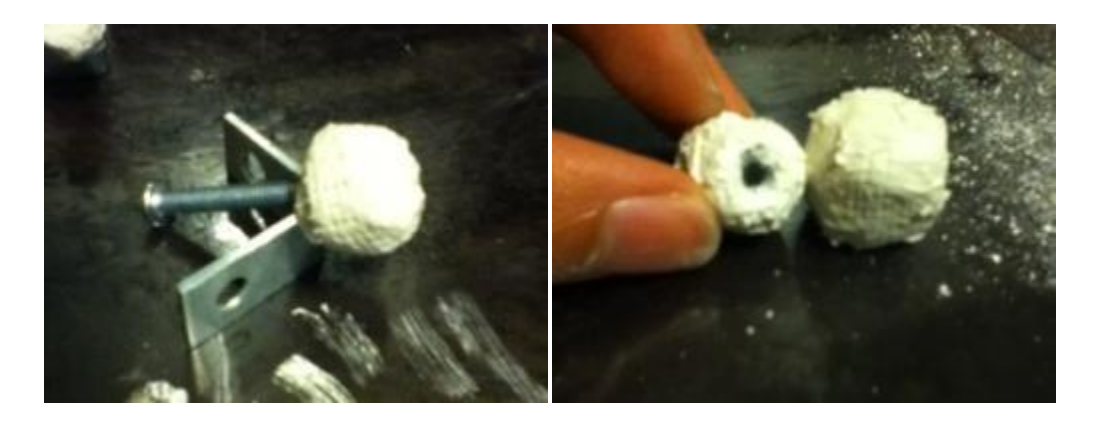

*Figuras 3.105 y 3.106. Imagen del tornillo con punta de yeso (izquierda). Imagen de la punta de yeso removida del tornillo (derecha).* 

Como se podrá ver en las figuras 3.104, 3.105 y 3.106, las puntas se elaboran a partir de un tornillo, dos tuercas y tiras delgadas de vendas de yeso. El procedimiento es colocar dos tuercas en el extremo del tornillo y asegurar una contra la otra. Luego se recubren con las tiras de yeso hasta obtener la forma adecuada.

La mejor característica de este componente es que puede ser removido del tornillo con mucha facilidad. En cuanto a la base, en esta ocasión, no se logró hacerla removible. Esta se obtuvo fijando la posición de los tornillos estando alineados en forma de cruce. Luego se les envolvió con varias capas de venda de yeso.

A continuación se pueden observar los resultados del receptor vía sujeción (figuras 3.107 y 3.108):

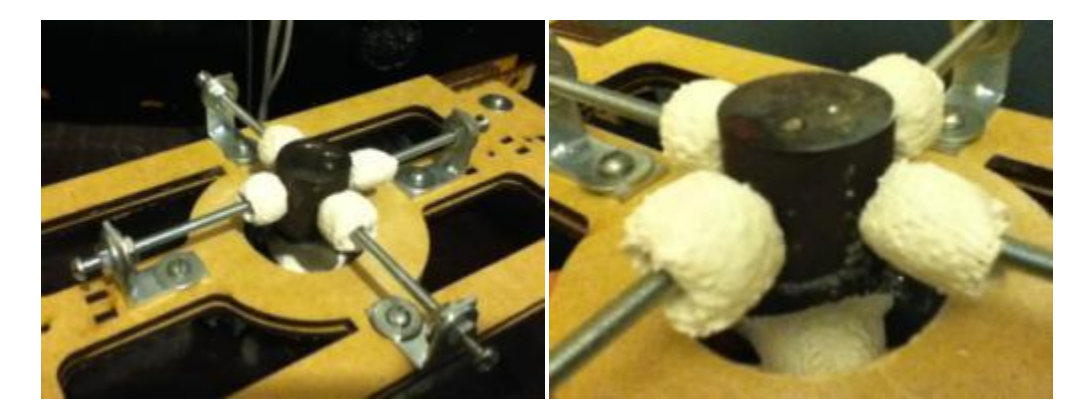

*Figuras 3.107 y 3.108. Imagen del sistema receptor vía sujeción (izquierda). Imagen de una probeta de estudio colocada en el receptor vía sujeción (derecha).* 

#### **Sistema con receptor de sujeción y matchbox de horno de inducción:**

El sistema con receptor de sujeción y Matchbox se desarrolló para extender las opciones o posibilidades de experimentación del dispositivo. Esta base del receptor y receptor permiten que se pueda emplear a la par un horno de inducción; el objetivo del experimento podría ser observar una disminución de la energía requerida para calentar una probeta hasta cierto punto con el auxilio de la ESC. A continuación se muestran imágenes en el software de diseño (figuras 3.109 y 3.110):

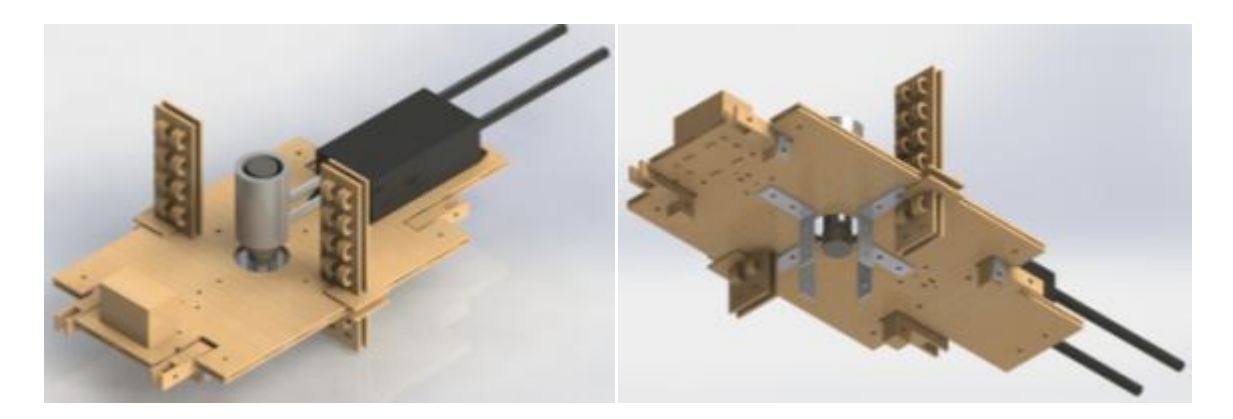

*Figuras 3.109 y 3.110. Vistas isométricas del sistema con receptor de sujeción y Matchbox.* 

Como se puedo observar en las figuras 3.109 y 3.110, algunas de las nuevas características de este sistema son: es capaz de sujetar hasta diez termopares, de un calibre ligeramente menor al empleado; cuenta con los barrenos suficientes para fijar a la base el Matchbox del horno de inducción. Una caja pequeña en el otro extremo se puede usar para colocar un contrapeso que vaya conforme la masa del Matchbox en el otro extremo.

Se midió el centro de gravedad y el peso del Matchbox (400  $g_f$ ); sin embargo este aditamento cuenta con la opción de que fluya agua a través de él, lo que causará que aumente su peso en medida aún desconocida. Por último, cuenta con un sistema de sujeción de probetas como el del sistema anterior. Ahora se muestran las imágenes de estas características en el sistema real (figuras 3.111, 3.112, 3.113 y 3.114):

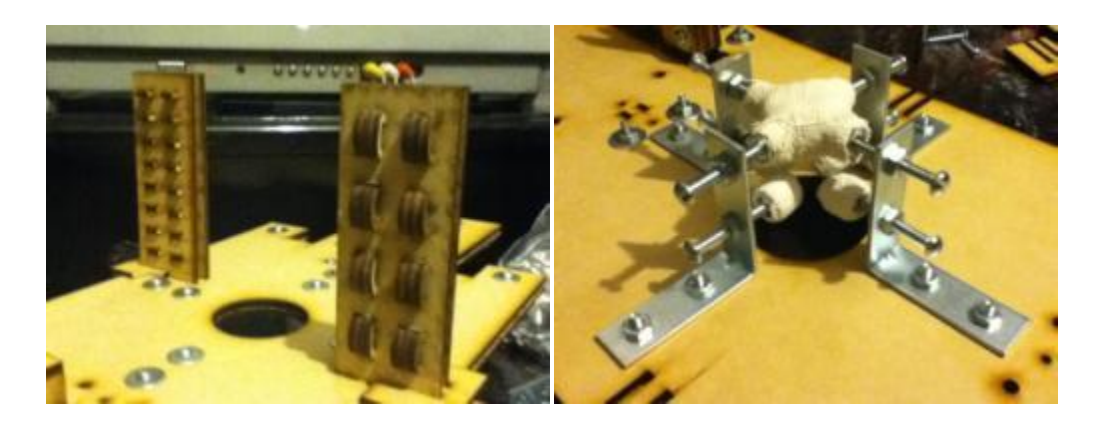

*Figuras 3.111 y 3.112. Imagen de los sujetadores de termopares, cinco por cada columna, cuatro arriba y uno abajo (izquierda). Imagen del sujetador de probetas en la base del dispositivo; en esta versión incluso la base es removible (derecha).* 

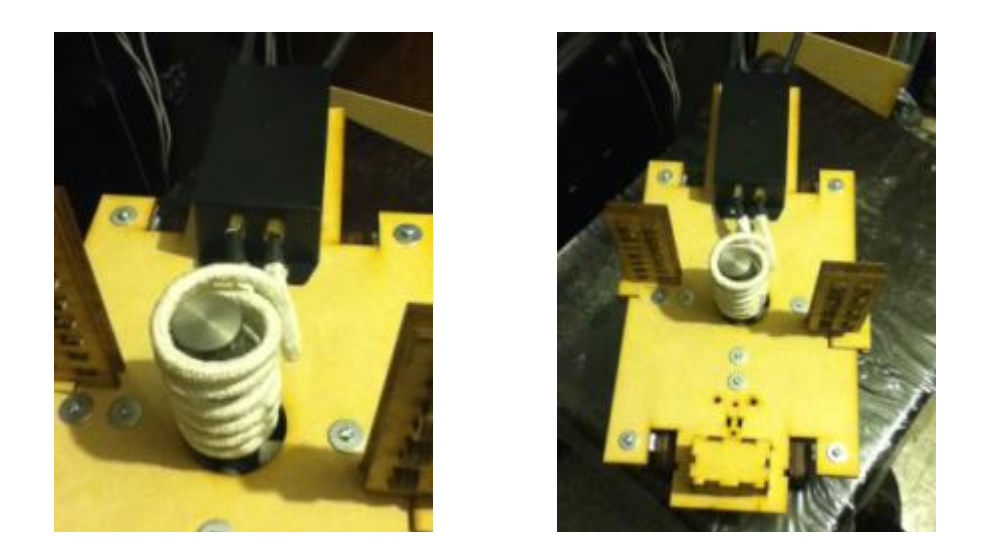

*Figuras 3.113 y 3.114. Imagen del Matchbox colocado en la base del receptor con una probeta de estudio (izquierda). Imagen del sistema con receptor de sujeción y Matchbox completamente ensamblado (derecha).* 

# **3.2 Diseño electrónico**

En esta sección del trabajo se describirá el desarrollo e implementación electrónica requerida para los sistemas del concentrador solar. Este consta de un sistema de potencia y Teach Pendant, un sistema de orientación y el circuito correspondiente al MAX31855 y su termopar.

## **3.2.1 Sistema de potencia y teach pendant**

El sistema de potencia y Teach Pendant es el encargado de alimentar a los actuadores que dan el movimiento de elevación y acimutal al dispositivo; además de contar con la conexión a un control alámbrico que permite dirigir esos movimientos según se requiera durante la prueba. A continuación se muestran los diagramas eléctricos e implementación de cada parte de este sistema.

#### **Interruptor general:**

El interruptor general es un pequeño circuito elaborado para encender y apagar al circuito. Cuenta con un conector que lo hace compatible con eliminador de baterías de 5V 2A; además se inserta en la tableta de prototipos o Protoboard empleada para la implementación. Se muestra a continuación su diagrama (figura 3.115):

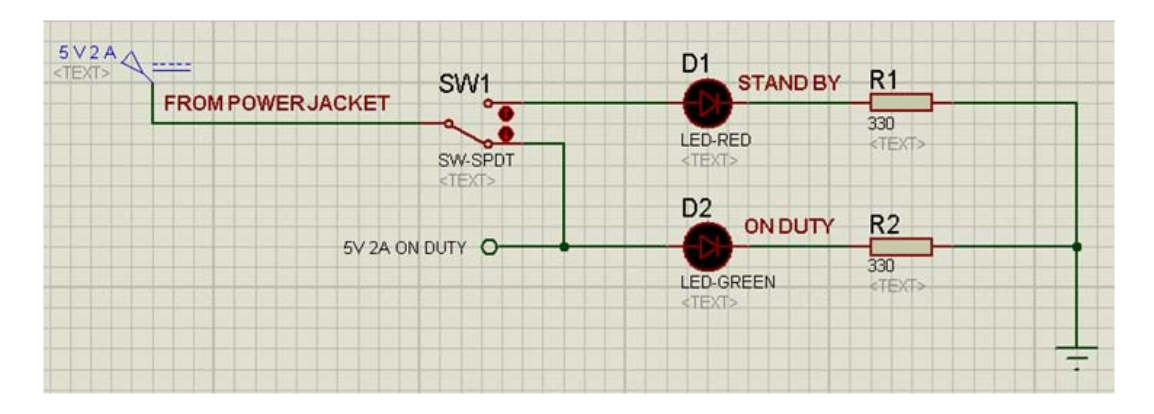

*Figura 3.115. Diagrama eléctrico del Interruptor General. La posición del interruptor es como si estuviera en funcionamiento, ON DUTY.* 

Como se puede observar en la figura 3.115, se tiene una señal de DC de 5V 2A provenientes del eliminador de baterías conectado a la línea de 127V. La salida del eliminador se conecta al circuito descrito por medio del conector correspondiente, luego éste se conecta a un interruptor enclavado que tiene opción a dos tiros. Esta posibilidad se aprovechó y se elaboró al circuito pensando en que al conectarse, sin energizar aún al resto del circuito, se encendiera un LED rojo indicando que está listo para funcionar, a éste se le denominó STAND BY.

Al oprimirse el interruptor se energizaría el resto del circuito y el LED de STAND BY se apagaría para que tome su lugar el LED verde denominado ON DUTY. Éste último se encuentra conectado en paralelo con el resto del circuito, de manera que sus nodos en los extremos son los que se conectan a los headers distribuidos adecuadamente para alimentar los carriles positivo y negativo de la tableta. Se muestran imágenes del circuito descrito a continuación (figura 3.116):

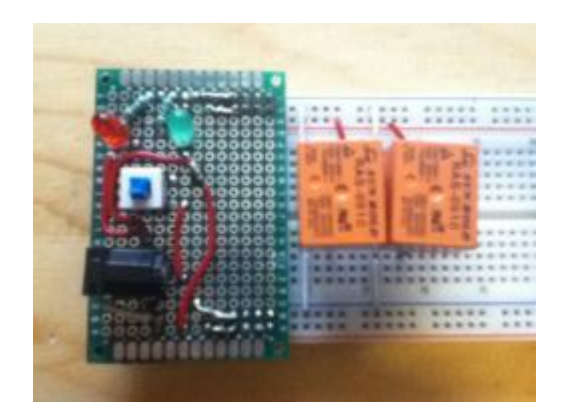

*Figura 3.116. Vista superior del circuito Interruptor General*.

### **Circuito de potencia:**

El circuito de potencia es el propiamente encargado de administrar la potencia a los actuadores del dispositivo. Hay que aclarar que se mencionarán los interruptores que pertenecen al Teach Pendant, debido a su gran relación con el circuito de potencia; por lo que el apartado del Teach Pendant hará mención sólo de su implementación.

El circuito de potencia se encuentra dividido en dos partes debido a la naturaleza de los actuadores que energiza según el caso. Primero se muestra y desarrolla el diagrama de la parte dedicada al motor de la base del dispositivo (figura 3.117):

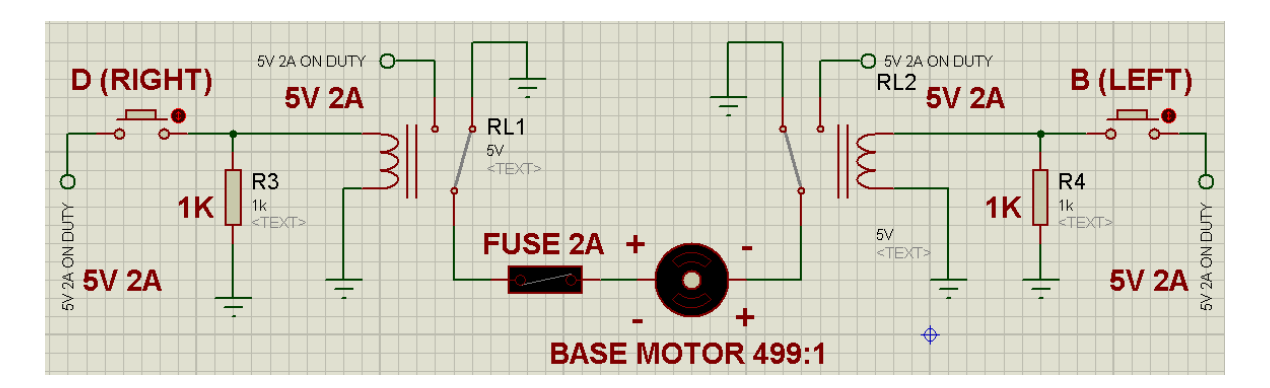

*Figura 3.117. Diagrama eléctrico del circuito de potencia encargado del motor de la base. Los interruptores D y B están asociados al movimiento acimutal del dispositivo.* 

Como se puede observar en la figura 3.117, se tienen dos interruptores no enclavados conectados como "pull down"; ambos con resistencia de 1 kΩ, y se les ha nombrado con una letra que corresponde al acomodo de los interruptores en el Teach Pendant.

Al presionar cualquiera de ellos se energiza su correspondiente relevador, y al hacer esto se le da una orientación de giro al motor que corresponde a lo indicado en su etiqueta. Si no se acciona botón alguno, entonces el motor permanecerá estático debido a que no se le suministra potencia de ninguna parte.

Por seguridad se le colocó en serie un fusible europeo de 2A, esto porque se especifica en las instrucciones del motor de DC 499:1 que no se lleve a más de 2A para extender la vida de la reducción integrada.

Esta misma configuración en "pull down" se empleó en los otros dos interruptores asociados al movimiento de elevación del dispositivo, tal y como se muestra (figura 3.118):

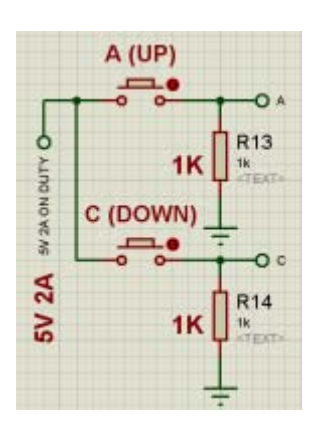

*Figura 3.118. Diagrama eléctrico de la disposición de los interruptores A y C, encargados del movimiento de elevación del dispositivo.* 

A continuación se muestra el diagrama eléctrico correspondiente a la parte del circuito de potencia encargado de los motores de elevación (figura 3.119):

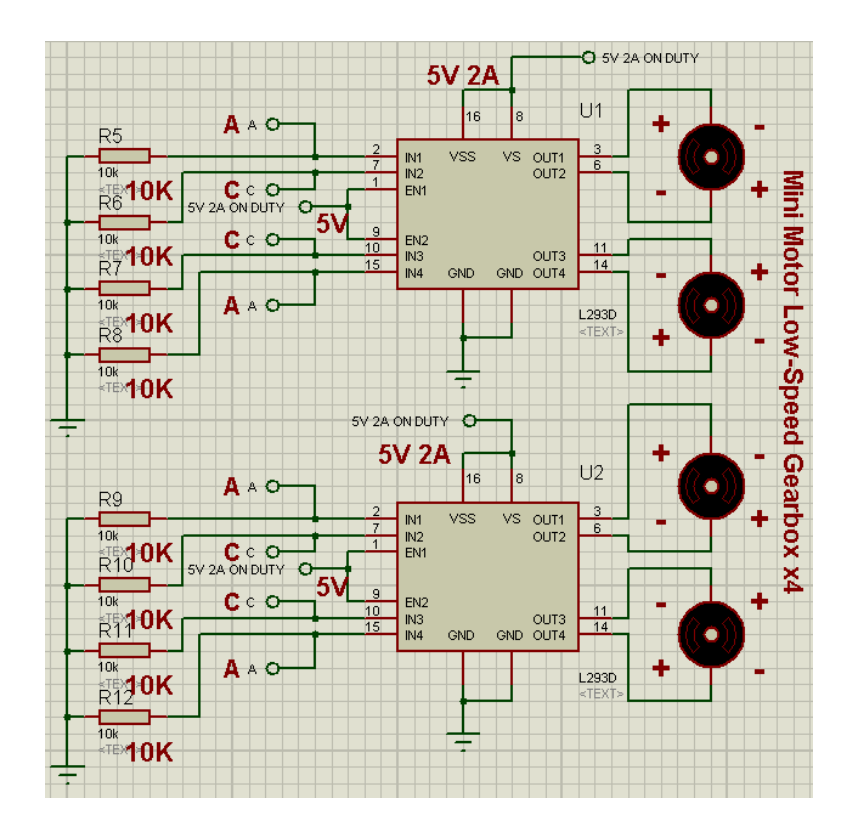

*Figura 3.119. Diagrama eléctrico de la sección del circuito de potencia encargado de energizar los motores de elevación.* 

Como se puede observar en la figura 3.119, los motores de elevación se encuentran conectados a las terminales de salida de dos puentes H L293D. Cada uno de estos circuitos integrados se encuentran conectados a la misma fuente de 5V 2A y todas sus terminales de entrada cuentan con una resistencia de 10 kΩ, conectadas a su vez a tierra.

Al hacer esta conexión se permite que se pueda invertir la polaridad de los dos motores conectados en cada integrado, ya que se garantiza que cuando se presione algún botón, las entradas no energizadas no correrán el riesgo de verse afectadas por alguna señal falsa. Esta forma de eliminar este desbalance es similar a la empleada en los amplificadores operacionales bajo el nombre de resistencia compensadora.

Un detalle importante que cabe mencionar es cómo están conectados los interruptores y motores. Las entradas IN1 e IN4, para ambos integrados, corresponden al botón A, de esta manera la conexión se realizaría por un puente de lado a lado del integrado. La misma descripción aplica para el botón C conectado a las entradas IN2 e IN3.

Hay que recordar que estos motores por pares comparten la misma flecha, lo cual haría muy peligroso equivocar la forma en la que se conectan. Pero al realizar la conexión anterior, causa que ambos motores se conecten de forma similar, sólo que en lados distintos del mismo integrado.

Para este caso en particular, se cuenta con cables de cada motor diferenciados por colores rojo y negro. Lo que procedió fue conectar, en las entradas IN1 e IN4, los dos cables rojos, una entrada por cable de cada motor. En cuanto a las entradas IN2 e IN3 se les conectaron los cables negros. La misma conexión se utilizó en el otro circuito integrado y de esa forma no existió conflicto alguno.

A continuación se muestra una imagen del circuito antes descrito (figura 3.120):

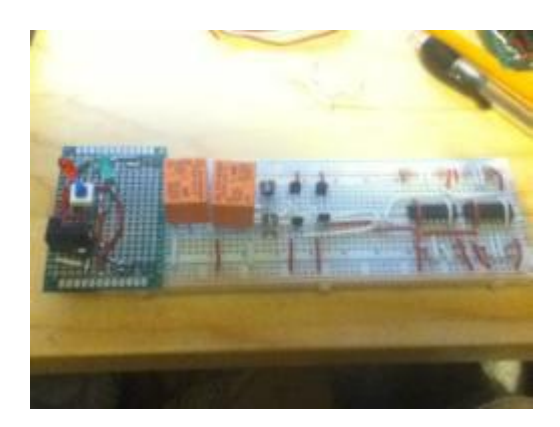

*Figura 3.120. Imagen del Circuito de Potencia sin Teach Pendant (Nota: Los transistores colocados son sólo de señalamiento, no forman parte del circuito).* 

### **Teach pendant:**

El circuito del teach pendant es un arreglo de cuatro botones con sus respectivas resistencias conectadas en forma de "pull down". Está diseñado pensando en que funcione como un control alámbrico del dispositivo. Se le diseñó su carcasa y se tuvo cuidado en la implementación para no errar las conexiones (figuras 3.121 y 3.122).

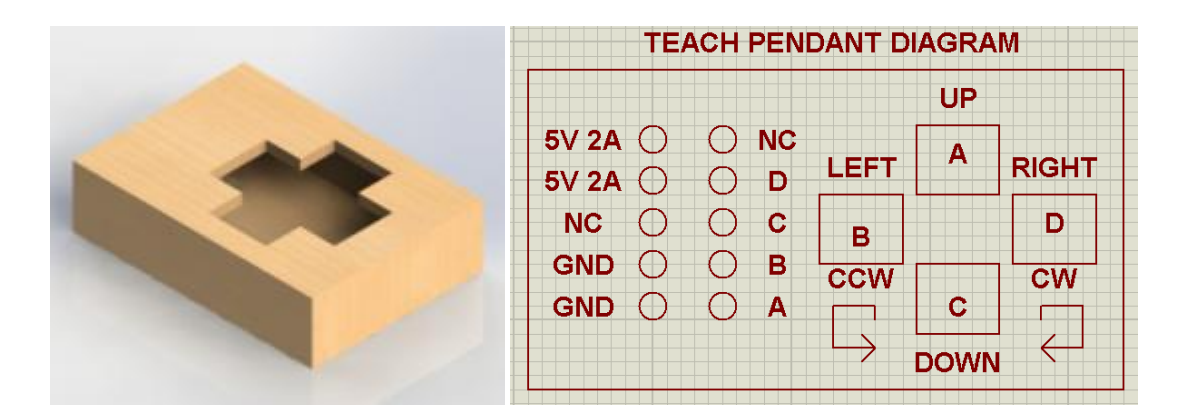

*Figuras 3.121 y 3.122. Vista isométrica del ensamble de la carcasa para el Teach Pendant (izquierda). Esquema ilustrativo del acomodo de las conexiones correspondientes y botones (derecha).* 

Empleado el esquema de la figura 3.122 se implementó el circuito correspondiente, posteriormente se le acomodó en su carcasa (figuras 3.123 y 3.124). El siguiente paso fue la elaboración de la conexión apropiada entre el teach pendant y el resto del circuito, para ello se empleó un cable flexible de diez hilos y un circuito que lo hiciera compatible con Protoboard, tal y como se muestra en las figuras (figuras 3.125 y 3.126):

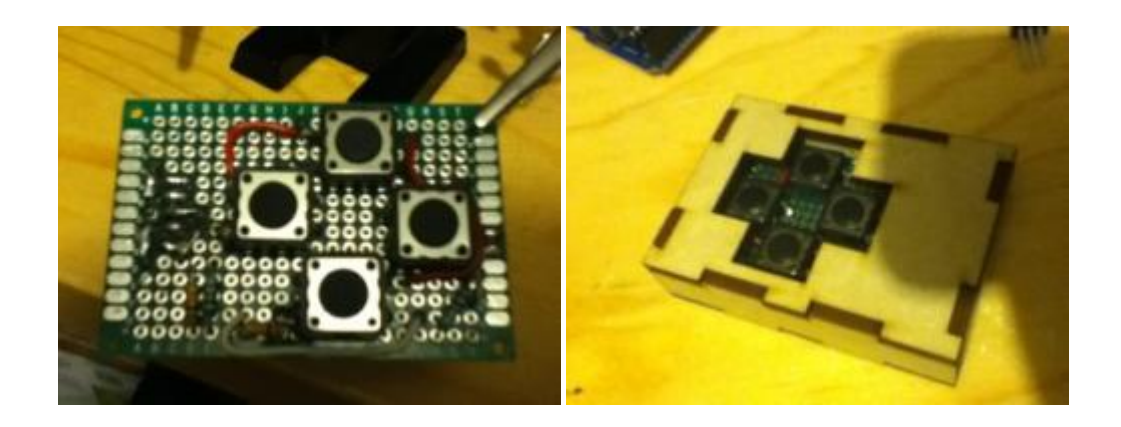

*Figuras 3.123 y 3.124. Imagen con el circuito del Teach Pendant en tarjeta fenólica (izquierda). Imagen con del circuito y carcasa del Teach Pendant (derecha).* 

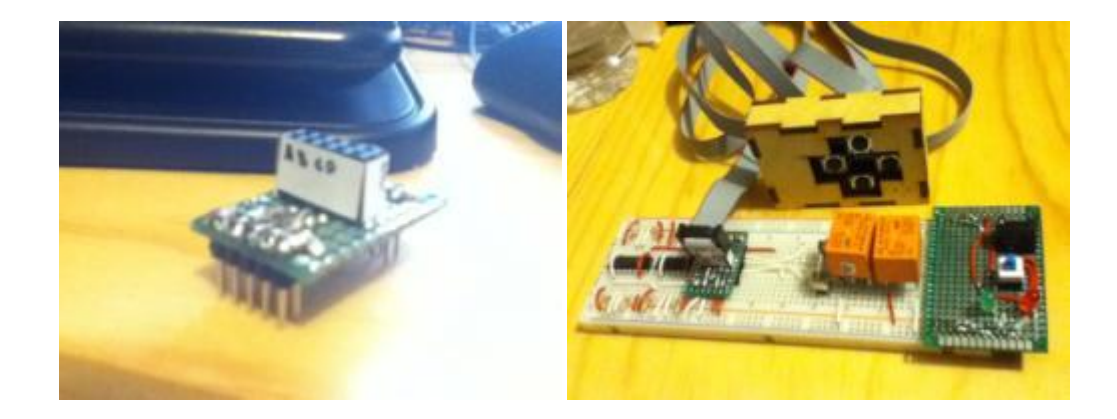

*Figuras 3.125 y 3.126. Imagen del conector elaborado para unir el cable del Teach Pendant con el resto del circuito (izquierda). Imagen del circuito de potencia completo (derecha).* 

## **3.2.2 Sistema de orientación**

El sistema de orientación está constituido por un circuito en donde se ponen en funcionamiento los sensores de intensidad solar, específicamente fotorresistencias. Luego se realiza una etapa de acondicionamiento de señal por medio de amplificadores operacionales y se comunican los valores al microcontrolador en sus entradas analógicas. A continuación se muestra el diagrama eléctrico de este sistema (figura 3.127):

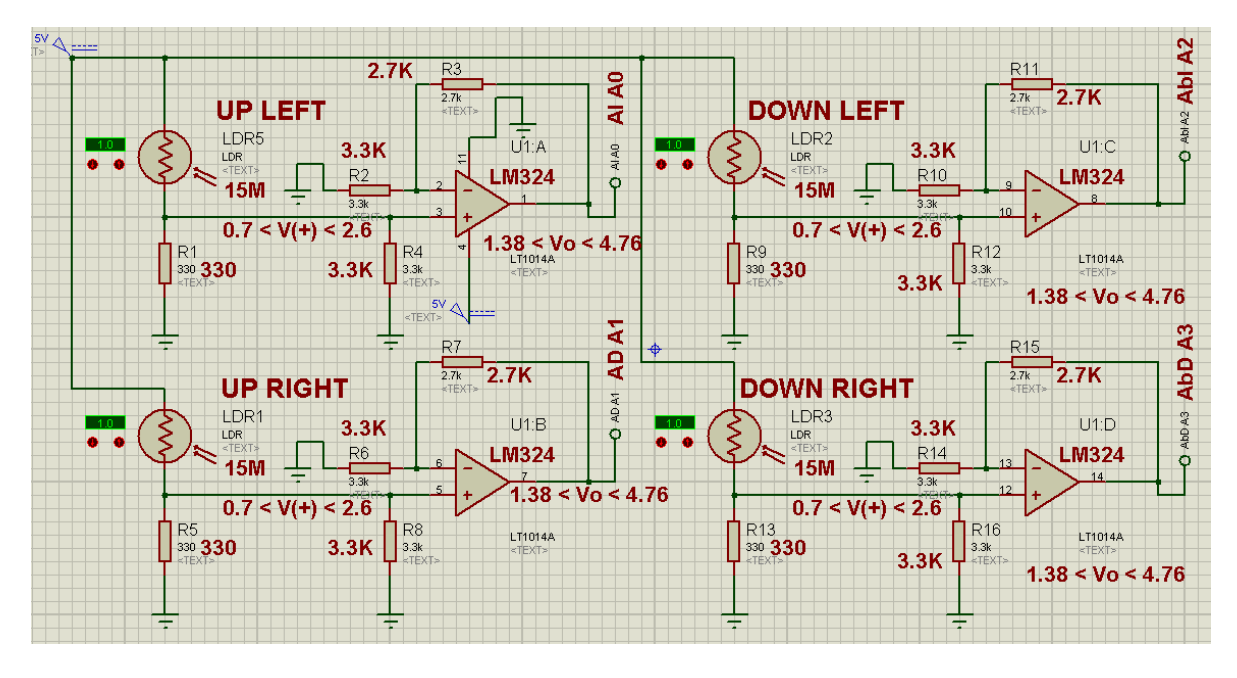

*Figura 3.127. Diagrama eléctrico del sistema de orientación del dispositivo.* 

Como se puede observar en la figura 3.127, se usaron cuatro fotorresistencias conectadas en forma "pull down" con resistencias de 330 Ω en serie. Todo ha sido alimentado con un voltaje de 5 V provenientes del microcontrolador Arduino UNO del dispositivo. El objetivo es colocar cada una de estas resistencias en los extremos del marco, una en cada esquina tal y como se señala.

Cuando el Sol es más intenso causa que el valor de la fotorresistencia comience a caer; con ello se logra que en el nodo entre fotorresistencia y resistencia se presente un voltaje nodal que aumenta según el aumento en la intensidad de luz solar. Este voltaje dependiente de la intensidad de luz solar funcionará como una señal de un sensor, es por ello que se le conecta a continuación una etapa de acondicionamiento de señal.

Un amplificador operacional LM324, con una configuración no inversora, amplifica y acondiciona la señal de entrada (que varía desde 0.7 V hasta 2.6 V) a las condiciones y resolución de los puertos ADC del microcontrolador (que va de 0 a 5 V, razón por la cual se obtiene una señal amplificada que va desde 1.38 V hasta 4.76 V).

En la imagen también se señalan los puertos a los cuales se conecta cada señal; donde AI (arriba – izquierda) corresponde al puerto A0, AbD (abajo – derecha) corresponde al puerto A3 y así sucesivamente. A continuación se muestran las consideraciones tomadas para el diseño de este circuito (tabla 3.3):

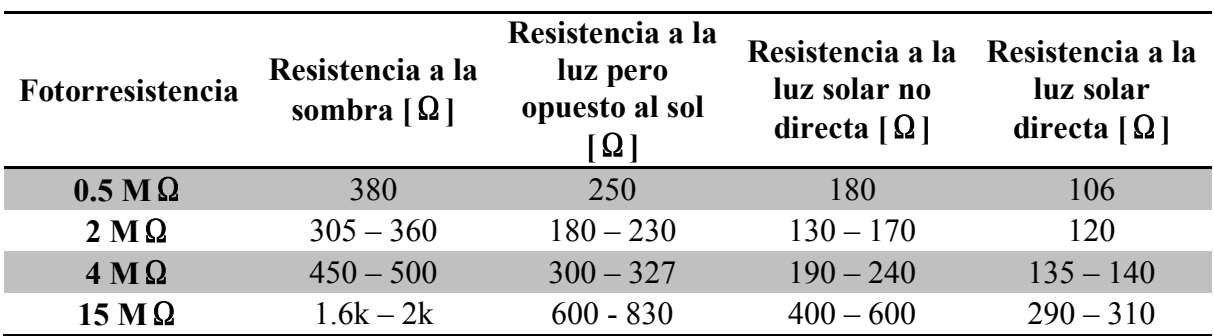

*Tabla 3.3. Tabla de selección de fotorresistencias.* 

*\*El criterio usado fue el valor que tomaba cada resistencia dependiendo de las condiciones de intensidad de luz solar.* 

Como se puede observar en la tabla 3.1, se consiguieron varias fotorresistencias de diferentes valores disponibles. Luego se experimentó con cada una de ellas para observar su valor según las condiciones a las que se les exponía. Se tomaron como referencia cuatro escenarios; uno por completo a la sombra, exponiéndolo a la luz pero en dirección opuesta al Sol, exponiéndolo en una posición intermedia y a la luz solar directa.

Se registraron dichos valores de cada caso y se tomó la decisión de que las fotorresistencias de 15 MΩ eran las más adecuadas para el trabajo. El argumento usado fue que mostraban los valores más separados entre un escenario y otro; con lo cual se podría señalar que con ellas se contaría con la mayor resolución posible (porque permitiría una mayor cantidad de valores intermedios que el resto).

El siguiente paso fue buscar el valor de la resistencia que se conectaría en serie a la fotorresistencia elegida en forma de "pull down". Para ello se realizó el siguiente análisis:

Por ley de voltajes de Kirchhoff:

$$
V_{\mu C} - V_F - V_R = 0 \tag{3.1}
$$

Donde  $V_{\mu c}$  es el voltaje del microcontrolador,  $V_F$  es el voltaje de la fotorresistencia y  $V_R$  es el voltaje de la resistencia en serie:

$$
V_F = R_F i \tag{3.2}
$$

$$
V_R = Ri \tag{3.3}
$$

Despejando  $V_{\mu}$ :

$$
V_{\mu C} = V_F + V_R \tag{3.4}
$$

Sustituyendo (3.2) y (3.3) en (3.4):

$$
V_{\mu C} = R_F i + Ri \tag{3.5}
$$

Sustituyendo por  $V_{\mu C} = 5$  [V], despejando i y multiplicando por R:

$$
5 = (R_F + R) * i
$$
  
\n
$$
\Rightarrow i = \frac{5}{R_F + R}
$$
  
\n
$$
V_R = Ri = \frac{5R}{R_F + R}
$$
 (3.6)

Con la expresión (3.6) ya es posible el cálculo del voltaje en la resistencia R conectada en serie con la fotorresistencia. Debido a que un extremo de esta resistencia está conectado a tierra, se puede considerar a este valor  $V_R$  como el voltaje nodal correspondiente a la señal. A continuación se muestra la tabla 3.2, con la cual se determinó el valor de la resistencia en serie apropiada:

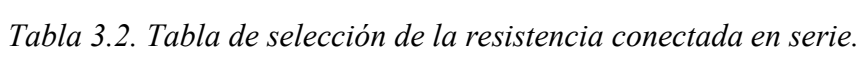

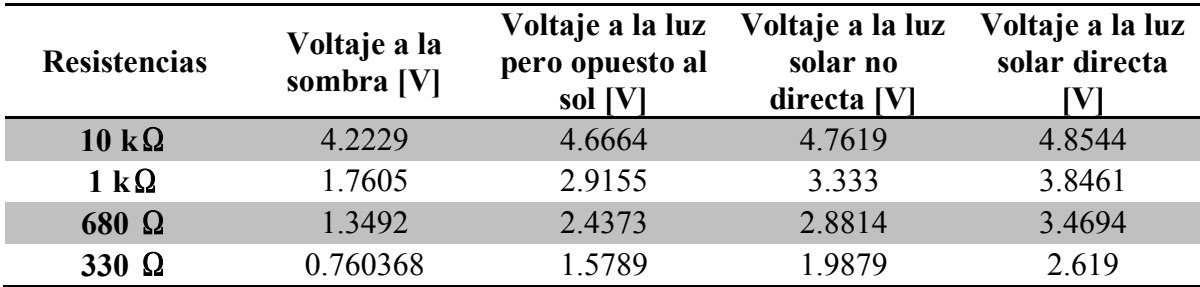

Por medio de los cálculos realizados y cuyos resultados se muestran en la tabla 3.2, se puede observar que conforme el valor de la resistencia es menor, los valores de voltaje entre escenarios se separan más. Debido a que se consideró que la señal en las condiciones de mayor oscuridad debe ser lo más cercano a un volt, y aprovechando el mayor distanciamiento posible entre valores de escenarios, se eligió la resistencia de 330 Ω como la resistencia conectada en serie.

El siguiente paso fue el acondicionamiento de la señal. El convertidor ADC del microcontrolador usado (Arduino UNO) es capaz de recibir de 0 V a un máximo de 5 V. Por esta circunstancia se calculó la ganancia necesaria para que el valor del voltaje nodal más alto, correspondiera lo más cercano a 5 V. A continuación se muestra el procedimiento llevado a cabo, cabe mencionar que se hizo un ajuste para que el voltaje de salida (la señal acondicionada) fuera de 4.5 V en lugar de 5 V, debido a que los cálculos arrojan valores de resistencias no disponibles, y el ajuste causa variaciones finales en la ganancia real:

Partiendo de que:

$$
V_S = A_{CL} * V_e \tag{3.7}
$$

Donde  $V_s = 4.5$  [V], y  $V_e = 2.619$  [V], se sustituye en (3.7) y se despeja  $A_{CL}$ :

$$
A_{CL} = \frac{V_S}{V_e} = \frac{4.5}{2.619} = 1.7182\tag{3.8}
$$

Se empleará una configuración no inversora en el amplificador operacional, por lo que:

$$
A_{CL} = 1 + \frac{R_2}{R_1} = 1.7182
$$
\n(3.9)

Se supondrá que  $R_1 = 3.3$  [kΩ], sustituyendo en (3.9) y despejando  $R_2$ :

$$
\Rightarrow R_2 = (A_{CL} - 1) * R_1 = (1.7182 - 1) * 3300 = 2370.06[\Omega]
$$

$$
\therefore R_2 = 2.37006 \text{ [k}\Omega\text{]}
$$

Sin embargo, el valor disponible más cercano es de 2.7  $[k\Omega]$ . Por lo tanto las resistencias a usar en el amplificador operacional no inversor son:

$$
\therefore R_1 = 3.3 \text{ [k}\Omega\text{]}
$$
  

$$
R_2 = 2.7 \text{ [k}\Omega\text{]}
$$

Donde:

$$
A_{CL} = 1.8182
$$

$$
\Rightarrow Si: V_e = 2.619 [V] \rightarrow V_S = 4.7618 [V]
$$
  
Si: V<sub>e</sub> = 0.760368 [V] → V<sub>S</sub> = 1.3825 [V]

Una vez que se han calculado y contemplado todos los datos necesarios, se procedió a la implementación del circuito (figuras 3.128 y 3.129):

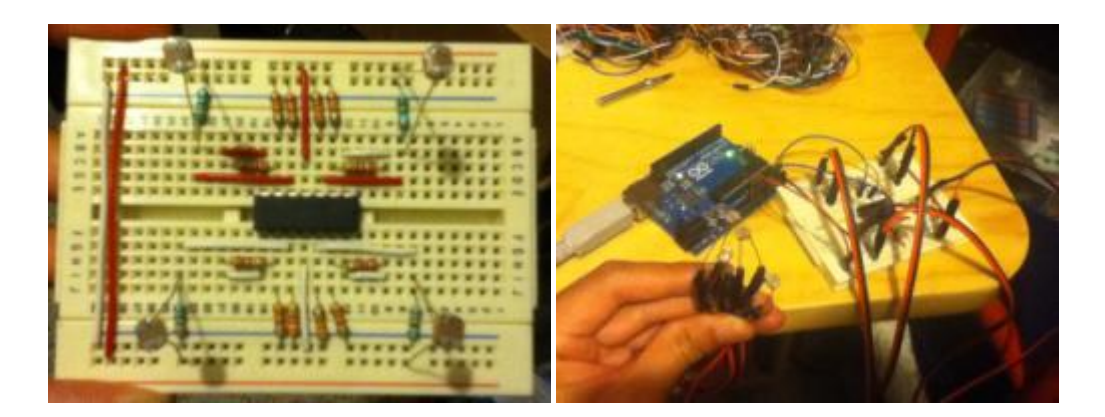

*Figuras 3.128 y 3.129. Vista superior del circuito del sistema de orientación (izquierda). Imagen del circuito del sistema de orientación conectado al microcontrolador, durante pruebas para verificar su funcionamiento (derecha).* 

## **3.2.3 MAX31855 y Termopar**

Este sistema está conformado por el MAX31855 y el termopar conectado a él. En esta sección se describirá su conexión al microcontrolador así como su circuito de conexión elaborado. A continuación se muestra el diagrama de conexiones en las figuras 3.130 y 3.131:

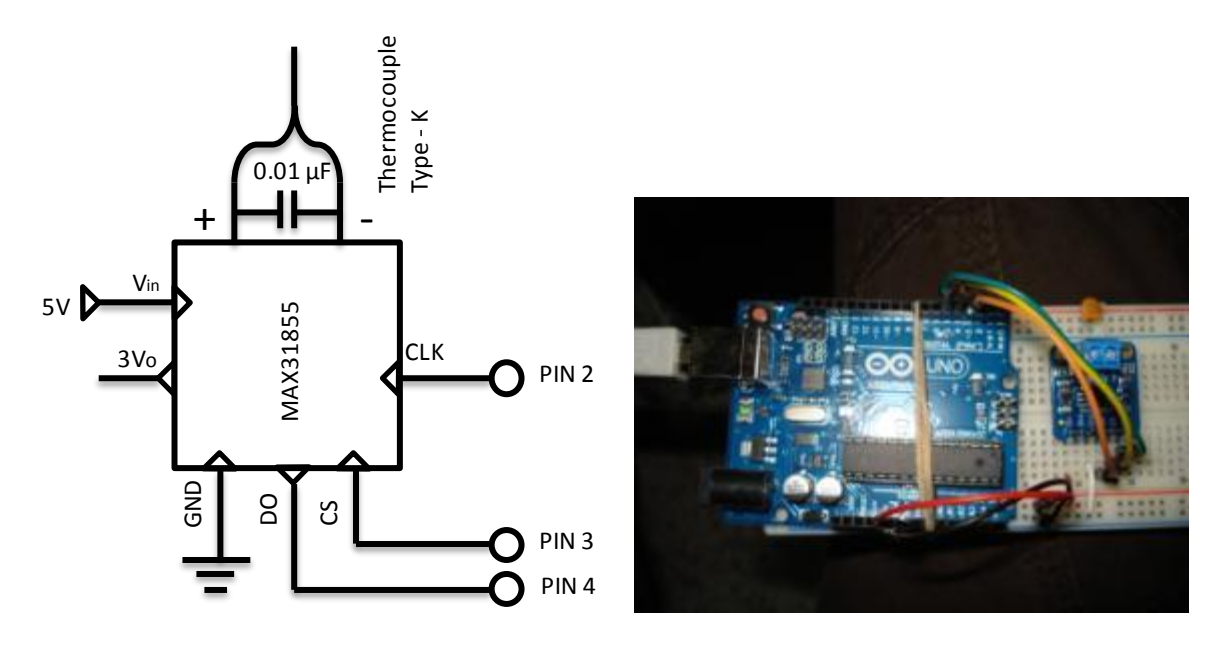

*Figuras 3.130 y 3.131. Diagrama eléctrico de la conexión del MAX 31855 y termopar (izquierda). Imagen de la implementación del MAX 31855 (derecha).* 

Como se puede observar en la figura 3.130, el convertidor MAX 31855 requiere de alimentación de 5 V, suministrados desde el microcontrolador, y conexión a tierra. Cuenta con tres terminales con los cuales puede entablar comunicación serial con el microcontrolador al que se le conecte. Estas terminales son CLK (Clock o reloj), DO (Data Output) y CS (Chip Select). En este caso se usaron los pines 2, 3 y 4 del microcontrolador.

Otra conexión que se muestra en la figura 3.130 es la del termopar en sus correspondientes conectores "+" y "-". En paralelo se le ha conectado un capacitor cerámico de 0.01 µF; esto se recomienda en las especificaciones incluidas con el componente para suprimir alguna posibilidad de ruido eléctrico en el termopar.

Para este componente se desarrolló también una pequeña placa con la cual se pudiera conectar al microcontrolador sin emplear una protoboard. A continuación se muestran las figuras 3.132 y 3.133, ilustrando dicha placa:

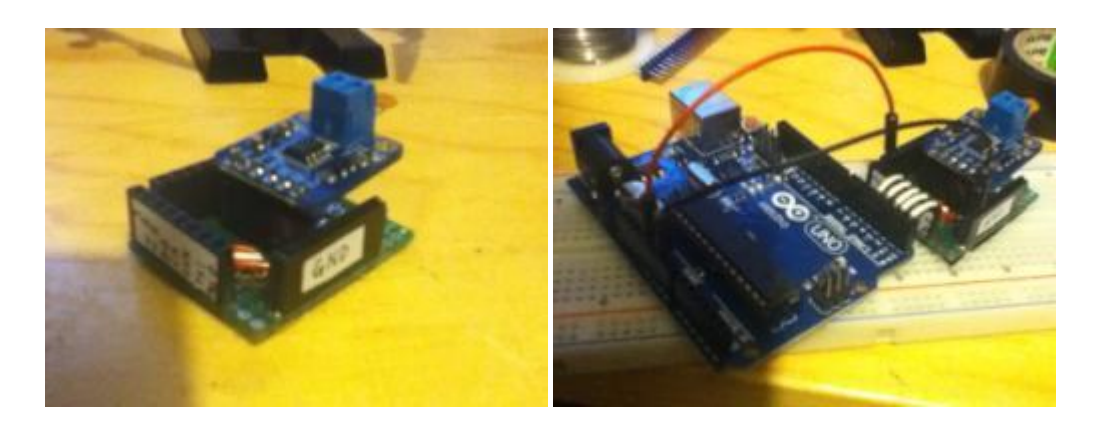

*Figuras 3.132 y 3.133. Imagen de la placa desarrollada para el convertidor MAX31855 (izquierda). Imagen del sistema MAX31855 conectado al microcontrolador (derecha).* 

También se exploró la posibilidad de emplear más de un termopar en el dispositivo, para pruebas que requieran de medición en varios puntos de una probeta u objeto de estudio. A continuación se muestra el diagrama eléctrico correspondiente a esta solución y su implementación en la tableta de experimentación (protoboard) (figuras 3.134 y 3.135):

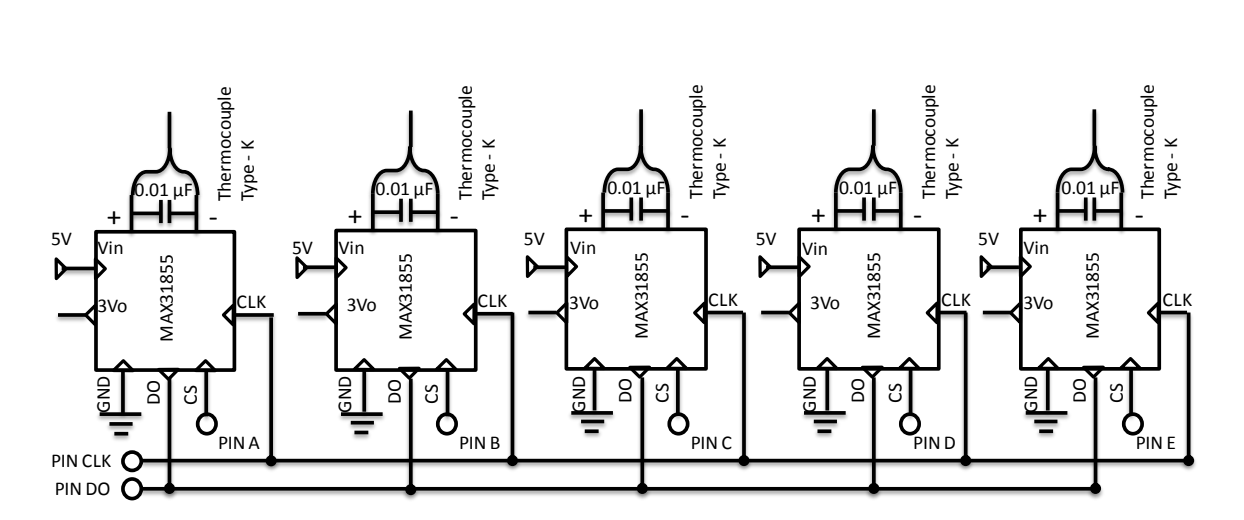

*Figura 3.134. Diagrama eléctrico de conexiones para el caso de cinco termopares.* 

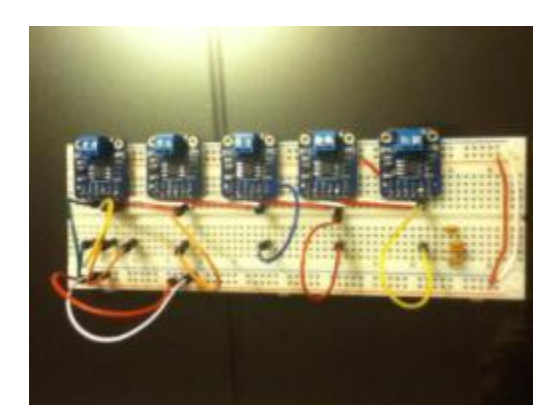

*Figura 3.135. Imagen de la implementación del sistema con cinco MAX31855.* 

Como se podrá observar en las figuras 3.134 y 3.135, la solución propuesta consiste en unir con una sola conexión a todas las terminales DO (Data Output) y conectarlo a un pin específico del microcontrolador. La misma clase de conexión se realiza para todas las terminales CLK (Clock). Y para no confundir la procedencia de los datos que se reciban, las terminales CS (Chip Select) de cada convertido se conectarán por separado en pines determinados del microcontrolador. Por medio de programación se ha arreglado la manera en la que se puede entablar comunicación ordenadamente con cada convertidor. En el apartado correspondiente de la sección siguiente se menciona el programa e implementación realizada con tres termopares.

# **3.3 Programación y software del dispositivo**

En esta parte se describirá el desarrollo y funcionamiento del software creado para el Concentrador Solar con Lente de Fresnel. Se iniciará con el Diagrama de Flujo del programa. Posteriormente se mostrarán imágenes de su funcionamiento "en pantalla".

### **3.3.1 Diagrama de flujo**

En esta sección se describirán los diagramas de flujo realizados para plantear y dar forma al algoritmo, con el cual se pretende obtener la información recopilada por los distintos sistemas del concentrador solar. Esto es útil para la documentación de los experimentos realizados con él. A continuación se muestran los diagramas de flujo del programa (figuras 3.136, 3.137 y 3.138):

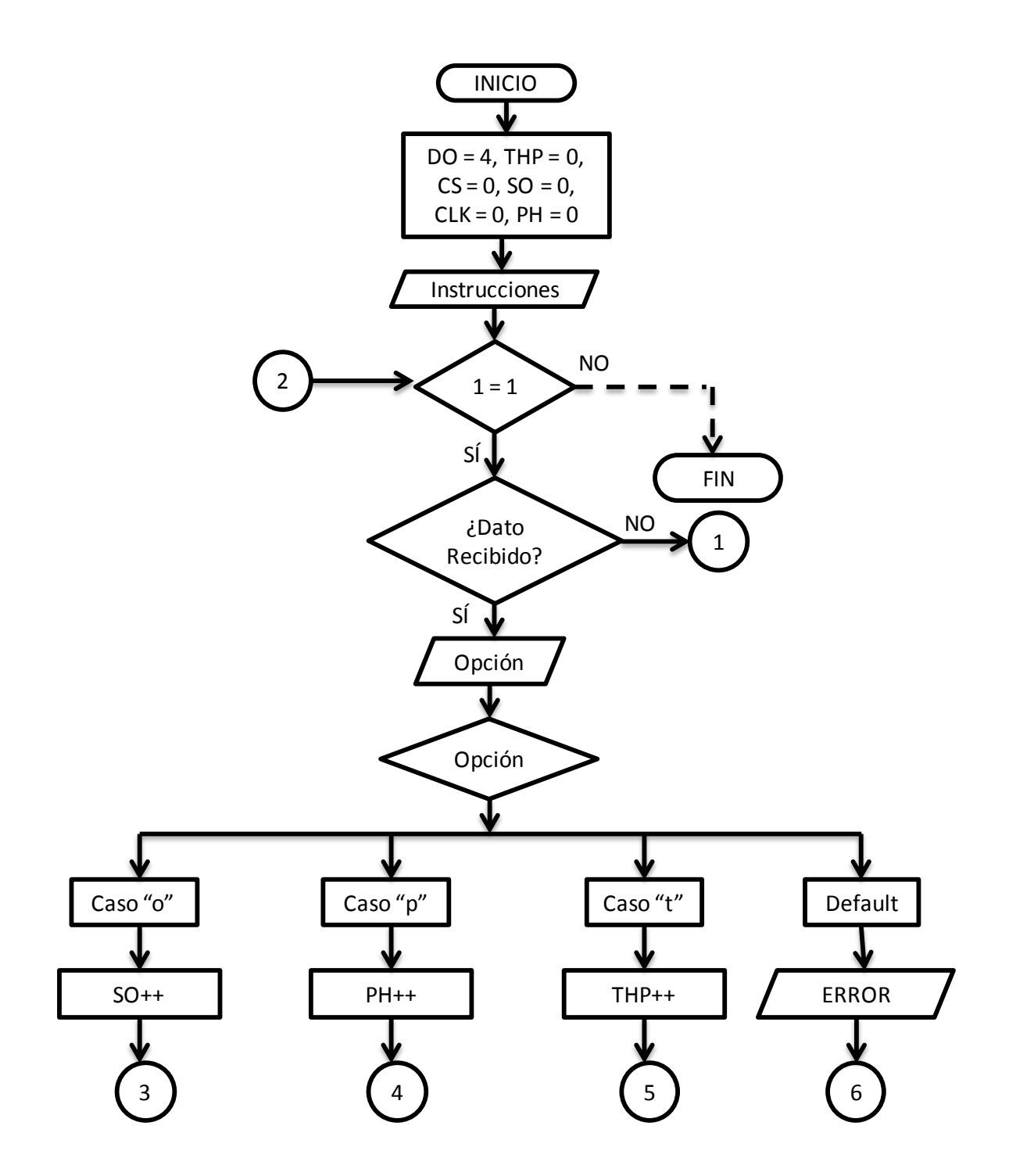

*\*Continúa en la siguiente página.* 

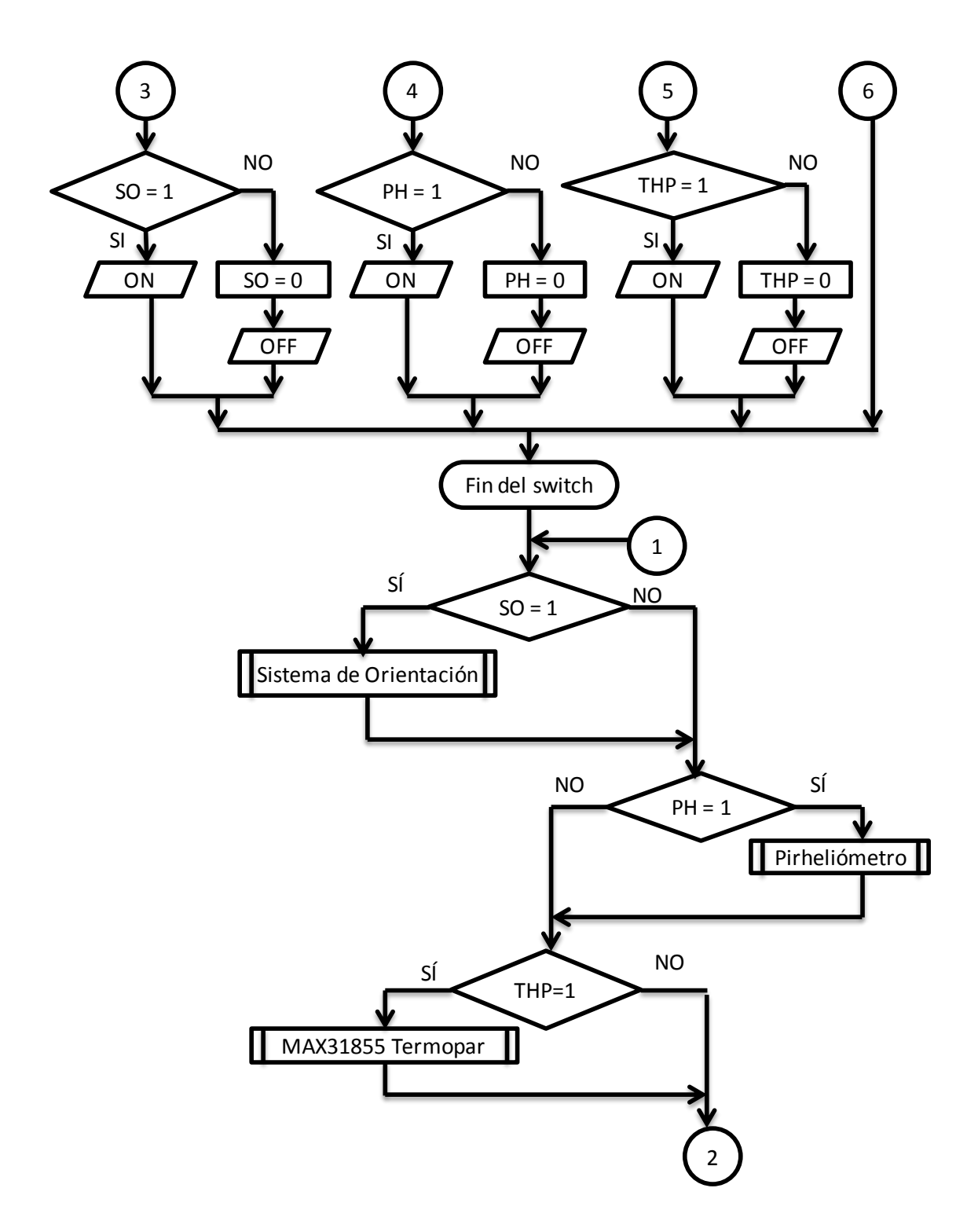

*Figura 3.136. Diagrama de flujo de la función principal del programa del concentrador solar con lente de Fresnel.* 

Como se puede observar en la figura 3.136, la función principal del programa del dispositivo consiste en los siguientes pasos:

- 1. Se garantiza el valor de cero (apagado) para las variables encargadas de encender o apagar las funciones auxiliares (SO, sistema de orientación; PH, Pirheliómetro, THP, MAX31855 y Termopar). También se definen los pines que usará el microcontrolador para comunicarse con el convertidor MAX31855 (DO, Data Output; CLK, clock; CS, Chip Select).
- 2. A continuación se muestran por la ventana del monitor serial las instrucciones de como emplear el software desarrollador para el dispositivo.
- 3. Se inicia un ciclo infinito o loop. Para ello se colocó en el diagrama un ciclo "while" con una condición que siempre se cumple. Esto implica que en el diagrama nunca se llegue al final del programa (señalado en líneas punteadas). Sin embargo, se termina este ciclo al cerrar la ventana del monitor serial y terminar con la comunicación vía serial con el microcontrolador.
- 4. A continuación se pregunta si se ha recibido algún dato vía comunicación serial entre ordenador y microcontrolador; si se recibió algún dato, se almacena en la variable "opción" y se le discrimina en un bloque "switch".
- 5. En este bloque se ejecutará la serie de comandos que corresponda al caso que se aplique según el dato almacenado en la variable "opción". Los tres casos (excepto el de omisión, default, que sólo comunica un error) consisten en aumentar en uno a la variable correspondiente y comunicar si se encendió la función (cuando el valor es uno) o si se ha apagado (siendo para este caso cualquier valor distinto a uno y reiniciando el valor en cero, significando apagado).
- 6. Después de la etapa de discriminar al dato ingresado, se comienza una serie de preguntas con las cuales se quieren saber las funciones activas; y si es el caso, ejecutar sus correspondientes series de comandos. Una vez que se han preguntado y ejecutado, según sea el caso, los comandos de las funciones auxiliares, se reinicia el ciclo donde se colocó el bloque del ciclo "while"o "loop".

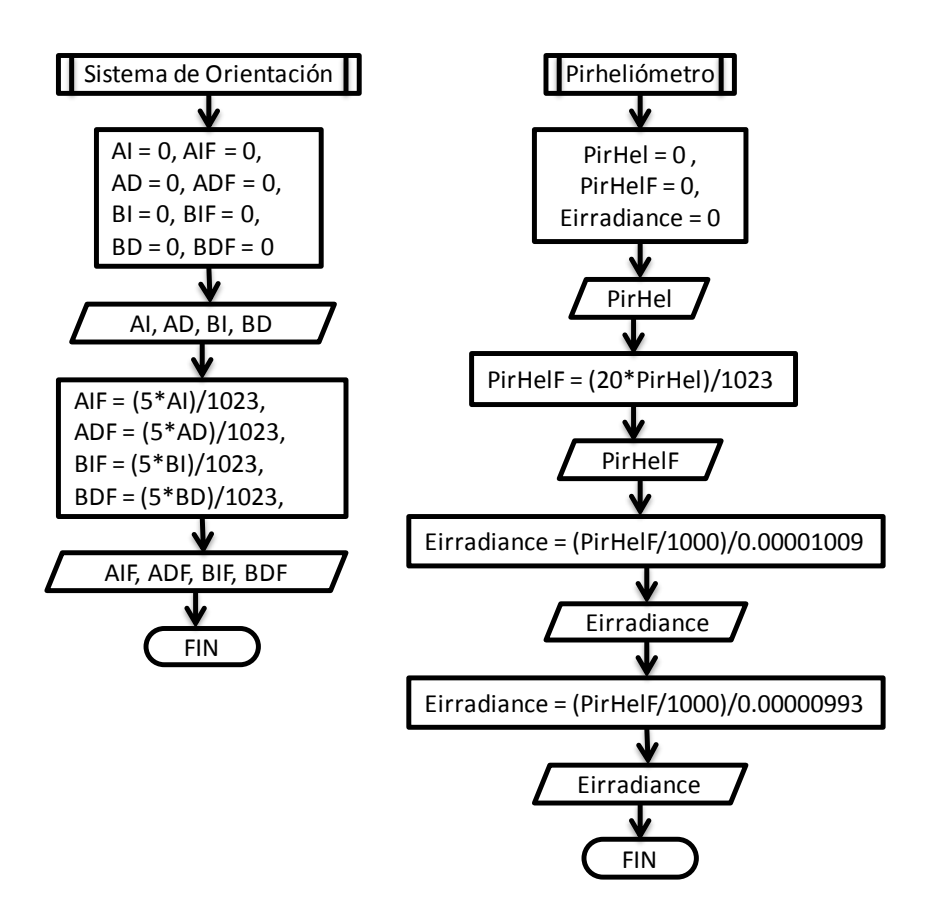

*Figura 3.137. Imagen de los diagramas de flujo correspondientes a dos funciones del programa del dispositivo.* 

En la figura 3.137, se muestran los diagramas de flujo correspondientes al sistema de orientación y pirheliómetro. A continuación se explicarán cada una de estas funciones, para comenzar se desarrolla el algoritmo correspondiente al sistema de orientación:

- 1. Se garantizan que cada uno de los valores de las variables que participan en la función sea cero.
- 2. Se ejecuta el procedimiento por el cual se adquiere y se asocia el voltaje de cada pin involucrado a la variable correspondiente según su posición en el marco de la lente.
- 3. Se realiza una operación con el cual se transforma el valor recibido en términos de bits  $(0 - 1023)$  a su valor real de voltaje  $(0 - 5 V)$ .
- 4. Se muestran en la ventana del monitor serial los valores resultantes del procedimiento anterior, señalando su procedencia para fácil ubicación por parte del usuario.

Para el caso de la función del pirheliómetro, se cuenta con la siguiente serie de pasos:

- 1. Se garantiza el valor de cero para todas las variables empleadas en la función.
- 2. Se realiza el procedimiento para obtener el valor de voltaje en el pin designado para la conexión de la salida del sistema del Pirheliómetro.
- 3. Se realiza la operación necesaria para obtener el valor real de la señal procedente de la salida del Pirheliómetro. Esto significa convertir el dato recibido en bits (0 – 1023) a su valor en voltaje  $(0 - 20 \text{ mV})$ .
- 4. Se muestra el valor real de voltaje calculado previamente.
- 5. Se realiza una operación para conocer la energía irradiada en cada unidad de área, empleando para ello la información y fórmulas previstas en el manual del Pirheliómetro. Debido a que cuenta con una tolerancia del tipo más menos, se realiza la operación dos veces considerando ambos casos. Después de cada operación se muestra el resultado obtenido en cada uno de los casos.

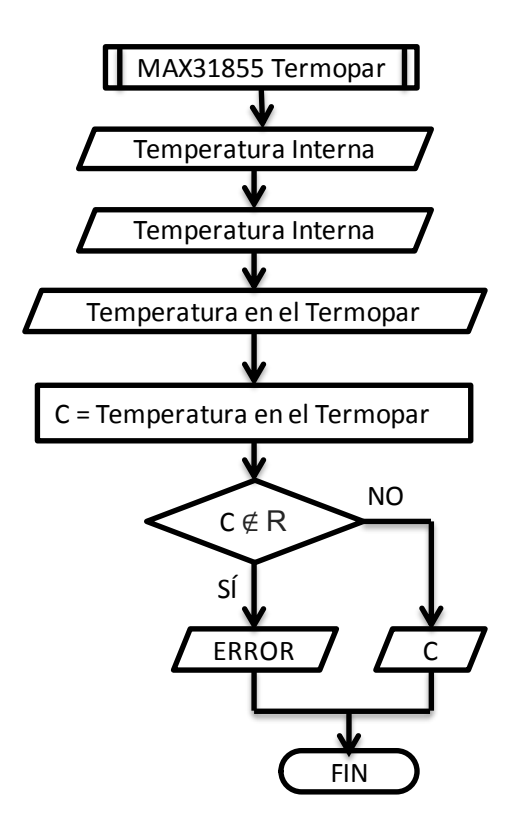

*Figura 3.138. Imagen del diagrama de flujo correspondiente a la función asociada al convertidor MAX31855 y el termopar conectado a él.* 

Para el caso de la función encargada del sistema del convertidor MAX31855, se explica a continuación (figura 3.138):

- 1. Se realiza la serie de comandos para obtener el valor de la denominada temperatura interna del convertidor.
- 2. Se muestra en la ventana del Monitor Serial el valor de la temperatura interna.
- 3. Se obtiene la temperatura que se presenta en la punta del termopar conectado.
- 4. Se almacena el último valor en una variable llamada "C" (por grados centígrados). Luego se evalúa si el dato recibido no es un número o si lo es. Si se trata de un carácter distinto a un número real, se informa que hay alguna falla en el termopar o su conexión. Si no ocurre ello, se muestra en pantalla el valor de C, que se trata de la temperatura del objeto de estudio.

### **Caso con varios termopares:**

Para este caso usando varios termopares, se requirió la modificación del algoritmo de la función MAX31855 termopar (figura 3.139):

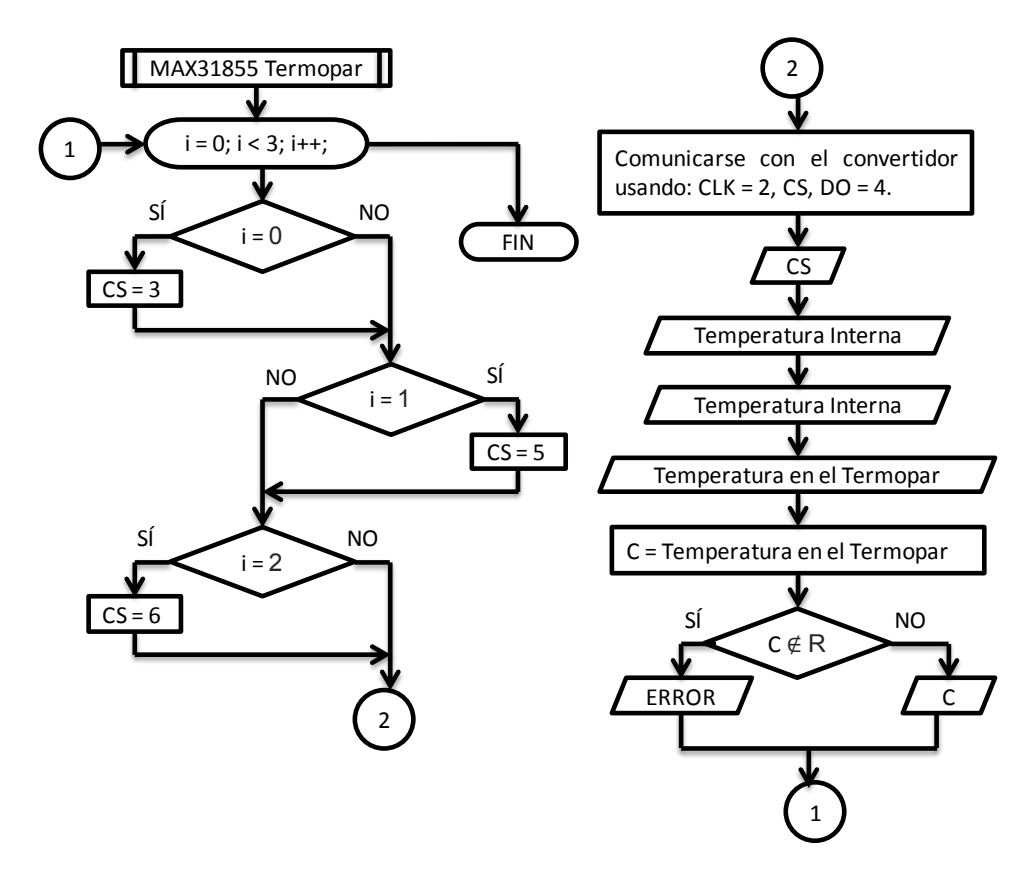

*Figura 3.139. Imagen del diagrama de flujo correspondiente a la función MAX31855 termopar, adaptada para tres termopares.* 

Como se puede observar en la figura 3.139, la modificación que se realizó al algoritmo de la función fue ubicar todo en un ciclo "for". Con esto se obtuvo una variable extra llamada contador "i". Luego se le asoció a cada uno de los valores que puede tomar el contador con un valor específico asociado al pin al que se le conectó la terminal CS (Chip Select) de cada convertidor.

Posteriormente se iniciaba comunicación con el convertidor correspondiente según su turno y valor que adquiría la variable CS. El resto del proceso sigue como ya se había planteado. Después de la ejecución de tres iteraciones, se obtienen como resultado tres lecturas distintas de temperaturas, provenientes de distintos convertidores y termopares.

### **3.3.2 Funcionamiento del programa**

En esta sección el objetivo es mostrar cómo se despliega en la ventana del monitor serial, del microcontrolador Arduino UNO, la ejecución del programa y cada una de sus funciones (figuras 3.140 a 3.143):

a e **eo** COM5 Enviar \*\*\*\*\*\*\*\* Programa del Concentrador Solar con Lente de Fresnel \*\*\*\*\*\*\*\* Por medio de este programa se podran colectar los datos registrados en los sensores, el Termopar y MAX31855. Existe comunicacion serial disponible entre ordenador y microcontrolador. Ingrese 'o', 't' o 'p' en la barra superior para ordenar al dispositivo encender o apagar el sistema de orientacion, el Termopar o el Pirheliometro respectivamente. -------- ADVERTENCIA ------Los datos se muestran en la pantalla del Monitor de comunicacion Serial; Ξ por favor tenga el debido cuidado y no cierre el Monitor ni desconecte el Microcontrolador hasta haber respaldado la informacion debidamente. El Pirheliometro funciona de forma continua, pero para tener el valor de 95% de confianza en la lectura, se requieren 18s entre cada solicitud. CARGANDO... Digite su opcion... No hay fin de línea  $\leftarrow$  9600 baudio Desplazamiento automático

*Figura 3.140. Imagen donde se muestra al monitor serial desplegando las instrucciones.* 

Como se puede apreciar en la figura 3.140, al conectar el microcontrolador al ordenador vía cable USB-AB, y abrir el monitor serial, se despliega en pantalla un breve instructivo. En él se describen las características del programa, sus funciones y forma en la que se usa. Hay que mencionar que el programa no requiere de clase alguna de tiempo para cargar datos o recursos para funcionar.

Se señaló como si lo hiciera para que el usuario se tomara el tiempo de leer las instrucciones. Una vez transcurridos diez segundos, se señala que está listo para funcionar indicando que se "digite su opción". El único retraso que sí es necesario que tenga el programa al inicio es de medio segundo, para que se estabilice el convertidor MAX31855 para funcionar correctamente.

| @ COM5                                                                          |  |  |                                                     |  | -8<br>$\overline{\phantom{0}}$ | х |  |  |  |  |
|---------------------------------------------------------------------------------|--|--|-----------------------------------------------------|--|--------------------------------|---|--|--|--|--|
|                                                                                 |  |  |                                                     |  | Enviar                         |   |  |  |  |  |
| Sistema de Orientacion Encendido ON                                             |  |  |                                                     |  |                                |   |  |  |  |  |
| Valores registrados en los sensores de orientacion:                             |  |  |                                                     |  |                                |   |  |  |  |  |
|                                                                                 |  |  | Arriba Izquierda: 2.00 [V] Arriba derecha: 2.00 [V] |  |                                |   |  |  |  |  |
|                                                                                 |  |  | Abajo Izquierda: 2.00 [V] Abajo derecha: 1.00 [V]   |  |                                |   |  |  |  |  |
| Valores registrados en los sensores de orientacion:                             |  |  |                                                     |  |                                |   |  |  |  |  |
|                                                                                 |  |  | Arriba Izquierda: 1.00 [V] Arriba derecha: 1.00 [V] |  |                                |   |  |  |  |  |
|                                                                                 |  |  | Abajo Izquierda: 1.00 [V] Abajo derecha: 1.00 [V]   |  |                                |   |  |  |  |  |
| Valores registrados en los sensores de orientacion:                             |  |  |                                                     |  |                                |   |  |  |  |  |
|                                                                                 |  |  | Arriba Izquierda: 2.00 [V] Arriba derecha: 2.00 [V] |  |                                | Ξ |  |  |  |  |
|                                                                                 |  |  | Abajo Izquierda: 2.00 [V] Abajo derecha: 2.00 [V]   |  |                                |   |  |  |  |  |
| Sistema de Orientacion Apagado OFF                                              |  |  |                                                     |  |                                |   |  |  |  |  |
|                                                                                 |  |  |                                                     |  |                                |   |  |  |  |  |
| No hay fin de línea $\rightarrow$<br>V Desplazamiento automático<br>9600 baudio |  |  |                                                     |  |                                |   |  |  |  |  |

*Figura 3.141. Imagen del funcionamiento del sistema de orientación en la ventana del monitor serial.* 

En la figura 3.141, se muestran los resultados de tres ejecuciones continuas de la función del sistema de orientación del dispositivo. Lo que el usuario observará en pantalla es cada uno de los voltajes asociados a la intensidad de luz solar que se presenta en cada esquina del marco, tal y como se indica en sus etiquetas. De esta manera el usuario será capaz de saber si la orientación del marco es correcta o requiere de un ajuste.

El objetivo será procurar que los sensores de todas las esquinas señalen un valor muy aproximado entre ellos, esto significaría que se encuentra normal a la irradiación solar. Hay que mencionar que existe un retraso de un segundo entre ejecuciones para evitar saturar de información al usuario.

```
C = 124.50   C = 159.00   Internal Temp = 28.31
Internal Temp = 26.37 Internal Temp = 26.81 C = 249.00\begin{array}{ccc}\n\text{C} & = & 124.75 \\
\text{C} & = & 124.75 \\
\text{Internal Temp} & = & 26.37 \\
\text{C} & = & 125.00 \\
\text{The graph of the original Temp} & = & 26.81 \\
\text{C} & = & 159.00 \\
\text{The graph of the original Temp} & = & 26.81 \\
\text{The graph of the original Temp} & = & 26.81 \\
\text{The graph of the original Temp} & = & 28.31 \\
\text{The graph of the original Temp} & = & 28.31 \\
\text{The graph of the original Temp} & = & 28.31 \\
\text{The graph of the original Temp} & =C = 125.00<br>
Internal Temp = 26.37<br>
Internal Temp = 26.81<br>
C = 125.25<br>
C = 125.25<br>
C = 125.25C = 159.50C = 125.25C = 125.25<br>Internal Temp = 26.37 Internal Temp = 26.81 Internal Temp = 28.19
                                                                          C = 250.50C = 126.00C = 159.75Internal Temp = 26.37 Internal Temp = 26.81 Internal Temp = 28.19C = 126.50C = 251.25C = 160.25Internal Temp = 26.37 Internal Temp = 26.81 Internal Temp = 28.19
C = 126.75<br>
C = 160.75<br>
C = 252.00<br>
T = 28.25<br>
C = 252.00<br>
T = 28.25C = 127.25 C = 161.00C = 252.50
```
*Figura 3.142. Varias imágenes mostrando ejemplos de la ejecución de la función del convertidor MAX31855 durante una prueba.* 

En la figura 3.142, se muestra lo que se observa en pantalla cuando se ejecuta la función MAX31855 Termopar, de manera continua. En este caso se trata de un experimento realizado con el dispositivo en donde se medía la temperatura que alcanzaba una probeta de acero expuesta al haz concentrado de la lente.

En versiones posteriores del programa se mejoró la presentación de los datos; no se alteró su funcionamiento, sólo aspectos estéticos. También se puede observar que en cada ejecución se muestra primero la temperatura interna (asociable a la temperatura ambiente), y luego la temperatura que se presenta en la punta del termopar.

| මෙ COM5                                   |         |                                                  |                                             | o<br>$\Box$ | $\mathbf x$              |
|-------------------------------------------|---------|--------------------------------------------------|---------------------------------------------|-------------|--------------------------|
|                                           |         |                                                  |                                             | Enviar      |                          |
| Pirheliometro Encendido ON                |         |                                                  |                                             |             | ۰                        |
| Pirheliometro:                            | 11.00   | [mV]                                             |                                             |             |                          |
| Irradiacion: 1090.19                      |         | [W/m^2]                                          | $(+0.08*10^{\circ}-6)$                      |             |                          |
| Irradiacion:                              | 1107.75 | [W/m^2]                                          | $(-0.08*10^{\circ}-6)$                      |             |                          |
|                                           |         |                                                  |                                             |             |                          |
| Pirheliometro:                            | 11.00   | $\lceil mV \rceil$                               |                                             |             |                          |
| Irradiacion:                              | 1090.19 |                                                  | $[W/m^2]$ $(+0.08*10^{\circ}-6)$            |             |                          |
| Irradiacion:                              | 1107.75 |                                                  | $[W/m^2]$ $(-0.08*10^{\circ}-6)$            |             |                          |
|                                           |         |                                                  |                                             |             |                          |
| Pirheliometro:                            | 10.00   | [mV]                                             |                                             |             |                          |
| Irradiacion: 991.08 [W/m^2] (+0.08*10^-6) |         |                                                  |                                             |             | Ξ                        |
| Irradiacion:                              |         |                                                  | $1007.05$ [W/m <sup>2</sup> ] (-0.08*10^-6) |             |                          |
|                                           |         |                                                  |                                             |             |                          |
| Pirheliometro Apagado OFF                 |         |                                                  |                                             |             | $\overline{\phantom{a}}$ |
| Desplazamiento automático                 |         | No hay fin de línea $\rightarrow$<br>9600 baudio | ▼                                           |             |                          |

*Figura 3.143. Imagen mostrando al monitor serial durante la ejecución de la función del pirheliómetro.* 

En la figura 3.143, se muestra lo que se observa en pantalla después de la ejecución tres veces continuas de la función Pirheliómetro. Aquí se puede observar que se informa al usuario del valor de voltaje (0 - 20 mV) que se midieron a la salida del pirheliómetro. Luego se muestran los resultados de los cálculos de irradiación realizados como parte de la misma función. Por medio de estos datos es posible conocer la cantidad de potencia que se recibe en cada unidad de área  $(W/m^2)$ .

#### **Caso con varios termopares:**

A continuación se muestra qué se observa en pantalla al ejecutar la variación de la función MAX31855 termopar (figura 3.144):

Termopar Encendido ON

 $CS = 3$ Temperatura Interna =  $23.00$ Temperatura del Termopar C =  $21.50$  [ $^{\circ}$ C]  $CS = 5$ Temperatura Interna =  $22.94$ Temperatura del Termopar C =  $21.75$  [°C]  $CS = 6$ Temperatura Interna =  $22.81$  $\lceil$ °C] Temperatura del Termopar C =  $21.75$  $CS = 3$ Temperatura Interna =  $22.94$ Temperatura del Termopar C = 21.50  $[^{\circ}C]$  $CS = 5$ Temperatura Interna = 22.94 Temperatura del Termopar C = 21.50  $[^{\circ}C]$ Temperatura Interna = 22.81  $CS = 6$ Temperatura del Termopar C =  $21.75$  $[\cdot c]$  $CS = 3$ Temperatura Interna = 22.94 Temperatura del Termopar C =  $21.50$  [ $^{\circ}$ C] Temperatura Interna =  $22.94$  $CS = 5$ Temperatura del Termopar C =  $21.50$  [°C] Temperatura Interna =  $22.81$  $CS = 6$ Temperatura del Termopar C =  $21.75$  [°C]

*Figura 3.144. Imagen mostrando lo que se observa en el monitor serial al ejecutar la variante de la función MAX31855 Termopar, para el caso de tres termopares.* 

Se aprecia en la figura 3.144, que al activar esta función, cada ejecución se compone de tres iteraciones con diferentes valores de CS (Chip Select). Con ello lo que se muestra es que se comunica con diferentes convertidores en cada iteración conforme al avance del contador a lo largo del ciclo "for" (figura 3.139). De esta manera se muestra que es posible emplear varios convertidores y termopares.

# **3.4 Evaluación del prototipo por medio del radar de evolución**

En esta sección se evaluará al "Concentrador solar con lente de Fresnel, para propósitos académicos y de experimentación"; y se le comparará con los concentradores mencionados en la sección 1.3.2 Radar de Evolución, perteneciente al capítulo 1. Esto debido a que se tratan de los concentradores más similares en forma, uso y otras características. Además de formar parte del estado del arte previo al desarrollo de este dispositivo. A continuación se evalúa al concentrador desarrollado en este escrito:

- *Segmentación de la superficie:* Evaluado como nivel dos de cuatro, ya que la lente de Fresnel que emplea es una superficie con protrusiones en 2D.
- *Ruptura de enlaces en la interfaz:* Evaluado como nivel dos de cuatro, porque cuenta con un sistema (microcontrolador) que recibe toda la información proveniente de los sensores con los que cuenta el dispositivo, y los comunica en forma resumida y ordenada a un ordenador (y con ello al usuario).
- *Ruptura de enlaces en el espacio:* Evaluado como nivel tres de cuatro, porque el dispositivo desarrollado se puede dividir en sólo dos grandes sistemas independientes. Uno encargado de sus dos movimientos de orientación, y uno encargado de sus sensores y de comunicarse con el ordenador.
- *Incremento diferencias en espacio Mono-Bi-Poli:* evaluado como nivel dos de cuatro, ya que cuenta con componentes con características especiales, seleccionados según lo requiera la situación. Ejemplo: los sistemas receptor-base del receptor.
- *Incremento de asimetría:* evaluado como nivel uno de tres, ya que muestra simetría en su construcción.
- *Grados de libertad:* evaluado como nivel tres de cuatro, pues cuenta con tres grados de libertad (acimutal, elevación y distancia normal a la lente).
- *Decrecimiento de Intervención Humana:* evaluado como tres de seis, porque cuenta con asistencia de sensores que le indican al usuario si se requiere modificar la orientación del marco y en qué dirección debe hacerlo. Además, esta información se observa en pantalla y se puede respaldar si resulta de utilidad para el experimento, (humano + herramienta potenciada).
- *Coordinación de ritmos:* evaluado como nivel dos de cuatro, pues la lectura de sus variables ocurre cada cierto lapso (señal "pulsante" o no continua).
- *Coordinación de acciones:* evaluado como nivel dos de cuatro, porque cuenta con auxilio de sensores que ayudan al usuario a orientar el marco convenientemente.
- *Controlabilidad:* evaluado como nivel uno de cuatro, debido a que se puede considerar de control directo o asistido por el usuario.

A continuación se muestran los radares de evolución comparativos de los sistemas mencionados en el estado del arte y el concentrador desarrollado (figuras 3.145 y 3.146):

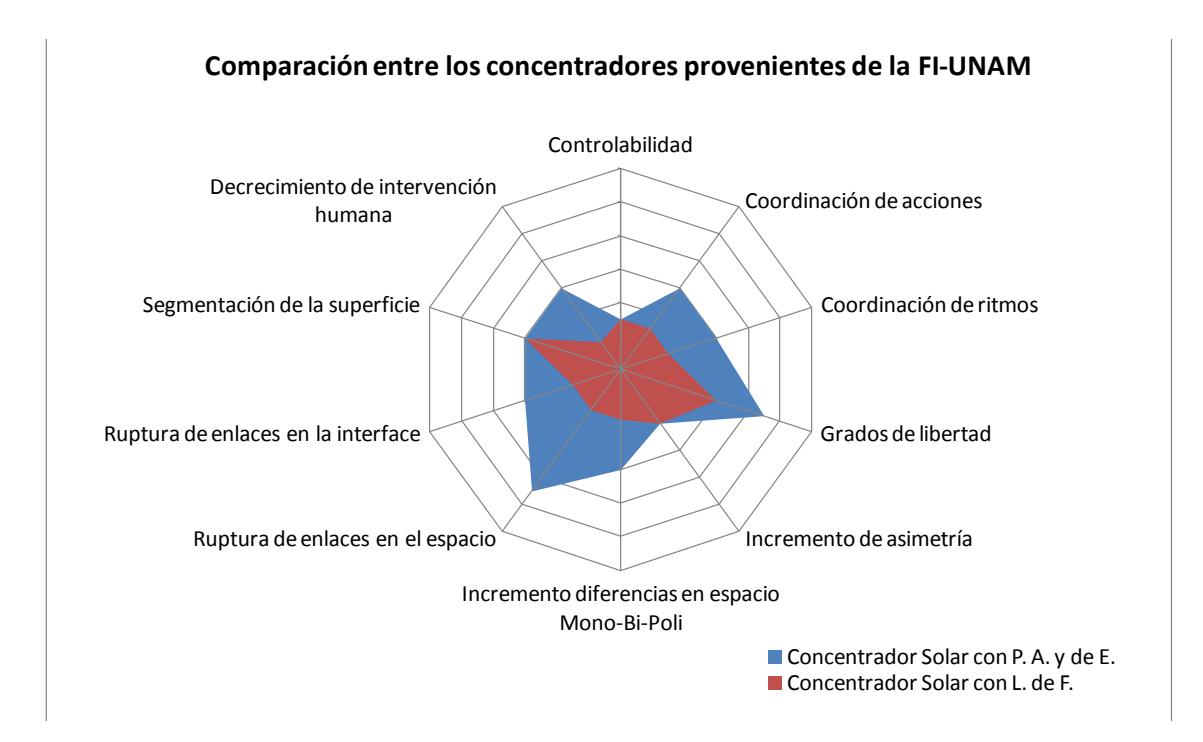

*Figuras 3.145. Radar de Evolución comparando al Concentrador Solar con Lente de Fresnel FI-UNAM y el Concentrador Solar con propósitos Académicos y de Experimentación.* 

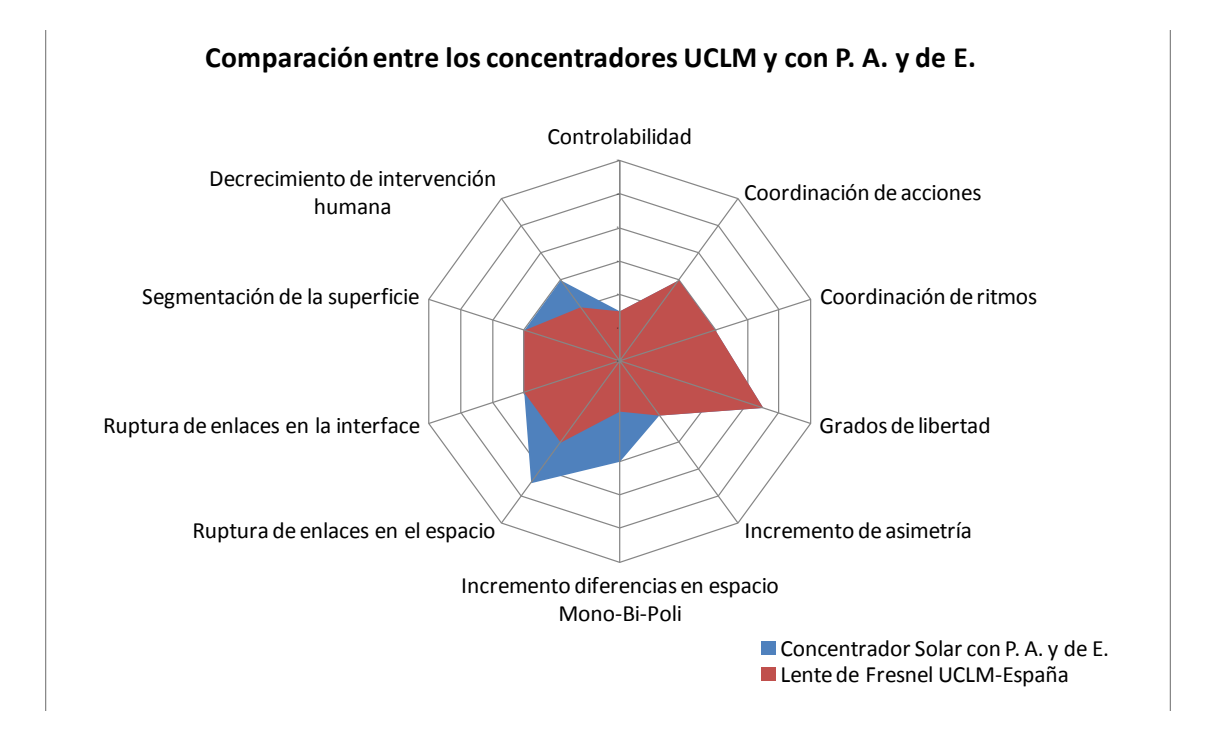

*Figuras 3.146. Radar de Evolución comparando al Concentrador Solar de la Universidad de Castilla-La Mancha y el Concentrador Solar con propósitos Académicos y de Experimentación.* 

# **3.5 Conclusiones**

Como conclusiones del tercer capítulo, en el cual se dio el paso de *hacer* y se desarrolló el *Diseño a Detalle del Prototipo e Implementación*, es posible señalar:

En cuanto a la parte Mecánica:

 Para llevar a cabo la construcción del dispositivo se requirieron de varias técnicas o recursos de distinta naturaleza. Se observaron las ventajas y desventajas de cada una y se aprendió a identificar donde su uso es apropiado. Por ejemplo, la mayoría de las piezas se obtuvo por medio de corte con láser; porque es ideal para piezas grandes y pueden ser de MDF o acrílico. Sin embargo se tiene la desventaja de que las piezas son planas y ajustadas al grueso del material cortado.

Por otra parte se empleó el prototipo rápido o impresión en 3D, donde hay que resaltar el buen resultado alcanzado en el eje principal. En piezas de gran tamaño y buen grueso, esta técnica es muy buena opción; además de que permite realizar piezas más elaboradas en comparación del corte con láser. Sin embargo no es adecuada cuando se trata de piezas pequeñas sujetas a cargas; ya que a la larga comienzan a presentar fallas, tal y como se observó en los acoples de elevación. En este caso, y en el eje de la base con el sinfín, se requirieron maquinar las piezas por medio de fresa o torno, respectivamente.

- Hay que mencionar que el diseño e implementación mecánica requirió de mucho cuidado y de ser minucioso. En esta etapa se tuvieron que considerar las dimensiones de cada componente y la trayectoria del dispositivo para evitar colisiones, considerar las propuestas surgidas por las diferentes técnicas de TRIZ, diseño de sujeciones adecuadas (como la sujeción del motor de base, los seguros del termopar y los del sistema de orientación) y realizar ajustes a las piezas (como el trazo de las cuerdas para los tornillos de 1/8" en los acoples). Este proceso requirió el trazo de bosquejos, simulaciones e implementación; no fue lineal como usualmente se programa, sino que se dan varios altibajos (como la elaboración de diferentes versiones para el sistema de orientación y el sistema base-receptor, con sus propias ventajas y desventajas entre unas y otras).
- Se puede señalar que se lograron cuidar y cumplir muchos de los requerimientos del dispositivo en esta etapa. Entre ellos que el dispositivo fuera de piezas intercambiables, con aditamentos que extiendan sus posibilidades de usos, nada fijo de manera permanente, contar con los más recursos posibles para realizar variaciones entre el acomodo de sus componentes y seguir cumpliendo su función. Por ejemplo, se pueden mencionar los varios barrenos en el marco que representan un recurso para su
desplazamiento con respecto a su eje, o un medio para acomodar otros aditamentos. Los múltiples barrenos y espacio disponibles en las cajas de motores del sistema de elevación, que dan la posibilidad de cambiar los actuadores empleados por otro acorde con la necesidad del usuario. En cuanto a los aditamentos intercambiables se pueden mencionar los varios sistemas receptor-base receptor y los del sistema de orientación.

En cuanto a la parte Electrónica:

- Se logró no sólo la implementación del circuito que hace capaz el movimiento del dispositivo y operarlo mediante Teach Pendant. También se logró que contara con otras características que le dan valor, entre ellas: Un pequeño sistema encargado de funcionar como interruptor general que comunica si recibe energía o si está en funcionamiento, compatible con eliminador de baterías (sustituyendo el empleo de una elaborada fuente de voltaje). Los circuitos elaborados en fenólicas se desarrollaron pensando en que fueran compatibles con protoboard, esto hace que por sí mismos sean recursos para otros proyectos. Y el empleo de cable flexible de varios hilos para tener una mayor comodidad al manejar el Teach Pendant.
- Se puede también señalar que se logró el diseño completo y apropiado de un sistema que a futuro tiene como propósito ser parte de un sistema de control, el sistema de orientación del dispositivo. Aunque se trate de un sistema que se encarga del acondicionamiento de la señal de un sensor de intensidad solar; el procedimiento y experimentación que requirió permitió conocer la mayoría de las variables útiles; y está suficientemente argumentada la selección de sus componentes.
- También se menciona como un logro la implementación de la solución propuesta para el uso de varios termopares.

En cuanto a la parte del Software del dispositivo:

- Se logró construir el algoritmo y software apropiado para el uso del dispositivo, procurando poner al alcance del usuario el mayor número de herramientas, por el momento disponibles, en forma de opciones que tiene la posibilidad de activar o desactivar a su conveniencia. También se puede resaltar el uso de la comunicación serial entre microcontrolador y ordenador, no sólo como un medio para informar de datos específicos, sino uno por el cual se puede presentar una bienvenida e instrucciones de uso al usuario.
- Por último, hay que mencionar que parte del éxito alcanzado con la solución propuesta para varios termopares, se logró por medio de la programación que hizo posible la comunicación ordenada con cada uno de los convertidores MAX31855.

# **3.6 Referencias**

[3.1] I. Y. Sandoval, J. C. Romero y M. A. Uscanga, "*Concentrador Solar con Lente de Fresnel,"* UNAM-FI, México, 2011.

# **4 EXPERIMENTACIÓN Y PRUEBAS CON EL PROTOTIPO**

#### *INTRODUCCIÓN*

Una vez que se logró construir, ensamblar y poner en marcha al dispositivo descrito en los capítulos anteriores; el siguiente paso fue probar el desempeño del equipo bajo condiciones reales. El objetivo entonces fue el realizar pruebas y experimentos en donde se involucrara ESC y debe ser posible, por medio del dispositivo, observar algún fenómeno, o algún cambio perceptible en alguna variable dada, y guardar registro de la misma para su posterior análisis.

Esto es lo que se persigue con la realización del dispositivo. Dar alguna clase de plataforma de apoyo por medio de la cual los usuarios (profesores o estudiantes) sean capaces de experimentar con ESC; y concluir con los resultados de las pruebas realizadas que es una forma de energía alterna posible de explotar.

Se muestran a continuación algunos experimentos realizados con el dispositivo; en donde se podrá observar que cumple con su propósito, ya que se lograron apreciar cambios en la variable temperatura y otros efectos como uniones y recubrimientos de materiales.

### **4.1 Primer experimento**

El primer experimento es la primera prueba que se realizó utilizando el concentrador solar. El propósito principal fue simular una práctica de laboratorio, porque sería éste el uso principal del dispositivo y la motivación que llevó a su diseño.

#### **4.1.1 Condiciones del experimento y preparativos**

El experimento se realizó el viernes 19 de septiembre de 2014; entre las 11:30 am a 12:15 pm. La temperatura ambiente que se registró a lo largo del experimento varía entre los 25 °C y 28 °C, aproximadamente.

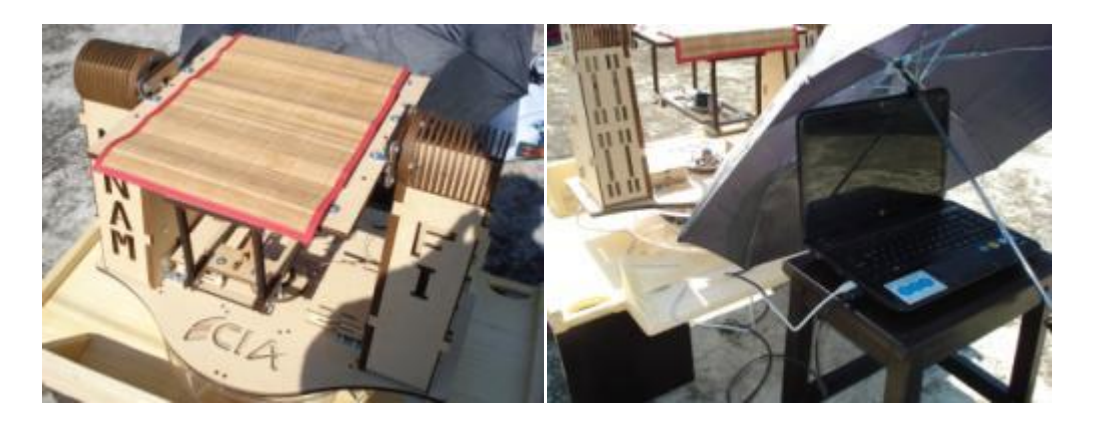

*Figuras 4.1 y 4.2. Dispositivo Concentrador Solar con Lente de Fresnel (izquierda) y ordenador (derecha) en el día de la primera prueba.* 

Antes de iniciar, se buscó colocar debidamente la pieza de estudio. Para ello se orientó el dispositivo en forma que la lente de Fresnel quedara perpendicular a la radiación solar. Esto se logró observando la proyección de la sombra del propio marco (figura 4.3). Luego se encendió el ordenador y se pusieron en funcionamiento los sistemas del dispositivo.

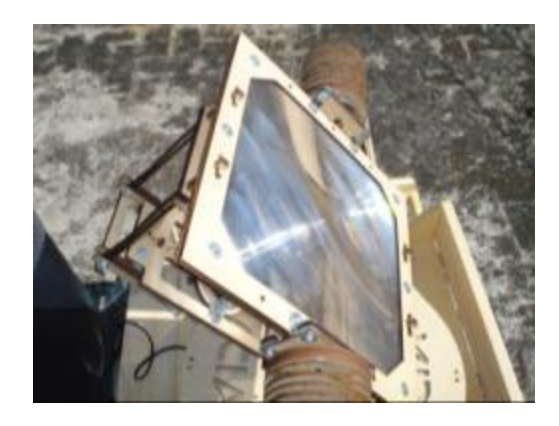

*Figura 4.3. Orientación del marco estando perpendicular a la luz solar.* 

Se empleó una probeta de acero al carbono (entre 1018 a 1040, se desconoce con exactitud). La forma de la probeta es de un cilindro de 26.5 mm de altura y 25 mm de diámetro (figura 4.4); contaba con un acabado espejo en una de sus caras. Se colocó esta pieza dentro del crisol del dispositivo, ubicado en la base del receptor (figura 4.5). Luego se fijó debidamente el termopar que se empleó para obtener el valor de la temperatura que iría alcanzando la pieza a lo largo del experimento (figuras 4.4 y 4.5).

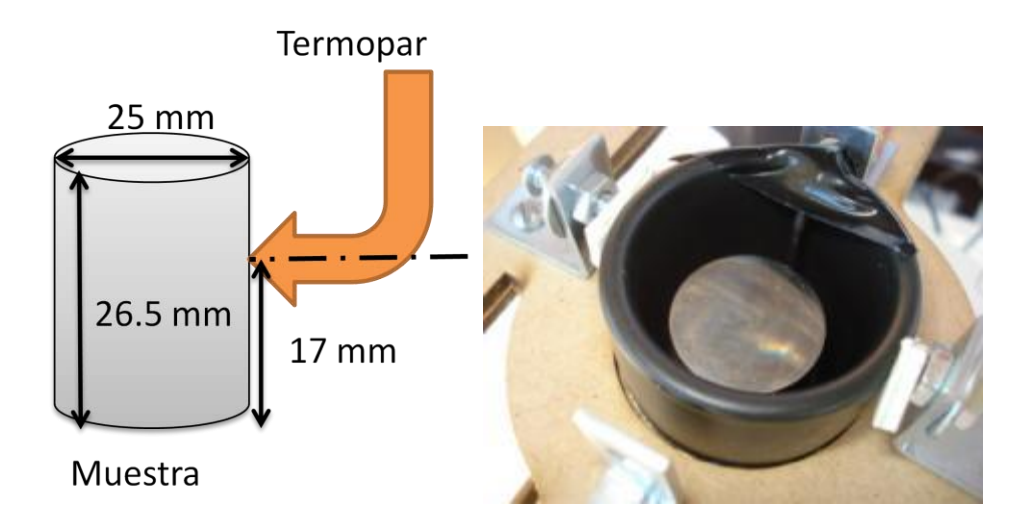

*Figura 4.4 y 4.5. Esquema de la probeta y la ubicación del termopar (izquierda). Fotografía donde se muestra la colocación de la probeta y el termopar (derecha).* 

El siguiente paso fue colocar debidamente la pieza a la altura en la que el foco de la lente fuera exactamente del diámetro de la probeta (figura 4.6). Esto se realizó por medio de iteraciones, descubriendo el marco brevemente y observando las dimensiones del foco en el receptor. Si no correspondía al tamaño del diámetro de la probeta, se ajustaba su altura en el carril con el que cuenta la base del receptor. Si era más grande que el de la probeta, se desplaza hacia abajo; si es más pequeño, se desplazaba hacia arriba.

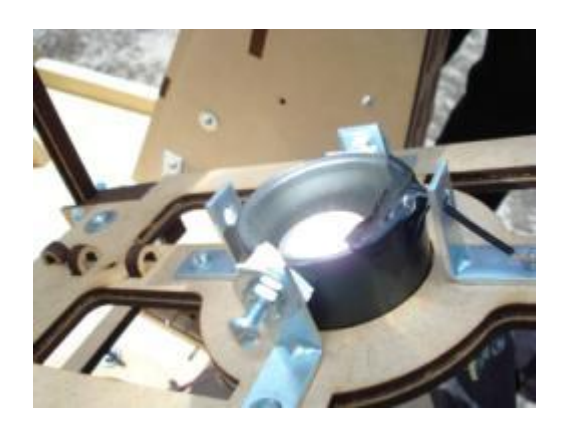

*Figura 4.6. Fotografía donde se muestra el foco y el diámetro de la probeta de la mismas dimensiones.*

Para este experimento, la distancia a la cual se lograron estas condiciones mencionadas fueron (figuras 4.7 y 4.8):

- Distancia en el carril de la base del receptor: 115 mm
- Distancia total a la lente de Fresnel: 155 mm

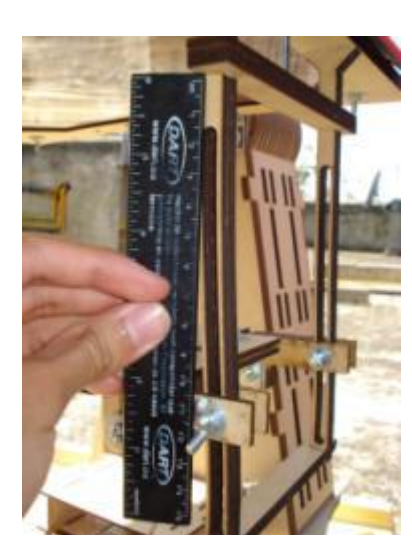

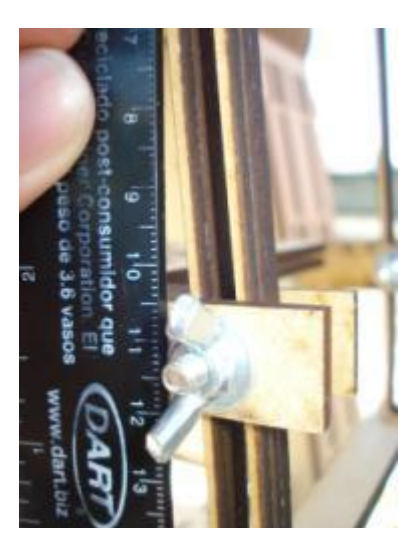

*Figuras 4.7 y 4.8. Medición de la distancia del marco a la base del receptor (izquierda) y acercamiento (derecha).* 

#### **4.1.2 Desarrollo del experimento**

Una vez que se logró la distancia a la lente y orientación necesarias para poder realizar el experimento, se procedió a descubrir la lente de Fresnel. En esta ocasión se dejaría descubierta por el tiempo que durara el experimento. A partir de este momento se comenzó a comunicar al ordenador el valor de la temperatura que se obtenía del termopar colocado en el crisol y en contacto con la pieza. También parte de la tarea fue revisar que el haz concentrado no dejara de caer sobre la probeta en ningún momento; por esta razón fue necesario ir desplazando y orientando el marco conforme el avance del sol.

A continuación se muestran algunos puntos importantes para el experimento, debido a las temperaturas que se alcanzaron y cuándo se fueron alcanzando (figura 4.9).

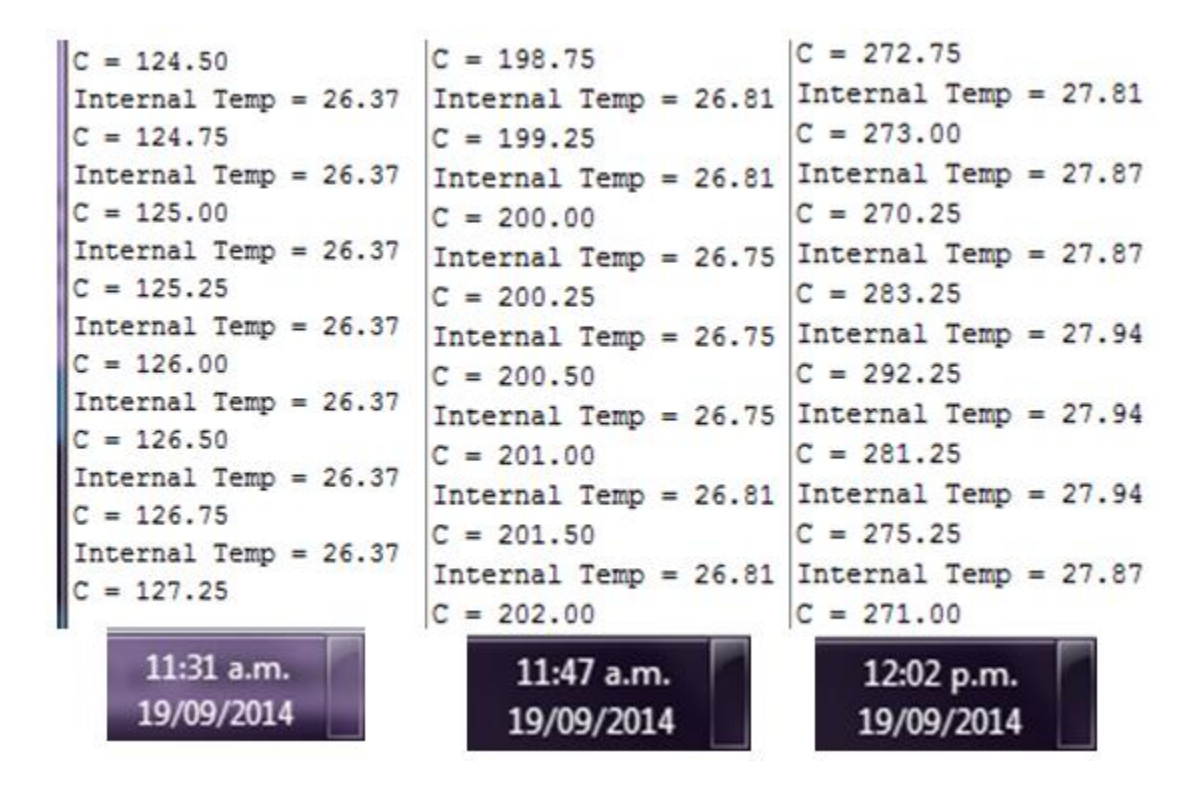

*Figura 4.9. Puntos importantes alcanzados durante el experimento.* 

#### **4.1.3 Resultados y análisis de resultados**

El experimento, que inició a las 11:30 am aproximadamente, alcanzó su punto más alto a las 12:02 pm (figura 4.9), y a partir de las 12:10 pm se comenzó a comunicar la temperatura de 250 °C constantemente. Se mantuvo este comportamiento hasta las 12:15 pm, hora a la cual se consideró que definitivamente ya había alcanzado un punto prácticamente constante y no era ya necesario seguir reportando más datos. Se desmontó y guardó debidamente el equipo empleado para la prueba.

Más tarde se realizó la gráfica y se revisaron los datos obtenidos. Éstos se pudieron respaldar en un block de notas en la memoria de la computadora. A continuación se muestra la gráfica que resume el comportamiento de la temperatura durante la prueba (figura 4.10):

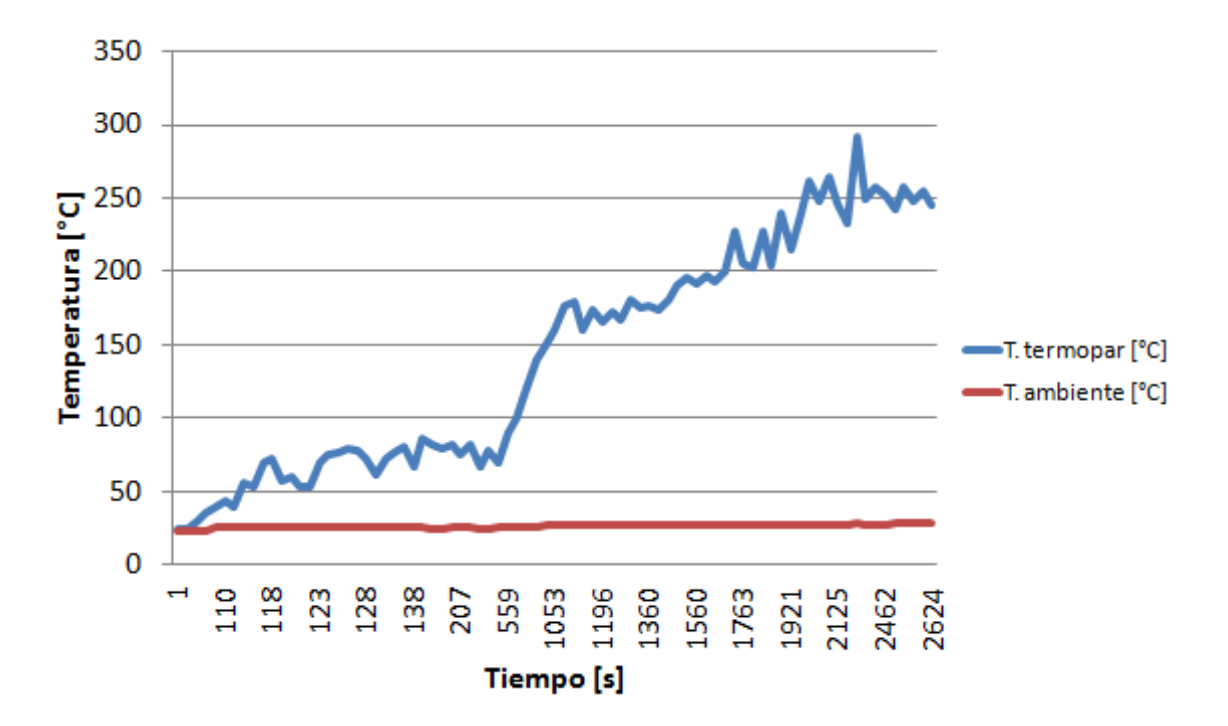

*Figura 4.10. Comportamiento de la temperatura en el primer experimento.* 

En la figura 4.10 se puede observar el comportamiento de la temperatura a lo largo del experimento. Se puede observar que muestra una pendiente positiva, probando que la temperatura va aumentando conforme se deja expuesta la probeta al haz de luz solar concentrado. Sin embargo también se puede observar que muestra oscilaciones, éstas se

debieron principalmente al soplo del viento; en menor grado a la ligera variación de la intensidad de luz solar debido al transcurso del día y al ligero movimiento del dispositivo durante el seguimiento.

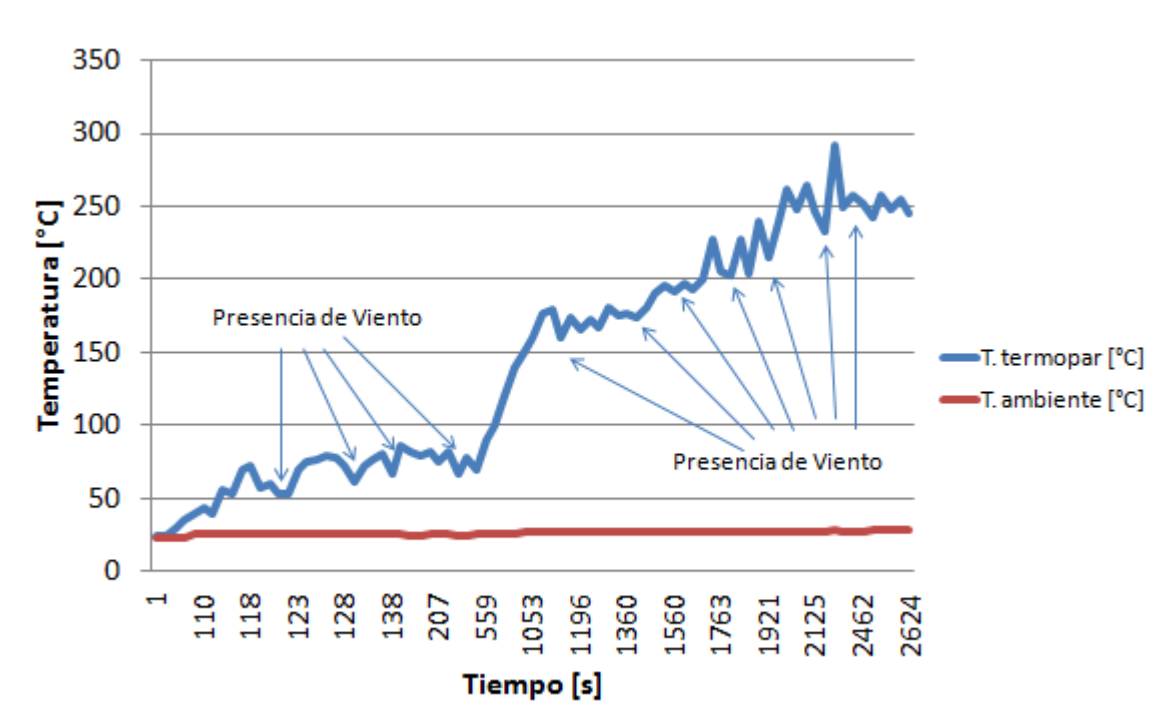

*Figura 4.11. Comportamiento de la temperatura con señalamientos dónde ocurrió la acción del viento.* 

#### **4.1.4 Conclusiones del primer experimento**

A partir de las experiencias obtenidas a partir del primer experimento, se pudo concluir:

- El dispositivo resulta útil y adecuado para la realización de prácticas de laboratorio como la aquí propuesta. Con esto se espera probar que es adecuado para que un grupo de estudiantes pueda llevar a cabo experimentos de esta clase empleando el concentrador y obtener resultados satisfactorios.
- La presencia del viento, presente en los resultados obtenidos y datos colectados, sugiere diseñar y construir un receptor aislado del medio para la muestra de estudio.
- Por último, se propone, en la manera de lo posible, que se realicen varios experimentos con las mismas clases de muestras y todo aquello que pueda

considerarse variable controlable (altura de la base del receptor, hora de experimentación y tiempo de exposición) de manera constante, a lo largo de una semana o en distintos días de un mes, o incluso del año. De esta manera se podrá observar y guardar registro de los resultados que se alcanzan en días con distintos climas o condiciones entre ellos y épocas del año.

#### **4.2 Segundo experimento**

El segundo experimento es una propuesta para otra clase de prueba que se puede realizar empleando el dispositivo. El objetivo consistió en la realización de uniones por medio de material de aporte (soldadura de estaño) y recubrimiento de materiales. Con ello se intentará ilustrar los posibles usos o potencial de la ESC.

#### **4.2.1 Condiciones del experimento y preparativos**

El experimento se realizó el día lunes 22 de septiembre de 2014; entre las 10:30 am y 12:00 pm. La temperatura ambiente osciló entre los 22 °C hasta los 26 °C, aproximadamente.

Este experimento se consideró que consistiera en dos partes:

- 1. Se emplearía la ESC para realizar un recubrimiento sobre una pieza de un material dado. Para este caso, se empleó la probeta del primer experimento (acero al carbono); además fue más fácil realizar la preparación del experimento ya que se conocía la distancia a la lente requerida (distancia en el carril de la base del receptor: 115 mm; distancia total a la lente de Fresnel: 155mm).
- 2. Se emplearía la ESC para realizar uniones con soldadura de estaño entre alambres de calibre 22 (de uso común en los laboratorios y clases de electrónica). Para ello se cortaron varios alambres de un rollo y se les retiró el aislante. Luego se improvisó un amarre cualquiera entre ellos (figuras 4.12 y 4.13).

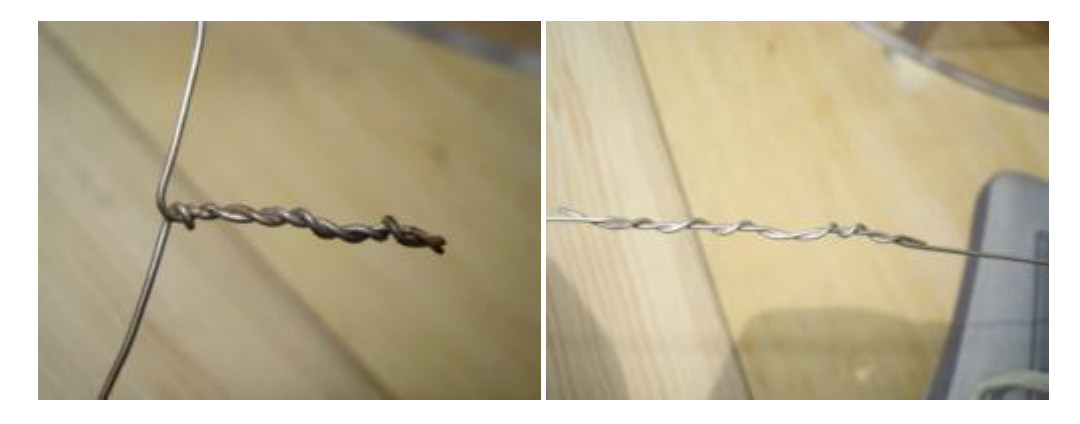

*Figuras 4.12 y 4.13. Alambres de calibre 22 con amarres distintos. Son las "probetas" para la segunda etapa del experimento. Primera probeta (izquierda) y segunda (derecha).* 

Se reutilizó la ubicación del termopar empleada en el experimento anterior (figuras 4.4 y 4.5). Por último, se encendió el ordenador, se pusieron en funcionamiento los sistemas del dispositivo, y se buscó orientar lo mejor posible el marco. Esto debido a que por la presencia de nubes durante todo el experimento, se complicó la observación de la sombra del dispositivo, y la visualización del haz concentrado en el receptor. Cuando se consideró que todo estaba listo, se inició la experimentación.

#### **4.2.2 Desarrollo del experimento**

A continuación se describe el desarrollo de cada etapa del experimento:

*Primera Etapa:* Se comenzó por el "recubrimiento de un material dado". Para ello, una vez que se obtuvo un lapso considerable de Sol despejado, se descubrió la lente de Fresnel y se comenzó a observar cómo en breve aumentó la temperatura de la probeta. Cuando alcanzó un temperatura aproximada de 100 a 120 °C, se intentó realizar el recubrimiento de la pieza usando soldadura de estaño para electrónica (figura 4.14).

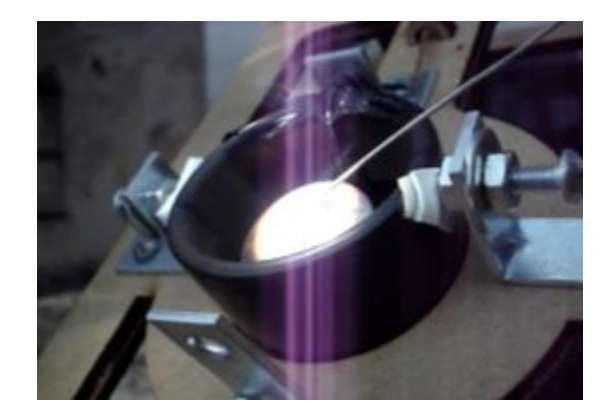

*Figura 4.14. Probeta de acero en el crisol durante el proceso de recubrimiento.* 

Una vez que se consideró que el recubrimiento estaba listo, se retiró la soldadura de estaño, posteriormente se revisarían los resultados obtenidos. Por el momento, se dejó la probeta en el crisol y la misma distancia a la lente, ya que sería de utilidad en la segunda etapa.

*Segunda Etapa:* En la segunda etapa se emplearon las probetas elaboradas por medio de alambre calibre 22. La prueba consiste en representar dos alambres que se requieren conectar, y para ello se empleó un amarre cualquiera y soldadura de estaño. Cada una de las probetas se le enredó con varias vueltas de soldadura (figuras 4.15 y 4.16).

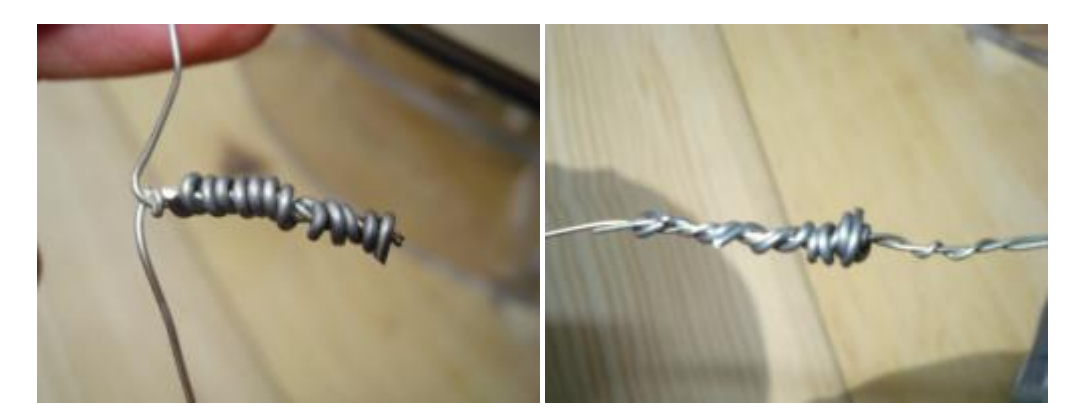

*Figuras 4.15 y 4.16. Primera probeta con soldadura de estaño (izquierda), segunda probeta con soldadura de estaño (derecha).* 

El primer intento consistió en colocar sobre la probeta de acero, en el crisol, a la probeta de alambre (figura 4.17). Cuando había lapsos de sol despejado, se verificaba la correcta orientación del marco y lente de Fresnel, y se aprecia como en cuestión de segundos se realizaba la unión entre ambos alambres y la soldadura de estaño (figura 4.18).

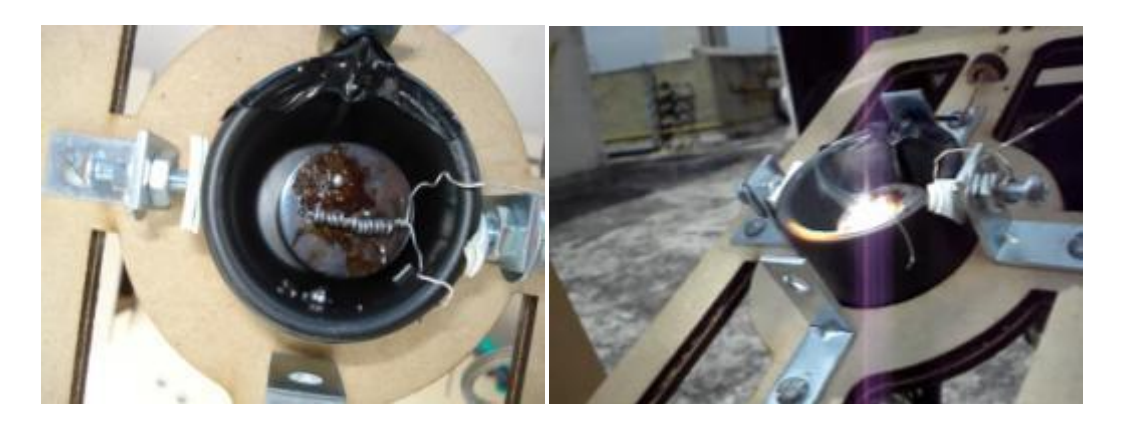

*Figura 4.17 y 4.18. Colocación de la primera probeta sobre el crisol y probeta de acero (izquierda). Imagen durante el proceso de unión (derecha).* 

Una vez trascurridos estos segundos de espera y apreciar que ya no salía humo del crisol, se procedía a retirar la pieza. No se quiso demorar más, debido al escaso Sol presente durante el experimento, y se colocó la segunda probeta (figura 4.19).

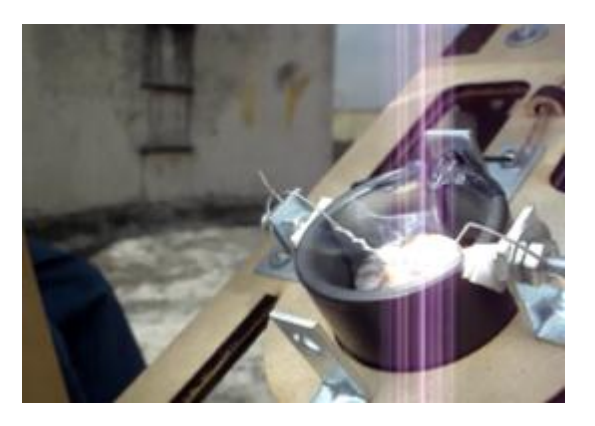

*Figura 4.19. Segunda probeta colocada en el crisol y durante el proceso de unión.* 

Una vez transcurridos unos segundos en donde se expuso la muestra al haz de luz solar concentrada, se realizó de manera correcta la unión entre los alambres de la segunda probeta. Se reusaron las probetas improvisando un amarre entre sus extremos y se recubrió con soldadura de estaño (figuras 4.20 y 4.21).

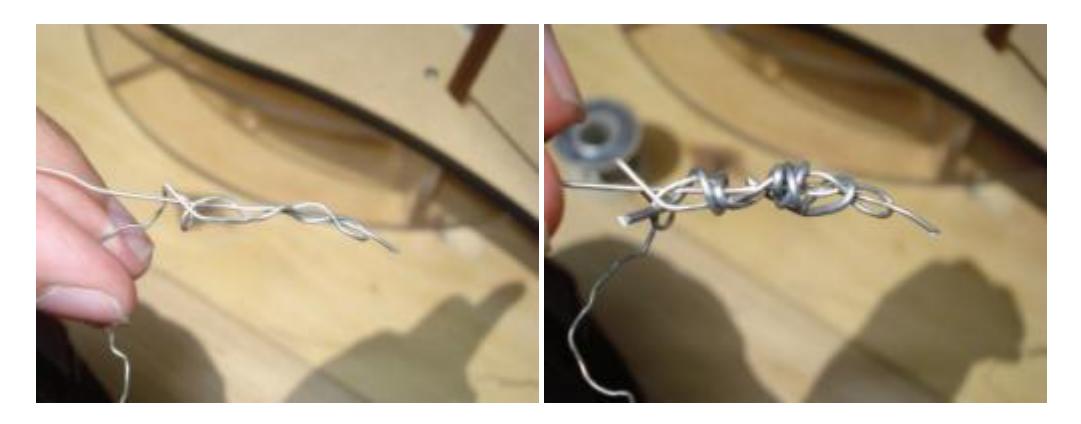

*Figura 4.20 y 4.21. Amarre improvisado entre las dos probetas empleadas (izquierda), y con soldadura de estaño (derecha).* 

Luego se procedió a sujetarle al crisol. A continuación se realizó su unión (figura 4.22).

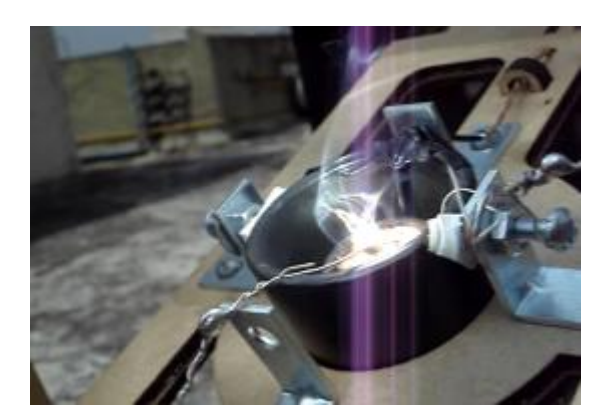

*Figura 4.22. Proceso de unión de la tercera probeta.* 

Una vez que se apreció la baja emisión de humo de la tercera muestra, se retiró del crisol y se cubrió la lente. El último paso fue guardar la información comunicada por el microcontrolador al ordenador, recoger y guardar el equipo empleado.

#### **4.2.3 Resultados y análisis de resultados**

Los resultados obtenidos para cada etapa se describen a continuación:

*Primera etapa:* El recubrimiento de estaño aplicado a la probeta no fue exitoso. No se logró aplicar uniformemente y se podía retirar de la superficie con poco esfuerzo sobre los sitios donde se acumuló en forma de aglomeraciones (figuras 4.23 y 4.24).

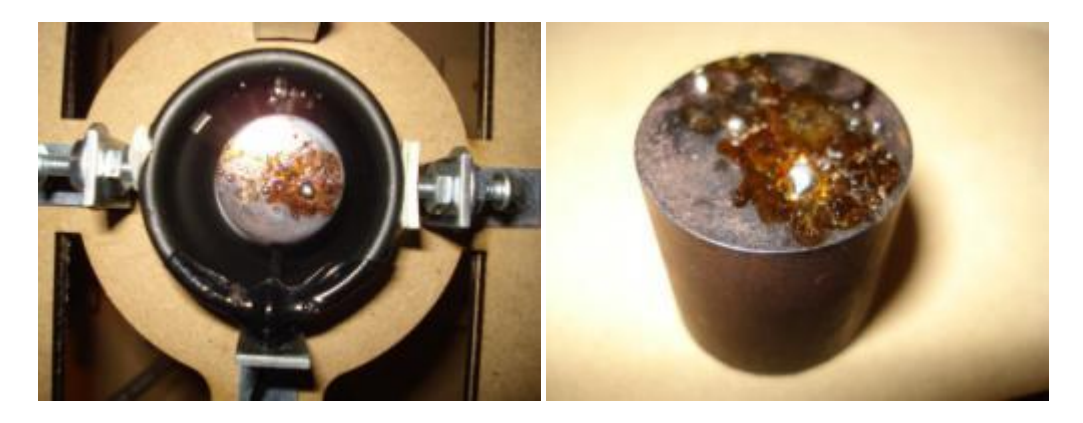

*Figuras 4.23 y 4.24. Probeta de acero en el crisol después del experimento de recubrimiento (izquierda). Imagen de la probeta mostrando los resultados (derecha).* 

Sin embargo, no todo el esfuerzo fue inútil. La mayor de las aglomeraciones de estaño en la superficie de la probeta mostró algo que resultó satisfactorio (figura 4.24). En este punto se puede considerar que se alcanzó el éxito ya que no se le pudo retirar el material empleado sin importar el esfuerzo que se realizara (empleando la fuerza física). Esto deja una evidencia de que el procedimiento fue incorrecto, pero es posible llevar a cabo la prueba y obtener resultados.

*Segunda etapa:* Las uniones que se llevaron a cabo durante el experimento fueron exitosas en todos sus intentos. Se puede observar en cada una que se realizó una unión clara y fuerte entre los alambres empleados (figuras 4.25, 4.26 y 4.27).

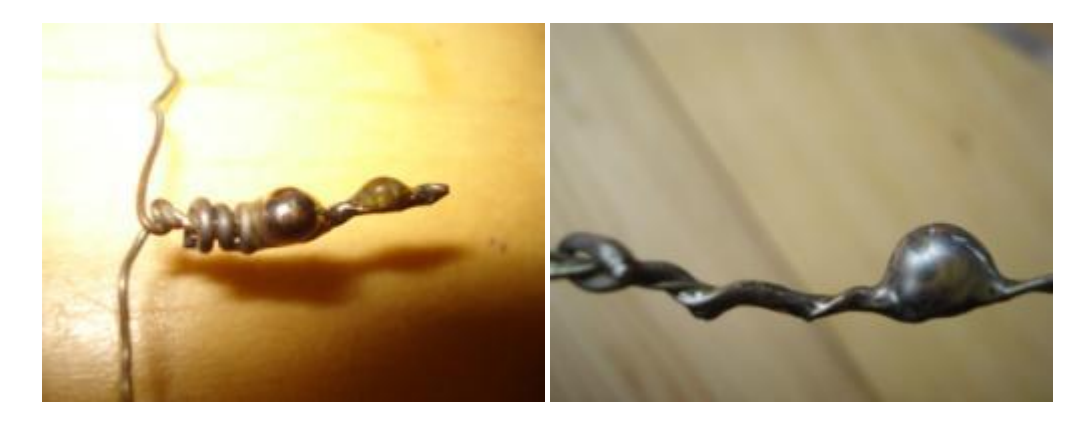

*Figuras 4.25 y 4.26. Unión lograda en la primera probeta (izquierda). Unión lograda en la segunda probeta (derecha).*

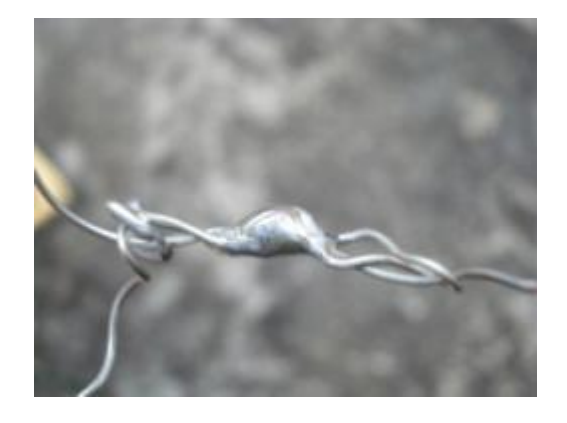

*Figura 4.27. Unión lograda en la tercera probeta.* 

Por último, aunque esto no forma parte del objetivo, se muestran algunas de las temperaturas importantes alcanzadas en la probeta durante el experimento (figura 4.28):

| Internal Temp = 24.87 | Internal Temp = 24.81 | Internal Temp = 24.87 |
|-----------------------|-----------------------|-----------------------|
| $C = 139.50$          | $C = 159.00$          | $C = 169.75$          |
| Internal Temp = 24.75 | Internal Temp = 24.81 | Internal Temp = 24.94 |
| $C = 141.25$          | $C = 160.25$          | $C = 170.75$          |
| Internal Temp = 24.75 | Internal Temp = 24.81 | Internal Temp = 24.87 |
| $C = 146.75$          | $C = 161.00$          | $C = 171.00$          |
| Internal Temp = 24.75 | Internal Temp = 24.81 | Internal Temp = 25.31 |
| $C = 148.75$          | $C = 162.50$          | $C = 173.00$          |
| Internal Temp = 24.75 | Internal Temp = 24.87 | Internal Temp = 25.37 |
| $C = 149.25$          | $C = 163.75$          | $C = 174.75$          |
| Internal Temp = 24.75 | Internal Temp = 24.87 | Internal Temp = 25.37 |
| $C = 150.50$          | $C = 164.50$          | $C = 175.00$          |
| Internal Temp = 24.81 | Internal Temp = 24.87 | Internal Temp = 25.37 |
| $C = 152.50$          | $C = 165.50$          | $C = 175.50$          |
| Internal Temp = 24.75 | Internal Temp = 24.87 | Internal Temp = 25.37 |
| $C = 153.75$          | $C = 166.50$          | $C = 176.00$          |
| Internal Temp = 24.81 | Internal Temp = 24.87 | Internal Temp = 25.37 |
| $C = 155.50$          | $C = 167.50$          | $C = 176.75$          |
| Internal Temp = 24.81 | Internal Temp = 24.87 | Internal Temp = 25.37 |
| $C = 157.50$          | $C = 168.75$          | $C = 177.25$          |

*Figura 4.28. Resumen de las temperaturas importantes alcanzadas durante el Segundo Experimento.* 

#### **4.2.4 Conclusiones del segundo experimento**

A partir de la experiencia obtenida gracias al segundo experimento, se puede concluir lo siguiente:

 No se logró realizar un buen proceso de recubrimiento de la probeta con estaño, ya que no se distribuyó el material de manera uniforme sobre la superficie. Tampoco se contaba con algún medio o recurso para lograrlo. El procedimiento para realizar el experimento no fue el apropiado. Se debe proponer alguna otra manera para realizar esta prueba. Sin embargo se probó que es posible realizar este experimento con el dispositivo, y que se obtendrán resultados satisfactorios una vez que se hayan corregido los errores mencionados.

- Se logró el objetivo de la segunda etapa, la unión de las muestras se realizó de forma correcta. También se puede apreciar que las uniones cuentan con una apariencia "lisa" o "continua", señal típica usada para discriminar entre uniones correctas y las denominadas "frías" y con relieves accidentados. Este logro también sirve como prueba de que es posible realizar un nuevo tipo de experimento y práctica con el dispositivo. Ahora para exponer el potencial de la Energía Solar Concentrada como un recurso para realizar ciertas tareas útiles.
- Cabe mencionar que el experimento también fue exitoso debido a que se dejó a la probeta de acero en el crisol. La energía concentrada que fue recibida por la probeta de acero sirvió para que ésta aumentara su temperatura; y luego funcionar como un auxiliar o "plancha caliente" para la probeta de alambre que se colocaba encima. En conclusión, la probeta de acero llegó a funcionar en parte como una sección caliente, o algo equivalente a la punta de cautín, en cierta forma, y facilitó la unión.

#### **4.3 Tercer experimento**

El tercer experimento consistió en una prueba como la realizada en el primer experimento; pero presentaría algunas variaciones con respecto a ésta. Primero, se utilizarían dos probetas de materiales distintos: aluminio y acero al carbono. La segunda variación es la forma de sujeción de la probeta en la base del receptor. Este experimento sugiere un apartado adicional a la práctica propuesta en el primer experimento; probar con materiales distintos y observar el comportamiento de cada uno.

#### **4.3.1 Condiciones del experimento y preparativos**

El experimento se realizó el día lunes, 3 de noviembre de 2014; entre las 11:00 am y 12:00 pm. La temperatura ambiente osciló entre los 24 y 27 °C, aproximadamente. El clima presente durante el experimento fue de cielo despejado pero con fuerte presencia de soplo de viento.

Para esta ocasión se siguió el procedimiento usual, se acomodó e instaló el equipo. Se encendió el ordenador y se pusieron en funcionamiento los sistemas del dispositivo. Se verificó que estuviera listo para la prueba. El siguiente paso fue sujetar la pieza de aluminio empleando el sistema de sujeción de probetas. Posteriormente se acomodó la punta del termopar en contacto con la superficie de la probeta (figura 4.29).

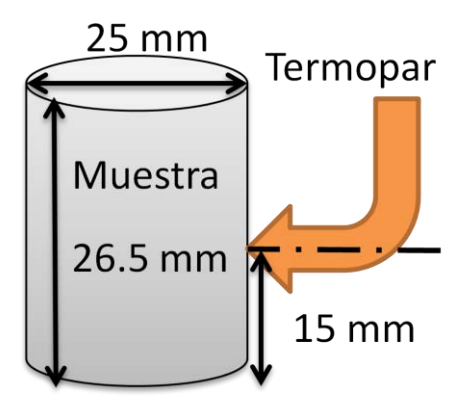

*Figura 4.29. Dimensiones de la probeta de acero al carbono y la ubicación del termopar durante el tercer experimento.* 

Una vez que estuviera colocada la probeta en la base del receptor y el termopar correctamente fijado, se procedió a colocarlo a la distancia a la lente usual, tal y como se empleó en el primer experimento (distancia en el carril de la base del receptor: 115 mm; distancia total a la lente de Fresnel: 155mm).

Por último, se orientó el marco usando la proyección de su sombra, buscando que esta se mostrara en dirección opuesta al Sol y sólo prolongarse en este sentido. A continuación se descubrió la lente y se comenzó a poner en marcha la comunicación con el microcontrolador, y se mostrará en pantalla la temperatura en la punta del termopar (figuras 4.30 y 4.31).

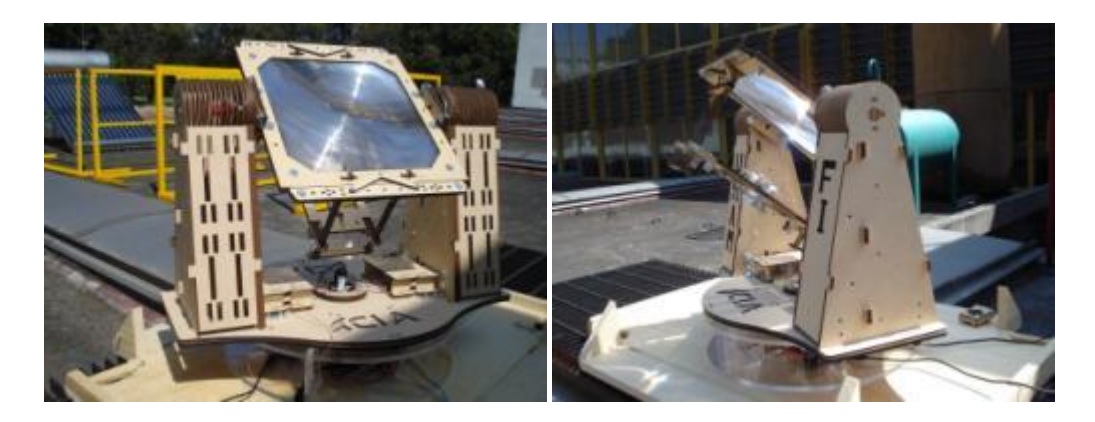

*Figuras 4.30 y 4.31. Imágenes del concentrador solar con lente de Fresnel orientado y en funcionamiento durante el tercer experimento.* 

#### **4.3.2 Desarrollo del experimento**

El experimento comenzó con la prueba sobre la probeta de aluminio, como se mencionó antes, ya estaba sujeta en la base del receptor y orientado el dispositivo. Una vez que transcurrieron 20 minutos de exposición continua a la ESC, se comenzó a observar que la temperatura de la probeta parecía comportarse de manera constante o con muy poca variación. El soplo del viento no permitía que se superara ese intervalo de temperaturas. Por esta razón se optó por cubrir la lente e intercambiar la probeta de aluminio por la de acero al carbono (figura 4.32).

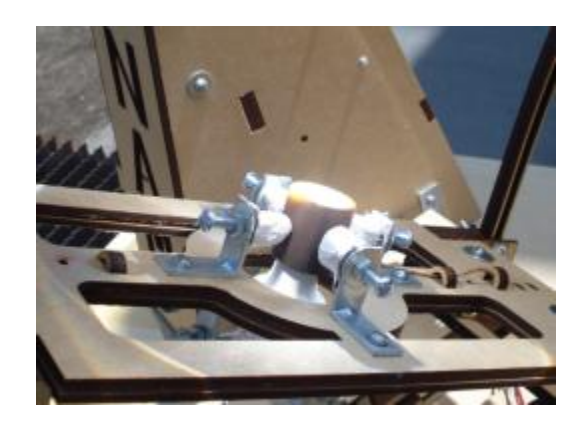

*Figura 4.32. Probeta de acero colocada en el sistema de sujeción de la base del receptor.* 

Para la segunda etapa, una vez colocada la probeta de acero, se procedió a descubrir la lente y continuar con el experimento. Se reinició la comunicación con el microcontrolador y se comenzaron a recibir los datos de la temperatura obtenida mediante el termopar y MAX31855.

Después de 25 minutos continuos de exposición a la ESC, se comenzó a observar que la temperatura variaba muy poco. Por esta razón se consideró haber alcanzado la meta en esta etapa y se finalizó el experimento. Para ello se cubrió la lente de Fresnel y se retiró la probeta de la base del receptor. Por último se desconectó y guardó todo el equipo. También se guardó en un block de notas toda la información recabada por el microcontrolador y MAX31855 del dispositivo.

#### **4.3.3 Resultados y análisis de resultados**

A continuación se muestran los resultados del tercer experimento. Para comenzar, se muestra la gráfica en donde se puede observar el comportamiento de la temperatura en la probeta de aluminio (figura 4.33):

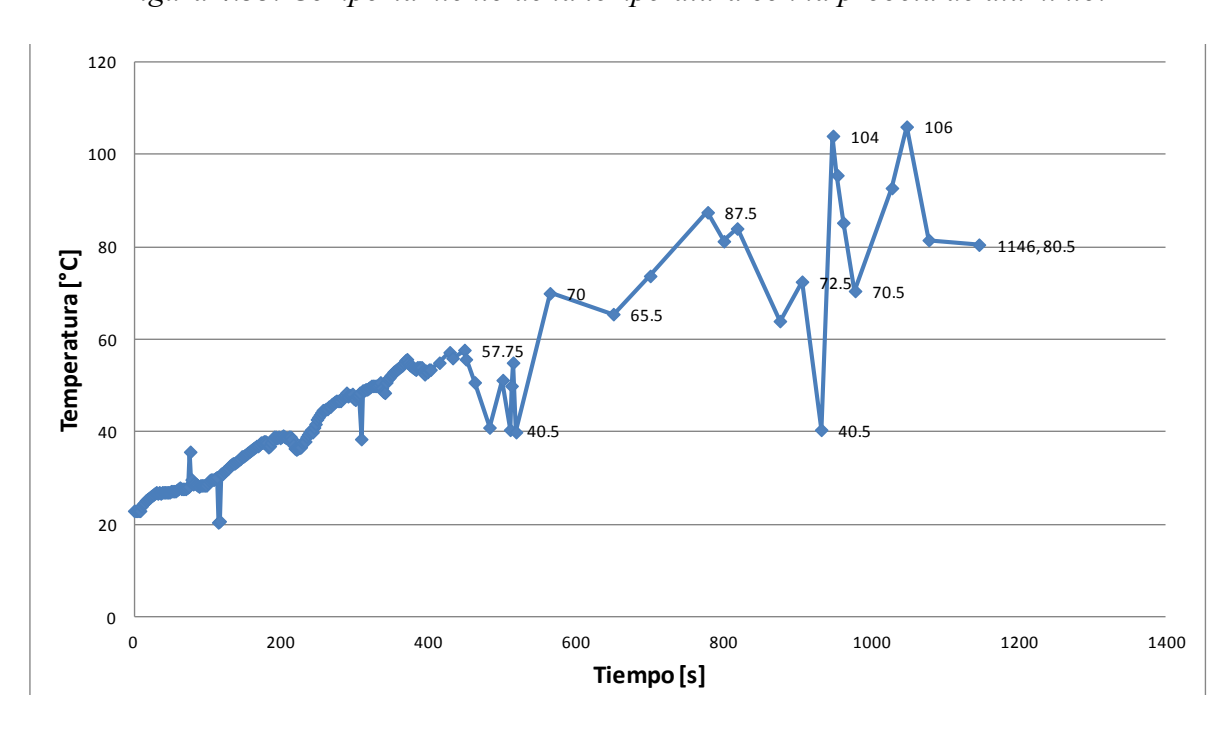

*Figura 4.33. Comportamiento de la temperatura con la probeta de aluminio.* 

En la figura 4.33, se puede observar cómo la temperatura de la probeta de Aluminio se va elevando desde la temperatura ambiente (24°C aproximadamente al inicio de la prueba) hasta los 106 °C que es su punto máximo; y finalizar en los 80.5 °C. Se observa que también se presentan variaciones de temperatura. Esto se debe principalmente al viento, que trae como consecuencia que la probeta disminuya su temperatura abruptamente. Otro factor que por momentos afectó fue el propio movimiento del dispositivo durante el seguimiento manual de la trayectoria del Sol.

A continuación se muestra la gráfica en donde se ilustra el comportamiento de la variable temperatura, presente en la probeta de acero al carbono (figura 4.34):

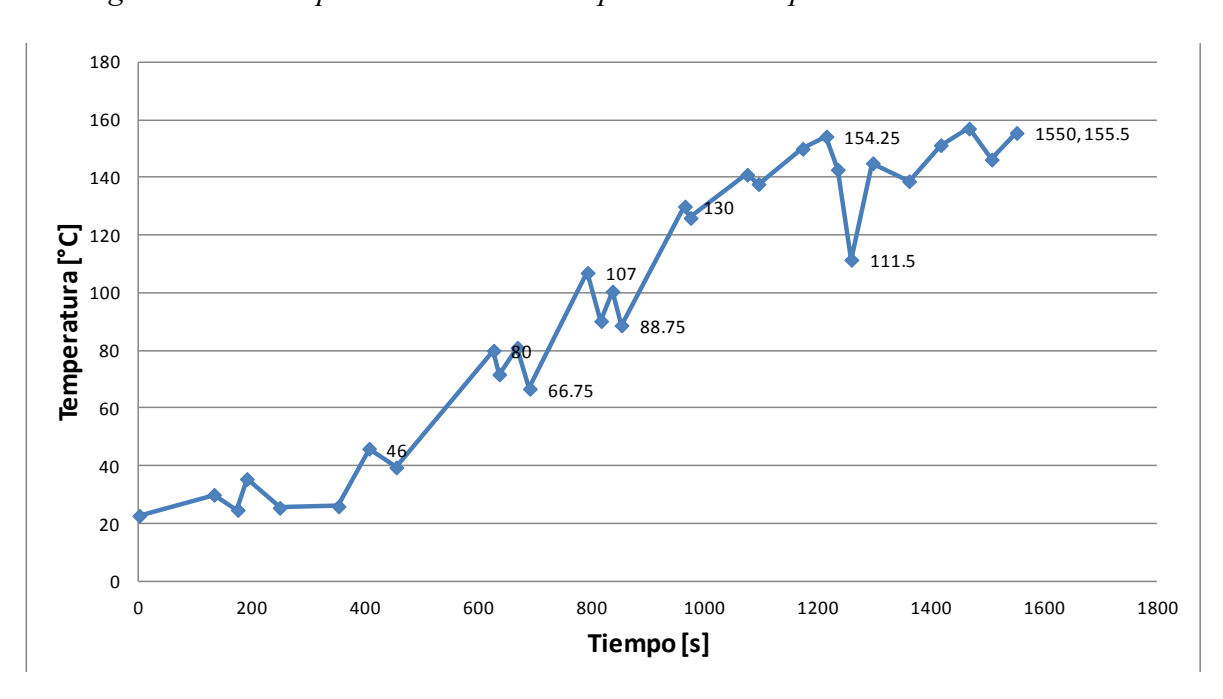

*Figura 4.34. Comportamiento de la temperatura de la probeta de acero al carbono.* 

En la figura 4.34, se puede observar el aumento de la temperatura de la probeta de acero partiendo de la ambiente (24 °C, aproximadamente), hasta alcanzar los 155.5 °C (su punto más alto). También es posible observar constantes variaciones en la pendiente descrita. También se deben principalmente al soplo del viento, y en menor medida al movimiento del dispositivo a lo largo del experimento.

Este comportamiento tan distinto, entre estas probetas particulares, es algo teóricamente previsible. Para ello citaré la propiedad de estos materiales que ayuda a prever este comportamiento: La capacidad térmica específica (conocido como "calor específico").

La capacidad térmica específica es "la capacidad calorífica en cada unidad de masa para producir un cambio unitario en la temperatura del material" [4.2] o bien, "el calor que se requiere para cambiar un grado la temperatura de una masa unitaria del material" [4.1]. Para este caso, se cuentan con los siguientes datos para el aluminio:

| <b>Material</b>          | Capacidad térmica específica        |
|--------------------------|-------------------------------------|
| Aleación 1100 (recocida) | 904 J/(kg·K)                        |
| Aleación 2024 (recocida) | $875 \text{ J/(kg} \cdot \text{K)}$ |
| Aleación 6061 (recocida) | 896 J/(kg·K)                        |

*Tabla 4.1. Tabla de valores de la capacidad térmica específica de algunas aleaciones de aluminio [4.2].* 

Por otra parte, el acero al bajo carbono cuenta con los siguientes datos (tabla 4.2):

*Tabla 4.2. Tabla de valores de la capacidad térmica específica de algunas aleaciones de acero al carbono [4.2].* 

| <b>Material</b>        | Capacidad térmica específica |
|------------------------|------------------------------|
| Aleación de acero A36  | 486 J/(kg·K)                 |
| Aleación de acero 1020 | 486 J/(kg·K)                 |
| Aleación de acero 1040 | 486 J/(kg·K)                 |

#### **4.3.4 Conclusiones del tercer experimento**

A partir de la experiencia obtenida gracias al tercer experimento, se puede concluir lo siguiente:

- El experimento realizado fue un éxito, ya que se puede emplear como un anexo a la práctica propuesta en el primer experimento. Los resultados fueron satisfactorios, ya que cumplieron con el objetivo de mostrar alguna diferencia sustancial que se pudiera respaldar por los conocimientos adquiridos en la teoría.
- Se probó que la variación del sistema de sujeción puede ser una alternativa para sujetar las probetas. La ventaja que cuentan con respecto al sistema de sujeción mediante crisol, es que el área de contacto es menor con respecto al último.
- Una vez más, el soplo del viento es una variable externa que sigue obstaculizando la meta de alcanzar temperaturas más elevadas. Es parte del trabajo a futuro resolver cómo evitar esta variable indeseada para las pruebas hasta ahora realizadas.

### **4.4 Conclusiones**

Una vez que se han descrito los experimentos y pruebas realizadas con el concentrador solar con lente de Fresnel, con propósitos académicos y de experimentación, se pueden señalar los siguientes puntos:

- El dispositivo hasta ahora ha mostrado ser adecuado y útil para los propósitos y objetivos señalados en cada una de las pruebas montadas.
- Se han logrado generar dos propuestas de prácticas o experimentos posibles de desarrollar con el auxilio del dispositivo.
- El dispositivo es capaz de probar y mostrar parte del potencial de ESC. Esto se puede verificar en el segundo experimento al realizar uniones con soldadura electrónica y recubrimiento de materiales.
- El dispositivo es un recurso útil para la enseñanza desde el aspecto de que es posible montar experimentos en donde se combina la teoría con la práctica. Tal y como se observa en el tercer experimento.
- El dispositivo cuenta con características que le permiten adaptarse a una buena cantidad de variaciones de los experimentos aquí descritos y otros posibles propuestos en un futuro. Esto gracias a que se diseñó pensando en no ser de una configuración fija. Parte de esto se puede observar en la posibilidad de cambiar el medio de sujeción de las probetas por la más conveniente según el caso.
- Por último, queda evidenciada la fuerte necesidad de crear algún medio por el cual se aísle a la probeta del soplo del viento. Esto debido a que en dos de las pruebas se observó que obstaculiza el desarrollo del experimento e impide llegar a temperaturas más elevadas.

## **4.5 Referencias**

- [4.1] D. R. Askeland y P. P. Phulé, *Ciencia e Ingeniería de los Materiales.* 4° Edición. México: Thompson, 2004. Páginas: 366
- [4.2] W. D. Callister, Jr. Ciencia e Ingeniería de los Materiales. 2° Edición. México: Limusa Wiley, 2009. Páginas: A21, G1, A24

# **5 CONCLUSIONES**

Ha llegado el momento de dar las conclusiones generales del proyecto desarrollado y descrito en este informe. A lo largo de este escrito se ha mostrado cada uno de los pasos realizados para lograr la implementación del dispositivo; y se ha obtenido como resultado un concentrador solar, que cuenta con las siguientes características que le dan valor, y con las cuales se sostiene que la hipótesis se probó, y se alcanzó el objetivo planteado al inicio del trabajo:

Es un concentrador solar con lente de Fresnel que cuenta con dos movimientos para su orientación, accionados por actuadores y subordinados a un control manual. Cuenta con un tercer grado de libertad de ajuste manual que permite variar la distancia a la lente y con ello tamaño del foco. Además cuenta con sus propios sensores y sistema "adquisidor de datos" conectado a un ordenador al cual informa la magnitud de las variables medidas. Con ello el usuario es capaz de estar al tanto de las temperaturas que alcanza el objeto de estudio y saber si el marco está correctamente orientado con respecto al sol. Además cuenta con su propio repertorio de piezas intercambiables según las necesidades de la prueba, en donde el usuario podrá elegir el receptor al que más se ajuste o le convenga.

Se ha probado que es un equipo de valor para uso académico y experimental, ya que se cuentan con tres propuestas de prácticas de laboratorio en donde se puede ilustrar a un grupo de estudiantes los beneficios y potencial de la Energía Solar Concentrada. Y por su propia flexibilidad y repertorio de piezas, le permite la realización de un mayor número de pruebas nuevas y sus variantes.

Por último, cabe mencionar que el dispositivo desarrollado cuenta con características que sobrepasan en muchos aspectos a su antecesor desarrollado en la Facultad de Ingeniería de la UNAM, cumpliendo con ello el requerimiento de "mejora incremental de un producto existente". Por otra parte, también presenta algunas mejoras con respecto al dispositivo desarrollado en la Universidad de Castilla-La Mancha; y parte del trabajo a futuro está pensando para superar aún más a este dispositivo.

Por lo ya expuesto es posible señalar que el objetivo fijado se ha alcanzado y la hipótesis enunciada se ha probado. Desde ahora ya se cuenta con un prototipo, o mejor aún, un banco de pruebas, de un Concentrador Solar con Lente de Fresnel con Propósitos Académicos y de Experimentación.

### **5.1 Trabajo a futuro**

Una vez que se han revisado los resultados alcanzados, el siguiente paso es enlistar los puntos considerados como trabajo a futuro del dispositivo concentrador solar con lente de Fresnel:

En cuanto a sistemas faltantes o sujetos a mejoras:

• Receptor aislado:

El receptor actual por sujeción y por crisol son adecuados para realizar experimentos demostrativos y adecuados para los fines académicos que se le darán al dispositivo. Sin embargo, después de las conclusiones alcanzadas durante el primer y tercer experimentos, se requiere mejorar el receptor por uno completamente aislado del medio (similar al Concentrador de la Universidad de Castilla-la Mancha). Por medio de este receptor será posible llegar a temperaturas más altas y permitiría la realización de experimentos más complejos.

Mejorar el mecanismo de la base y sensor para el movimiento acimutal:

El mecanismo de la base funciona y es capaz de transmitir el movimiento de la flecha del motor hasta el eje principal. Sin embargo, la velocidad a la cual lleva a cabo el movimiento acimutal es muy baja. Entonces este mecanismo es susceptible de mejorar por uno que permita transmitir el movimiento a una velocidad mayor. Por otra parte, también se requiere diseñar un sistema que permita saber la exacta ubicación de la base móvil. Con este sistema implementado será posible comenzar el proceso para elaborar el sistema de control del concentrador y llegar a automatizarlo.

Sensor para elevación:

Esta sección ha sido contemplada desde el diseño de los postes para el sistema de elevación. Parte del trabajo a futuro es terminarlo y ponerlo en funcionamiento para contar con los medios que llevarán al desarrollo del sistema de control y automatización del concentrador.

Sección para el acondicionamiento de señal del Pirheliómetro:

Esta sección es la encargada de convertir la señal proveniente del Pirheliómetro DR05 (que va de 0 a 20 mV) a una señal capaz de ser captada por el microcontrolador Arduino en uso (que va de 0 a 5V). Una vez que se logre la implementación adecuada de este sistema hará posible recabar la información exacta de la energía solar que se recibe por área, desde la pantalla del ordenador (como ya se mostró en la sección del software).

En cuanto a características que involucran el funcionamiento en general del dispositivo:

Automático:

Una vez que se tengan implementados los sensores encargados de informar acerca de la posición en la orientación acimutal y de elevación del dispositivo, será posible realizar los ajustes necesarios en la sección electrónica y el software, permitiendo que el dispositivo cuente con un sistema de control apropiado. Una vez que se tenga el sistema de control apropiado, se realizarán otros ajustes y pruebas que permitan que el dispositivo pueda operar durante jornadas completas siguiendo al sol y con ello lograr la automatización del concentrador.

Mejorar práctica de recubrimientos por medio de ESC:

Después de las experiencias y conclusiones alcanzadas en el tercer experimento, deja en claro que es necesario modificar el procedimiento con el cual se llevó a cabo. Parte del trabajo a futuro es realizar varios experimentos con diferentes procedimientos hasta lograr una prueba exitosa. Por ahora existe la sugerencia de emplear al crisol como un contenedor de estaño líquido al dejarlo en todo momento expuesto al haz concentrado. Pero no será concluyente hasta realizar la prueba, ya que existe el riesgo de que se solidifique en la base y se vuelva a tener una cantidad muy pequeña de estaño líquido en el crisol. También existe la propuesta de variar el material usado para el recubrimiento.

# **APÉNDICE A: PROTOTIPO ENSAMBLADO**

.

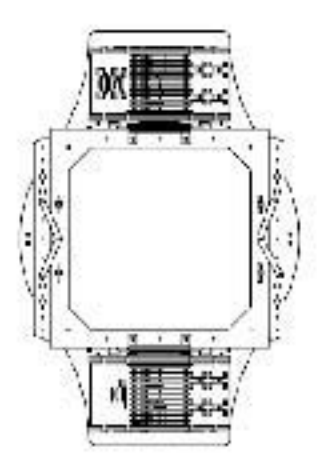

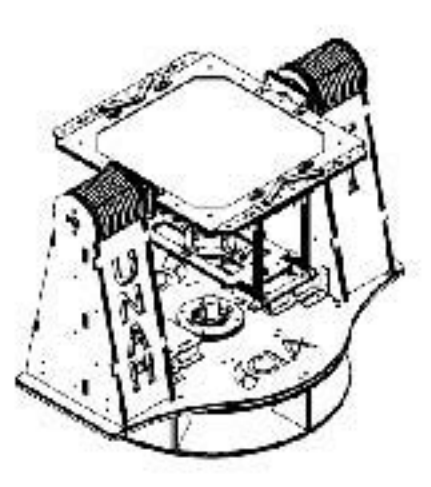

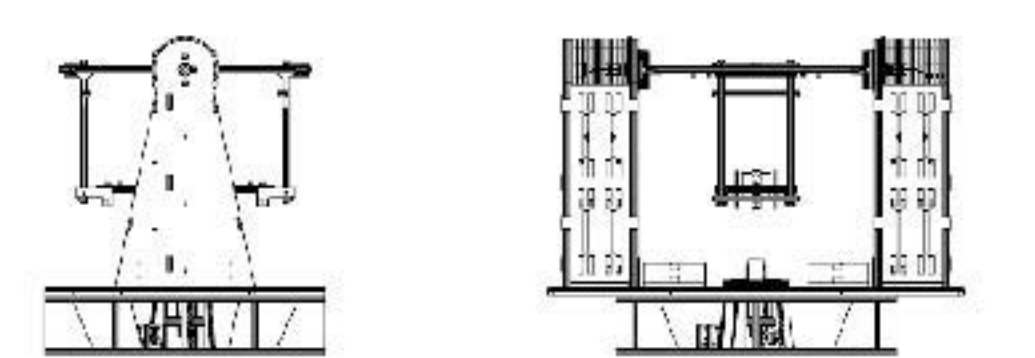

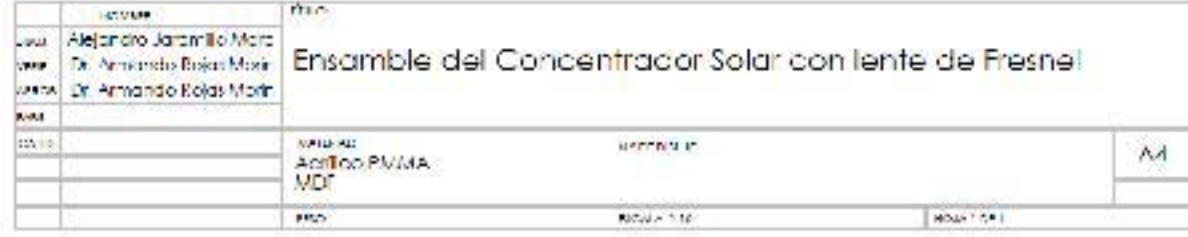

# **APÉNDICE B: CÓDIGO DEL PROGRAMA**
#### **Código del Programa Concentrador Solar con Lente de Fresnel:**

//Programa del Concentrador Solar con Lente de Fresnel para microcontrolador Arduino UNO

//Jaramillo Mora Alejandro 10 / 11 / 2014

//Inclusión de librerias.

#include <SPI.h> //Librería para comunicación serial, Serial Peripherical Interface. #include "Adafruit MAX31855.h" //Librería para el funcionamiento del convertidor MAX31855.

// Se designan los pines requeridos para el convertidor MAX31855.

#define DO 4 //Data Output en pin 4

#define CS 3 //Chip Select en pin 3

#define CLK 2 //Clock en pin 2

Adafruit\_MAX31855 thermocouple(CLK, CS, DO); //Intrucción (proveniente de la librería citada) para ubicar y poner en funcionamiento al convertidor MAX31855.

//Variables para indicar el funcionamiento de opciones.

int THP = 0; //ON/OFF variable indicativa del funcionamiento del convertidor MAX31855,  $1 = ON$ 

int SO = 0; //ON/OFF variable indicativa del funcionamiento del sistema de orientación, 1  $= ON$ .

int PH = 0; //ON/OFF variable indicativa del funcionamiento del Pirheliómetro,  $1 = ON$ 

//Ejecución del Setup, bienvenida e instrucciones.

void setup() {

Serial.begin(9600); //Comienza comunicación via puerto serial del microcontrolador.

 //Comunicación de las instrucciones al usuario por medio de la pantalla del Monitor Serial del microcontrolador.

 Serial.println("\*\*\*\*\*\*\*\*\*\*\*\*\*\*\* Programa del Concentrador Solar con Lente de Fresnel \*\*\*\*\*\*\*\*\*\*\*\*\*\*\*"); //Bienvenida e instrucciones

Serial.println(""); //Bienvenida e instrucciones

Serial.println(" Por medio de este programa se podran colectar los datos registrados"); //Bienvenida e instrucciones

 Serial.println(" en los sensores, el Termopar y MAX31855. Existe comunicacion serial"); //Bienvenida e instrucciones

 Serial.println(" disponible entre ordenador y microcontrolador. Ingrese 'o', 't' o 'p'"); //Bienvenida e instrucciones

Serial.println(" en la barra superior para ordenar al dispositivo encender o apagar el "); //Bienvenida e instrucciones

Serial.println(" sistema de orientacion, el Termopar o el Pirheliometro respectivamente."); //Bienvenida e instrucciones

Serial.println(""); //Bienvenida e instrucciones

```
Serial.println(" -------------------------------- ADVERTENCIA ---------------------------");
//Bienvenida e instrucciones 
  Serial.println(" Los datos se muestran en la pantalla del Monitor de comunicacion 
Serial;"); //Bienvenida e instrucciones 
 Serial.println(" por favor tenga el debido cuidado y no cierre el Monitor ni desconecte
"); //Bienvenida e instrucciones 
  Serial.println(" el Microcontrolador hasta haber respaldado la informacion 
debidamente."); //Bienvenida e instrucciones 
 Serial.println(" El Pirheliometro funciona de forma continua, pero para tener el valor");
//Bienvenida e instrucciones 
  Serial.println(" de 95% de confianza en la lectura, se requieren 18s entre cada 
solicitud."); //Bienvenida e instrucciones 
  Serial.println(""); //Bienvenida e instrucciones 
  Serial.println(" ----------------------------------------------------------------------"); 
//Bienvenida e instrucciones 
  Serial.println("");// Bienvenida e instrucciones 
  Serial.println(" CARGANDO..."); //Bienvenida e instrucciones 
  delay(10000); //Tiempo dado para que el usuario lea las instrucciones completamente, 500 
ms son para que se estabilice el convertidor MAX31855 
  Serial.println(""); // Bienvenida e instrucciones 
  Serial.println("Digite su opcion..."); // Bienvenida e instrucciones 
  Serial.println(""); // Bienvenida e instrucciones 
} 
//Ejecución del loop, o bien, ejecución infinita. 
void loop() 
{ 
  //Leer el puerto serial. 
  if (Serial.available() > 0) //Si el Serial está disponible. 
  { 
   int option = Serial.read(); //Dato recibido. 
   switch (option){ //Declaración "Switch" para discriminar el dato recibido entre las 
opciones disponibles. 
    case 'o': //Caso "o" corresponpiente al sistema de orientación. 
     SO++; // SO++if (SO==1)//ON Serial.println(" Sistema de Orientacion Encendido ON"); //Se comunica su estado. 
      else { 
     SO = 0; //OFF
      Serial.println(" Sistema de Orientacion Apagado OFF"); //Se comunica su estado. 
 } 
      break; //Termina caso "o".
```
case 'p': //Caso "p" correspondiente al pirheliómetro.

```
 PH++; // PH++ 
    if (PH==1) // ON
     Serial.println(" Pirheliometro Encendido ON"); //Se comunica su estado. 
     else { 
    PH = 0; //OFF
      Serial.println(" Pirheliometro Apagado OFF"); //Se comunica su estado. 
 } 
     break; //Termina caso "p". 
    case 't': //Caso "p" correspondiente al pirheliómetro. 
     THP++; // THP++ 
    if (THP==1) // ON Serial.println(" Termopar Encendido ON"); //Se comunica su estado. 
     else { 
    THP = 0; //OFF
     Serial.println(" Termopar Apagado OFF"); //Se comunica su estado. 
      } 
     break; //Termina caso "t". 
    default: //Caso por omisión. 
      Serial.println(" Opcion no encontrada..."); //Se comunica opción no encontrada. 
     break; //Termina caso "default". 
   } 
  } 
//Se pregunta estado de funcionamiento ON/OFF del sistema de orientación. 
if(SO==1) //Llama la función del Sistema de Orientación. 
 sistemadeorientacion ();
  } 
//Se pregunta estado de funcionamiento ON/OFF del Pirheliómetro. 
if (PH==1) //Llama la función del Pirheliómetro. 
 Pirheliometro ();
  } 
//Se pregunta estado de funcionamiento ON/OFF del Termopar. 
if (THP==1) //Llama la función del convertidor MAX31855. 
  MAX31855Termopar (); 
  } 
//Opción por omisión. 
else; 
}
```
//Función del Sistema del Orientacion void sistemadeorientacion () {

//Variables particulares de la función. int AI = 0; //arriba izquierda (up left sensor) en A0 int AD = 0; //arriba derecha (up right sensor) en A1 int BI = 0; //abajo izquierda (down left sensor) en A2 int  $BD = 0$ ; //abajo derecha (down right sensor) en A3 float AIF = 0; //arriba izquierda (up left sensor) en A0 valor flotante float ADF = 0; //arriba derecha (up right sensor) en A1 valor flotante float BIF = 0; //abajo izquierda (down left sensor) en A2 valor flotante float  $BDF = 0$ ; //abajo derecha (down right sensor) en A3 valor flotante

//Lectura de los valores de las variables en cada pin analógico citado.

 $AI = analogRead(0); // Lecturea de AI$ 

AD = analogRead(1); //Lectura de AD

 $BI = analogRead(2)$ ; //Lectura de BI

BD = analogRead(3); //Lectura de BD

 $AIF = map(AI, 0, 1023, 0, 5)$ ; //Transformación a voltaje.

 $ADF = map(AD, 0, 1023, 0, 5)$ ; //Transformación a voltaje.

 $BIF = map(BI, 0, 1023, 0, 5)$ ; //Transformación a voltaje.

 $BDF = map(BD, 0, 1023, 0, 5)$ ; //Transformación a voltaje.

//Informe de valores...

Serial.println(""); //Comunicación de valores.

 Serial.println(" Valores registrados en los sensores de orientacion:"); //Comunicación de valores.

Serial.print(" Arriba Izquierda: "); //Comunicación de valores.

Serial.print(AIF); //Comunicación de valores.

Serial.print(" [V] "); //Comunicación de valores.

Serial.print(" Arriba derecha: "); //Comunicación de valores.

Serial.print(ADF); //Comunicación de valores.

Serial.println(" [V] "); //Comunicación de valores.

Serial.print(" Abajo Izquierda: "); //Comunicación de valores.

Serial.print(BIF); //Comunicación de valores.

Serial.print(" [V] "); //Comunicación de valores.

Serial.print(" Abajo derecha: "); //Comunicación de valores.

Serial.print(BDF); //Comunicación de valores.

Serial.println(" [V] "); //Comunicación de valores.

delay(1000);

}

//Función del Pirheliómetro void Pirheliometro (){

//Variables particulares de la función. int PirHel = 0; //Pirheliómetro en pin A4. float PirHelF = 0; //Pirheliometro en pin A4 en valor flotante "U". float Eirradiance = 0;//Irradiación "E=U/S", S=10.01x10^-6+-0.08x10^-6 [V/(W/m^2)].

```
 PirHel = analogRead(4); //Lectura de Pirheliometro, PirHel. 
 PirHelF = map(PirHel,0,1023,0,20); //Transformación a milivolts 
 Serial.print(" Pirheliometro: "); //Comunicación de valores. 
 Serial.print(PirHelF); //Comunicación de valores. 
 Serial.println(" [mV] "); //Comunicación de valores. 
Eirradiance = (\text{PrHelF}/1000)/(0.00001009); //E=U/S usando +0.08*10^-6
 Serial.print(" Irradiacion: "); //Comunicación de valores. 
 Serial.print(Eirradiance); //Comunicación de valores. 
Serial.println(" [W/m^2] (+0.08*10^-6)"); //Comunicación de valores.
Eirradiance = (PirHelF/1000)/(0.00000993); //E=U/S usando -0.08*10^-6
 Serial.print(" Irradiacion: "); //Comunicación de valores. 
 Serial.print(Eirradiance); //Comunicación de valores. 
Serial.println(" [W/m^2] (-0.08*10^-6)"); //Comunicación de valores.
 Serial.println(""); //Comunicación de valores. 
 delay (1000);
```

```
}
```
}

```
//Función del convertidor MAX31855 
void MAX31855Termopar (){
```

```
 // Prueba básica, se informa de la temperatura actual. 
 Serial.println(""); //Comunicación de valores. 
 Serial.print(" Temperatura Interna = "); //Comunicación de valores. 
 Serial.println(thermocouple.readInternal()); //Comunicación de valores.
```

```
 //Lectura de la temperatura en el termopar. 
 double c = thermocouple.readCelsius();
  if (isnan(c)) { //Se pregunta si el dato recibido no es un número. 
   Serial.println(" Hay algo mal en el Termocople..."); //Comunicación de valores. 
  } 
  else { 
   Serial.print(" Temperatura del Termocople C = "); //Comunicación de valores.
    Serial.print(c); //Comunicación de valores. 
    Serial.println(" [°C]"); //Comunicación de valores. 
 } 
  delay(2000);
```
Código de la librería "Adafruit MAX31855.h":  $\bullet$ 

#### 

This is a library for the Adafruit Thermocouple Sensor w/MAX31855K

Designed specifically to work with the Adafruit Thermocouple Sensor ----> https://www.adafruit.com/products/269

These displays use SPI to communicate, 3 pins are required to interface Adafruit invests time and resources providing this open source code, please support Adafruit and open-source hardware by purchasing products from Adafruit!

Written by Limor Fried/Ladyada for Adafruit Industries. BSD license, all text above must be included in any redistribution 

#ifndef ADAFRUIT MAX31855 H #define ADAFRUIT MAX31855 H

```
#if (ARDUINO \ge = 100)
#include "Arduino.h"
#else
#include "WProgram.h"
#endif
```
class Adafruit MAX31855 { public: Adafruit MAX31855(int8 t SCLK, int8 t CS, int8 t MISO); Adafruit MAX31855(int8 t CS);

double readInternal(void); double readCelsius(void); double readFarenheit(void); uint8 t readError();

```
private:
int8 t selk, miso, es, hSPI;
uint32 t spiread32(void);
uint32 t hspiread32(void);
\}:
```

```
#endif
```
#### **Código de la función MAX31855 Termopar, adaptada para tres termopares:**

```
for(int i=0; i<3; i++){
if (i=0)CS=3;
if (i=1)CS=5;
if (i=2)CS=6;
```
Adafruit MAX31855 thermocouple(2, CS, 4); //Adafruit MAX31855 thermocouple(CLK, CS, DO);

// basic readout test, just print the current temp

```
 delay(500); // time for stabilize the thermocouple 
 Serial.println("");
 Serial.print("Chip Seleccionado (CS) en Pin: "); 
Serial.println(CS);
 Serial.print(" Temperatura Interna = "); 
Serial.println(thermocouple.readInternal());
```

```
double c = thermocouple.readCelsius();
if (isnan(c)) \{ Serial.println(" Hay algo mal en el Termopar...");
 } else {
 Serial.print(" Temperatura del Termopar C = ");
 Serial.print(c);
 Serial.println(" [°C]");
 }
 delay(1500);
 }
```
## APÉNDICE C: LISTA DE PARÁMETROS GENERALIZADOS Y PRINCIPIOS INVENTIVOS DE TRIZ

#### LOS 39 PARÁMETROS GENERALIZADOS:

- 1 Peso de un objeto móvil (Weight of moving object)
- 2 Peso de un objeto estacionario (Weight of stationary object)
- 3 Longitud de un objeto móvil (Length of moving object)
- 4 Longitud de un objeto estacionario (Length of stationary object)
- 5 Área de un objeto móvil (Area of moving object)
- 6 Área de un objeto estacionario (Area of stationary object)
- 7 Volumen de un objeto móvil (Volume of moving object)
- 8 Volumen de un objeto estacionario (Volume of stationary object)
- 9 Rapidez (Speed)
- 10 Fuerza (Force)
- 11 Tensión, presión (Tension, pressure)
- 12 Forma (Shape)
- 13 Estabilidad del objeto (Stability of object)
- 14 Resistencia (Strength)
- 15 Durabilidad de un objeto móvil (Durability of moving object)
- 16 Durabilidad de un objeto estacionario (Durability of stationary object)
- 17 Temperatura (Temperature)
- 18 Brillo (Brightness)
- 19 Energía usada por un objeto móvil (Energy spent by moving object)
- 20 Energía usada por un objeto estacionario (Energy spent by stationary object)
- 21 Potencia (Power)
- 22 Desperdicio de energía (Waste of energy)
- 23 Desperdicio de Sustancia (Waste of substance)
- 24 Pérdida de información (Loss of information)
- 25 Desperdicio de tiempo (Waste of time)
- 26 Cantidad de sustancia (Amount of substance)
- 27 Fiabilidad (Reliability)
- 28 Precisión en la medición (Accuracy of measurement)
- 29 Precisión en la manufactura (Accuracy of manufacturing)
- 30 Factores dañinos actuando sobre el cuerpo (Harmful factors acting on object)
- 31 Efectos secundarios dañinos (Harmful side effects)
- 32 Manufacturabilidad (Manufacturability)
- 33 Conveniencia de uso (Convenience of use)
- 34 Reparabilidad (Repairability)
- 35 Adaptabilidad (Adaptability)
- 36 Complejidad del dispositivo (Complexity of device)
- 37 Complejidad de control (Complexity of control)
- 38 Nivel de automoción (Level of automation)
- 39 Productividad (Productivity)

#### LOS 40 PRINCIPIOS INVENTIVOS

- 1. Segmentación (segmentation)
- 2. Sacar fuera (taking out)
- 3. Cualidad local (local quality)
- 4. Asimetría (asymmetry)
- 5. Mezclar o combinar (merging or combining)
- 6. Universalidad (universality)
- 7. Muñeca Matryoshka (nested doll)
- 8. Anti-peso (anti-weight)
- 9. Anti-acción preliminar (preliminary anti-action)
- 10. Acción preliminar (preliminary action)
- 11. Protección de antemano (beforehand cushioning)
- 12. Equipotencial (equipotentiality)
- 13. Al revés (the other way round)
- 14. Esfericidad o curvatura (spheroidality curvature)
- 15. Dinámica (dynamics)
- 16. Acciones parciales o excesivas (partial or excessive actions)
- 17. Otra dimensión (another dimensión)
- 18. Vibración mecánica (mechanical vibration)
- 19. Acción Periódica (periodic action)
- 20. Continuidad de acción útil (continuity of useful action)
- 21. Saltar (skipping)
- 22. Aprovechar los problemas (turn Lemos into lemonade)
- 23. Retroalimentación (feedback)
- 24. Intermediario (intermediary)
- 25. Auto-servicio (self-service)
- 26. Copiar (copying)
- 27. Objetos baratos y de vida corta (cheap short-living objects)
- 28. Sustitución mecánica (mechanics substitution)
- 29. Neumática e hidráulica (pneumatics and hydraulics)
- 30. Corazas flexibles y películas delgadas (flexible shells and thin films)
- 31. Material Poroso (porous Material)
- 32. Cambio de color (color changes)
- 33. Homogeneidad (homogeneity)
- 34. Descartar y recuperar (discarding and recovering)
- 35. Cambio de parámetro (parameter changes)
- 36. Cambio de fase (phase change)
- 37. Expansión térmica (thermal expansión)
- 38. Oxidantes fuertes (strong oxidants)
- 39. Atmósfera inerte (inert atmosphere)
- 40. Materiales compuestos (composite materials)

# **APÉNDICE D. ARTÍCULO PUBLICADO**

### **Thermal Analysis for the Concentrating Solar Energy Heating for the Cylindrical Metal Work Piece**

A. Rojas-Morín\*<sup>1</sup>, A. Barba-Pingarrón<sup>1</sup>, M. Salgado-Baltazar<sup>1</sup>, A. Jaramillo- Mora<sup>1</sup>, Y. Flores-Salgado<sup>2</sup>, R. Valdez-Navarro<sup>1</sup>.

<sup>1</sup>Facultad de Ingeniería, Universidad Nacional Autónoma de México.

<sup>2</sup>DGTIC, Universidad Nacional Autónoma de México.

\*Corresponding author: Centro de Ingeniería Avanzada, 2° piso, Cub. 19, Facultad de Ingeniería,

Ciudad Universitaria, D.F. México, 04510. armando\_rm@unam.mx

**Abstract** In this paper, we simulated the heating of a cylindrical work piece by Concentrating Solar Energy applied at the top of the work piece, which generated a heat flux from the Fresnel lens<br>concentrator. In the first part we made the concentrator. In the first part we made the field<br>Energy applied at the top of the work piece,<br>which generated a heat flux from the Fresnel lens<br>concentrator. In the first part we made the<br>mathematical formulation of this mathematical formulation of this and a numerical simulation for solving transient heat transfer conditions (Heat Transfer Module) was developed using COMSOL MULTIPHYSICS. After that, we made a comparison between this simulation and the experimental test. In this case, the temperature distribution of a cylindrical metal work piece distribution (Figure Transfer Module) was developed<br>using COMSOL MULTIPHYSICS. After that, we<br>made a comparison between this simulation and<br>the experimental test. In this case, the temperature<br>distribution of a cylindrical asing compact measurement in sites. The mat, we made a comparison between this simulation and the experimental test. In this case, the temperature distribution of a cylindrical metal work piece was obtained for two dimensi heating time of the work piece was also determined.

**Keywords:** Concentrating **S**olar Energy, heat conduction, temperature distributions.<br>
Reywords: Concentrating Solar Energy, he<br>
conduction, temperature distributions.

#### **1. Introduction**

Actually in manufacturing processes there are a several methods for heating metals, an example of these are the followings: gas furnaces, electric resistance heating, induction heating, microwave heating, concentrated heat sources (laser beam) Everal methods for heating method, an example<br>of these are the followings: gas furnaces, electric<br>resistance heating, induction heating, microwave<br>heating, concentrated heat sources (laser beam)<br>[1]. But there is a problem resistance nearing, material heating, merowave<br>heating, concentrated heat sources (laser beam)<br>[1]. But there is a problem with this conventional<br>technology, because that expends lot of energy<br>and produces several kind of By this reason, the Concentrating Solar Energy is problem with this conventional<br>technology, because that expends lot of energy<br>and produces several kind of pollution like CO<sub>2</sub>. cond<br>By this reason, the Concentrating Solar Energy is<br>prossible to use for manufacturing app like: surface hardening, cladding of stainless<br>steel, salt-bath nitriding of steels, gas nitriding of<br>titanium alloys, and solar sintering of metallic<br>powders [2]. For the welding applications A.<br>Romero *et al* [3] describ steel, salt-bath nitriding of steels, gas nitriding of possible to use for manufacturing applications<br>like: surface hardening, cladding of stainless<br>steel, salt-bath nitriding of steels, gas nitriding of<br>titanium alloys, and solar sintering of metallic<br>powders [2]. For the wel Romero *et al* [3] described the highest melting point metals welding processes using concentrated<br>solar energy. In this work the authors welding two solar sincering of metals<br>powders [2]. For the welding applications A.<br>Romero *et al* [3] described the highest melting<br>point metals welding processes using concentrated<br>solar energy. In this work the authors welding two<br> From the attack in the steel and mighter increase<br>steel under argon atmosphere, with the 2<br>stainless steel under argon atmosphere, with the 2<br>kW vertical axis concentrator and a power kW vertical axis concentrator and a power density up to 16

 $MW/m<sup>2</sup>$ o. 19, raculad de ingenieria,<br>For the solar hardening J. Llorente *et als*<br>scribed the heat treatment for steel  $\text{MW/m}^2$ . For the solar hardening J. Llorente *et a*.<br>[4] described the heat treatment for steel samples. The authors used a Double Reflection MW/m<sup>2</sup>. For the solar hardening J. Llorente *et al* [4] described the heat treatment for steel samples. The authors used a Double Reflection Fresnel Lens with a concentration of 1000X. For this reason in this work we sim this reason in this work we simulated the heating For the cylindrical AISI 1045 steel work piece<br>the cylindrical AISI 1045 steel work piece<br>using concentrating solar energy.<br>The present paper is outlined as follows: the<br>physical model of the proposed process is using concentrating solar energy.

physical model of the proposed process is alism concentrating solar energy.<br>The present paper is outlined as follows: the<br>physical model of the proposed process is<br>described in section 2, the governing equations,<br>boundary conditions and the procedure used to Fire present paper is cannoted as follows: the<br>physical model of the proposed process is<br>described in section 2, the governing equations,<br>boundary conditions and the procedure used to<br>solve transient heat transfer (Heat Tr Module) used by COMSOL MULTIPHYSICS are provided in section 2, the governing equations,<br>boundary conditions and the procedure used to<br>solve transient heat transfer (Heat Transfer<br>Module) used by COMSOL MULTIPHYSICS<br>are provided in section 3. In section 4, is described the experimental setup and the Fresnel<br>lens concentrator. Finally in section 5 the results solve transient heat transfer (Heat Transfer Module) used by COMSOL MULTIPHYSICS are provided in section 3. In section 4, is and discussion to the temperature of the work piece of the metal are described.

#### **2. Physical model**

Figure 2.1 shows the proposed model. In this case, the AISI 1045 steel work piece possessed a cylindrical axisymmetrical geometry. On the top Figure 2.1 shows the proposed model. In this case, the AISI 1045 steel work piece possessed a cylindrical axisymmetrical geometry. On the top of the work piece, a heat flux  $(q_0'')$  was generated from the solar Fresnel len generated from the solar Fresnel lens concentrator. For this case, the boundary conditions are convective and radiative on the entire surface of the work piece. The model parameters are shown in Table 1.

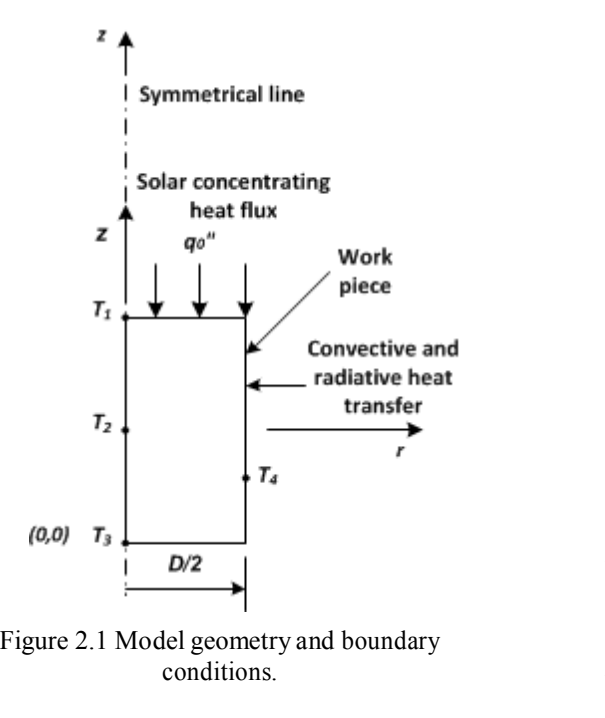

#### **3. Use of COMSOL Multiphysics**

#### **3.1 Mathematical model**

3. Use of COMSOL Multiphysics<br>3.1 Mathematical model<br>To construct an adequate mathematical model in<br>accordance with Figure 2.1, we solved the heat 3.1 Mathematical model<br>To construct an adequate mathematical model in<br>accordance with Figure 2.1, we solved the heat<br>transfer equation[5]. 4. E transfer equation[5]. To construct an adequate mathematical in<br>accordance with Figure 2.1, we solved t<br>transfer equation[5].<br>The equation takes on the following form:

$$
\frac{\partial \mathcal{L}}{\partial t} \mathcal{L}_{p} + \nabla \cdot (-k_{th} \nabla T) = q_{0}''
$$

where  $\rho$  is the density of the material,  $C_p$  is the specific heat capacity,  $k_{th}$  is the thermal conductivity and  $q_0$ " is the heat flux.<br>The boundary conditions for the heat transfer equation can be expressed as follows: conductivity and *q0"* is the heat flux.

equation can be expressed as follows: The boundary conditions for the heat transfer<br>equation can be expressed as follows:<br>At the top of the work piece, a heat flux

boundary condition is applicable:

$$
q_{\scriptscriptstyle 0}^{\scriptscriptstyle \;\mathsf{u} \mathstrut} = -k_{\scriptscriptstyle th} \nabla T
$$

where  $q<sub>0</sub>$ " is the heat flux.

At the work piece surface, a surface-to-ambient corresponding with the Figure 2.1. See Figure radiation boundary condition occurs:

$$
q_{rad}^{\quad \, \mathbf{u}} = \varepsilon_{th} \sigma_{th} \left( T^4 - T_{amb}^4 \right)
$$

where  $\varepsilon_{th}$  is the surface emissivity,  $\sigma_{th}$  is the  $S_{rad}^{\text{H}} = \varepsilon_{th} \sigma_{th} (T^4 - T^4_{amb})$ <br>where  $\varepsilon_{th}$  is the surface emissivity,  $\sigma_{th}$  is the<br>Stefan-Boltzmann constant, and  $T_{amb}$  is<br>ambient temperature. ambient temperature. Stefan-Boltzmann constant, and  $T_{amb}$  is<br>ambient temperature.<br>And for convective heat transfer a surface-

to- ambient boundary condition occurs:

to- ambient boundary  

$$
q''_{conv} = h(T - T_{amb})
$$

 $w_{conv} = h(T - T_{amb})$ <br>where *h* is the convection heat<br>transfer coefficient.  $t_{conv} = h(T - T_{amb})$ <br>where *h* is the transfer coefficient.

#### **3.2 Model Parameters**

To resolve the mathematical model, the following parameters were employed in COMSOL: heat flux = 40  $kW/m^2$ , and ambient model, the<br>employed in<br>, and ambient temperature =  $298.15 K$ .

With these parameters, COMSOL was used to which these parameters, compose was ased to<br>resolve the mathematical model. The analyses<br>provided the corresponding temperature changes<br>on the work piece surface and the temperature<br>profile of the four points of the work p provided the corresponding temperature changes on the work piece surface and the temperature

#### **4. Experimental Setup**

**4. Experimental Setup**<br>To make a comparison between this simulation,<br>we made the experimental test for the To make a comparison between this simulation<br>we made the experimental test for the<br>temperature evolution of a cylindrical metal<br>work piece. Figure 4.1 shows the solar Fresnel work piece. Figure 4.1 shows the solar Fresnel lens concentrator. In this case, on the top of the work piece, a heat flux  $(q_0)$ <sup>"</sup>) was applied from the solar Fresnel lens concentrator.

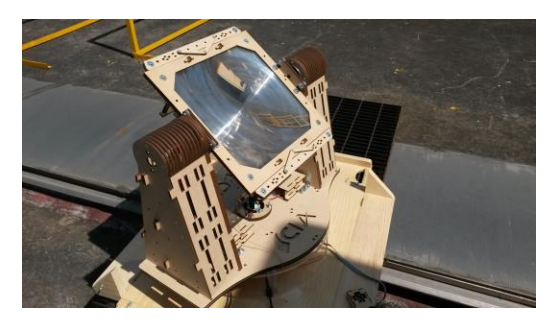

Figure 4.1 Solar Fresnel lens concentrator.

A thermocouple was placed at point *T<sub>4</sub>*<br>corresponding with the Figure 2.1. See Figure Figure 4.1 Solar Fresnel lens concentrator.<br>A thermocouple was placed at point  $T_4$  corresponding with the Figure 2.1. See Figure 4.2. 4.2.

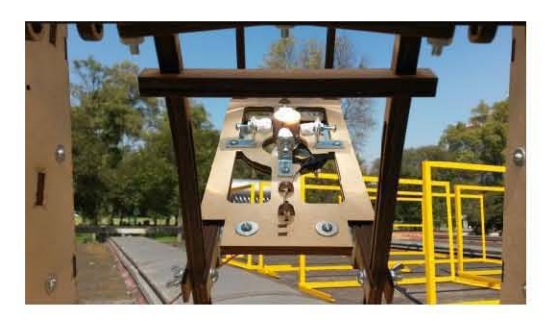

The initial temperature was 25°C and the final temperature was about 122°C. The experimental Figure 4.2 Solar flux on the work piece.<br>The initial temperature was  $25^{\circ}$ C and temperature was about  $122^{\circ}$ C. The extest was approximately about 1200 s.

#### **5. Results and Discussion**

Figure 5.1 shows the temperature distribution of the work piece in the presence of heat flux. The Figure 5.1 shows the temperature distribution of<br>the work piece in the presence of heat flux. The<br>interval simulation for the analysis was  $0 - 2000$  s. A maximum temperature of  $140^{\circ}$ C was 2000 *s*. A maximum temperature of 140°C was observed on the top of the work piece. At the bottom of the work piece, the temperature was about 128°C.

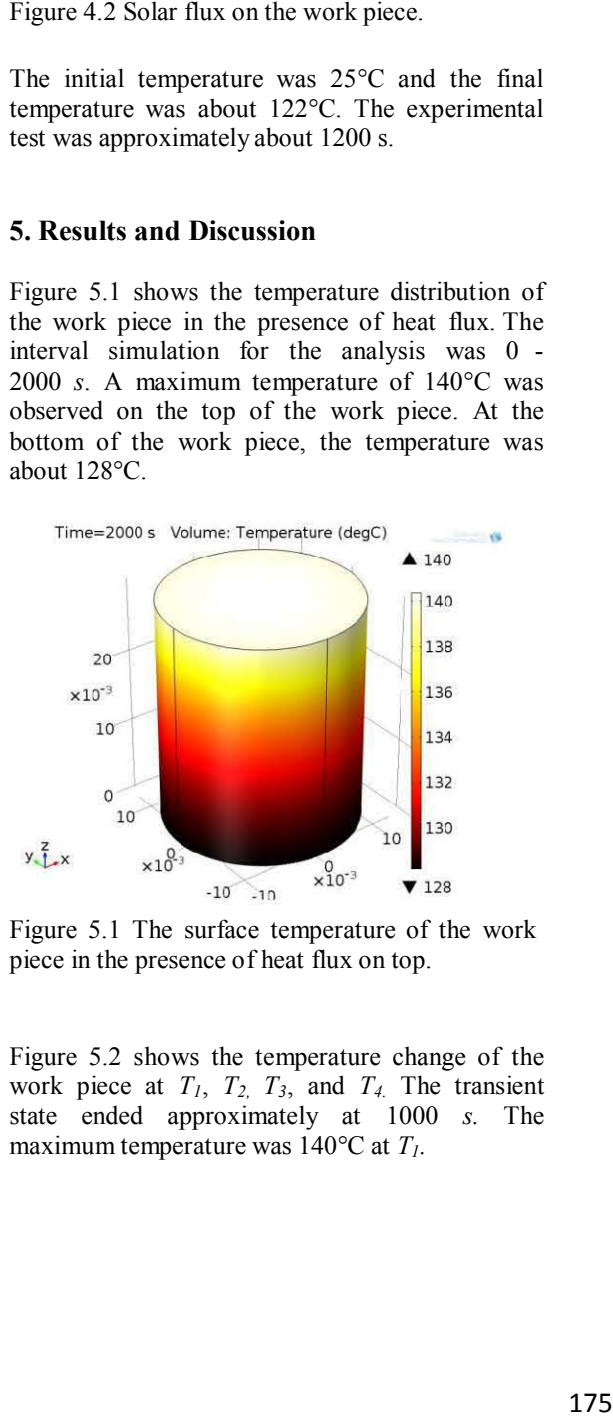

Figure 5.1 The surface temperature of the work piece in the presence of heat flux on top.

Figure 5.2 shows the temperature change of the work piece at  $T_1$ ,  $T_2$ ,  $T_3$ , and  $T_4$ . The transient state ended approximately at 1000 *s.* The maximum temperature was 140°C at *T1.*

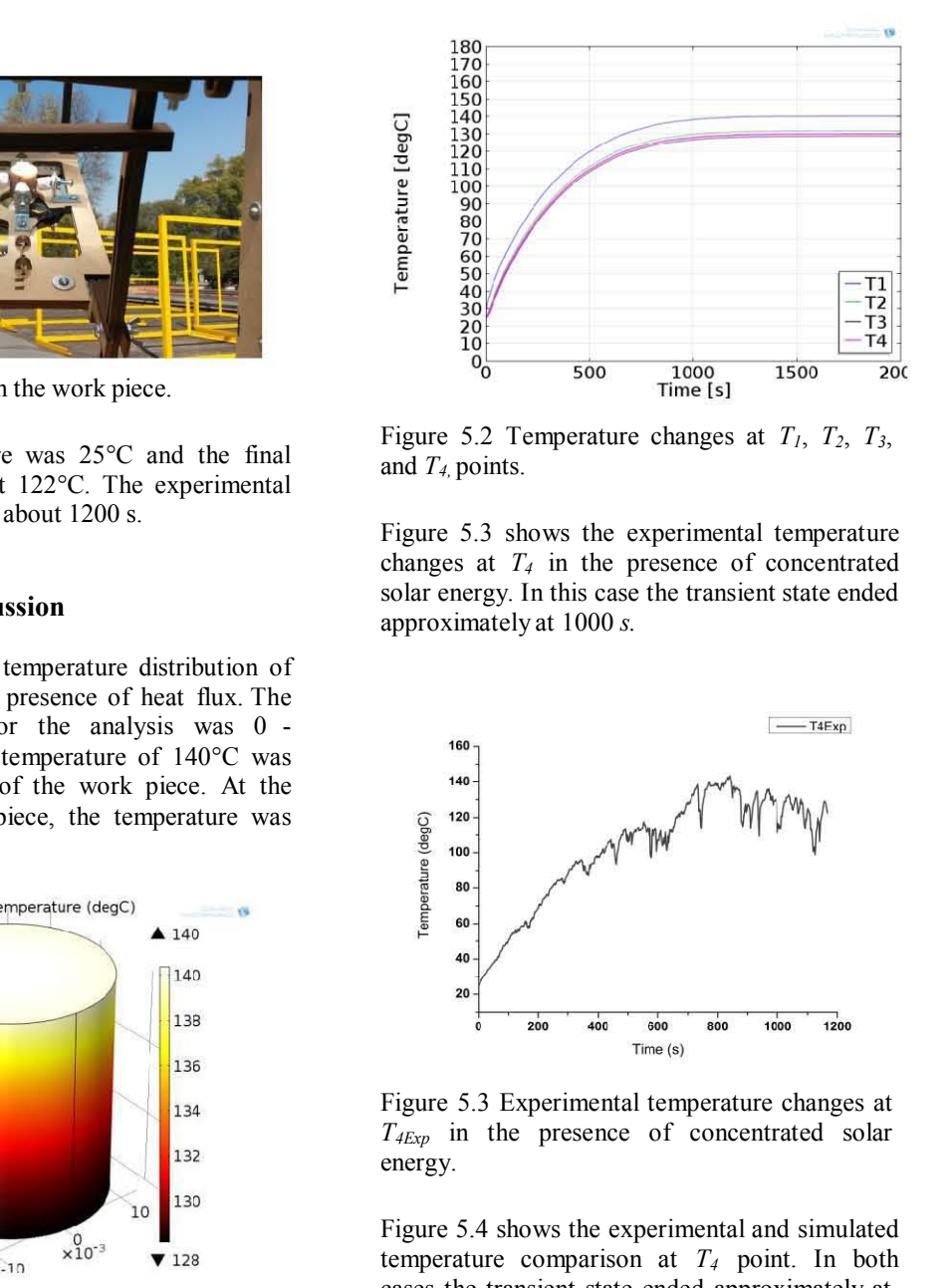

Figure 5.2 Temperature changes at  $T_1$ ,  $T_2$ ,  $T_3$ , and *T4,* points.

Figure 5.3 shows the experimental temperature changes at *T4* in the presence of concentrated Figure 5.3 shows the experimental temperature<br>changes at  $T_4$  in the presence of concentrated<br>solar energy. In this case the transient state ended<br>approximately at 1000 s. Figure 5.3 shows the exp<br>changes at  $T_4$  in the pre<br>solar energy. In this case the<br>approximately at  $1000 s$ .

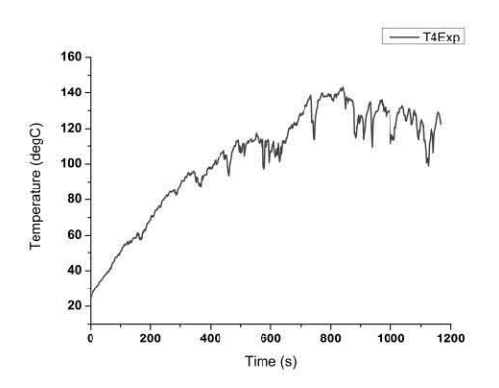

Figure 5.3 Experimental temperature changes at *T4Exp* in the presence of concentrated solar energy.

Figure 5.4 shows the experimental and simulated Figure 5.4 shows the experimental and simulated<br>temperature comparison at  $T<sub>4</sub>$  point. In both<br>cases the transient state ended approximately at cases the transient state ended approximately at 1000 *s.* For the experimental temperatures there are any variations due by some clouds and Emperature Comparison at<br>cases the transient state ende<br>1000 s. For the experimenta<br>are any variations due by<br>sometimes, strong winds.

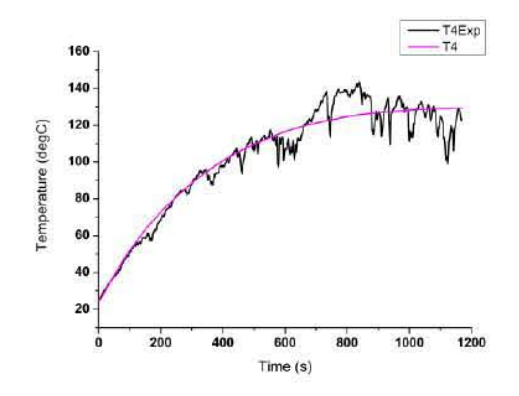

Figure 5.4 Experimental and simulated temperature changes at  $T_4$  point, in the presence of concentrated solar energy.

#### **6. Conclusions**

Concentrating solar energy is actually one of the newer methods of heating metals but is experimental too. When concentrated solar energy is used, a considerable amount of energy can be saved in comparison than other conventional methods. In this case, the present paper showed that the maximum surface temperature of the work piece increased to 140°C at 1000 s in the presence of the concentrated solar energy at the top  $(T<sub>I</sub>)$ . For the experimental results, the maximum surface temperature of the work piece increased to 120°C at 1000 s, but in this case at  $T_{4Exp}$  point. The comparison with simulated in COMSOL and experimental results showed a good approximation for this thermal analysis, using concentrating solar energy.

#### 7. References

1. Y., Deshmukh, Industrial Heating, pp. 425-428. Taylor and Francis (2005).

2. G. Herranz et al, Solar Energy, pp. 145-170, Intech, Croatia (2010).

3. A. Romero et al. High melting point metals welding by concentrated solar energy, Solar Energy, Volume 95, pp. 131-143 (2013).

4. J. Llorente et al. Solar hardening of steels with a new small scale solar concentrator. Materials Chemistry and Physics, Volume 118, pp. 86-92  $(2009).$ 

5. Heat Transfer Module, User's Guide, COMSOL.

#### 8. Acknowledgments

The authors thank the PAPIIT project (IN112613), DGAPA, and UNAM for their support.

#### 9. Appendix

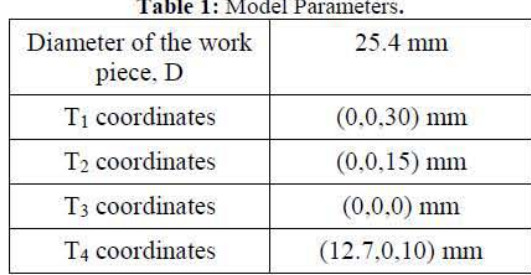